**DB2 Version 9.5 for Linux, UNIX, and Windows**

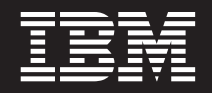

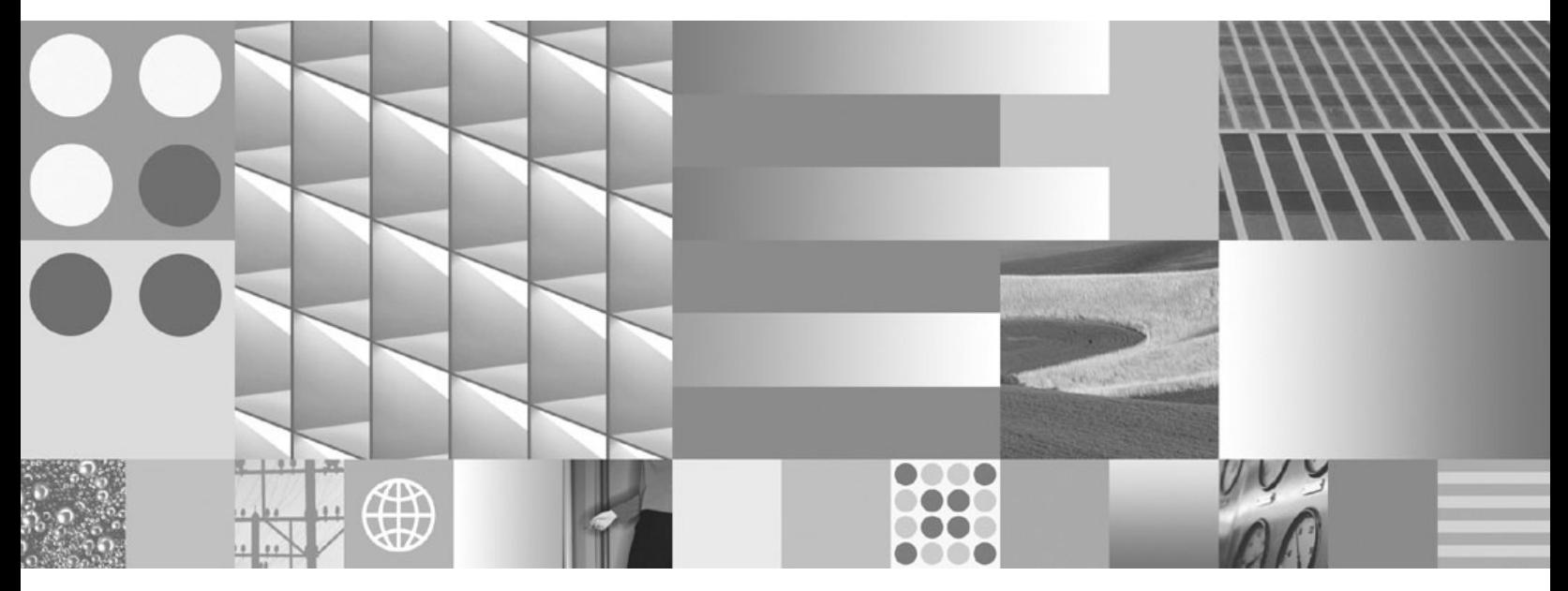

組み込み **SQL** アプリケーションの開発

**DB2 Version 9.5 for Linux, UNIX, and Windows**

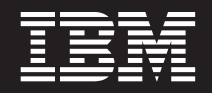

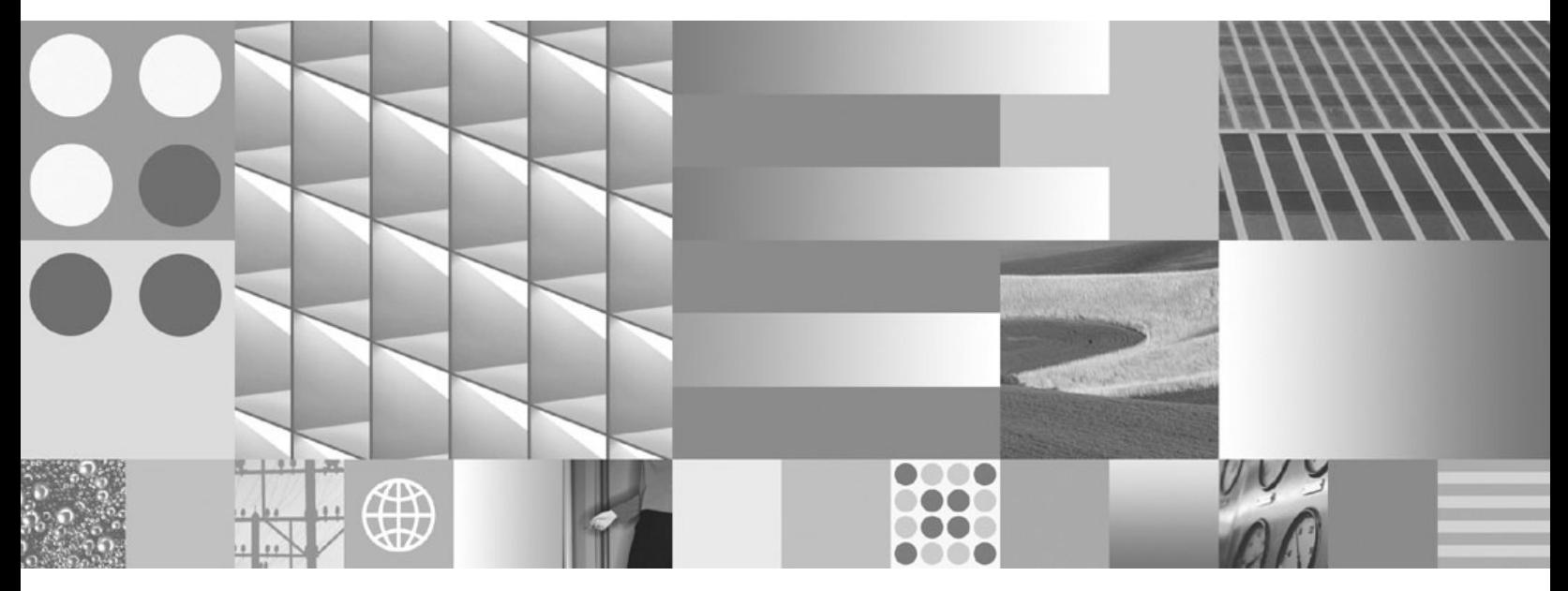

組み込み **SQL** アプリケーションの開発

ご注意

本書および本書で紹介する製品をご使用になる前に、 235 [ページの『付録](#page-240-0) B. 特記事項』に記載されている情報をお読みくだ さい。

#### 当版に関する特記事項

本書には、IBM の専有情報が含まれています。その情報は、使用許諾条件に基づき提供され、著作権により保護され ています。本書に記載される情報には、いかなる製品の保証も含まれていません。また、本書で提供されるいかなる 記述も、製品保証として解釈すべきではありません。

IBM 資料は、オンラインでご注文いただくことも、ご自分の国または地域の IBM 担当員を通してお求めいただくこ ともできます。

- v オンラインで資料を注文するには、www.ibm.com/shop/publications/order にある IBM Publications Center をご利用 ください。
- v ご自分の国または地域の IBM 担当員を見つけるには、www.ibm.com/planetwide にある IBM Directory of Worldwide Contacts をお調べください。

IBM は、お客様が提供するいかなる情報も、お客様に対してなんら義務も負うことのない、自ら適切と信ずる方法 で、使用もしくは配布することができるものとします。

IBM 発行のマニュアルに関する情報のページ

http://www.ibm.com/jp/manuals/

こちらから、日本語版および英語版のオンライン・ライブラリーをご利用いただけます。また、マニュアルに関する ご意見やご感想を、上記ページよりお送りください。今後の参考にさせていただきます。

(URL は、変更になる場合があります)

お客様の環境によっては、資料中の円記号がバックスラッシュと表示されたり、バックスラッシュが円記号と表示さ れたりする場合があります。

原 典: SC23-5852-01

DB2 Version 9.5 for Linux, UNIX, and Windows Developing Embedded SQL Applications

発 行: 日本アイ・ビー・エム株式会社

担 当: ナショナル・ランゲージ・サポート

第1刷 2008.3

**© Copyright International Business Machines Corporation 1993, 2008. All rights reserved.**

# 目次

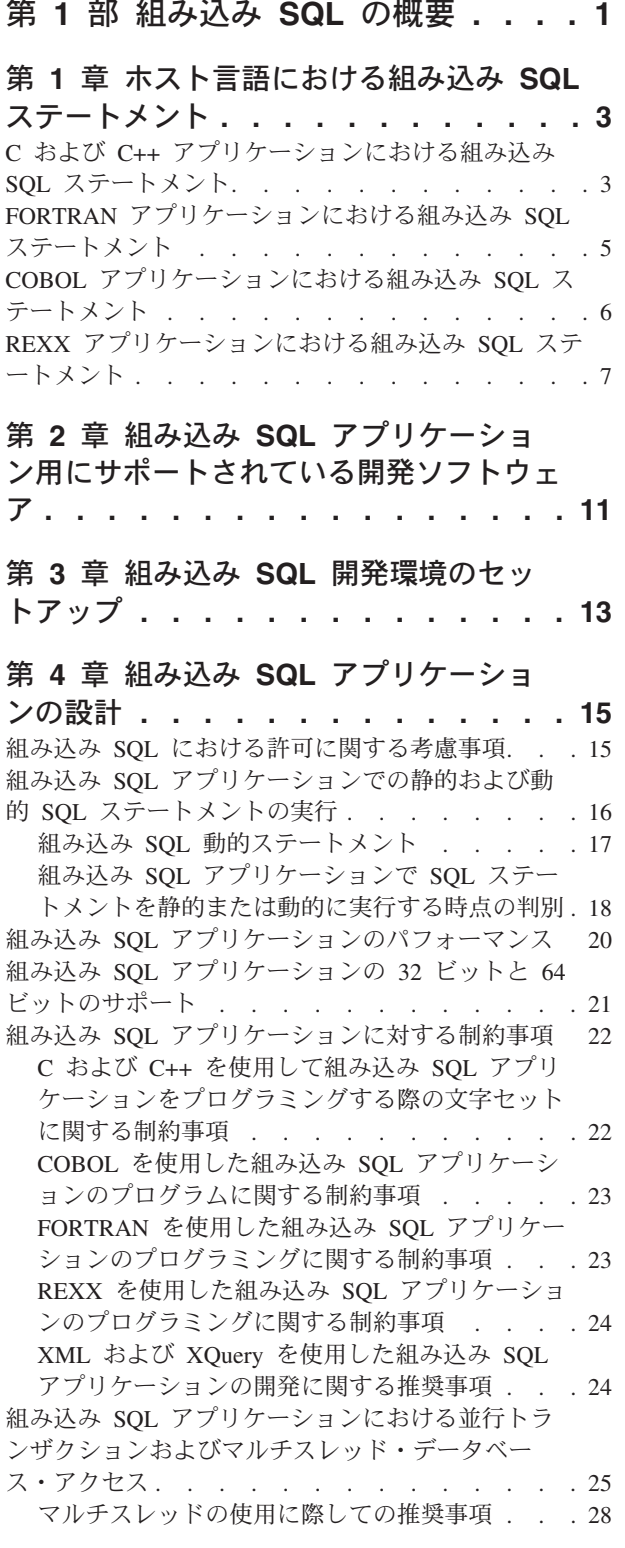

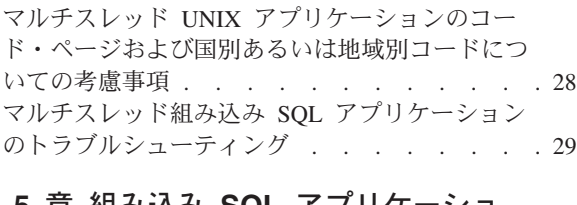

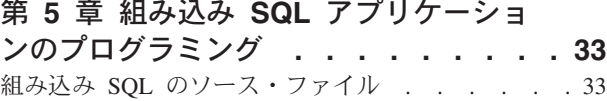

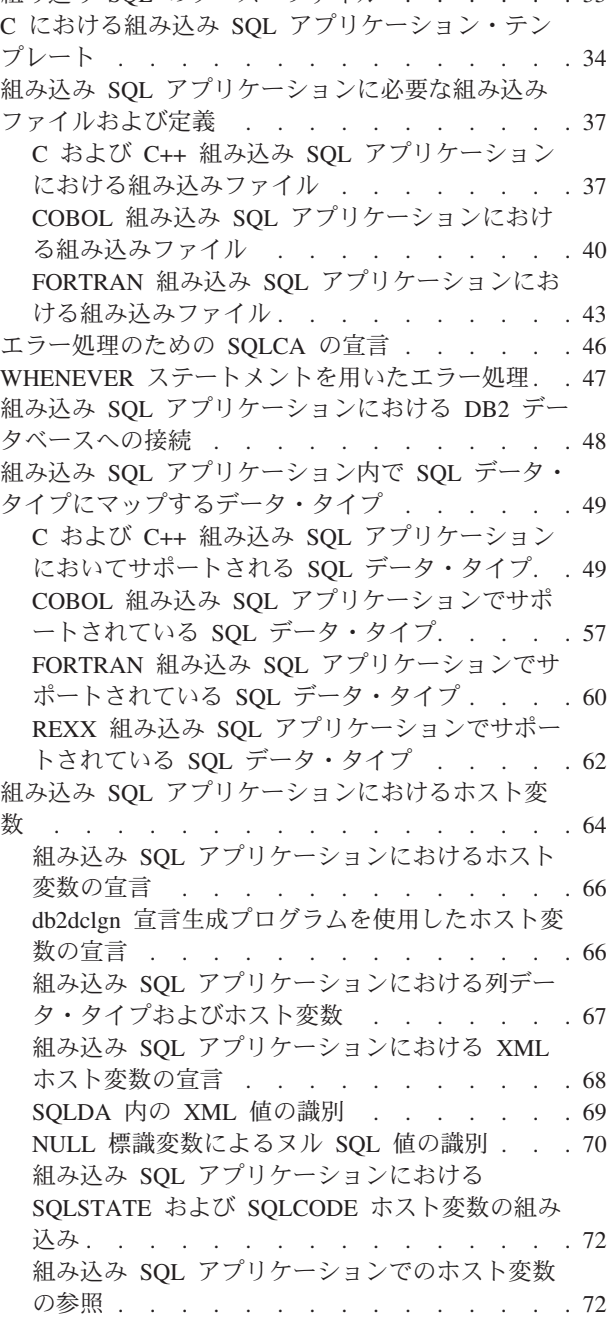

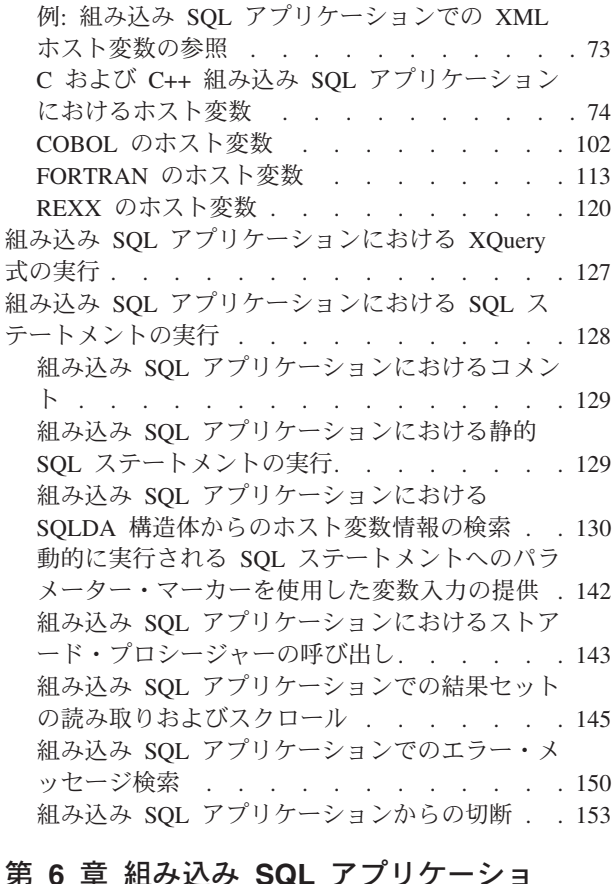

### 第 **6** 章 組み込み **SQL** [アプリケーショ](#page-160-0)

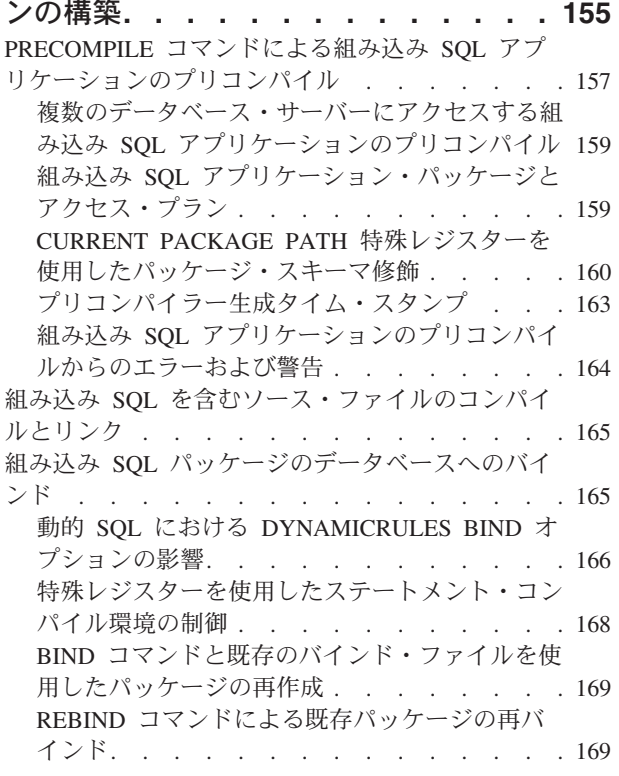

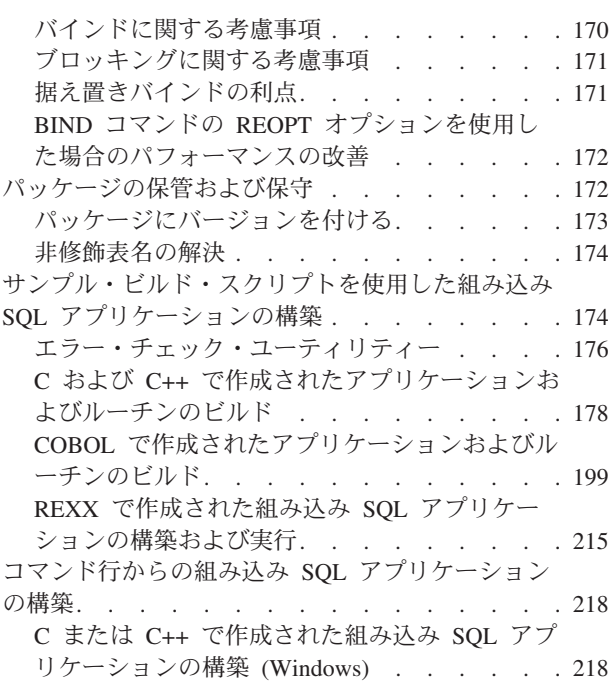

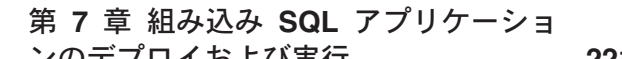

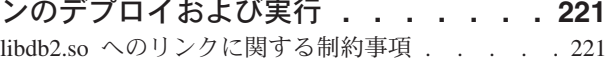

第 **2** 部 付録 **[. . . . . . . . . . . 223](#page-228-0)**

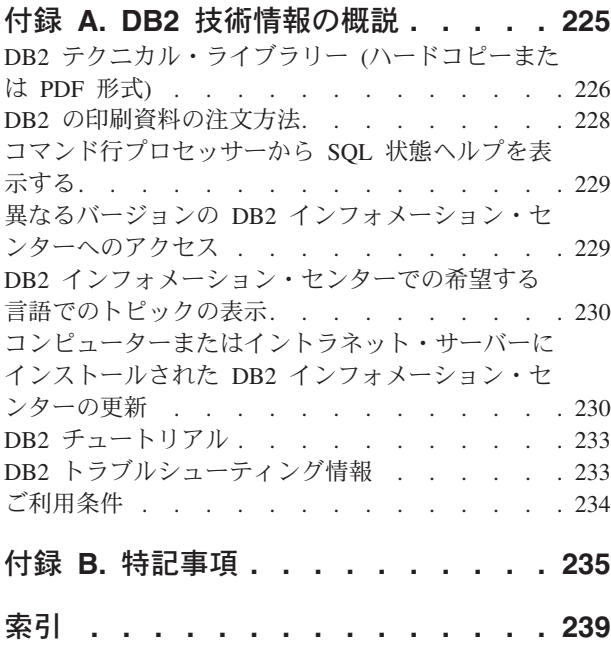

## <span id="page-6-0"></span>第 **1** 部 組み込み **SQL** の概要

組み込み SQL データベース・アプリケーションは、データベースに接続し、組み 込み SQL ステートメントを実行します。組み込み SQL ステートメントは、ホスト 言語アプリケーション内に組み込まれます。組み込み SQL データベース・アプリ ケーションは、静的または動的に実行される SQL ステートメントの組み込みをサ ポートします。

DB2® 用の組み込み SQL アプリケーションは、ホスト・プログラミング言語の C、C++、COBOL、FORTRAN、および REXX で開発することができます。

注**:** FORTRAN および REXX での組み込み SQL サポートは使用すべきでなくなっ ているので、DB2 Universal Database™ バージョン 5.2 レベルのままになっていま す。

組み込み SQL アプリケーションのビルドでは、アプリケーションのコンパイルお よびリンクの前に、前提条件となる 2 つのステップがあります。

v DB2 プリコンパイラーを使用した、組み込み SQL ステートメントを含むソー ス・ファイルの準備。

ソース・コードを読み取り、組み込み SQL ステートメントを解析して DB2 実 行時サービス API 呼び出しに変換し、最後に出力を新たな変更済みソース・ファ イルに書き出す DB2 プリコンパイラーの起動には、PREP (PRECOMPILE) コマン ドが使用されます。プリコンパイラーは、SQL ステートメントに対するアクセ ス・プランを生成し、それらは共にパッケージとしてデータベース内に保管され ます。

• アプリケーション内のステートメントのターゲット・データベースへのバイン ド。

バインディングはプリコンパイル時 (PREP コマンド) にデフォルトで行われま す。バインディングを延期する (たとえば、BIND コマンドを後で実行する) 場 合、バインド・ファイルが生成されるようにするため、BINDFILE オプションを PREP の実行時に指定する必要があります。

組み込み SQL アプリケーションをプリコンパイルしてバインドすると、ホスト言 語固有の開発ツールを使用してコンパイルおよびリンクができるようになります。

組み込み SQL アプリケーションの開発に際しては、 『C での組み込み SQL テン プレート』を参照すると役に立つでしょう。サンプルの組み込み SQL アプリケー ションを扱う例は、%DB2PATH%¥SQLLIB¥samples ディレクトリーにもあります。

注**:** %DB2PATH% は DB2 インストール・ディレクトリーを指します。

### 静的および動的 **SQL**

SQL ステートメントは、2 つの方法、つまり静的または動的な方法のいずれかで実 行できます。

#### 静的に実行される **SQL** ステートメント

静的に実行される SQL ステートメントの場合、構文はプリコンパイル時に 完全に分かっています。 SQL ステートメントの構造は、静的と考えられる ステートメントとして完全に指定されていなければなりません。たとえば、 ステートメントで参照される列または表の名前は、プリコンパイル時に完全 に認識されている必要があります。実行時に指定できる唯一の情報は、ステ ートメントが参照するホスト変数の値だけです。ただし、データ・タイプな どのホスト変数情報は、プリコンパイルしなければなりません。静的に実行 される SQL ステートメントのプリコンパイル、バインド、およびコンパイ ルは、アプリケーションを実行する前に行います。静的 SQL は、統計が大 幅に変更されないデータベースで使用するのに最適です。

#### 動的に実行される **SQL** ステートメント

動的に実行される SQL ステートメントは、アプリケーションによって実行 時にビルドおよび実行されます。エンド・ユーザーに対してプロンプトを出 し、検索する表および列の名前など、SQL ステートメントの重要な部分の 入力を求める対話式アプリケーションが、動的 SQL に適した状況の良い例 です。

## <span id="page-8-0"></span>第 **1** 章 ホスト言語における組み込み **SQL** ステートメント

構造化照会言語 (SQL) は、データベース・オブジェクトおよびその中に含まれるデ ータの操作に使用できる標準化された言語です。ホスト言語ごとに差異はあります が、組み込み SQL アプリケーションはすべて、 SQL ステートメントのセットアッ プおよび実行に必要な 3 つの主なエレメントから構成されます。

- 1. ホスト変数を宣言するための DECLARE SECTION。SQLCA 構造体の宣言は、 DECLARE セクション内に存在する必要はありません。
- 2. アプリケーションのメイン・ボディで、SQL ステートメントをセットアップお よび実行する部分。
- 3. SQL ステートメントによって行われた変更をコミットあるいはロールバックす るロジックの配置。

それぞれのホスト言語について、すべての言語に適用される一般ガイドラインと、 個々の言語に固有のルールの間の違いがあります。

### **C** および **C++** アプリケーションにおける組み込み **SQL** ステートメント

組み込み SQL C および C++ アプリケーションは、SQL ステートメントをセット アップおよび実行するための 3 つの主要エレメントから構成されます。

- v ホスト変数を宣言するための DECLARE SECTION。SQLCA 構造体の宣言は、 DECLARE セクション内に存在する必要はありません。
- v アプリケーションのメイン・ボディで、SQL ステートメントをセットアップおよ び実行する部分。
- v SQL ステートメントによって行われた変更をコミットあるいはロールバックする ロジックの配置。

#### 正しい **C** および **C++** エレメント構文

### ステートメント初期化指定子 EXEC SQL

ステートメント・ストリング 任意の有効な SQL ステートメント

#### ステートメント終止符

セミコロン (;)

たとえば、C アプリケーション内で SQL ステートメントを静的に実行するため に、アプリケーション・コード内に以下のものを含めることもできます。

EXEC SQL SELECT col INTO :hostvar FROM table;

以下の例は、ホスト変数 stmt1 を使用して SQL ステートメントを動的に実行する 方法を示したものです。

strcpy(stmt1, "CREATE TABLE table1(col1 INTEGER)"); EXEC SQL EXECUTE IMMEDIATE :stmt1;

以下のガイドラインおよび規則は、C および C++ アプリケーションでの組み込み SQL ステートメントの実行に適用されます。

- v SQL ステートメント・ストリングは、EXEC SQL ステートメント初期化指定子 と同一の行で開始することができる。
- v ただし、対になった EXEC SQL を複数行に分割してはなりません。
- v SQL ステートメント終止符を使用しなければならない。使用しない場合、プリコ ンパイラーはアプリケーション内の次の終止符まで処理を継続します。これによ り、不確定のエラーが起こる恐れがあります。
- v C および C++ コメントは、ステートメント初期化指定子の前、またはステート メント終止符の後に入れることができます。
- v 複数の SQL ステートメントと C または C++ ステートメントは同じ行に置くこ とができる。以下に例を示します。

EXEC SQL OPEN c1; if (SQLCODE >= 0) EXEC SQL FETCH c1 INTO :hv;

- v 引用符付きストリングには、復帰 (CR)、改行 (LF)、 および TAB を含めること ができる。 SQL プリコンパイラーはこれらをそのまま残します。
- v SQL ステートメントを含んだファイルの組み込みに #include ステートメントは 使用できません。 SQL ステートメントはモジュールがコンパイルされる前にプ リコンパイルされます。プリコンパイラーは、#include ステートメントを無視し ます。代わりに SQL INCLUDE ステートメントを使用して、組み込みファイル をインポートしてください。
- v SQL コメントは、組み込み SQL ステートメント内であれば、どの行にでも置く ことができる。ただし、動的に実行されるステートメントは例外です。
	- SQL コメントの形式は、ダブル・ダッシュ (--) の後に 0 個以上の文字スト リングが続き、行末で終了します。
	- SQL コメントは SQL ステートメント終止符の後に置かないでください。これ らの SQL コメントは、コンパイラーによって C または C++ 構文としてイン タープリットされるために、コンパイル・エラーが生じます。
	- SQL コメントは、ブランクを使用できる静的ステートメント・ストリング内で あればどこでも使用することができます。
	- 静的および動的組み込み SQL ステートメントのいずれにおいても、C および C++ のコメント区切り文字である /\* \*/ の使用が許可されます。
	- // スタイルの C++ コメントの使用は、静的 SQL ステートメント内では許可 されません。
- v C および C++ アプリケーションでは、 SQL ストリング・リテラルや区切り ID は次の行にわたって続けることができる。このことを行うには、次の行に続けた い行の末尾に円記号 (¥) を使用します。たとえば、社員表 (staff) で NAME 列が 'Sanders' であるという条件で NAME 列からデータを選択する場合、以下のよう に書きます。

EXEC SQL SELECT "NA¥ ME" INTO :n FROM staff WHERE name='Sa¥ nders';

改行文字 (復帰や改行など) はいずれも、 SQL ステートメントとしてデータベー ス・マネージャーに渡されるストリングには含まれません。

v 行末文字およびタブ文字などの空白文字の置換は、次のように行われる。

- <span id="page-10-0"></span>– 引用符の外 (ただし、SQL ステートメント内) では、行末文字または TAB 文 字は単一スペースと置き換えられる。
- 引用符内では、ストリングが C プログラムに適合した形で継続されていれ ば、行末文字は消去される。 TAB は修正されません。

行末および TAB に使用される実際の文字は、プラットフォームごとに異なりま す。たとえば、UNIX® および Linux® ベースのシステムでは改行 (LF) が使用さ れます。

### **FORTRAN** アプリケーションにおける組み込み **SQL** ステートメント

FORTRAN アプリケーションの組み込み SQL ステートメントは次の 3 つのエレメ ントから成ります。

#### 正しい **FORTRAN** エレメント構文

ステートメント初期化指定子 EXEC SQL

#### ステートメント・ストリング

ブランクを区切り文字として使用した有効な SQL ステートメント

#### ステートメント終止符

ソース行の終わり

ソース行の終端は、ステートメント終止符として機能します。行が継続する場合、 ステートメント終止符は連続記入行の最終行の終端に位置します。

#### 以下に例を示します。

EXEC SQL SELECT COL INTO :hostvar FROM TABLE

FORTRAN アプリケーションの組み込み SQL ステートメントには、以下の規則が 適用されます。

- v SQL ステートメントは 7 列から 72 列までの間でのみコーディングする。
- v 全行の FORTRAN コメント、または SQL コメントを使用する。ただし、SQL ステートメント内で FORTRAN 行末コメント '!' 文字は使用できません。それ以 外の場所であれば、このコメント文字はホスト変数宣言を含めてどこでも使用で きます。
- v 組み込み SQL ステートメントをコーディングする際は、 FORTRAN ステートメ ントにその必要がない場合でも、ブランクを区切り文字として使用する。
- v 各 FORTRAN ソース行に対しては、SQL ステートメントのみを使用する。複数 の行が必要なステートメントには、通常の FORTRAN の連結規則が適用されま す。ただし、EXEC SQL ステートメントの初期化指定子は複数行に分割しないで ください。
- v SQL コメントは、組み込み SQL ステートメントの一部となっている行であれは どこでも使用することができる。このコメントは、動的に実行するステートメン トでは使用できません。 SQL コメントの形式は、ダブル・ダッシュ (--) の後 に 0 個以上の文字ストリングが続き、行末で終了します。
- v FORTRAN のコメントは、組み込み SQL ステートメント内のほとんど の場所で 使用することができる。例外は以下のとおりです。
- <span id="page-11-0"></span>– コメントは EXEC と SQL との間では使用できない。
- コメントは動的に実行されるステートメントでは使用できない。
- 行末で ! を使用して FORTRAN のコメントをコーディングする拡張は、組み 込み SQL ステートメント内部ではサポートされていない。
- v SQL ステートメント内で実定数を指定する際には、指数表記法を使用する。デー タベース・マネージャーは、SQL ステートメント内にある 小数点を持った数字 ストリングを、実定数ではなく 10 進定数と解釈します。
- 最初の実行可能 FORTRAN ステートメントよりも前にある SQL ステートメント では、ステートメント番号は無効になる。 SQL ステートメントにこれと対応す るステートメント番号が付けられている場合、プリコンパイラーは、SQL ステー トメントの直前に置かれるラベル付き CONTINUE ステートメントを生成しま す。
- v SQL ステートメント内のホスト変数の参照時に宣言されたとおりのホスト変数を 使用する。
- v 行末文字およびタブ文字などの空白文字の置換は、次のように行われる。
	- 引用符の外 (ただし、SQL ステートメント内) では、行末文字または TAB 文 字は単一スペースと置き換えられる。
	- 引用符内では、FORTRAN プログラムに適合した形でストリングが継続されて いれば、行末文字は消去される。 TAB は修正されません。

行末および TAB に使用される実際の文字は、プラットフォームごとに異なりま す。たとえば Windows ベースのプラットフォームでは、復帰/改行を行末に使用 するのに対し、UNIX および Linux ベースのプラットフォームは改行のみを使用 します。

### **COBOL** アプリケーションにおける組み込み **SQL** ステートメント

COBOL アプリケーションの組み込み SQL ステートメントは次の 3 つのエレメン トから成ります。

- 正しい **COBOL** エレメント構文
- ステートメント初期化指定子 EXEC SQL
- ステートメント・ストリング 任意の有効な SQL ステートメント
- ステートメント終止符 END-EXEC.

以下に例を示します。

EXEC SQL SELECT col INTO :hostvar FROM table END-EXEC.

COBOL アプリケーションの場合、組み込み SQL ステートメントには、以下の規則 が適用されます。

v 実行可能な SQL ステートメントは、PROCEDURE DIVISION セクションになければ なりません。SQL ステートメントの前には、COBOL ステートメントとして段落 名を付けることができます。

- <span id="page-12-0"></span>v SQL ステートメントは、領域 A (列 8 から 11 まで) または領域 B (列 12 から 72) のどちらからも開始することができます。
- 各 SQL ステートメントは、ステートメント初期化指定子 EXEC SQL で開始し てステートメント終了指定子 END-EXEC で終了します。各 SQL ステートメン トは、修正済みソース・ファイル内のコメントとして、 SQL プリコンパイラー に含まれます。
- v SQL ステートメント終止符を使用しなければならない。使用しない場合、プリコ ンパイラーはアプリケーション内の次の終止符まで処理を継続します。これによ り、不確定のエラーが起こる恐れがあります。
- v SQL コメントは、組み込み SQL ステートメントの一部となっている行であれは どこでも使用することができる。このコメントは、動的に実行するステートメン トでは使用できません。 SQL コメントの形式は、ダブル・ダッシュ (--) の後 に 0 個以上の文字ストリングが続き、行末で終了します。SQL コメントを SQL ステートメントの後に置かないようにしてください。これを行うと、コメントが COBOL 言語の一部のように見えるため、コンパイル・エラーの原因となるから です。
- v COBOL コメントはほとんどの場所で許可されます。例外は以下のとおりです。 – コメントは EXEC と SQL との間では使用できない。 – コメントは動的に実行されるステートメントでは使用できない。
- v SQL ステートメントは、COBOL 言語と同じ行継続規則に従います。ただし、 EXEC SQL ステートメント初期化指定子を 2 行に分割しないでください。
- v SQL ステートメントを含んだファイルの組み込みに COBOL COPY ステートメ ントは使用できません。 SQL ステートメントはモジュールがコンパイルされる 前にプリコンパイルされます。プリコンパイラーは、COBOL COPY ステートメ ントを無視します。代わりに SQL INCLUDE ステートメントを使用して、組み 込みファイルをインポートしてください。
- v ストリング定数を次の行に継続するには、継続行の列 7 に '-' を、また列 12 ま たはそれ以降にストリング区切り文字を入れなければなりません。
- v SQL 算術演算子はブランクで区切らなければなりません。
- v 行末文字およびタブ文字などの空白文字の置換は、次のように行われる。
	- 引用符の外 (ただし、SQL ステートメント内) では、行末文字または TAB 文 字は単一スペースと置き換えられる。
	- 引用符内では、COBOL プログラムに適合した形でストリングが継続されてい れば、行末文字は消去されます。 TAB は修正されません。

行末および TAB に使用される実際の文字は、プラットフォームごとに異なりま す。たとえば Windows® ベースのプラットフォームでは、復帰/改行を行末に使用 するのに対し、UNIX および Linux ベースのシステムは改行のみを使用します。

## **REXX** アプリケーションにおける組み込み **SQL** ステートメント

REXX アプリケーションは API を使用することにより、データベース・マネージ ャーAPI および SQL により提供される機能の大部分を使用できるようになりま す。 コンパイル言語で作成されたアプリケーションとは異なり、 REXX アプリケ ーションはプリコンパイルされません。その代わりに、動的 SQL ハンドラーがす べての SQL ステートメントを処理します。 REXX と呼び出し可能な API を組み 合わせることにより、データベース・マネージャー機能の大部分にアクセスできま す。組み込み SQL を使用する API の中には REXX が直接サポートしていないも のもありますが、DB2 コマンド行プロセッサーを使用すれば、 REXX アプリケー ションからこれらの API にアクセスできます。

REXX はインタープリター言語なので、コンパイル済みホスト言語に比べてアプリ ケーション・プロトタイプの開発やデバッグが容易です。 REXX でコーディングさ れた データベース・アプリケーションは、コンパイル言語を使用した データベー ス・アプリケーションほどの性能は持ちませんが、プリコンパイル、コンパイル、 リンクを行わず、またはさらに別のソフトウェアを使用せずに データベース・アプ リケーションを作成する機能を提供できます。

SQL ステートメントの処理には、SQLEXEC ルーチンを使用してください。 SQLEXEC ルーチンの文字ストリング引数は以下のエレメントから成ります。

- SOL キーワード
- v 事前定義 ID
- v ステートメント・ホスト変数

有効な SQL ステートメントを SQLEXEC ルーチンに渡すことにより、それぞれの 要素を要求します。次の構文を使用してください。

CALL SQLEXEC 'statement'

SQL ステートメントは複数行に渡って継続が可能です。ステートメントのそれぞれ の部分は単一引用符で囲み、以下に示すように、追加ステートメントのテキストと の区切りとしてコンマを使用してください。

CALL SQLEXEC 'SQL text', 'additional text', . . . 'final text'

以下に、REXX での組み込み SQL の例を示します。

statement = "UPDATE STAFF SET JOB = 'Clerk' WHERE JOB = 'Mgr'" CALL SQLEXEC 'EXECUTE IMMEDIATE :statement' IF ( SQLCA.SQLCODE < 0) THEN SAY 'Update Error: SQLCODE = ' SQLCA.SQLCODE

この例では、更新が正常に行われたかどうかを判断するために、 SQLCA 構造体の SQLCODE フィールドがチェックされています。

REXX アプリケーションの場合、組み込み SQL ステートメントには、以下の規則 が適用されます。

- v 次の組み込み SQL ステートメントは、SQLEXEC ルーチンに直接渡すことがで きる。
	- CALL
	- CLOSE
	- COMMIT
	- CONNECT
	- CONNECT TO
	- CONNECT RESET
	- DECLARE
- DESCRIBE
- DISCONNECT
- EXECUTE
- EXECUTE IMMEDIATE
- FETCH
- FREE LOCATOR
- OPEN
- PREPARE
- RELEASE
- ROLLBACK
- SET CONNECTION

他の SQL ステートメントは、SQLEXEC ルーチンとともに EXECUTE IMMEDIATE ステートメント、または PREPARE と EXECUTE ステートメント を使用して動的に処理される。

- v REXX では、CONNECT および SET CONNECTION ステートメントでホスト変 数を使用することはできない。
- v カーソル名およびステートメント名は、次のように事前定義される。
	- **c1** から **c100** まで

WITH HOLD オプションを使用せずに宣言した、範囲が *c1* から *c50* ま でのカーソルのカーソル名、および WITH HOLD オプションを使用して 宣言した、範囲が *c51* から *c100* までのカーソルのカーソル名です。

カーソル名の ID は、DECLARE、OPEN、FETCH、および CLOSE ステ ートメントに使用されます。これは、SQL 要求で使用されるカーソルを 識別します。

**s1** から **s100** まで

範囲が *s1* から *s100* までのステートメント名です。

ステートメント名の ID は、DECLARE、DESCRIBE、PREPARE、および EXECUTE ステートメントに使用されます。

カーソル名およびステートメント名には、事前定義 ID を使用しなければならな い。その他の名前は認められません。

- v カーソルを宣言する際には、DECLARE ステートメント内のカーソル名とステー トメント名が対応していなければならない。たとえば、*c1* をカーソル名として使 用する場合、ステートメント名には *s1* を使用しなければなりません。
- v SQL ステートメント内ではコメントを使用しない。

注**:** REXX ではマルチスレッド・データベース・アクセスはサポートされていませ ん。

## <span id="page-16-0"></span>第 **2** 章 組み込み **SQL** アプリケーション用にサポートされてい る開発ソフトウェア

DB2 データベース・システムは、以下のオペレーティング・システムでの組み込み SQL アプリケーション用に、コンパイラー、インタープリター、および関連開発ソ フトウェアをサポートします。

- $AIX^{\circledR}$
- HP-UX
- Linux
- Solaris
- Windows

組み込み SQL ソース・コードからは 32 ビットおよび 64 ビットの組み込み SQL アプリケーションをビルドできます。

以下のホスト言語は、組み込み SQL アプリケーションを開発するために特定のコ ンパイラーを必要とします。

- $\cdot$  C
- $\cdot$  C++
- COBOL
- Fortran
- REXX

## <span id="page-18-0"></span>第 **3** 章 組み込み **SQL** 開発環境のセットアップ

組み込み SQL アプリケーションのビルドを開始するには、その前に、アプリケー ションの開発に使用するホスト言語用のサポートされているコンパイラーをインス トールし、組み込み SQL 環境をセットアップする必要があります。

- v サポートされているプラットフォーム上にインストールされた DB2 データ・サ ーバー
- DB2 クライアントがインストールされていること
- v サポートされる組み込み SQL アプリケーション開発ソフトウェアがインストー ルされていること - 「データベース・アプリケーション開発の基礎」の『サポー トされる組み込み SQL アプリケーション開発ソフトウェアがインストール済 み』を参照してください。

PREP コマンドおよび BIND コマンドを発行するための権限をユーザーに割り当て ます。

組み込み SQL アプリケーション開発環境が正しくセットアップされていることを 確認するには、『C における組み込み SQL アプリケーション・テンプレート』の トピックにある組み込み SQL アプリケーション・テンプレートのビルドおよび実 行を試行します。

## <span id="page-20-0"></span>第 **4** 章 組み込み **SQL** アプリケーションの設計

組み込み SQL アプリケーションを設計する際には、静的あるいは動的に実行され る SQL ステートメントを使用する必要があります。静的 SQL ステートメントは 2 種類に分けることができます。1 つは、ホスト変数を含まないもの (主に初期設定 や単純な SQL の例に使用される)、もう 1 つは、ホスト変数を使用するものです。 動的 SQL もやはり 2 種類に分けることができます。1 つはパラメーター・マーカ ーを含まないもの (CLP などのインターフェースがその代表)、もう 1 つは、パラ メーター・マーカーを含むもので、後者ではアプリケーションがより柔軟性に富ん だものになります。

静的に実行されるステートメントと動的に実行されるステートメントのどちらを選 ぶかは、組み込み SQL アプリケーションの移植性、パフォーマンスおよび制約事 項など、多数の要因によって決まります。

### 組み込み **SQL** における許可に関する考慮事項

許可 を与えられたユーザーまたはグループは、データベースへの接続、表の作成、 システムの管理などの一般的なタスクを実行できます。特権 を付与されたユーザー やグループは、指定された方法で特定のデータベース・オブジェクトにアクセスで きます。 DB2® は、保管された情報を保護するために特権のセットを使用します。

大部分の SQL ステートメントは、ステートメントが使用するデータベース・オブ ジェクトに対する何らかのタイプの特権を必要とします。ほとんどの API 呼び出し は、通常データベース・オブジェクトに対するいかなる特権も必要としませんが、 権限を持っていないと呼び出すことができないものが多くあります。 DB2 API を 使用すると、アプリケーション・プログラムから DB2 の管理機能を実行できま す。たとえば、データベース内にバインド・ファイルの必要ないパッケージを作成 するには、 sqlarbnd (または REBIND) API を使用できます。

グループは、それぞれのユーザーに個別に特権の付与または取り消しを行うことを 必要とせずに、ユーザーの集合に対して許可を実行するための便利な手段を提供し ます。グループ・メンバーシップは、動的 SQL ステートメントの実行に関して考 慮されますが、静的 SQL ステートメントに関しては考慮されません。ただし、 PUBLIC 特権は静的 SQL ステートメントの実行に関して考慮されます。たとえば、 STAFF という名前の表に対して静的にバインドされた SQL 照会を持つ、組み込み SQL ストアード・プロシージャーがあるとします。このプロシージャーを CREATE PROCEDURE ステートメントで作成しようとすると、開発者のアカウントが STAFF 表 に対する選択特権を持つグループに属している場合には、 CREATE ステートメント は失敗して SQL0551N エラーが出されます。 CREATE ステートメントが機能するた めには、開発者のアカウントが STAFF 表に対する選択特権を直接持っている必要が あります。

アプリケーションを設計する際に、ユーザーがアプリケーションを実行するために 必要な特権を考慮する必要があります。ユーザーが必要とする特権は、以下によっ て決まります。

- <span id="page-21-0"></span>v アプリケーションが動的 SQL (JDBC および DB2 CLI を含む) と静的 SQL の どちらを使用するか。 ステートメントを発行するために必要な特権については、 それぞれのステートメントの説明を参照してください。
- v アプリケーションがどの API を使用するか。 API 呼び出しに必要な特権と権限 については、それぞれの API の説明を参照してください。

グループは、それぞれのユーザーに個別に特権の付与または取り消しを行うことを 必要とせずに、ユーザーの集合に対して許可を実行するための便利な手段を提供し ます。一般的に、グループ・メンバーシップは動的 SQL ステートメントに関して 考慮されますが、静的 SQL ステートメントに関しては考慮されません。この一般 的なケースに対する例外は、特権が PUBLIC に対して付与されている場合です。こ の場合、これらの特権は静的 SQL ステートメントが実行されるときに考慮されま す。

STAFF 表に対する照会を行う必要のある 2 名のユーザー、PAYROLL と BUDGET があるとします。 PAYROLL は会社の従業員の給与支払いを管理しており、給与支 払い小切手を出す際に、さまざまな SELECT ステートメントを発行する必要があり ます。 PAYROLL は各従業員の給与にアクセスできなければなりません。 BUDGET は、給与の支払いにいくら必要であるかの決定を管理しています。しか し、BUDGET が個々の従業員の給与を見ることはできないようにしておかなければ なりません。

PAYROLL がさまざまな SELECT ステートメントを発行しているため、 PAYROLL 用に設計されたアプリケーションは、動的 SQL を使用することになる でしょう。 動的 SQL では、 PAYROLL には STAFF 表に対する SELECT 特権が 必要になります。 PAYROLL は表に対するフルアクセス特権が必要なので、このこ とは問題になりません。

一方 BUDGET は、個々の従業員の給与にアクセスさせてはなりません。つまり、 STAFF 表に対する SELECT 特権を BUDGET に付与してはならないということで す。 BUDGET は STAFF 表全体の給与の合計にアクセスする必要があるので、 SELECT SUM (SALARY) FROM STAFF を実行するための静的 SQL アプリケーシ ョンを作成してバインドし、このアプリケーションのパッケージに対する EXECUTE 特権を BUDGET に付与することができます。このようにして、見ては ならない情報を BUDGET に公開することなく、必要な情報を取得させることがで きるようになります。

## 組み込み **SQL** アプリケーションでの静的および動的 **SQL** ステートメント の実行

組み込み SQL アプリケーションでは、静的および動的 SQL ステートメント両方の 実行がサポートされています。 SQL ステートメントを静的に実行するか動的に実 行するかを判断するには、パッケージ、SQL ステートメントが実行時に実行される 方法、ホスト変数、パラメーター・マーカーなどについての理解、そしてこれらの ことがどのようにアプリケーションのパフォーマンスに関係するかということにつ いての理解も必要になります。

### <span id="page-22-0"></span>組み込み **SQL** プログラムにおける静的 **SQL**

C で書かれた静的に実行されるステートメントの例を以下に示します。

/\* select values from table into host variables using STATIC SQL and print them\*/ EXEC SQL SELECT id, name, dept, salary INTO :id, :name, :dept, :salary FROM staff WHERE id = 310:

printf("

### 組み込み **SQL** プログラムにおける動的 **SQL**

C で書かれた動的に実行されるステートメントの例を以下に示します。

/\* Update column in table using DYNAMIC SQL\*/ strcpy(hostVarStmtDyn, "UPDATE staff SET salary = salary + 1000 WHERE dept = ?"); EXEC SQL PREPARE StmtDyn FROM :hostVarStmtDyn; EXEC SQL EXECUTE StmtDyn USING : dept;

### 組み込み **SQL** 動的ステートメント

動的 SQL ステートメントは、文字ストリング・ホスト変数とステートメント名を 引数として受け入れます。ホスト変数には、テキスト形式で動的に処理される SQL ステートメントが入っています。ステートメント・テキストは、アプリケーション のプリコンパイル時には処理されません。実際、ステートメント・テキストは、ア プリケーションのプリコンパイル時には必要ありません。その代わりに、SQL ステ ートメントはプリコンパイルの段階でホスト変数と見なされ、その変数はアプリケ ーションを実行するときに参照されます。

動的 SQL サポート・ステートメントは、SQL テキストが入っているホスト変数を 実行可能形式に変換するために必要です。また動的 SQL サポート・ステートメン トは、ステートメント名を参照することによってホスト変数に対して機能します。 それらのサポート・ステートメントは以下のとおりです。

#### **EXECUTE IMMEDIATE**

ホスト変数を使用しないステートメントを準備し実行します。このステート メントは PREPARE および EXECUTE ステートメントの代用として使いま す。

例として、以下のような C のステートメントについて考えてみましょう。

strcpy (qstring, "INSERT INTO WORK TABLE SELECT \* FROM EMP\_ACT WHERE ACTNO >=  $10\overline{0}$ "); EXEC SQL EXECUTE IMMEDIATE :qstring;

#### **PREPARE**

SQL ステートメントの文字ストリング式をステートメントの実行可能書式 に変換し、ステートメント名を割り当て、オプションでそのステートメント に関する情報を SQLDA 構造体に入れます。

#### **EXECUTE**

前に準備した SQL ステートメントを実行します。このステートメントは、 接続内で繰り返し実行することができます。

#### **DESCRIBE**

準備済みステートメントに関する情報を SQLDA に入れます。

例として、以下のような C のステートメントについて考えてみましょう。

strcpy(hostVarStmt, "DELETE FROM org WHERE deptnumb = 15"); EXEC SQL PREPARE Stmt FROM :hostVarStmt; EXEC SQL DESCRIBE Stmt INTO :sqlda; EXEC SQL EXECUTE Stmt;

<span id="page-23-0"></span>注**:** 動的 SQL ステートメントの内容は、静的 SQL ステートメントの場合と同じ構 文に従っていますが、以下の点が異なります。

- v ステートメントの先頭に EXEC SQL を使用してはならない。
- ステートメンテートメント終止符で終了してはならない。これに対する例 外は CREATE TRIGGER ステートメントで、このステートメントの場合はセミ コロン (;) を入れることができます。

## 組み込み **SQL** アプリケーションで **SQL** ステートメントを静的ま たは動的に実行する時点の判別

組み込み SQL アプリケーションで SQL ステートメントを静的に実行するかそれと も動的に実行するかを判別する場合、その前に考慮しなければならない複数の考慮 事項があります。考慮する必要のある主要な考慮事項、および静的 SQL と動的 SQL のどちら使用するべきか、あるいはどんな場合にはどちらを使用しても同じよ うに良い結果になるかに関係した推奨事項を、以下の表に示します。

注**:** この情報はあくまでも一般的な提案に過ぎません。どちらを選ぶにしても、ご 使用のアプリケーションの要件、本来の用途、および作業環境を考慮に入れる必要 があります。はっきりしない場合は、まずステートメントを静的 SQL としてプロ トタイプ化してから、次に動的 SQL としてプロトタイプ化し、その違いを比較す ることが最善の方法です。

| 考慮事項                             | 推奨 SQL |
|----------------------------------|--------|
| 望ましい照会実行時間:                      |        |
| • 2 秒未満                          | • 静的   |
| • 2 秒から 10 秒まで                   | • 両方   |
| • 10 秒を超える                       | • 動的   |
| SQL ステートメントによって照会または操作されるデータの均一性 |        |
| データ分散が均一                         | • 静的   |
| • やや不均一                          | • 両方   |
| 非常に不均一な分散<br>$\bullet$           | • 動的   |
| 照会中の範囲述部の数量                      |        |
| • ごく少数                           | • 静的   |
| • 多少                             | • 両方   |
| • 多数                             | • 動的   |
| SQL ステートメントの実行が繰り返される可能性         |        |
| • 何回も実行 (10 回以上)                 | • 両方   |
| • 少数回実行 (10 回未満)                 | • 両方   |
| • 1 回だけ実行                        | • 静的   |
| 照会の種類                            |        |
| • ランダム                           | • 動的   |
| • 永久的                            | 両方     |

表 *1.* 静的 *SQL* と動的 *SQL* の比較

表 *1.* 静的 *SQL* と動的 *SQL* の比較 *(*続き*)*

| 考慮事項                                     | 推奨 SQL          |
|------------------------------------------|-----------------|
| SQL ステートメントのタイプ (DML/DDL/DCL)            |                 |
| • トランザクション処理 (DML のみ)                    | • 両方            |
| • 混合 (DML および DDL - DDL はパッケージに影響を及ぼす)   | 動的<br>$\bullet$ |
| • 混合 (DML および DDL - DDL はパッケージに影響を及ぼさない) | 両方<br>$\bullet$ |
| RUNSTATS コマンドが発行される頻度                    |                 |
| • 非常にまれ                                  | • 静的            |
| • 普通                                     | • 両方            |
| • 頻繁                                     | 動的<br>$\bullet$ |

SQL ステートメントは、常に実行される前にコンパイルされます。一方動的 SQL ステートメントは実行時にコンパイルされるので、静的 SQL の場合の単一の初期 コンパイル段階と比較した場合に、アプリケーション実行時に各動的ステートメン トをコンパイルするために発生するオーバーヘッドのために、アプリケーションは 多少低速になります。

混合環境では、静的 SQL と動的 SQL との間の選択はパッケージが無効にされる頻 度にも影響してきます。 DDL によってパッケージが無効にされる場合は、動的 SQL のほうが便利です。実際に実行する照会だけが次回の使用時に再コンパイルさ れ、その他の照会は再コンパイルされないからです。静的 SQL の場合は、いった ん無効にされるとパッケージ全体が再バインドされます。

静的 SQL または動的 SQL のどちらを使用するかは大きな問題ではない場合もあり ます。例えば、アプリケーションに含まれるほとんどの参照が動的に実行される SQL ステートメントに対するものである場合に、静的 SQL として実行される方が 適切なステートメントが 1 つあるとします。そのような場合、コーディングに一貫 性を持たせるため、単にその 1 つのステートメントも動的に実行するのがよいかも しれません。前の表の考慮事項は、重要性の高い順におおまかに掲載してあること に注意してください。

SQL ステートメントの静的 SQL は、動的に処理される同じステートメントよりも 自動的に速く実行されるとは考えないでください。動的ステートメントの準備には オーバーヘッドが必要なため、静的 SQL の方が速く実行されます。それ以外の場 合は、オプティマイザーがバインド時以前に使用可能なデータベース統計ではな く、現行のデータベース統計を使用できるので、動的に作成された同じステートメ ントのほうが速く実行されます。トランザクションの完了にかかる時間が 2 秒未満 である場合は、一般に静的 SQL の方が速くなります。使用する方式を選択するた めに、両方のバインド方式をプロトタイプ化してください。

注**:** 静的および動的 SQL はそれぞれ、ホスト変数を利用するステートメントと利用 しないステートメントの 2 種類に分けられます。それらは以下のとおりです。

1. ホスト変数を含まない静的 SQL ステートメント

これは、以下の場合にしか見られない、まれな状態です。

- 初期化コード
- 非常に単純な SQL ステートメント

<span id="page-25-0"></span>ホスト変数のない単純な SQL ステートメントは、実行時パフォーマンスのオー バーヘッドがなく、しかも DB2 オプティマイザーの機能を十分に活用している ため、パフォーマンスの観点からは適切に実行します。

2. ホスト変数を含む静的 SQL

ホスト変数を利用する静的 SQL ステートメントは、従来型のスタイルによる DB2 アプリケーションと見なされます。静的 SQL ステートメントでは、ステー トメントのコンパイル中に獲得する PREPARE およびカタログ・ロックの実行 時オーバーヘッドがなくなります。オプティマイザーは SQL ステートメント全 体を認識しないため、残念ながら、オプティマイザーの全性能を活用することは できません。高度に均一化されていないデータ分散の場合には、特殊な問題があ ります。

3. パラメーター・マーカーを含まない動的 SQL

これは、随時照会の実行に頻繁に使用される CLP などの標準的なインターフェ ースです。 CLP からは、SQL ステートメントは動的にのみ実行できます。 4. パラメーター・マーカーを含む動的 SQL

動的 SQL ステートメントの主な利点は、パラメーター・マーカーがあるため に、ステートメント (多くの場合、選択または挿入) を繰り返し実行するうち に、ステートメントを準備するコストを償却できるという点です。この償却は、 すべての反復性のある動的 SQL アプリケーションに当てはまります。残念なこ とに、ホスト変数を含む静的 SQL と同様に、 DB2 オプティマイザーの一部 は、情報のすべてを利用することができないために作動しません。

最も効率的な方法としては、ホスト変数を指定して静的 SQL を使用することま たはパラメーター・マーカーなしで動的 SQL を使用することをお勧めします。

### 組み込み **SQL** アプリケーションのパフォーマンス

パフォーマンスは、データベース・アプリケーションを開発する際に考慮すべき重 要な要素です。組み込み SQL アプリケーションのパフォーマンスは高いですが、 それは、静的 SQL ステートメントの実行、そして静的および動的 SQL ステートメ ントの混合実行をサポートしているからです。静的 SQL ステートメントのコンパ イルの方法によっては、組み込み SQL アプリケーションが確実に、長期的に継続 して高いパフォーマンスを発揮できるよう、開発者またはデータベース管理者が実 行しなければならないいくつかのステップがあります。

組み込み SQL アプリケーションのパフォーマンスには、以下の要因が影響を与え ます。

- 時間の経過に伴うデータベース・スキーマの変化
- v 時間の経過に伴う表のカーディナリティー (表中の行の数) の変化
- SQL ステートメントにバインドされたホスト変数の値の変化

パッケージはデータベースがある特定の特性を持つある一時点で作成されるので、 これらの要因は組み込み SQL アプリケーションのパフォーマンスに影響を与えま す。その特性は、データベース・マネージャーが SQL ステートメントをどのよう に実行すれば最も効率的かを定義する、パッケージ実行時のアクセス・プランの作 成にあたって考慮に入れられます。時間の経過に伴い、データベース・スキーマお <span id="page-26-0"></span>よびデータの変化により、実行時のアクセス・プランのレンダリングが最適でない ものになる場合があります。これが、アプリケーションのパフォーマンスの低下に つながる可能性があるのです。

このことから、使用される情報を定期的にリフレッシュし、パッケージの実行時ア クセス・プランをよく管理された状態に保つことは重要です。

表や索引についての最新の統計を収集するには、RUNSTATS コマンドを使用します。 特に、前回 RUNSTATS コマンドが実行されてから大幅な改訂作業が行われたとき や、新たな索引が作成されたときに、このコマンドを実行します。これにより、オ プティマイザーに、最適なアクセス・プランの決定に使用できる、最も正確な情報 が提供されます。

組み込み SQL アプリケーションのパフォーマンスはいくつかの方法で改善できま す。

- v RUNSTATS コマンドを実行してデータベース統計を更新する。
- アプリケーション・パッケージをデータベースに再バインドし、データベースが ディスク上のデータを物理的に取り出すのに使用する実行時アクセス・プランを (更新された統計に基づいて) 再生成する。
- v 静的および動的プログラムの中で REOPT バインド・オプションを使用する。

### 組み込み **SQL** アプリケーションの **32** ビットと **64** ビットのサポート

組み込み SQL アプリケーションのビルドは、32 ビット・プラットフォームと 64 ビット・プラットフォームのどちらでも行えます。ただし、ビルドと実行に関する 考慮事項はそれぞれ異なります。ビルド・スクリプトには、ビット幅を判別するた めのチェックが含まれます。検出されるビット幅が 64 ビットの場合、必要な変更 に対応するための追加のスイッチのセットが設定されます。

DB2 データベース・システムは、以下にリストされる 32 ビットおよび 64 ビッ ト・バージョンのオペレーティング・システムでサポートされます。多くの場合、 これらのオペレーティング・システム上の 32 ビットおよび 64 ビット環境での組 み込み SQL アプリケーションのビルドはそれぞれ異なります。

- AIX
- $\cdot$  HP-UX
- Linux
- Solaris
- Windows

DB2 バージョン 9 でサポートされる 32 ビット・インスタンスは、以下のインス タンスのみです。

- $\cdot$  x86 版 Linux
- $x86$  版 Windows
- X64 版 Windows (x86 版 DB2 for Windows インストール・イメージを使用する 場合)

<span id="page-27-0"></span>DB2 バージョン 9 でサポートされる 64 ビット・インスタンスは、以下のインス タンスのみです。

- $\bullet$  AIX
- Sun
- HP PA-RISC
- v HP IPF
- $\cdot$  x86\_64 版 Linux
- POWER 版 Linux
- zSeries 版 Linux
- X64 版 Windows (Windows for X64 インストール・イメージを使用する場合)
- IPF 版 Windows
- v IPF 版 Linux

Linux IA64 および Linux zSeries® を除き、DB2 データベース・システムは、サポ ートされているすべての 64 ビット・オペレーティング・システム環境での 32 ビ ット・アプリケーションおよびルーチンの実行をサポートします。

ホスト言語の場合はそれぞれ、32 ビット・プラットフォームまたは 64 ビット・プ ラットフォームのいずれかあるいはその両方で、使用されるホスト変数が望ましい 場合があります。各プログラミング言語ごとにそれぞれ、さまざまなデータ・タイ プを調べてください。

### 組み込み **SQL** アプリケーションに対する制約事項

サポートされている各ホスト言語には、それぞれ独自の一連の制限事項および仕様 があります。 C/C++ は、3 文字表記という一連の 3 つの文字を使用して、特定の 特殊文字の表示に対する制限事項に対処しています。 COBOL では、オブジェクト 指向の COBOL アプリケーションの使用時に役に立つ一連のルールが定められてい ます。 FORTRAN には、プリコンパイル・プロセスに影響を与える可能性のある対 象領域があるのに対して、REXX の場合は、言語サポートなどの特定の領域に制限 されます。

## **C** および **C++** を使用して組み込み **SQL** アプリケーションをプロ グラミングする際の文字セットに関する制約事項

C または C++ 文字セットの文字の中には、すべてのキーボードで使用できないも のもあります。これらの文字は、*3* 文字表記 と呼ばれる一続きの 3 つの文字を使 用して C または C++ のソース・プログラムに入力することができます。3 文字表 記は SQL ステートメントでは認識されません。プリコンパイラーは、ホスト変数 宣言内で以下の 3 文字表記を認識します。

#### **3** 文字表記

定義

- **??(** 左大括弧 '['
- **??)** 右大括弧 ']'
- **??<** 左中括弧 '{'

<span id="page-28-0"></span>**??>** 右中括弧 '}'

以下に示すその他の 3 文字表記は、C または C++ ソース・プログラムの別の場所 で使用されることがあります。

#### **3** 文字表記

定義

- **??=** ハッシュ・マーク '#'
- **??/** 円記号 '¥'
- **??'** 脱字記号 '^'
- **??!** 縦棒 '|'
- **??–** 波形記号 '~'

## **COBOL** を使用した組み込み **SQL** アプリケーションのプログラム に関する制約事項

COBOL アプリケーションでの API 呼び出しには以下のような制約事項がありま す。

v API 呼び出しで値パラメーターとして使用する整数の変数はすべて、 USAGE COMP-5 節で宣言しなければなりません。

オブジェクト指向 COBOL プログラムの場合:

- v SQL ステートメントは、1 コンパイル単位内の最初のプログラムまたはクラスだ けに使用できます。この制約事項は、プリコンパイラーが参照する最初の 作業用 ストレージ・セクションに一時作業データを挿入するためのものです。
- v SQL ステートメントが含まれるすべてのクラスには、クラス・レベルの作業用ス トレージ・セクションがなければなりません。これは、このセクションが空であ る場合にも当てはまります。このセクションを使用して、プリコンパイラーが生 成したデータ定義を保管します。

## **FORTRAN** を使用した組み込み **SQL** アプリケーションのプログ ラミングに関する制約事項

FORTRAN に対する組み込み SQL のサポートは DB2 Universal Database バージョ ン 5 で確立され、今後拡張される予定はありません。たとえば、FORTRAN プリコ ンパイラーは、表名などの SQL オブジェクト ID を処理できません。これは 18 バイトより長いからです。 長さが 19 バイトから 128 バイトまでの表名などの、 UDB バージョン 5 より後の DB2 データベース・システムに追加された機能を使 用する場合には、FORTRAN 以外の言語でアプリケーションを作成する必要があり ます。

FORTRAN データベース・アプリケーション開発は、Windows または Linux 環境 の DB2 インスタンスではサポートされていません。

FORTRAN はマルチスレッド・データベース・アクセスをサポートしていません。

<span id="page-29-0"></span>一部の FORTRAN コンパイラーは、 1 列目が 'D' または 'd' である行を条件行と 見なします。これらの行は、デバッグのためにコンパイルすることも、コメントと して取り扱うことも可能です。プリコンパイラーは、1 列目が 'D' または 'd' であ る行を常にコメントと見なします。

API パラメーターの中には、呼び出し変数に値ではなくアドレスを必要とするもの もあります。データベース・マネージャーは、それらのパラメーターの指定を単純 化する GET ADDRESS、DEREFERENCE ADDRESS、および COPY MEMORY API を提供します。

以下の項目は、プリコンパイル処理に影響を及ぼします。

- プリコンパイラーは、継続行の 1 列目から 5 列目までには数字、ブランク、お よびタブ文字しか認めない。
- v .sqf ソース・ファイルでは、ホレリス定数はサポートされない。

### **REXX** を使用した組み込み **SQL** アプリケーションのプログラミ ングに関する制約事項

REXX アプリケーションの組み込み SQL に関する制約事項は以下のとおりです。

- v REXX に対する組み込み SQL のサポートは DB2 Universal Database バージョン 5 で確立され、今後拡張される予定はありません。たとえば、REXX は、表名な どの SQL オブジェクト ID を処理できません。これは 18 バイトより長いから です。 19 から 128 バイト長の表名など、バージョン 5 より後の DB2 データ ベース・システムに追加された機能を使用する場合には、REXX 以外の言語でア プリケーションを作成する必要があります。
- v REXX/SQL では、コンパウンド SQL はサポートされません。
- v REXX では静的 SQL はサポートされていません。
- v REXX アプリケーションは、日本語や中国語 (繁体字) の EUC 環境ではサポー トされません。

## **XML** および **XQuery** を使用した組み込み **SQL** アプリケーショ ンの開発に関する推奨事項

組み込み SQL アプリケーションで XML および XQuery を使用するにあたって は、以下の推奨事項および制約事項が適用されます。

- v アプリケーションは、直列化されたストリング・フォーマットですべての XML データにアクセスする必要がある。
	- 数値、日付時間データなどを含め、すべてのデータを、直列化されたストリン グ・フォーマットで表現する必要がある。
- v 外部化される XML データは 2 GB に制限される。
- XML データを含むカーソルはすべて非ブロッキングになる (取り出し操作のたび にデータベース・サーバー要求が出される)。
- v 文字ホスト変数に直列化された XML データが含まれる場合は常に、アプリケー ション・コード・ページがデータのエンコード方式として使用されるとみなされ るため、それが、データ中に存在する内部エンコード方式と一致しなくてはなら ない。
- <span id="page-30-0"></span>v XML ホスト変数の基本タイプとしては、LOB データ・タイプを指定しなくては ならない。
- v 静的 SQL には以下が適用されます。
	- 文字およびバイナリー・ホスト変数は、SELECT INTO 操作による XML 値の取 得には使用できない。
	- XML データ・タイプの入力が予期されているところで CHAR、VARCHAR、CLOB、BLOB ホスト変数を使用すると、それらは、デ フォルトの空白処理特性 ('STRIP WHITESPACE') を伴う XMLPARSE 操作の対象 になります。他の非 XML ホスト変数・タイプはすべて拒否されます。
	- 静的 XQuery 式のサポートはない。XQuery 式をプリコンパイルしようとする と、エラーが発生して失敗します。XQuery 式は、XMLQUERY 関数によって のみ実行できます。
- v XQuery 式は、ストリング「XQUERY」を式の前に付けることで、動的に実行で きる。

## 組み込み **SQL** アプリケーションにおける並行トランザクションおよびマル チスレッド・データベース・アクセス

いくつかのオペレーティング・システムに共通する特徴は、1 つのプロセスで実行 プログラムの複数のスレッドを実行できることです。複数のスレッドにより、アプ リケーションが非同期のイベントを処理することができ、ポーリング機能がなくて も容易にイベント・ドリブン・アプリケーションを作成できます。以下の情報で は、DB2 データベース・マネージャーが複数のスレッドを処理する方法を解説し、 留意すべき設計の指針をいくつかリストします。

マルチスレッドのアプリケーション開発に関する用語 (クリティカル・セクション およびセマフォーなど) について詳しくない方は、ご使用のオペレーティング・シ ステムのプログラミングに関する資料を調べてください。

DB2 組み込み SQL アプリケーションは、コンテキスト を使用して複数のスレッド から SQL ステートメントを実行することができます。コンテキストとは、アプリ ケーションがすべての SQL ステートメントおよび API 呼び出しを実行する環境の ことです。すべての接続、作業単位、および他のデータベース・リソースは、特定 のコンテキストに関連付けられています。各コンテキストは、アプリケーション内 の 1 つ以上のスレッドに関連付けられています。スレッド・セーフ・コードでのマ ルチスレッド組み込み SQL アプリケーションの開発は、C および C++ でのみサ ポートされています。言語によって提供されている機能に加え、並行マルチスレッ ド・データベース・アクセスも可能にするプリコンパイラーを、ユーザーが独自に 作成することもできます。

各実行可能 SQL ステートメントでは、最初のランタイム・サービス呼び出しは常 にラッチを取得しようとします。成功すると処理を続行しますが、 (他のスレッド の SQL ステートメントがすでにラッチを取得しているために) 失敗すると、呼び出 しは信号セマフォーでこれがポストされるまでブロックされ、それからラッチを取 得し処理を続行します。ラッチは SQL ステートメントが処理を終了するまで保持 され、その SQL ステートメントに対して生成された最後のランタイム・サービス 呼び出しにより解放されます。

最終的な結果として、他のスレッドが SQL ステートメントを同時に実行しようと しても各 SQL ステートメントはアトミック単位で実行されます。これにより内部 データ構造は、異なるスレッドによって同時に変更されることがなくなります。 API もランタイム・サービスを使用したラッチを使用します。したがって、API に は、各コンテキスト内のランタイム・サービス・ルーチンと同じ制限が課されま す。

コンテキストはプロセス内のスレッド間で交換できますが、プロセス間では交換で きません。複数のコンテキストの使用方法の 1 つは、並行トランザクションのサポ ートです。

DB2 データベースに対するスレッド化アプリケーションのデフォルト・インプリメ ンテーションでは、データベースへのアクセスのシリアライゼーションは、データ ベース API によって実施されます。 1 つのスレッドがデータベース呼び出しを実 行する場合、他のスレッドによる呼び出しは、後続の呼び出しが、最初の呼び出し とは関係のないデータベース・オブジェクトへのアクセスを行うものでも、最初の 呼び出しが完了するまでブロックされます。また、1 つのプロセス内のスレッドは すべて同じコミット有効範囲を共有します。データベースへの真の並行アクセス は、個別のプロセスを使用するか、このトピックで解説する API を使用した場合に のみ実現されます。

DB2 データベース・システムは、データベース API および 組み込み SQL を使用 するための分離環境 (コンテキスト) の割り振りと操作に使用できる API を提供し ます。個々のコンテキストは別個のエンティティーで、1 つのコンテキストを使用 するあらゆる接続あるいはアタッチメントは、他のすべてのコンテキストから (つ まり、1 つのプロセス内の他のすべての接続あるいはアタッチメントからも) 独立 しています。処理があるコンテキストで実行されるようにするには、まずスレッド に関連付ける必要があります。スレッドは、データベース API 呼び出しを行う際、 あるいは組み込み SQL を使用する際に、必ずコンテキストを持っていなければな りません。

DB2 データベース・システム・アプリケーションはすべて、デフォルトでマルチス レッドであり、複数のコンテキストを使用できます。以下の DB2 API を使用し て、複数のコンテキストを使用することができます。具体的に言えば、アプリケー ションはスレッド用のコンテキストを作成でき、各スレッド用の別個のコンテキス トにアタッチ、またはデタッチができ、スレッド間でコンテキストを渡すことがで きます。アプリケーションがこれらの API のいずれも 呼び出さない場合は、 DB2 が自動的にアプリケーション用に複数コンテキストを管理します。

- v sqleAttachToCtx コンテキストへのアタッチ
- v sqleBeginCtx アプリケーション・コンテキストの作成およびアプリケーショ ン・コンテキストへのアタッチ
- v sqleDetachFromCtx コンテキストからのデタッチ
- v sqleEndCtx アプリケーション・コンテキストからのデタッチおよびアプリケー ション・コンテキストの破棄
- v sqleGetCurrentCtx 現在のコンテキストの取得
- v sqleInterruptCtx コンテキストの中断

これらの API はアプリケーションのスレッド化をサポートしていないプラットフォ ームでは何の効力も持ちません (つまり、何の操作も行いません)。

コンテキストは、接続またはアタッチメントが継続している間、ずっと特定のスレ ッドに関連付けられている必要はありません。 1 つのスレッドが 1 つのコンテキ ストにアタッチし、1 つのデータベースに接続した後、そのコンテキストからデタ ッチすれば、2 番目のスレッドは同じコンテキストにアタッチできるようになり、 すでに存在するデータベース接続を利用して処理を続行できます。コンテキスト は、同一プロセス内の複数のスレッド間で受け渡しができますが、複数プロセス間 での受け渡しはできません。

たとえ新たな API が使用されても、以下の API は引き続きシリアライズされま す。

- v sqlabndx バインド
- v sqlaprep プログラムのプリコンパイル
- v sqluexpr エクスポート
- v db2Import および sqluimpr インポート

注**:**

- 1. DB2 CLI は、マルチスレッド化をサポートしたプラットフォームでは自動的に 複数のコンテキストを使用して、スレッド・セーフな並行データベース・アクセ スを行います。 DB2 で推奨されてはいませんが、ユーザーは、必要に応じて明 示的にこの機能を使用不可にできます。
- 2. デフォルトでは、AIX は、32 ビットのアプリケーションがプロセスごとに 11 を超える共有メモリー・セグメントへのアタッチを許可しません。DB2 接続に 使用できるのは、そのうち最大で 10 までです。

この制限に到達すると、DB2 は、SQL CONNECT について SQLCODE -1224 を戻します。DB2 Connect™ にも、ローカル・ユーザーが TP モニター (TCP/IP) によって 2 フェーズ・コミットを実行する場合に、同じく 10 接続の制限があ ります。

プロセスがアタッチできる共有メモリー・セグメントの数の最大値を増やすに は、AIX 環境変数 EXTSHM を使用できます。

EXTSHM を DB2 で使用するには、次のようにします。

クライアント・セッションで:

export EXTSHM=ON

DB2 サーバーを開始する際:

export EXTSHM=ON db2set DB2ENVLIST=EXTSHM db2start

DPF 上では、userprofile あるいは usercshrc ファイルに以下の行を追加すること も必要です。

EXTSHM=ON export EXTSHM <span id="page-33-0"></span>他には、ローカル・データベースまたは DB2 Connect を別のマシンに移動して それにリモートでアクセスする方法や、ローカル・データベースまたは DB2 Connect データベースをローカル・マシンの TCP/IP アドレスを持つリモート・ ノードとしてカタログすることにより、TCP/IP ループバックによってそれにア クセスするという方法もあります。

### マルチスレッドの使用に際しての推奨事項

マルチスレッドのアプリケーションからデータベースをアクセスする際には、これ らの指針に従ってください。

#### 連続したデータ構造体の変更。

アプリケーションは、SQL ステートメントまたはデータベース・マネージ ャー・ルーチンが、あるスレッドで処理されている間に、SQL ステートメ ントおよびデータベース・マネージャー・ルーチンが使用するユーザー定義 のデータ構造体が、別のスレッドによって変更されていないことを確認する 必要があります。 たとえば、他のスレッドの SQL ステートメントが SQLDA を使用している場合は、スレッドが SQLDA を再び割り振ることが できないようにしてください。

#### 個別のデータ構造体の使用を考える。

繰り返しを避けるため、各スレッドにそれぞれのユーザー定義のデータ構造 体を渡す方が容易かもしれません。このガイドラインは特に、SQLCA の場 合にそういえます。SQLCA は個々の実行可能 SQL ステートメントばかり でなく、すべてのデータベース・マネージャー・ルーチンによって使用され るからです。 SQLCA に関連したこの問題を避けるための代替手段が 3 つ あります。

- v 最初のスレッド以外のスレッドが使用するルーチンにはすべて、その先頭 に struct sqlca sqlca を追加して、 EXEC SQL INCLUDE SQLCA を使用す る。
- v EXEC SQL INCLUDE SQLCA を、グローバル有効範囲内に置くのではなく、 SQL を含む各ルーチンの内部に置く。
- v EXEC SQL INCLUDE SQLCA を #include "sqlca.h" に置き換え、 SQL を 使用するルーチンの先頭に "struct sqlca sqlca" を追加する。

## マルチスレッド **UNIX** アプリケーションのコード・ページおよび 国別あるいは地域別コードについての考慮事項

このセクションは、C および C++ 組み込み SQL アプリケーションにのみ関係が あります。

AIX、Solaris、および HP-UX では、データベース接続で使用されるコード・ページ および国別あるいは地域別コードを実行時に照会するために使用される関数が現 在、スレッド・セーフになっています。しかし、これらの関数は多数の並行データ ベース接続を使用するマルチスレッド・アプリケーションでは、何らかのロック競 合 (およびその結果、パフォーマンスの低下) を起こす可能性があります。

*DB2\_FORCE\_NLS\_CACHE* 環境変数を使用して、マルチスレッド・アプリケーショ ンでのロック競合の可能性を除去できます。 *DB2\_FORCE\_NLS\_CACHE* が TRUE に 設定されると、コード・ページおよび国別または地域別コード情報は、スレッドが

<span id="page-34-0"></span>最初にアクセスする際に保管されます。その時点から、キャッシュされた情報は、 この情報を要求する他のすべてのスレッドで使用されます。この情報を保管すると ロック競合は削減され、状況によってはパフォーマンスが向上します。

接続間のロケール設定をアプリケーションが変更する場合には、 DB2 FORCE NLS CACHE を TRUE に設定するべきではありません。この状態に なると、ロケール設定が変更されても、元のロケール情報が戻されます。一般的に は、マルチスレッド・アプリケーションはロケール設定を変更しないので、変更し ないままにしておけばアプリケーションはスレッド・セーフになります。

## マルチスレッド組み込み **SQL** アプリケーションのトラブルシュー ティング

以下のセクションでは、マルチスレッド組み込み SQL アプリケーションで発生す る問題、およびその回避方法について説明します。

複数のスレッドを使用するアプリケーションは、単一スレッドを使用するアプリケ ーションよりも複雑です。この余分の複雑さにより、予期しない問題がいくつか生 じる可能性が潜んでいます。マルチスレッドのアプリケーションを作成するときに は、次の事柄に注意を払ってください。

#### **2** つ以上のコンテキスト間でのデータベースの従属関係

アプリケーション内の各コンテキストには、データベース・オブジェクトに 対するロックなど、それぞれ固有のデータベース・リソースがあります。こ の特性のため、2 つのコンテキストが同じデータベース・オブジェクトにア クセスしている場合、デッドロックを引き起こす可能性があります。データ ベース・マネージャーはデッドロックを検出し、一方のコンテキストが SQLCODE -911 を受け取ると、その作業単位がロールバックされます。

**2** つ以上のコンテキスト間におけるアプリケーションの従属関係

コンテキスト間の従属関係を確立するプログラミング技法に注意してくださ い。ラッチ、セマフォー、およびクリティカル・セクションは、そのような 従属関係を確立するプログラミング技法の例です。アプリケーションに 2 つのコンテキストがあり、そのコンテキスト間にはアプリケーションの従属 関係とデータベースの従属関係のどちらもが存在する場合、アプリケーショ ンがデッドロックとなる可能性があります。従属関係のあるものがデータベ ース・マネージャーの管理範囲外にある場合、デッドロックが検出されない ので、アプリケーションは中断またはハングします。

#### 複数コンテキストでのデッドロック防止

データベース・マネージャーはスレッド間のデッドロックを検出できないた め、デッドロックしないように (または少なくともデッドロックを回避でき るように) アプリケーションを設計してコーディングしなければなりませ ん。

データベース・マネージャーが検出しないデッドロックの例として、2 つの コンテキストがあり、そのどちらも共通のデータ構造体にアクセスするアプ リケーションを考えてみましょう。両方のコンテキストがそのデータ構造体 を同時に変更するという問題を避けるため、データ構造体はセマフォーによ って保護されます。コンテキストは次のようになります。

*context 1* SELECT \* FROM TAB1 FOR UPDATE.... UPDATE TAB1 SET.... get semaphore access data structure release semaphore COMMIT *context 2*

get semaphore access data structure SELECT \* FROM TAB1... release semaphore COMMIT

最初のコンテキストが SELECT および UPDATE ステートメントを正常に 実行しているときに、 2 番目のコンテキストがセマフォーを獲得してデー タ構造体にアクセスするとします。最初のコンテキストがセマフォーを獲得 しようとしますが、2 番目のコンテキストがセマフォーを保持しているた め、獲得できません。ここで 2 番目のコンテキストは表 TAB1 から行を読 み取ろうとしますが、最初のコンテキストが保持するデータベース・ロック によってその操作が停止してしまいます。アプリケーションは、コンテキス ト 1 がコンテキスト 2 の前に完了できず、コンテキスト 2 がコンテキス ト 1 の完了を待っている状態になります。アプリケーションはデッドロッ クしますが、データベース・マネージャーはセマフォーの従属関係を知らな いため、コンテキストはロールバックされません。未解決の従属関係のた め、アプリケーションは延期状態になってしまいます。

上記の例で起こるデッドロックを回避する方法はいくつかあります。

v セマフォーを獲得する前に保持していたロックをすべて解除する。

コンテキスト 1 のコードを変更して、セマフォーを獲得する前にコミッ トを実行するようにします。

v セマフォーによって保護されたセクションの内部に、SQL ステートメン トをコーディングしない。

コンテキスト 2 のコードを変更して、SELECT を実行する前にセマフォ ーを解除するようにします。

v すべての SQL ステートメントをセマフォー内部にコーディングする。

コンテキスト 1 のコードを変更して、SELECT ステートメントを実行す る前にセマフォーを獲得するようにします。この技法は、動作はします が、あまりお勧めできません。というのは、セマフォーはデータベース・ マネージャーへのアクセスをシリアライズするため、複数のスレッドを使 用する効果が発揮されないからです。

v *locktimeout* データベース構成パラメーターを -1 以外の値に設定する。

-1 以外の値ではデッドロックを防ぐことはできませんが、実行を再開す ることはできます。コンテキスト 2 は、要求されたロックを獲得できな いため、結局はロールバックされます。ロールバックのエラーを処理する ときには、コンテキスト 2 はセマフォーを解除しなければなりません。 セマフォーを解除すると、コンテキスト 1 が継続でき、コンテキスト 2 が解放されて作動を再試行します。
デッドロックを回避する技法を例を参考にして説明しましたが、この方法は すべてのマルチスレッド・アプリケーションに適用できます。一般に、保護 リソースを扱うようにデータベース・マネージャーを扱うならば、マルチス レッド・アプリケーションで問題が生じることはありません。

# 第 **5** 章 組み込み **SQL** アプリケーションのプログラミング

組み込み SQL アプリケーションのプログラミングには、選択された組み込み SQL プログラミング言語でのアプリケーションのアセンブルに必要なあらゆるステップ が含まれます。組み込み SQL が自分のプログラミングのニーズに適した API であ ると判断してから、目的の組み込み SQL アプリケーションの設計を行った後は、 組み込み SQL アプリケーションのプログラミングを行うことができます。

前提条件:

- v 静的あるいは動的 SQL ステートメントのどちらを使用するかを選択する
- 組み込み SQL アプリケーションの設計

組み込み SQL アプリケーションのプログラミングは以下のサブタスクから構成さ れます。

- 必要なヘッダー・ファイルの組み込み
- v サポートされる組み込み SQL プログラミング言語の選択
- SOL ステートメントに組み込む代表値のためのホスト変数の宣言
- データ・ソースへの接続
- SQL ステートメントの実行
- v SQL ステートメントの実行に関連する SQL エラーおよび警告の処理
- データ・ソースからの切断

組み込み SQL アプリケーションが完成したなら、アプリケーションをコンパイル して実行する準備ができたことになります。組み込み SQL アプリケーションの構 築。

## 組み込み **SQL** のソース・ファイル

組み込み SQL を含むソース・コードを作成する際には、サポートされる各ホスト 言語の、特定のファイル命名規則に従う必要があります。

### **C** および **C++** の入力および出力ファイル

デフォルトでは、ソース・アプリケーションに以下のような拡張子を付けることが できます。

**.sqc** サポートされているすべてのオペレーティング・システム上の C ファイル

**.sqC** UNIX および Linux オペレーティング・システム上の C++ ファイル

**.sqx** Windows オペレーティング・システム上の C++ ファイル

デフォルトでは、対応するプリコンパイラーの出力ファイルは、以下の拡張子が付 けられます。

- **.c** サポートされているすべてのオペレーティング・システム上の C ファイル
- **.C** UNIX および Linux オペレーティング・システム上の C++ ファイル

**.cxx** Windows オペレーティング・システム上の C++ ファイル

OUTPUT プリコンパイル・オプションを使用することにより、修正後の出力ソース・ ファイルの名前とパスをオーバーライドにできます。 TARGET C または TARGET CPLUSPLUS プリコンパイル・オプションを使用する場合、入力ファイルに拡張子は 必要ありません。

### **COBOL** の入力および出力ファイル

デフォルトでは、ソース・アプリケーションに以下の拡張子が付けられます。

**.sqb** あらゆるオペレーティング・システム上の COBOL ファイル

ただし、TARGET プリコンパイル・オプション (TARGET ANSI\_COBOL、TARGET IBMCOB あるいは TARGET MFCOB) を使用した場合、 入力ファイルには任意の拡張子を付けることができます。

デフォルトでは、対応するプリコンパイラーの出力ファイルは、以下の拡張子が付 けられます。

**.cbl** あらゆるオペレーティング・システム上の COBOL ファイル

ただし、OUTPUT プリコンパイル・オプションを使用することで、出力の修正済み ソース・ファイルに新たな名前とパスを設定することもできます。

### **FORTRAN** の入力および出力ファイル

デフォルトでは、ソース・アプリケーションに以下の拡張子が付けられます。

**.sqf** あらゆるオペレーティング・システム上の FORTRAN ファイル

ただし、TARGET プリコンパイル・オプションを FORTRAN オプションとともに 使用した場合、入力ファイルには任意の拡張子を付けることができます。

デフォルトでは、対応するプリコンパイラーの出力ファイルは、以下の拡張子が付 けられます。

- **.f** UNIX および Linux オペレーティング・システム上の FORTRAN ファイル
- **.for** Windows オペレーティング・システム上の FORTRAN ファイル

ただし、OUTPUT プリコンパイル・オプションを使用することで、出力の修正済み ソース・ファイルに新たな名前とパスを設定することもできます。

## **C** における組み込み **SQL** アプリケーション・テンプレート

これは、組み込み SQL 開発環境のテストに使用するため、および組み込み SQL ア プリケーションの基本構造を学習するために提供されている、簡単な組み込み SQL アプリケーションです。

組み込み SQL アプリケーションは、以下によって構成されます。

- 必要なヘッダー・ファイルの組み込み
- SOL ステートメントに組み込む値のホスト変数の宣言
- データベース接続
- SQL ステートメントの実行
- v SQL ステートメントの実行に関連する SQL エラーおよび警告の処理
- v データベース接続のドロップ

次のソース・コードは、C で記述された組み込み SQL アプリケーションに必要な 基本構造を示しています。

サンプル・プログラム**: template.sqc**

```
#include <stdio.h> 1
#include <stdlib.h>
#include <string.h>
#include <sqlenv.h>
#include <sqlutil.h>
EXEC SQL BEGIN DECLARE SECTION; 2
 short id;
 char name[10];
 short dept;
 double salary;
 char hostVarStmtDyn[50];
EXEC SQL END DECLARE SECTION;
int main()
{
  int rc = 0;<br>EXEC SOL INCLUDE SOLCA: 4EXEC SQL INCLUDE SQLCA;
  /* connect to the database */printf("¥n Connecting to database...");
  EXEC SQL CONNECT TO "sample"; 5
  if (SQLCODE <0) 6
  {
    printf("¥nConnect Error: SQLCODE =
    goto connect_reset;
  }
  else
  {
    printf("¥n Connected to database.¥n");
  }
  /* execute an SQL statement (a query) using static SQL; copy the single row
    of result values into host variables*/
  EXEC SQL SELECT id, name, dept, salary 7
         INTO :id, :name, :dept, :salary
         FROM staff WHERE id = 310;
  if (SQLCODE <0) 6
  {
    printf("Select Error: SQLCODE =
  }
  else
  {
    /* print the host variable values to standard output */
    printf("¥n Executing a static SQL query statement, searching for
       ¥n the id value equal to 310¥n");
    printf("\#n ID Name DEPT Salary\#n");
    printf("
  }
  strcpy(hostVarStmtDyn, "UPDATE staff
                     SET salary = salary + 1000
                     WHERE dept = ?");
  /* execute an SQL statement (an operation) using a host variable
    and DYNAMIC SQL*/
  EXEC SQL PREPARE StmtDyn FROM :hostVarStmtDyn;
```

```
if (SQLCODE <0) 6
{
  printf("Prepare Error: SQLCODE =
}
else
{
  EXEC SQL EXECUTE StmtDyn USING :dept; 8
 }
 if (SQLCODE <0) 6
{
  printf("Execute Error: SQLCODE =
}
/* Read the updated row using STATIC SQL and CURSOR */
EXEC SQL DECLARE posCur1 CURSOR FOR
  SELECT id, name, dept, salary
  FROM staff WHERE id = 310;
if (SQLCODE <0) 6
{
  printf("Declare Error: SQLCODE =
 }
EXEC SQL OPEN posCur1;
EXEC SQL FETCH posCur1 INTO :id, :name, :dept, :salary ; 9
if (SQLCODE <0) 6
{
  printf("Fetch Error: SQLCODE =
}
else
{
  printf(" Executing an dynamic SQL statement, updating the
         ¥n salary value for the id equal to 3104n^m);<br>¥n ID Name DEPT Salary¥n");
  printf("\#n ID Name
  printf("
}
EXEC SQL CLOSE posCur1;
/* Commit the transaction */
printf("¥n Commit the transaction.¥n");
EXEC SQL COMMIT; 10
if (SQLCODE <0) 6
{
  printf("Error: SQLCODE =
}
/* Disconnect from the database */
connect_reset :
  EXEC<sup>S</sup>QL CONNECT RESET; 11
  if (SQLCODE <0) 6
  {
     printf("Connection Error: SQLCODE =
  }
return 0;
\} /* end main */
```
サンプル・プログラム**: template.sqc** の注:

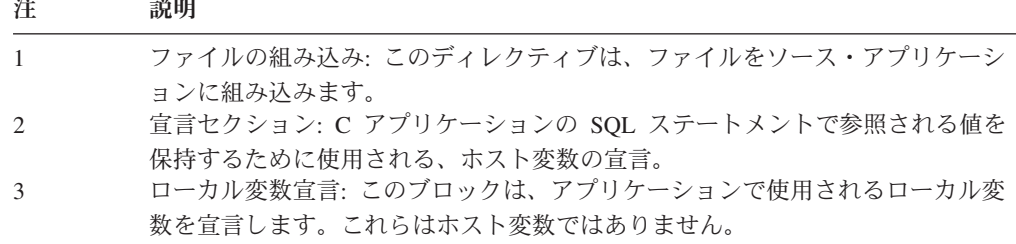

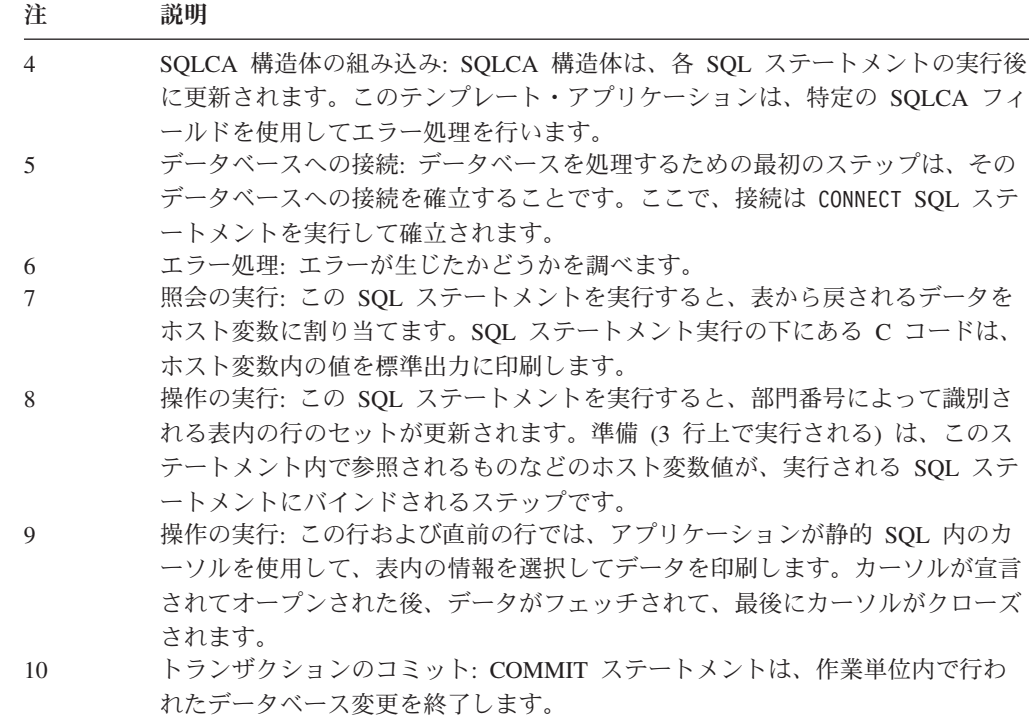

11 そして最後に、データベース接続をドロップする必要があります。

## 組み込み **SQL** アプリケーションに必要な組み込みファイルおよび定義

組み込みファイルは、ライブラリー内で使用される関数およびタイプを提供するた めに必要です。これらのファイルが組み込まれてからでなければ、プログラムはラ イブラリー関数を使用できません。デフォルトで、これらのファイルは \$HOME/sqllib/include フォルダーにインストールされます。ホスト言語ごとに、ファ イルを組み込む独自の方法、およびファイル拡張子を使用する独自の方法がありま す。指定された言語に応じて、ファイル・パスを指定するなどの、特定の予防措置 を講じる必要があります。

## **C** および **C++** 組み込み **SQL** アプリケーションにおける組み込み ファイル

C および C++ でのホスト言語固有の組み込みファイル (ヘッダー・ファイル) に は、ファイル拡張子の .h が付いています。ファイルの組み込みには、EXEC SQL INCLUDE ステートメントを使用する方法と、#include マクロを使用する方法の 2 つ があります。プリコンパイラーは #include を無視し、 EXEC SQL INCLUDE ステート メントを使用して組み込まれたファイルのみを処理します。 EXEC SQL INCLUDE を 使用して組み込んだファイルを探索する際に、 DB2 C プリコンパイラーはまず最 初に現行ディレクトリーを検索し、次いで DB2INCLUDE 環境変数に指定されたディ レクトリーを検索します。次の例を考えてみてください。

• EXEC SOL INCLUDE payroll:

INCLUDE ステートメントに指定されたファイルが、上のように、単引用符 (') で 囲まれていない場合、 C プリコンパイラーは各ディレクトリーで最初に payroll.sqc を検索し、次に payroll.h を検索します。 UNIX および Linux オ ペレーティング・システムの場合、C++ プリコンパイラーは、検索対象の各ディ レクトリー内で payroll.sqC、payroll.sqx、 payroll.hpp、payroll.h の順に検 索を行います。Windows 32 ビット・オペレーティング・システムの場合、C++ プリコンパイラーは、検索対象の各ディレクトリー内で payroll.sqx、 payroll.hpp、payroll.hの順に検索を行います。

• EXEC SQL INCLUDE 'pay/payroll.h';

ファイル名が単引用符 (') で囲まれている場合、すでに説明したとおり、名前に 拡張子は追加されません。

単引用符 (') 内のファイル名に完全パスが含まれていない場合、INCLUDE ファイ ル名に指定されているパスの前に、DB2INCLUDE の内容を付加したものを順次使用 してファイルが検索されます。例えば、UNIX および Linux オペレーティング・ システムでは、DB2INCLUDE が '/disk2:myfiles/c' に設定された場合、C/C++ プ リコンパイラーは './pay/payroll.h'、'/disk2/pay/payroll.h'、'./myfiles/c/ pay/payroll.h' の順に検索します。プリコンパイラー・メッセージには、実際に ファイルが見つかったパスが表示されます。 Windows オペレーティング・シス テムでは、上の例のスラッシュを円記号 (¥) に置き換えてください。

注**:** DB2INCLUDE の設定は、コマンド行プロセッサーによってキャッシュされます。 何らかの CLP コマンドを発行した後に DB2INCLUDE の設定を変更する場合は、 TERMINATE コマンドを入力してから、データベースに接続し直し、あとは通常どお りプリコンパイルしてください。

プリコンパイラーは、コンパイラー・エラーを元のソースに戻して関連付けるため に、出力ファイルに #line マクロを生成します。これにより、コンパイラーはプリ コンパイルされた出力ソース・ファイルでの行番号ではなく、ソースまたは組み込 まれたソース・ファイルのファイル名と行番号を使用してエラーを報告することが できます。

PREPROCESSOR オプションを指定する場合は、プリコンパイラーにより生成されるす べての #line マクロは、外部 C プリプロセッサーからプリプロセスされたファイル を参照します。ソース・コードをオブジェクト・コードに関連付けるデバッガーや その他のツールの中には、#line マクロを使用して常に正常に作動するわけではない ものもあります。使用したいツールが期待どおりに動作しない場合は、プリコンパ イル時に (DB2 PREP と共に使用される) NOLINEMACRO オプションを使用してくだ さい。 このオプションにより、#line マクロは生成されなくなります。

アプリケーションで使用するためのこれらの組み込みファイルについて以下で説明 します。

#### **SQLADEF (sqladef.h)**

このファイルには、プリコンパイル済みの C および C++ アプリケーショ ンが使用する関数プロトタイプが含まれています。

### **SQLCA (sqlca.h)**

このファイルは SQL 連絡域 (SQLCA) 構造体を定義します。 SQLCA に は、データベース・マネージャーが SQL ステートメントおよび API 呼び 出しの実行に関するエラー情報をアプリケーションに提供するために使用す る変数が含まれています。

### **SQLCODES (sqlcodes.h)**

このファイルは、SQLCA 構造体の SQLCODE フィールドで使用する定数 を定義します。

### **SQLDA (sqlda.h)**

このファイルは SQL 記述子域 (SQLDA) 構造体を定義します。 SQLDA はアプリケーションとデータベース・マネージャーとの間でデータをやりと りするために使用されます。

### **SQLEXT (sqlext.h)**

このファイルには、X/Open コール・レベル・インターフェースの仕様の一 部ではないこれらの ODBC レベル 1 およびレベル 2 API の関数プロトタ イプと定数が含まれており、Microsoft® 社の許可を得て使用します。

### **SQLE819A (sqle819a.h)**

データベースのコード・ページが 819 (ISO ラテン 1) の場合、このシーケ ンスは、ホスト CCSID 500 (EBCDIC 各国対応) バイナリー照合に従っ て、 FOR BIT DATA ではない文字ストリングをソートします。このファ イルは CREATE DATABASE API が使用します。

### **SQLE819B (sqle819b.h)**

データベースのコード・ページが 819 (ISO ラテン 1) の場合、このシーケ ンスは、ホスト CCSID 037 (EBCDIC 米国英語) バイナリー照合に従っ て、 FOR BIT DATA ではない文字ストリングをソートします。このファイル は CREATE DATABASE API が使用します。

### **SQLE850A (sqle850a.h)**

データベースのコード・ページが 850 (ASCII ラテン 1) の場合、このシー ケンスは、ホスト CCSID 500 (EBCDIC 各国対応) バイナリー照合に従っ て、 FOR BIT DATA ではない文字ストリングをソートします。このファイル は CREATE DATABASE API が使用します。

### **SQLE850B (sqle850b.h)**

データベースのコード・ページが 850 (ASCII ラテン 1) の場合、このシー ケンスは、ホスト CCSID 037 (EBCDIC 米国英語) バイナリー照合に従っ て、 FOR BIT DATA ではない文字ストリングをソートします。このファイル は CREATE DATABASE API が使用します。

### **SQLE932A (sqle932a.h)**

データベースのコード・ページが 932 (ASCII 日本語) の場合、このシーケ ンスは、ホスト CCSID 5035 (EBCDIC 日本語) バイナリー照合に従って、 FOR BIT DATA ではない文字ストリングをソートします。このファイルは CREATE DATABASE API が使用します。

#### **SQLE932B (sqle932b.h)**

データベースのコード・ページが 932 (ASCII 日本語) の場合、このシーケ ンスは、ホスト CCSID 5026 (EBCDIC 日本語) バイナリー照合に従って、 FOR BIT DATA ではない文字ストリングをソートします。このファイルは CREATE DATABASE API が使用します。

### **SQLJACB (sqljacb.h)**

このファイルは、DB2 Connect インターフェースの定数、構造、および制 御ブロックを定義します。

### **SQLSTATE (sqlstate.h)**

このファイルは、SQLCA 構造体の SQLSTATE フィールドで使用する定数 を定義します。

### **SQLSYSTM (sqlsystm.h)**

このファイルには、データベース・マネージャー API およびデータ構造が 用いるプラットフォーム固有の定義が含まれています。

#### **SQLUDF (sqludf.h)**

このファイルは、ユーザー定義関数 (UDF) を作成するための定数およびイ ンターフェース構造を定義します。

### **SQLUV (sqluv.h)**

このファイルは、非同期ログ読み取り API および表のロード/アンロードを 行うベンダーが使用する API の構造、定数、プロトタイプなどを定義しま す。

## **COBOL** 組み込み **SQL** アプリケーションにおける組み込みファイ ル

COBOL のホスト言語固有の組み込みファイルには、ファイル拡張子 .cbl が付い ています。IBM® COBOL コンパイラーの「システム/390® ホスト・データ・タイ プ・サポート」機能を使用する場合、アプリケーション用の DB2 組み込みファイ ルは以下のディレクトリーにあります。

\$HOME/sqllib/include/cobol\_i

DB2 サンプル・プログラムを、提供されたスクリプト・ファイルを使用して構築す る場合、スクリプト・ファイルで指定されている組み込みファイルのパスを、 cobol\_i ディレクトリー (cobol\_a ディレクトリーではない) に変更する必要があり ます。

IBM COBOL コンパイラーの「システム/390 ホスト・データ・タイプ・サポート」 機能を使用しない場合、またはこのコンパイラーの以前のバージョンを使用する場 合、アプリケーション用の DB2 組み込みファイルは以下のディレクトリーにあり ます。

\$HOME/sqllib/include/cobol\_a

INCLUDE ファイルを探索する際、DB2 COBOL プリコンパイラーはまず最初に現 行ディレクトリーを検索し、次いで DB2INCLUDE 環境変数に指定されたディレク トリーを検索します。次の例を考えてみてください。

• EXEC SQL INCLUDE payroll END-EXEC.

INCLUDE ステートメントに指定されたファイルが単引用符 (') で囲まれていな い場合、上記のとおり、プリコンパイラーは最初 payroll.sqb を検索し、次に payroll.cpy、次に payroll.cbl、最後にそれがロックする各ディレクトリーを検 索します。

v EXEC SQL INCLUDE 'pay/payroll.cbl' END-EXEC.

ファイル名が単引用符 (') で囲まれている場合、すでに説明したとおり、名前に 拡張子は追加されません。

単引用符 (') 内のファイル名に完全パスが含まれていない場合、INCLUDE ファ イル名に指定されているパスの前に、DB2INCLUDE の内容を付加したものを順 次使用してファイルが検索されます。例えば、DB2 データベース・システム (AIX 版) で、DB2INCLUDE が '/disk2:myfiles/cobol' に設定されているとす ると、プリコンパイラーは './pay/payroll.cbl'、'/disk2/pay/payroll.cbl'、'./ myfiles/cobol/pay/payroll.cbl' の順に検索します。プリコンパイラー・メッセ ージには、実際にファイルが見つかったパスが表示されます。 Windows プラッ トフォームでは、上の例のスラッシュを円記号 (¥) に置き換えます。

注**:** DB2INCLUDE の設定は、DB2 コマンド行プロセッサーによってキャッシュさ れます。 何らかの CLP コマンドを発行した後に DB2INCLUDE の設定を変更する 場合は、 TERMINATE コマンドを入力してから、データベースに接続し直し、あと は通常どおりプリコンパイルしてください。

アプリケーションで使用するためのこれらの組み込みファイルについて以下で説明 します。

### **SQLCA (sqlca.cbl)**

このファイルは SQL 連絡域 (SQLCA) 構造体を定義します。 SQLCA に は、データベース・マネージャーが SQL ステートメントおよび API 呼び 出しの実行に関するエラー情報をアプリケーションに提供するために使用す る変数が含まれています。

### **SQLCA\_92 (sqlca\_92.cbl)**

このファイルには、SQL 連絡域 (SQLCA) 構造体の FIPS SQL92 Entry Level 準拠版が入っています。このファイルは、FIPS SQL92 Entry Level standard に準拠する DB2 アプリケーションを作成するときには、ファイル sqlca.cbl の代わりに組み込む必要があります。 LANGLEVEL プリコンパ イラー・オプションに SQL92E が設定されていれば、 sqlca\_92.cbl ファ イルは DB2 プリコンパイラーによって自動的に組み込まれます。

### **SQLCODES (sqlcodes.cbl)**

このファイルは、SQLCA 構造体の SQLCODE フィールドで使用する定数 を定義します。

### **SQLDA (sqlda.cbl)**

このファイルは SQL 記述子域 (SQLDA) 構造体を定義します。 SQLDA はアプリケーションとデータベース・マネージャーとの間でデータをやりと りするために使用されます。

### **SQLEAU (sqleau.cbl)**

このファイルには、DB2 セキュリティー監査 API に必要な定数および構造 の定義が含まれています。これらの API を使用する場合は、プログラムに このファイルを組み込む必要があります。このファイルにはまた、監査証跡 レコード内のフィールドの定数およびキーワード値の定義も含まれていま す。これらの定義は、外部または取引先の監査証跡抽出プログラムで使用で きます。

### **SQLETSD (sqletsd.cbl)**

このファイルは、表スペース記述子構造 SQLETSDESC を定義します。こ れはデータベース作成 API である sqlgcrea に渡されます。

### **SQLE819A (sqle819a.cbl)**

データベースのコード・ページが 819 (ISO ラテン 1) の場合、このシーケ ンスは、ホスト CCSID 500 (EBCDIC 各国対応) バイナリー照合に従っ て、 FOR BIT DATA ではない文字ストリングをソートします。このファ イルは CREATE DATABASE API が使用します。

### **SQLE819B (sqle819b.cbl)**

データベースのコード・ページが 819 (ISO ラテン 1) の場合、このシーケ ンスは、ホスト CCSID 037 (EBCDIC 米国英語) バイナリー照合に従っ て、 FOR BIT DATA ではない文字ストリングをソートします。このファ イルは CREATE DATABASE API が使用します。

#### **SQLE850A (sqle850a.cbl)**

データベースのコード・ページが 850 (ASCII ラテン 1) の場合、このシー ケンスは、ホスト CCSID 500 (EBCDIC 各国対応) バイナリー照合に従っ て、 FOR BIT DATA ではない文字ストリングをソートします。このファ イルは CREATE DATABASE API が使用します。

### **SQLE850B (sqle850b.cbl)**

データベースのコード・ページが 850 (ASCII ラテン 1) の場合、このシー ケンスは、ホスト CCSID 037 (EBCDIC 米国英語) バイナリー照合に従っ て、 FOR BIT DATA ではない文字ストリングをソートします。このファ イルは CREATE DATABASE API が使用します。

### **SQLE932A (sqle932a.cbl)**

データベースのコード・ページが 932 (ASCII 日本語) の場合、このシーケ ンスは、ホスト CCSID 5035 (EBCDIC 日本語) バイナリー照合に従って、 FOR BIT DATA ではない文字ストリングをソートします。このファイルは CREATE DATABASE API が使用します。

### **SQLE932B (sqle932b.cbl)**

データベースのコード・ページが 932 (ASCII 日本語) の場合、このシーケ ンスは、ホスト CCSID 5026 (EBCDIC 日本語) バイナリー照合に従って、 FOR BIT DATA ではない文字ストリングをソートします。このファイルは CREATE DATABASE API が使用します。

### **SQL1252A (sql1252a.cbl)**

データベースのコード・ページが 1252 (Windows ラテン 1) の場合、この シーケンスは、ホスト CCSID 500 (EBCDIC 各国対応) バイナリー照合に 従って、FOR BIT DATA ではない文字ストリングをソートします。このフ ァイルは CREATE DATABASE API が使用します。

### **SQL1252B (sql1252b.cbl)**

データベースのコード・ページが 1252 (Windows ラテン 1) の場合、この シーケンスは、ホスト CCSID 037 (EBCDIC 米国英語) バイナリー照合に 従って、FOR BIT DATA ではない文字ストリングをソートします。このフ ァイルは CREATE DATABASE API が使用します。

### **SQLSTATE (sqlstate.cbl)**

このファイルは、SQLCA 構造体の SQLSTATE フィールドで使用する定数 を定義します。

### **SQLUDF (sqludf.cbl)**

このファイルは、ユーザー定義関数 (UDF) を作成するための定数およびイ ンターフェース構造を定義します。

### **SQLUTBCQ (sqlutbcq.cbl)**

このファイルは、表スペース・コンテナー照会データ構造 SQLB-TBSCONTQRY-DATA を定義します。これは、表スペース・コンテナ ー照会 API である sqlgstsc、sqlgftcq、および sqlgtcq で使用されます。

### **SQLUTBSQ (sqlutbsq.cbl)**

このファイルは、表スペース照会データ構造 SQLB-TBSQRY-DATA を定義 します。これは、表スペース照会 API である sqlgstsq、 sqlgftsq、および sqlgtsq で使用されます。

## **FORTRAN** 組み込み **SQL** アプリケーションにおける組み込みフ ァイル

FORTRAN 用のホスト言語固有の組み込みファイルには、UNIX および Linux オペ レーティング・システムの場合にファイル拡張子 .f が、Windows オペレーティン グ・システムの場合に拡張子 .for が付きます。ファイルの組み込みには、EXEC SQL INCLUDE ステートメントを使用する方法と、 FORTRAN INCLUDE ステー トメントを使用する方法の 2 つがあります。プリコンパイラーは FORTRAN INCLUDE ステートメントを無視し、 EXEC SQL ステートメントを使用して組み 込まれたファイルのみを処理します。 INCLUDE ファイルを探索する際、 DB2 FORTRAN プリコンパイラーはまず最初に現行ディレクトリーを検索し、次いで DB2INCLUDE 環境変数に指定されたディレクトリーを検索します。

次の例を考えてみてください。

• EXEC SQL INCLUDE payroll

上の例のように、INCLUDE ステートメントに指定されたファイルが単引用符 (') で囲まれていない場合、プリコンパイラーは検索対象の各ディレクトリーで payroll.sqf を検索し、次に payroll.f (Windows オペレーティング・システム では payroll.for) を検索します。

v EXEC SQL INCLUDE 'pay/payroll.f'

ファイル名が単引用符 (') で囲まれている場合、すでに説明したとおり、名前に 拡張子は追加されません。 (Windows オペレーティング・システムの場合、ファ イルは 'pay¥payroll.for' と指定されます。)

単引用符 (') 内のファイル名に完全パスが含まれていない場合、INCLUDE ファ イル名に指定されているパスの前に、DB2INCLUDE の内容を付加したものを順 次使用してファイルが検索されます。例えば、DB2 (UNIX および Linux オペレ ーティング・システム版) で、DB2INCLUDE が '/disk2:myfiles/fortran' に設 定されている場合、プリコンパイラーは './pay/payroll.f'、'/disk2/pay/ payroll.f'、'./myfiles/cobol/pay/payroll.f' の順に検索します。プリコンパイ ラー・メッセージには、実際にファイルが見つかったパスが表示されます。 Windows オペレーティング・システムでは、上記の例でスラッシュ (/) の代わり に円記号 (¥) を使用し、拡張子 'f' の代わりに 'for' を使用します。

注**:** DB2INCLUDE の設定は、DB2 コマンド行プロセッサーによってキャッシュさ れます。 何らかの CLP コマンドを発行した後に DB2INCLUDE の設定を変更する 場合は、 TERMINATE コマンドを入力してから、データベースに接続し直し、あと は通常どおりプリコンパイルしてください。

DB2 データベース・アプリケーションの開発に必要な 32 ビット FORTRAN ヘッ ダー・ファイルは、これまでは \$INSTHOME/sqllib/include に置かれていました が、現在は \$INSTHOME/sqllib/include32 内にあります。

バージョン 8.1 ではこれらのファイルは、\$INSTDIR/sqllib/include ディレクトリ ー内にありました。これは、32 ビット・インスタンスまたは 64 ビット・インスタ ンスのどちらであるかに応じて、\$DB2DIR/include または \$DB2DIR/include64 のど ちらかのディレクトリーへのシンボリック・リンクでした。

バージョン 9.1 では \$DB2DIR/include にはすべての組み込みファイル (32 ビット および 64 ビット) が入れられ、\$DB2DIR/include32 には 32 ビットの FORTRAN ファイルのみが入れられると共に、FORTRAN を除いて 32 ビットの組み込みファ イルは 64 ビットの組み込みファイルと同じであることを示すための README フ ァイルが入れられます。

\$DB2DIR/include32 ディレクトリーが存在するのは、AIX、Solaris、HP-PA、および HP-IPF のみです。

以下の FORTRAN 組み込みファイルをアプリケーションで使用することができま す。

### **SQLCA (sqlca\_cn.f, sqlca\_cs.f)**

このファイルは SQL 連絡域 (SQLCA) 構造体を定義します。 SQLCA に は、データベース・マネージャーが SQL ステートメントおよび API 呼び 出しの実行に関するエラー情報をアプリケーションに提供するために使用す る変数が含まれています。

FORTRAN アプリケーションには 2 つの SQLCA ファイルが提供されま す。 sqlca cs.f はデフォルトで、IBM SQL 互換フォーマットで SQLCA 構造体を定義します。 SQLCA NONE オプションを指定して sqlca\_cn.f ファ イルをプリコンパイルすると、定義される SQLCA 構造体のパフォーマン スが向上します。

### **SQLCA\_92 (sqlca\_92.f)**

このファイルには、SQL 連絡域 (SQLCA) 構造体の FIPS SQL92 Entry Level 準拠版が入っています。このファイルは、FIPS SQL92 Entry Level standard に適合する DB2 アプリケーションを作成する際に、 sqlca\_cn.f または sqlca\_cs.f のどちらかのファイルの代わりに組み込まれる必要があ ります。 LANGLEVEL プリコンパイラー・オプションに SQL92E が設定 されていれば、 sqlca\_92.f ファイルは DB2 プリコンパイラーによって自 動的に組み込まれます。

### **SQLCODES (sqlcodes.f)**

このファイルは、SQLCA 構造体の SQLCODE フィールドで使用する定数 を定義します。

### **SQLDA (sqldact.f)**

このファイルは SQL 記述子域 (SQLDA) 構造体を定義します。 SQLDA はアプリケーションとデータベース・マネージャーとの間でデータをやりと りするために使用されます。

### **SQLEAU (sqleau.f)**

このファイルには、DB2 セキュリティー監査 API に必要な定数および構造 の定義が含まれています。これらの API を使用する場合は、プログラムに このファイルを組み込む必要があります。このファイルにはまた、監査証跡 レコード内のフィールドの定数およびキーワード値の定義も含まれていま す。これらの定義は、外部または取引先の監査証跡抽出プログラムで使用で きます。

### **SQLE819A (sqle819a.f)**

データベースのコード・ページが 819 (ISO ラテン 1) の場合、このシーケ ンスは、ホスト CCSID 500 (EBCDIC 各国対応) バイナリー照合に従っ て、 FOR BIT DATA ではない文字ストリングをソートします。このファ イルは CREATE DATABASE API が使用します。

### **SQLE819B (sqle819b.f)**

データベースのコード・ページが 819 (ISO ラテン 1) の場合、このシーケ ンスは、ホスト CCSID 037 (EBCDIC 米国英語) バイナリー照合に従っ て、 FOR BIT DATA ではない文字ストリングをソートします。このファ イルは CREATE DATABASE API が使用します。

### **SQLE850A (sqle850a.f)**

データベースのコード・ページが 850 (ASCII ラテン 1) の場合、このシー ケンスは、ホスト CCSID 500 (EBCDIC 各国対応) バイナリー照合に従っ て、 FOR BIT DATA ではない文字ストリングをソートします。このファ イルは CREATE DATABASE API が使用します。

### **SQLE850B (sqle850b.f)**

データベースのコード・ページが 850 (ASCII ラテン 1) の場合、このシー ケンスは、ホスト CCSID 037 (EBCDIC 米国英語) バイナリー照合に従っ て、 FOR BIT DATA ではない文字ストリングをソートします。このファ イルは CREATE DATABASE API が使用します。

### **SQLE932A (sqle932a.f)**

データベースのコード・ページが 932 (ASCII 日本語) の場合、このシーケ ンスは、ホスト CCSID 5035 (EBCDIC 日本語) バイナリー照合に従って、 FOR BIT DATA ではない文字ストリングをソートします。このファイルは CREATE DATABASE API が使用します。

### **SQLE932B (sqle932b.f)**

データベースのコード・ページが 932 (ASCII 日本語) の場合、このシーケ ンスは、ホスト CCSID 5026 (EBCDIC 日本語) バイナリー照合に従って、 FOR BIT DATA ではない文字ストリングをソートします。このファイルは CREATE DATABASE API が使用します。

### **SQL1252A (sql1252a.f)**

データベースのコード・ページが 1252 (Windows ラテン 1) の場合、この シーケンスは、ホスト CCSID 500 (EBCDIC 各国対応) バイナリー照合に

従って、FOR BIT DATA ではない文字ストリングをソートします。このフ ァイルは CREATE DATABASE API が使用します。

### **SQL1252B (sql1252b.f)**

データベースのコード・ページが 1252 (Windows ラテン 1) の場合、この シーケンスは、ホスト CCSID 037 (EBCDIC 米国英語) バイナリー照合に 従って、FOR BIT DATA ではない文字ストリングをソートします。このフ ァイルは CREATE DATABASE API が使用します。

### **SQLSTATE (sqlstate.f)**

このファイルは、SQLCA 構造体の SQLSTATE フィールドで使用する定数 を定義します。

#### **SQLUDF (sqludf.f)**

このファイルは、ユーザー定義関数 (UDF) を作成するための定数およびイ ンターフェース構造を定義します。

## エラー処理のための **SQLCA** の宣言

アプリケーション・プログラムで SQLCA を宣言して、データベース・マネージャ ーからアプリケーションに情報を戻すようにすることができます。プログラムをプ リプロセスする際に、データベース・マネージャーは INCLUDE SQLCA ステート メントの代わりにホスト言語変数宣言を挿入します。システムは、警告標識、エラ ー・コード、および診断情報の変数を使用してプログラムと連絡します。

各 SQL ステートメントを実行すると、システムは SQLCODE および SQLSTATE の両方の戻りコードを戻します。 SQLCODE はステートメントの実行を要約した整 数値で、 SQLSTATE は IBM のリレーショナル・データベース製品に共通のエラ ー・コードを示す文字フィールドです。 SQLSTATE は ISO/ANS SQL92 標準、お よび FIPS 127-2 標準にも準拠しています。

注**:** FIPS 127-2 とは、*Federal Information Processing Standards Publication 127-2 for Database Language SQL* のことです。 ISO/ANS SQL92 とは、 *American National Standard Database Language SQL X3.135-1992* および *International Standard ISO/IEC 9075:1992, Database Language SQL* を指します。

0 未満の SQLCODE は、エラーが発生してステートメントが処理されなかったこと を示していることに注意してください。 1 以上の SQLCODE は、警告が出された ものの、ステートメントの処理は継続していることを示します。

C または C++ 言語で作成された DB2 アプリケーションの場合、アプリケーショ ンが複数のソース・ファイルで構成されているなら、 SQLCA の多重定義を回避す るため、 EXEC SQL INCLUDE SQLCA ステートメントを組み込むのはその中の 1 つのファイルだけにしてください。それ以外のソース・ファイルには、次の行を組 み込みます。

#include "sqlca.h" extern struct sqlca sqlca;

SQLCA を宣言するには、プログラムに INCLUDE SQLCA ステートメントを次のよう にコーディングします。

v 各言語でのステートメントを以下に示します。 C または C++ アプリケーション の場合、

EXEC SQL INCLUDE SQLCA;

- Java™ アプリケーションの場合、明示的に SOLCA を使用することはしません。 その代わりに、SQLException インスタンス・メソッドを使用して、 SQLSTATE および SQLCODE 値を入手します。
- v COBOL アプリケーションの場合、

EXEC SQL INCLUDE SQLCA END-EXEC.

v FORTRAN アプリケーションの場合、

EXEC SQL INCLUDE SQLCA

ご使用のアプリケーションが、 ISO/ANS SQL92 または FIPS 127-2 標準に準拠す る必要がある場合は、上記のステートメントや INCLUDE SQLCA ステートメントを使 用しないでください。

## **WHENEVER** ステートメントを用いたエラー処理

WHENEVER ステートメントがあると、プリコンパイラーは、エラー、警告、また は実行中に行が見つからないなどの状態が起こった場合にアプリケーションに指定 のラベルまで進むように指示するソース・コードを生成します。 WHENEVER ステ ートメントは、別の WHENEVER ステートメントが状況を変更するまで、後続の実 行可能 SQL ステートメントに影響を与えます。

WHENEVER ステートメントには以下の 3 つの基本形式があります。

EXEC SQL WHENEVER SQLERROR *action* EXEC SQL WHENEVER SQLWARNING *action* EXEC SQL WHENEVER NOT FOUND *action*

上記のステートメントについて説明します。

### **SQLERROR**

SQLCODE < 0 である状態です。

### **SQLWARNING**

SQLWARN(0) = W または SQLCODE > 0 ですが、 100 ではない状態で す。

**NOT FOUND**

SQLCODE = 100 である状態です。

いずれの場合も、*action* は以下のどちらかになります。

### **CONTINUE**

アプリケーションの次の命令を続行するよう指示します。

### **GO TO** *label*

GO TO の後に指定されたラベルの直後のステートメントに進むように指示 します。 (GO TO は、2 つの語とすることも、GOTO として 1 つの語と することもできます。)

WHENEVER ステートメントを使用しない場合、実行中にエラー、警告、または例 外状態が起こると、デフォルトのアクションとして処理が継続されることになりま す。

WHENEVER ステートメントは、影響を及ぼす SQL ステートメントの前に指定し なければなりません。そうしないと、プリコンパイラーは実行可能 SQL ステート メント用に余分のエラー処理コードを生成しなければならないことを認識しませ ん。 3 つの基本形式はいつでも任意に組み合わせてアクティブにすることができま す。これら 3 つの形式の宣言順序は重要ではありません。

無限ループ状態を避けるには、SQL ステートメントをハンドラー内部で実行する前 に、 WHENEVER 処理が取り消されていることを確認してください。 WHENEVER SQLERROR CONTINUE ステートメントを使用すれば、 SQL ステートメントをハ ンドラー内部で実行することができます。

## 組み込み **SQL** アプリケーションにおける **DB2** データベースへの接続

データベースを使った作業の前には、そのデータベースへの接続を確立する必要が あります。組み込み SQL は、データベース接続を確立するためのコードを組み込 む方法を複数提供しています。組み込み SQL ホスト・プログラミング言語によっ ては、1 つ以上の方法でこれを行える場合があります。

データベース接続は暗黙的にも明示的にも確立できます。暗黙接続とは、ユーザー ID を現在のユーザー ID と想定した接続です。このタイプの接続は、データベー ス・アプリケーションには推奨されていません。明示的なデータベース接続は、ユ ーザー ID とパスワードの指定が必要になるため、強く推奨されます。

## **C** および **C++** 組み込み **SQL** アプリケーションにおける **DB2** デー タベースへの接続

C および C++ アプリケーションの場合、データベース接続は、以下のステートメ ントの実行によって確立できます。

EXEC SQL CONNECT TO sample;

特定のユーザー ID (herrick) およびパスワード (mypassword) を使用する場合は、 以下のステートメントを使用します。

EXEC SQL CONNECT TO sample USER herrick USING mypassword;

### **COBOL** 組み込み **SQL** アプリケーションにおける **DB2** データベー スへの接続

COBOL アプリケーションの場合、データベース接続は、以下のステートメントの 実行によって確立できます。このステートメントは、デフォルトのユーザー名を使 用して、サンプル・データベースへの接続を作成します。

EXEC SQL CONNECT TO sample END-EXEC.

特定のユーザー ID (herrick) およびパスワード (mypassword) を使用する場合は、 以下のステートメントを使用します。

EXEC SQL CONNECT TO sample USER herrick USING mypassword END-EXEC.

## **FORTRAN** 組み込み **SQL** アプリケーションにおける **DB2** データベ ースへの接続

FORTRAN アプリケーションの場合、データベース接続は、以下のステートメント の実行によって確立できます。このステートメントは、デフォルトのユーザー名を 使用して、サンプル・データベースへの接続を作成します。

EXEC SQL CONNECT TO sample

特定のユーザー ID (herrick) およびパスワード (mypassword) を使用する場合は、 以下のステートメントを使用します。

EXEC SQL CONNECT TO sample USER herrick USING mypassword

### **REXX** 組み込み **SQL** アプリケーションにおける **DB2** データベース への接続

REXX アプリケーションの場合、データベース接続は、以下のステートメントの実 行によって確立できます。このステートメントは、デフォルトのユーザー名を使用 して、サンプル・データベースへの接続を作成します。

CALL SQLEXEC 'CONNECT TO sample'

特定のユーザー ID (herrick) およびパスワード (mypassword) を使用する場合は、 以下のステートメントを使用します。

CALL SQLEXEC 'CONNECT TO sample USER herrick USING mypassword'

# 組み込み **SQL** アプリケーション内で **SQL** データ・タイプにマップするデ ータ・タイプ

アプリケーションとデータベースとの間でデータを交換するには、使用される変数 に応じた正しいデータ・タイプ・マッピングを使用してください。プリコンパイラ ーはホスト変数宣言を検出すると、該当する SQL タイプの値を判別します。ホス ト言語ごとに、その特定の言語にだけ固有の特殊なマッピング規則があるので、そ れに従う必要があります。

# **C** および **C++** 組み込み **SQL** アプリケーションにおいてサポート される **SQL** データ・タイプ

特定の事前定義済み C および C++ データ・タイプは、 DB2 データベースの列タ イプに対応しています。 ホスト変数として宣言できるのは、その種の C および C++ データ・タイプだけです。

それぞれの列タイプに対応する C および C++ の列タイプを次の表に示します。プ リコンパイラーはホスト変数宣言を検出すると、該当する SQL タイプの値を判別 します。データベース・マネージャーはこの値を使用して、アプリケーションとの 間でやりとりするデータを変換します。

| SQL 列タイプ1                | C および C++ データ・タイプ       | SQL 列タイプ記述                                 |
|--------------------------|-------------------------|--------------------------------------------|
|                          |                         | 16 ビットの符号付き整数                              |
| <b>SMALLINT</b>          | short                   |                                            |
| (500 または 501)            | short int               |                                            |
|                          | sqlint16                |                                            |
|                          |                         | 32 ビットの符号付き整数                              |
| <b>INTEGER</b>           | long                    |                                            |
| (496 または 497)            | long int                |                                            |
|                          | sqlint32 <sup>2</sup>   |                                            |
| <b>BIGINT</b>            |                         | 64 ビットの符号付き整数                              |
| (492 または 493)            | long long               |                                            |
|                          | long<br>$\__$ int64     |                                            |
|                          | sqlint $64^3$           |                                            |
|                          |                         |                                            |
| REAL <sup>4</sup>        | float                   | 単精度浮動小数点                                   |
| (480 または 481)            |                         |                                            |
|                          | double                  | 倍精度浮動小数点                                   |
| $\text{DOUBLE}^5$        |                         |                                            |
| (480 または 481)            |                         |                                            |
|                          | 厳密な対応なし; double を使用     | パック 10 進数                                  |
| DECIMAL(p,s)             |                         |                                            |
| (484 または 485)            |                         | (パック 10 進フィールドを文字データとして                    |
|                          |                         | 操作するために CHAR および DECIMAL 関                 |
|                          |                         | 数を使用することを推奨。)                              |
|                          | char                    | 単一文字                                       |
| CHAR(1)<br>(452 または 453) |                         |                                            |
|                          |                         |                                            |
| CHAR(n)                  | 厳密な対応なし; char[n+1] を使用  | 固定長文字ストリング                                 |
| (452 または 453)            | (n はデータを収容するのに十分な       |                                            |
|                          | 大きさ)                    |                                            |
|                          | $1 < = n < 254$         |                                            |
|                          |                         | NULL 終了ではない可変長文字ストリング (2                   |
| VARCHAR(n)               | struct tag $\{$         | バイトのストリング長指定子を含む)                          |
| (448 または 449)            | short int;              |                                            |
|                          | char[n]                 |                                            |
|                          | ł                       |                                            |
|                          | $1 < = n < 32$ 672      |                                            |
|                          |                         | 代替使用; char[n+1] を使用 (n は NULL 終了可変長文字ストリング |
|                          | データを収容するのに十分な大き         | 注: 460/461 の SQL タイプを割り当てられ                |
|                          | さ)                      | る。                                         |
|                          |                         |                                            |
|                          | $1 \le n \le 32$ 672    |                                            |
|                          |                         | NULL 終了ではない可変長文字ストリング (2                   |
| <b>LONG VARCHAR</b>      | struct tag {            | バイトのストリング長指定子を含む)                          |
| (456 または 457)            | short int;              |                                            |
|                          | char[n]                 |                                            |
|                          | $\mathcal{F}$           |                                            |
|                          | 32 673 <= $n$ <= 32 700 |                                            |

表 *2. C* および *C++* 宣言にマップされた *SQL* データ・タイプ

| SQL 列タイプ                                    | C および C++ データ・タイプ                                                                                                    | SQL 列タイプ記述                                        |
|---------------------------------------------|----------------------------------------------------------------------------------------------------|---------------------------------------------------|
| CLOB(n)(408 または 409)                        | sql type is<br>$\text{clob}(n)$                                                                                              | NULL 終了ではない可変長文字ストリング (4<br>バイトのストリング長指定子を含む)     |
|                                             | $1 < = n < = 2$ 147 483 647                                                                                                  |                                                   |
| CLOB ロケーター変数 <sup>6</sup><br>(964 または 965)  | sql type is<br>clob_locator                                                                                                  | サーバー上の CLOB エンティティーを識別す<br>る                      |
| CLOB ファイル参照変数 <sup>6</sup>                  | sql type is                                                                                                    | CLOB データを含むファイルの記述子                               |
| (920 または 921)                               | clob_file                                                                                                    |                                                   |
| BLOB(n)<br>(404 または 405)                    | sql type is<br>$\text{blob}(n)$<br>$1 < = n < = 2$ 147 483 647                                                               | NULL 終了ではない可変長バイナリー・スト<br>リング (4 バイトのストリング長標識を含む) |
| BLOB ロケーター変数6<br>(960 または 961)              | sql type is<br>blob_locator                                                                                                  | サーバー上の BLOB エンティティーを識別す<br>る                      |
| BLOB ファイル参照変数 <sup>6</sup><br>(916 または 917) | sql type is<br>blob_file                                                                                                    | BLOB データを含むファイルの記述子                               |
| <b>DATE</b>                                 | NULL 終了文字形式                                                                                                    | NULL 終止符を収容するために最低 11 文字<br>を使用できる。               |
| (384 または 385)                               | VARCHAR 構造書式                                                                                                    | 最低 10 文字を使用できる。                                   |
| <b>TIME</b>                                 | NULL 終了文字形式                                                                                                    | NULL 終止符を収容するために最低 9 文字を<br>使用できる。                |
| (388 または 389)                               | VARCHAR 構造書式                                                                                                    | 最低 8 文字を使用できる。                                    |
| <b>TIMESTAMP</b>                            | NULL 終了文字形式                                                                                                    | NULL 終止符を収容するために最低 27 文字<br>を使用できる。               |
| (392 または 393)                               | VARCHAR 構造書式                                                                                                    | 最低 26 文字が使用できる。                                   |
| XML <sup>7</sup><br>(988 または 989)           | struct $\{$<br>sqluint32 length;<br>data[n];<br>char<br>$1 < = n < 2$ 147 483 647<br><b>SQLUDF_CLOB</b>                      | XML 值                                             |
| <b>BINARY</b>                               | unsigned char myBinField[4];                                                                                                 | バイナリー・データ                                         |
| <b>VARBINARY</b>                            | $1 \le n \le 255$<br>struct<br>myVarBinField_t<br>{sqluint16 length;char data[12];}<br>myVarBinField;<br>$1 \le n \le 32704$ | Varbinary データ                                     |

表 *2. C* および *C++* 宣言にマップされた *SQL* データ・タイプ *(*続き*)*

以下のデータ・タイプは、WCHARTYPE NOCONVERT オプションを指定してプリ コンパイルした場合に DBCS または EUC 環境でのみ使用できます。

表 *3. C* および *C++* 宣言にマップされた *SQL* データ・タイプ

| SQL 列タイプ                                | C および C++ データ・タイプ                                                             | SQL 列タイプ記述                                                   |
|-----------------------------------------|-------------------------------------------------------------------------------|--------------------------------------------------------------|
| GRAPHIC(1)                              | sqldbchar                                                                     | 単一の 2 バイト文字                                                  |
| (468 または 469)                           |                                                                               |                                                              |
| GRAPHIC(n)                              | 厳密な対応なし; sqldbchar[n+1] を 固定長 2 バイト文字ストリング<br>使用 (n はデータを収容するのに               |                                                              |
| (468 または 469)                           | 十分な大きさ)                                                                       |                                                              |
|                                         | $1 < = n < 127$                                                               |                                                              |
| VARGRAPHIC(n)<br>(464 または 465)          | struct tag $\{$<br>short int;                                                 | NULL 終了ではない可変長 2 バイト文字スト<br>リング (2 バイトのストリング長指定子を含           |
|                                         | sqldbchar $[n]$                                                               | む)                                                           |
|                                         | $1 \le n \le 16$ 336                                                          |                                                              |
|                                         | 代替使用; sqldbchar[n+1] を使用<br>(n はデータを収容するのに十分な<br>大きさ)                         | NULL 終了可変長 2 バイト文字ストリング<br>注: 400/401 の SQL タイプを割り当てられ<br>る。 |
|                                         | $1 \le n \le 16$ 336                                                          |                                                              |
| <b>LONG VARGRAPHIC</b><br>(472 または 473) | struct tag $\{$<br>short int;<br>sqldbchar $[n]$<br>16 $337 \le n \le 16$ 350 | NULL 終了ではない可変長 2 バイト文字スト<br>リング (2 バイトのストリング長指定子を含<br>U)     |

以下のデータ・タイプは、WCHARTYPE CONVERT オプションを使用してプリコ ンパイルする場合の DBCS または EUC 環境でのみ使用できる。

表 *4. C* および *C++* 宣言にマップされた *SQL* データ・タイプ

| SQL 列タイプ1                   | C および C++ データ・タイプ            | SQL 列タイプ記述                                |
|-----------------------------|------------------------------|-------------------------------------------|
| GRAPHIC(1)<br>(468 または 469) | wchar t                      | • 単一のワイド・キャラクター (C タイプの<br>場合)            |
|                             |                              | • 単一の 2 バイト文字 (列タイプの場合)                   |
| GRAPHIC(n)<br>(468 または 469) | 使用 (n はデータを収容するのに<br>十分な大きさ) | 厳密な対応なし; wchar_t [n+1] を 固定長 2 バイト文字ストリング |
|                             | $1 \le n \le 127$            |                                           |

| C および C++ データ・タイプ<br>SQL 列タイプ<br>SQL 列タイプ記述 |                                                                                      |                                                                                                    |
|---------------------------------------------|--------------------------------------------------------------------------------------|----------------------------------------------------------------------------------------------------|
| VARGRAPHIC(n)<br>(464 または 465)              | NULL 終了ではない可変長 2 バイト文字スト<br>struct tag $\{$<br>リング (2 バイトのストリング長指定子を含                |                                                                                                    |
|                                             | short int;<br>む<br>wchar $t$ [ <i>n</i> ]<br>$1 \le n \le 16$ 336                    |                                                                                                    |
|                                             | さ)                                                                                   | 代替使用; char[n+1] を使用 (n は _NULL 終了可変長 2 バイト文字ストリング<br>データを収容するのに十分な大き 注: 400/401 の SQL タイプを割り当てられ<br>る。 |
|                                             | $1 < = n < 16$ 336                                                                   |                                                                                                    |
| LONG VARGRAPHIC<br>(472 または 473)            | struct tag $\{$<br>short int;<br>wchar $t$ [ <i>n</i> ]<br>16 $337 \le n \le 16$ 350 | NULL 終了ではない可変長 2 バイト文字スト<br>リング (2 バイトのストリング長指定子を含<br>む                                                |

表 *4. C* および *C++* 宣言にマップされた *SQL* データ・タイプ *(*続き*)*

以下のデータ・タイプは DBCS または EUC 環境でのみ使用できる。

表 *5. C* および *C++* 宣言にマップされた *SQL* データ・タイプ

| SQL 列タイプ1                                    | C および C++ データ・タイプ                                       | SQL 列タイプ記述                                              |  |
|----------------------------------------------|---------------------------------------------------------|---------------------------------------------------------|--|
| DBCLOB(n)<br>(412 または 413)                   | sql type is<br>dbclob(n)<br>$1 \le n \le 1$ 073 741 823 | NULL 終了ではない可変長 2 バイト文字スト<br>リング (4 バイトのストリング長指定子を含<br>む |  |
| DBCLOB ロケーター変数 <sup>6</sup><br>(968 または 969) | sql type is<br>dbclob locator                           | サーバー上の DBCLOB エンティティーを識<br>別する                          |  |
| DBCLOB ファイル参照<br>変数6<br>(924 または 925)        | sql type is<br>dbclob file                              | DBCLOB データを含むファイルの記述子                                   |  |

<span id="page-59-0"></span>表 *5. C* および *C++* 宣言にマップされた *SQL* データ・タイプ *(*続き*)*

| C および C++ データ・タイプ ― SQL 列タイプ記述<br>SQL 列タイプ <sup>1</sup> |  |  |
|---------------------------------------------------------|--|--|
|                                                         |  |  |

注**:**

- 1. **SQL** 列タイプの欄にある最初の番号は、標識変数が提供されていないこと、2 番目の番号は標識変数が提供されて いることを示します。標識変数は、NULL 値を示したり、切り捨てられたストリングの長さを保持するのに必要で す。これらの値は、それぞれのデータ・タイプの SQLDA の SQLTYPE フィールドに現れます。
- 2. プラットフォームと互換性を持たせるには、sqlint32 を使用してください。 64 ビットの UNIX および Linux オペ レーティング・システムでは、long は 64 ビット整数です。 64 ビットの Windows オペレーティング・システム および 32 ビットの UNIX および Linux オペレーティング・システムでは、long は 32 ビットの整数です。
- 3. プラットフォームで互換性を持たせるには、sqlint64 を使用してください。 DB2 データベース・システムの sqlsystm.h ヘッダー・ファイルは、Microsoft コンパイラーを使用する場合に、サポートされる Windows オペレー ティング・システムで sqlint64 を \_\_int64 とタイプ定義します。また、32 ビットの UNIX および Linux オペレー ティング・システムでは long long と、64 ビットの UNIX および Linux オペレーティング・システムでは long とタイプ定義します。
- 4. FLOAT(*n*)。ここで 0 < *n* < 25 の場合、REAL と同義。 SQLDA での REAL と DOUBLE の違いは長さの値です (4 または 8)。
- 5. 以下の SQL タイプは、DOUBLE と同義です。
	- FLOAT
	- v FLOAT(*n*) (24 < *n* < 54) は DOUBLE と同義。
	- DOUBLE PRECISION
- 6. これは列タイプではなく、ホスト変数タイプである。
- 7. SQL\_TYP\_XML/SQL\_TYP\_NXML 値は、DESCRIBE 要求によってのみ戻されます。アプリケーション・リソースを XML 値にバインドするために、アプリケーションが直接この値を使用することはできません。

以下に、サポートされている C および C++ データ・タイプに関するその他の規則 を示します。

- v データ・タイプ char は char または unsigned char と宣言することができる。
- v データベース・マネージャーは、 NULL で終了する可変長文字ストリング・デー タ・タイプ char[*n*] (データ・タイプ 460) を、VARCHAR(*m*) として処理する。
	- LANGLEVEL が SAA1 の場合、ホスト変数の長さ *m* は、char[*n*] 内の文字ス トリングの長さ *n* または最初の NULL 終止符 (¥0) の前のバイト数のいずれ か小さい方と等しくなる。
	- LANGLEVEL が MIA の場合には、ホスト変数の長さ *m* は最初の NULL 終 止符 (¥0) の前のバイト数と等しくなる。
- v データベース・マネージャーは、NULL で終了する可変長 GRAPHIC ストリン グ・データ・タイプ wchar\_t[*n*] または sqldbchar[*n*] (データ・タイプ 400) を、VARGRAPHIC(*m*) として処理する。
	- LANGLEVEL が SAA1 の場合、ホスト変数の長さ *m* は、wchar\_t[*n*] または sqldbchar[*n*] 内の文字ストリングの長さ *n*、または最初のグラフィック NULL 終止符の前の文字数のいずれか小さい方と等しくなる。
	- LANGLEVEL が MIA の場合には、ホスト変数の長さ *m* は最初のグラフィッ ク NULL 終止符の前の文字数と等しくなる。
- v 符号なし数値データ・タイプはサポートされていない。
- v C および C++ データ・タイプの int は、その内部表現がマシン依存型であるた め使用できない。

## **C** および **C++** 組み込み **SQL** アプリケーションにおけるプロシージ ャー、関数、およびメソッドのデータ・タイプ

次の表は、プロシージャー、UDF、およびメソッドの SQL データ・タイプと C お よび C++ データ・タイプ間のサポートされるマッピングをリストしています。

表 *6. C* および *C++* 宣言にマップされた *SQL* データ・タイプ

| SQL 列タイプ1                                    | C および C++ データ・タイプ                                                     | SQL 列タイプ記述                                                                                                   |
|----------------------------------------------|-----------------------------------------------------------------------|----------------------------------------------------------------------------------------------------|
| <b>SMALLINT</b><br>(500 または 501)             | short                                                                 | 16 ビットの符号付き整数                                                                                                |
| INTEGER(496 または 497)                         | sqlint32                                                              | 32 ビットの符号付き整数                                                                                                |
| <b>BIGINT</b><br>(492 または 493)               | sqlint64                                                              | 64 ビットの符号付き整数                                                                                                |
| REAL(480 または 481)                            | float                                                                 | 単精度浮動小数点                                                                                                    |
| <b>DOUBLE</b><br>(480 または 481)               | double                                                                | 倍精度浮動小数点                                                                                                    |
| DECIMAL(p,s)<br>(484 または 485)                | サポートされていない                                                            | 10 進数値を渡すには、パラメーターを<br>DECIMAL からキャスト可能なデータ・タイ<br>プ (例えば CHAR または DOUBLE) に定義<br>し、明示的に引数をこのタイプにキャストし<br>ます。 |
| CHAR(n)<br>(452 または 453)                     | char[n+1] (n はデータを収容する<br>のに十分な大きさ)<br>$1 < = n < 254$                | 固定長、NULL 終了文字ストリング                                                                                           |
| $CHAR(n)$ FOR BIT DATA<br>(452 または 453)      | char[n+1] (n はデータを収容する<br>のに十分な大きさ)<br>$1 < = n < 254$                | 固定長文字ストリング                                                                                                   |
| VARCHAR(n)<br>(448 または 449)<br>(460 または 461) | char[n+1] (n はデータを収容する<br>のに十分な大きさ)<br>$1 < = n < 32$ 672             | NULL 終了可変長ストリング                                                                                              |
| VARCHAR $(n)$ FOR BIT DATA<br>(448 または 449)  | struct $\{$<br>sqluint16 length;<br>char[n]<br>$1 \le n \le 32$ 672   | 非 NULL 終了の可変長文字ストリング                                                                                         |
| <b>LONG VARCHAR</b><br>(456 または 457)         | struct {<br>sqluint16 length;<br>char[n]<br>32 $673 \le n \le 32$ 700 | 非 NULL 終了の可変長文字ストリング                                                                                         |

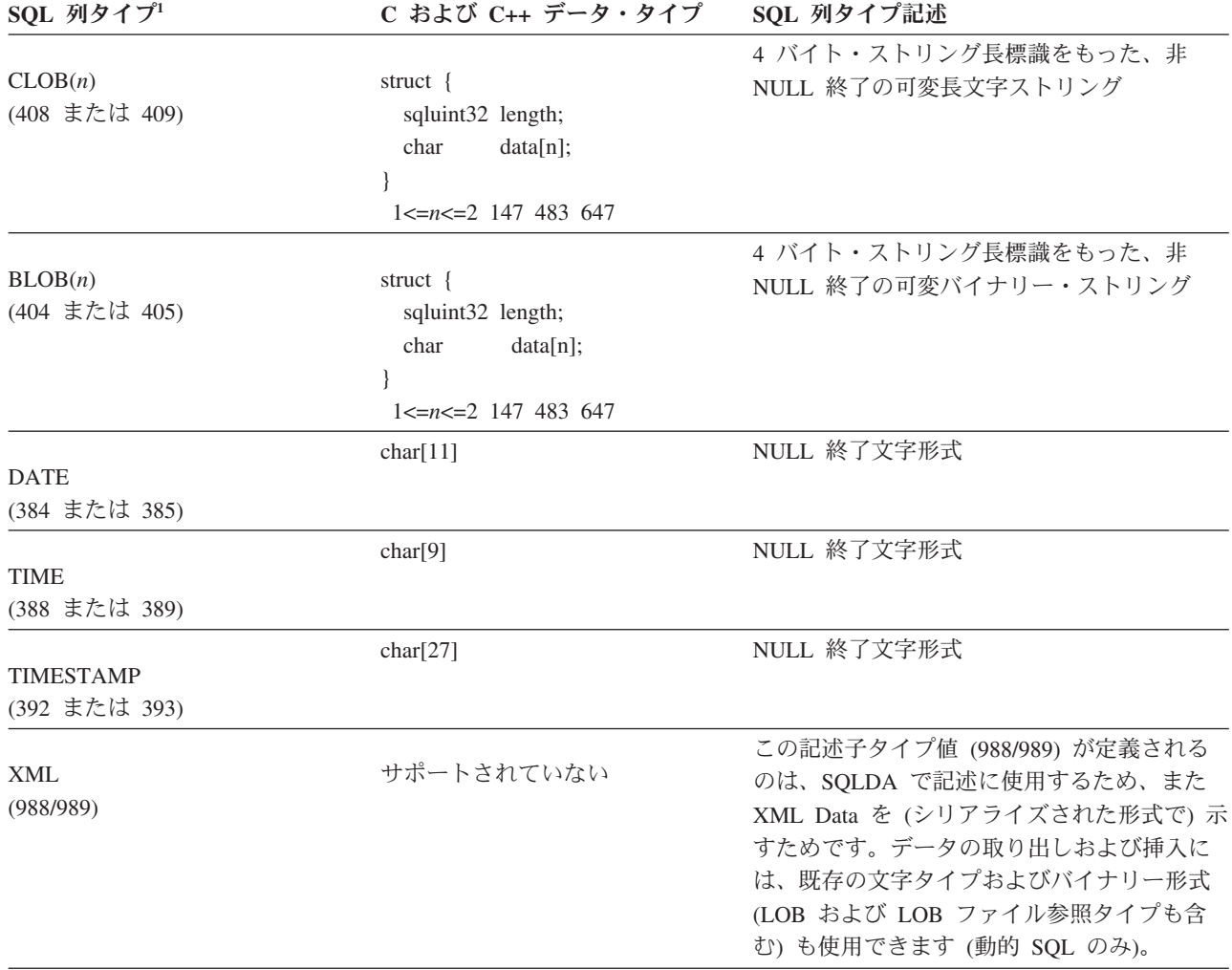

表 *6. C* および *C++* 宣言にマップされた *SQL* データ・タイプ *(*続き*)*

注**:** 以下のデータ・タイプは、WCHARTYPE NOCONVERT オプションを指定して プリコンパイルした場合に DBCS または EUC 環境でのみ使用できます。

表 *7. C* および *C++* 宣言にマップされた *SQL* データ・タイプ

| SQL 列タイプ1                        | C および C++ データ・タイプ                                                                | SQL 列タイプ記述                     |
|----------------------------------|----------------------------------------------------------------------------------|--------------------------------|
| GRAPHIC(n)<br>(468 または 469)      | sqldbchar[n+1] (n はデータを収容<br>するのに十分な大きさ)                                         | 固定長、NULL 終了 2 バイト文字ストリング       |
|                                  | $1 \le n \le 127$                                                                |                                |
| VARGRAPHIC(n)<br>(400 または 401)   | sqldbchar[n+1] (n はデータを収容<br>するのに十分な大きさ)                                         | 非 NULL 終了の可変長 2 バイト文字ストリ<br>ング |
|                                  | $1 \le n \le 16$ 336                                                             |                                |
| LONG VARGRAPHIC<br>(472 または 473) | struct $\{$<br>sqluint16 length;<br>sqldbchar $[n]$<br>16 $337 \le n \le 16$ 350 | 非 NULL 終了の可変長 2 バイト文字ストリ<br>ング |

<span id="page-62-0"></span>表 *7. C* および *C++* 宣言にマップされた *SQL* データ・タイプ *(*続き*)*

| SQL 列タイプ1                  | C および C++ データ・タイプ                                                                     | SQL 列タイプ記述                                 |
|----------------------------|---------------------------------------------------------------------------------------|--------------------------------------------|
| DBCLOB(n)<br>(412 または 413) | struct $\{$<br>sqluint32 length;<br>sqldbchar data[n];<br>$1 \le n \le 1$ 073 741 823 | 4 バイト・ストリング長標識をもった、非<br>NULL 終了の可変長文字ストリング |
|                            |                                                                                       |                                            |

注**:**

1. **SQL** 列タイプの欄にある最初の番号は、標識変数が提供されていないこと、2 番目の番号は標識変数が提供されて いることを示します。標識変数は、NULL 値を示したり、切り捨てられたストリングの長さを保持するのに必要で す。これらの値は、それぞれのデータ・タイプの SQLDA の SQLTYPE フィールドに現れます。

# **COBOL** 組み込み **SQL** アプリケーションでサポートされている **SQL** データ・タイプ

特定の事前定義 COBOL データ・タイプは、DB2 データベースの列タイプに対応し ています。ホスト変数として宣言できるのは、その種の COBOL データ・タイプだ けです。

以下の表に、各列タイプに対応する COBOL データ・タイプを示します。プリコン パイラーはホスト変数宣言を検出すると、該当する SQL タイプの値を判別しま す。データベース・マネージャーはこの値を使用して、アプリケーションとの間で やり取りするデータを変換します。

ホスト変数のすべての有効なデータ記述が認識されるわけではありません。 COBOL データ項目は、以下の表に示す項目と一致していなければなりません。別 のデータ項目を使用すると、エラーになる場合があります。

表 *8. COBOL* 宣言にマップされる *SQL* データ・タイプ

| SQL 列タイプ1            | COBOL データ・タイプ                    | SQL 列タイプ記述    |
|----------------------|----------------------------------|---------------|
|                      | 01 name PIC S9(4) COMP-5         | 16 ビットの符号付き整数 |
| <b>SMALLINT</b>      |                                  |               |
| (500 または 501)        |                                  |               |
|                      | 01 name PIC S9(9) COMP-5         | 32 ビットの符号付き整数 |
| INTEGER(496 または 497) |                                  |               |
|                      | 01 name PIC $S9(18)$ COMP-5      | 64 ビットの符号付き整数 |
| <b>BIGINT</b>        |                                  |               |
| (492 または 493)        |                                  |               |
|                      | 01 name PIC $S9(m)V9(n)$ COMP-3. | パック 10 進数     |
| DECIMAL(p,s)         |                                  |               |
| (484 または 485)        |                                  |               |
|                      | 01 name USAGE IS COMP-1          | 単精度浮動小数点      |
| REAL <sup>2</sup>    |                                  |               |
| (480 または 481)        |                                  |               |
|                      | 01 name USAGE IS COMP-2          | 倍精度浮動小数点      |
| DOUBLE <sup>3</sup>  |                                  |               |
| (480 または 481)        |                                  |               |

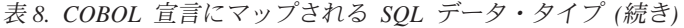

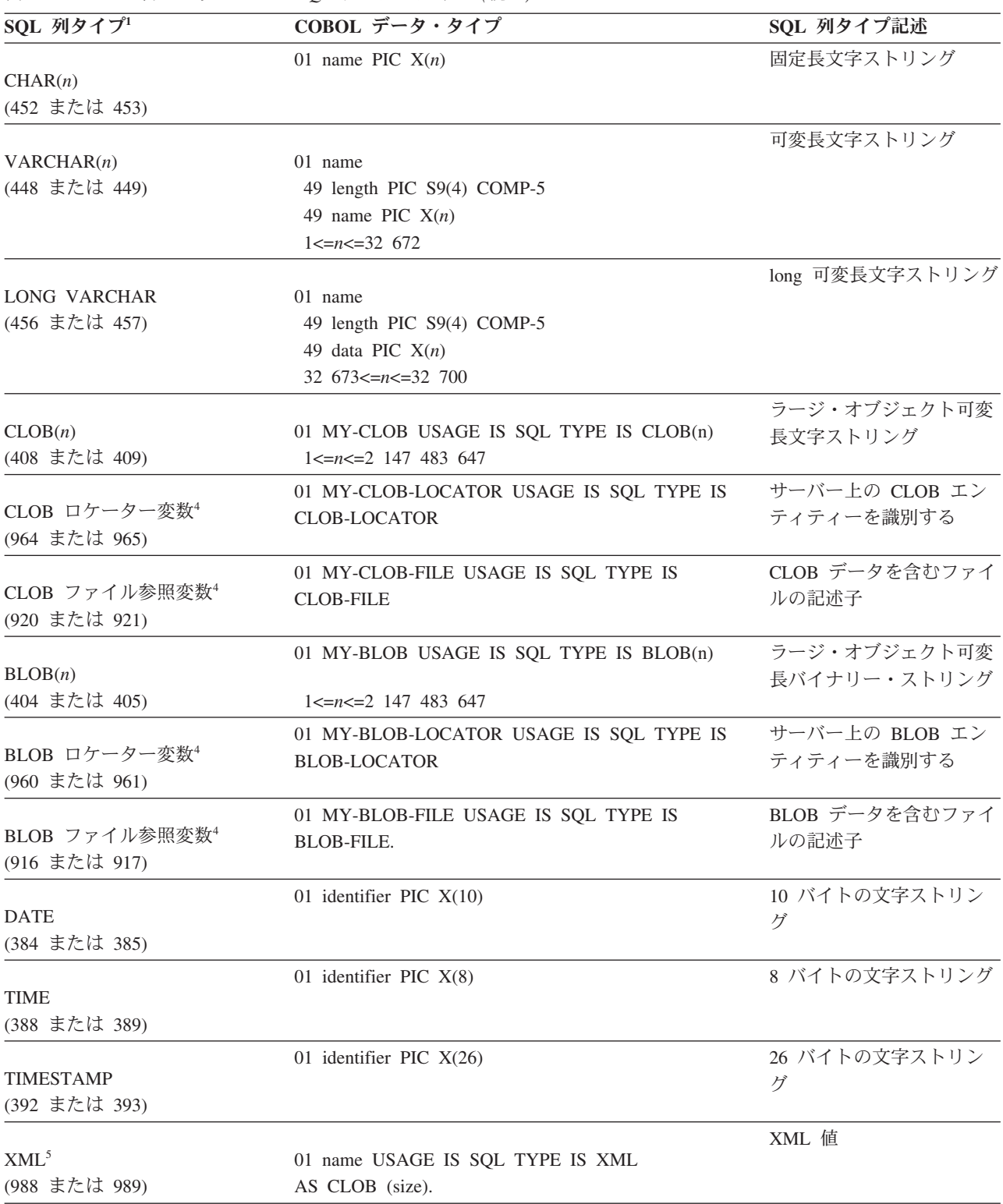

以下のデータ・タイプは、DBCS 環境でのみ使用可能です。

<span id="page-64-0"></span>表 *9. COBOL* 宣言にマップされる *SQL* データ・タイプ

| SQL 列タイプ1                                    | COBOL データ・タイプ                                                                                      | SQL 列タイプ記述                                               |
|----------------------------------------------|----------------------------------------------------------------------------------------------------|----------------------------------------------------------|
| GRAPHIC(n)<br>(468 または 469)                  | 01 name PIC $G(n)$ DISPLAY-1                                                                       | 固定長 2 バイト文字スト<br>リング                                     |
| VARGRAPHIC(n)<br>(464 または 465)               | 01 name<br>49 length PIC S9(4) COMP-5<br>49 name PIC $G(n)$ DISPLAY-1<br>$1 \le n \le 16$ 336      | 2 バイトのストリング長標<br>識を持つ、可変長 2 バイ<br>ト文字ストリング               |
| LONG VARGRAPHIC<br>(472 または 473)             | 01 name<br>49 length PIC S9(4) COMP-5<br>49 name PIC $G(n)$ DISPLAY-1<br>16 $337 \le n \le 16$ 350 | 2 バイトのストリング長標<br>識を持つ、可変長 2 バイ<br>ト文字ストリング               |
| DBCLOB(n)<br>(412 または 413)                   | 01 MY-DBCLOB USAGE IS SQL TYPE IS<br>DBCLOB(n)<br>$1 \le n \le 1$ 073 741 823                      | 4 バイトのストリング長標<br>識を持つ、ラージ・オブジ<br>ェクト可変長 2 バイト文<br>字ストリング |
| DBCLOB ロケーター変数 <sup>4</sup><br>(968 または 969) | 01 MY-DBCLOB-LOCATOR USAGE IS SQL TYPE IS<br>DBCLOB-LOCATOR                                        | サーバー上の DBCLOB エ<br>ンティティーを識別する                           |
| DBCLOB ファイル参照<br>変数4<br>(924 または 925)        | 01 MY-DBCLOB-FILE USAGE IS SQL TYPE IS<br><b>DBCLOB-FILE</b>                                       | DBCLOB データを含むフ<br>ァイルの記述子                                |

注**:**

- 1. **SQL** 列タイプの欄にある最初の番号は、標識変数が提供されていないこと、2 番目の番号は標識変数が提供されて いることを示します。標識変数は、NULL 値を示したり、切り捨てられたストリングの長さを保持するのに必要で す。これらの値は、それぞれのデータ・タイプの SQLDA の SQLTYPE フィールドに現れます。
- 2. FLOAT(*n*)。ここで 0 < *n* < 25 の場合、REAL と同義。 SQLDA での REAL と DOUBLE の違いは長さの値です (4 または 8)。
- 3. 以下の SQL タイプは、DOUBLE と同義です。
	- FLOAT
	- v FLOAT(*n*) (24 < *n* < 54) は DOUBLE と同義。
	- DOUBLE PRECISION
- 4. これは列タイプではなく、ホスト変数タイプである。
- 5. SQL\_TYP\_XML/SQL\_TYP\_NXML 値は、DESCRIBE 要求によってのみ戻されます。アプリケーション・リソースを XML 値にバインドするために、アプリケーションが直接この値を使用することはできません。

サポートされる COBOL データ・タイプについては、さらに次の規則があります。

- v PIC S9 と COMP-3/COMP-5 が明示されている場合、これらは必須です。
- v VARCHAR、LONG VARCHAR、VARGRAPHIC、LONG VARGRAPHIC、すべて の LOB 変数タイプ以外の列タイプについては、レベル番号として 01 の代わり に 77 を使用できます。
- v DECIMAL(p,s) 列タイプのホスト変数を宣言する際には、以下の規則を使用しま す。以下のサンプルを参照してください。

01 identifier PIC S9(*m*)V9(*n*) COMP-3

- 小数点の表記に V を使用します。
- *n* と *m* の値は 1 以上でなければなりません。
- *n* + *m* の値は 31 以下でなければなりません。
- *s* の値は *n* の値と等しくなります。
- *p* の値は *n* + *m* の値と等しくなります。
- 反復因数 *(n)* と *(m)* はオプションです。以下の例はすべて有効です。
	- 01 identifier PIC S9(3)V COMP-3 01 identifier PIC SV9(3) COMP-3 01 identifier PIC S9V COMP-3 01 identifier PIC SV9 COMP-3
- COMP-3 の代わりに PACKED-DECIMAL を使用できます。
- v 配列は、COBOL プリコンパイラーではサポートされていません。

# **FORTRAN** 組み込み **SQL** アプリケーションでサポートされてい る **SQL** データ・タイプ

特定の事前定義 FORTRAN データ・タイプは、DB2 データベースの列タイプに対 応しています。ホスト変数として宣言できるのは、その種の FORTRAN データ・タ イプだけです。

それぞれの列タイプに対応する FORTRAN データ・タイプを次の表に示します。プ リコンパイラーはホスト変数宣言を検出すると、該当する SQL タイプの値を判別 します。データベース・マネージャーはこの値を使用して、アプリケーションとの 間でやり取りするデータを変換します。

表 *10. FORTRAN* 宣言にマップされる *SQL* データ・タイプ

| SQL 列タイプ1                            | FORTRAN データ・タイプ                                                  | SQL 列タイプ記述                                 |
|--------------------------------------|------------------------------------------------------------------|--------------------------------------------|
| <b>SMALLINT</b><br>(500 または 501)     | INTEGER*2                                                        | 16 ビットの符号付き整数                              |
| INTEGER(496 または 497)                 | INTEGER*4                                                        | 32 ビットの符号付き整数                              |
| REAL <sup>2</sup><br>(480 または 481)   | $REAL*4$                                                         | 単精度浮動小数点                                   |
| DOUBLE <sup>3</sup><br>(480 または 481) | REAL*8                                                           | 倍精度浮動小数点                                   |
| DECIMAL(p,s)<br>(484 または 485)        | 厳密に対応するものがない;<br>REAL*8 を使用                                      | パック 10 進数                                  |
| CHAR(n)<br>(452 または 453)             | $CHARACTER*n$                                                    | 長さが n の固定長文字ストリング (n の範囲<br>は 1 から 254 まで) |
| VARCHAR(n)<br>(448 または 449)          | SQL TYPE IS VARCHAR $(n)$ $(n)$<br>の範囲は 1 から 32 672 まで)          | 可変長文字ストリング                                 |
| <b>LONG VARCHAR</b><br>(456 または 457) | SQL TYPE IS VARCHAR $(n)$ $(n)$<br>の範囲は 32 673 から 32 700 ま<br>で) | long 可変長文字ストリング                            |

<span id="page-66-0"></span>表 *10. FORTRAN* 宣言にマップされる *SQL* データ・タイプ *(*続き*)*

| SQL 列タイプ1                                   | FORTRAN データ・タイプ                                         | SQL 列タイプ記述                                                                              |
|---------------------------------------------|---------------------------------------------------------|-----------------------------------------------------------------------------------------|
| CLOB(n)<br>(408 または 409)                    | SQL TYPE IS CLOB (n) (n の範<br>囲は 1 から 2 147 483 647 まで) | ラージ・オブジェクト可変長文字ストリング                                                                    |
| CLOB ロケーター変数 <sup>4</sup><br>(964 または 965)  | SQL TYPE IS CLOB_LOCATOR                                | サーバー上の CLOB エンティティーを識別す<br>る                                                            |
| CLOB ファイル参照変数 <sup>4</sup><br>(920 または 921) | SQL TYPE IS CLOB_FILE                                   | CLOB データを含むファイルの記述子                                                                     |
| BLOB(n)<br>(404 または 405)                    | SQL TYPE IS BLOB (n) (n の範<br>囲は 1 から 2 147 483 647 まで) | ラージ・オブジェクト可変長バイナリー・ス<br>トリング                                                            |
| BLOB ロケーター変数 <sup>4</sup><br>(960 または 961)  | SQL TYPE IS BLOB_LOCATOR                                | サーバー上の BLOB エンティティーを識別す<br>$\mathcal{Z}_{\text{O}}$                                     |
| BLOB ファイル参照変数 <sup>4</sup><br>(916 または 917) | SQL TYPE IS BLOB_FILE                                   | BLOB データを含むファイルの記述子                                                                     |
| <b>DATE</b><br>(384 または 385)                | CHARACTER*10                                            | 10 バイトの文字ストリング                                                                          |
| <b>TIME</b><br>(388 または 389)                | CHARACTER*8                                             | 8 バイトの文字ストリング                                                                           |
| <b>TIMESTAMP</b><br>(392 または 393)           | CHARACTER*26                                            | 26 バイトの文字ストリング                                                                          |
| XML<br>(988 または 989)                        | <b>SQL_TYP_XML</b>                                      | FORTRAN 向けの XML サポートはありませ<br>ん。アプリケーションは、戻される記述タイ<br>プを受け取ることはできても、それを利用す<br>ることはできません。 |

注**:**

- 1. **SQL** 列タイプの欄にある最初の番号は、標識変数が提供されていないこと、2 番目の番号は標識変数が提供され ていることを示します。標識変数は、NULL 値を示したり、切り捨てられたストリングの長さを保持するのに必要 です。これらの値は、それぞれのデータ・タイプの SQLDA の SQLTYPE フィールドに現れます。
- 2. FLOAT(*n*)。ここで 0 < *n* < 25 の場合、REAL と同義。 SQLDA での REAL と DOUBLE の違いは長さの値です (4 または 8)。
- 3. 以下の SQL タイプは、DOUBLE と同義です。
	- FLOAT
	- v FLOAT(*n*) (24 < *n* < 54) は DOUBLE と同義。
	- DOUBLE PRECISION
- 4. これは列タイプではなく、ホスト変数タイプである。

以下に、サポートされる FORTRAN データ・タイプのその他の規則を示します。

v VARCHAR、LONG VARCHAR、または CLOB ホスト変数を使用して、 254 文 字よりも長い動的 SQL ステートメントを定義できる。

# **REXX** 組み込み **SQL** アプリケーションでサポートされている **SQL** データ・タイプ

特定の事前定義 REXX データ・タイプは、DB2 データベースの列タイプに対応し ています。ホスト変数として宣言できるのは、その種の REXX データ・タイプだけ です。以下の表は、 SQLEXEC および SQLDBS が REXX 変数をどのように解釈 して、その内容を DB2 のデータ・タイプに変換するかを示しています。

表 *11. REXX* 宣言にマップされる *SQL* 列タイプ

| SQL 列タイプ1                                   | REXX データ・タイプ                                                                         | SQL 列タイプ記述                                                                                    |
|---------------------------------------------|--------------------------------------------------------------------------------------|-----------------------------------------------------------------------------------------------|
| <b>SMALLINT</b><br>(500 または 501)            | 小数点を持たない -32 768 から 32 767 ま 16 ビットの符号付き整数<br>での数                                    |                                                                                               |
| <b>INTEGER</b><br>(496 または 497)             | 小数点を持たない -2 147 483 648 から 2 32 ビットの符号付き整数<br>147 483 647 までの数                       |                                                                                               |
| REAL <sup>2</sup><br>(480 または 481)          | -3.40282346 × 10 <sup>38</sup> から 3.40282346 × 10 <sup>38</sup> 単精度浮動小数点<br>までの浮動小数値 |                                                                                               |
| DOUBLE <sup>3</sup><br>(480 または 481)        | -1.79769313 × 10 <sup>308</sup> から 1.79769313 ×<br>10308 までの浮動小数値                    | 倍精度浮動小数点                                                                                      |
| DECIMAL(p,s)<br>(484 または 485)               | 小数点を持つ数                                                                              | パック 10 進数                                                                                     |
| CHAR(n)<br>(452 または 453)                    | の引用符を除くと、長さが n になる。<br>先行および後続ブランク、または浮動小数<br>の E 以外の非数値文字を持つ、長さ n の<br>ストリング        | 前後に引用符 (') を持つストリング。2 つ 長さが n の固定長文字ストリング (n の範<br>囲は 1 から 254 まで)                            |
| VARCHAR(n)<br>(448 または 449)                 | CHAR(n) と等しい                                                                         | 長さが n の可変長文字ストリング。 n の<br>範囲は 1 から 4000 まで                                                    |
| <b>LONG VARCHAR</b><br>(456 または 457)        | CHAR $(n)$ と等しい                                                                      | 長さが n の可変長文字ストリング。 n の<br>範囲は 1 から 32 700 まで                                                  |
| CLOB(n)(408 または 409)                        | CHAR $(n)$ と等しい                                                                      | 長さが n のラージ・オブジェクト可変長文<br>字ストリング。 n の範囲は 1 から 2 147<br>483 647 まで                              |
| CLOB ロケーター変数 <sup>4</sup><br>(964 または 965)  | DECLARE :var_name LANGUAGE TYPE<br><b>CLOB LOCATOR</b>                               | サーバー上の CLOB エンティティーを識<br>別する                                                                  |
| CLOB ファイル参照変数 <sup>4</sup><br>(920 または 921) | DECLARE :var_name LANGUAGE TYPE  CLOB データを含むファイルの記述子<br><b>CLOB FILE</b>             |                                                                                               |
| BLOB(n)<br>(404 または 405)                    | のアポストロフィーを除くと、n 文字とな ら 2 147 483 647 まで<br>る                                         | 前後にアポストロフィーを持つストリング 長さが n のラージ・オブジェクト可変長バ<br>で、BIN が先行する。先行の BIN と 2 つ イナリー・ストリング。 n の範囲は 1 か |

表 *11. REXX* 宣言にマップされる *SQL* 列タイプ *(*続き*)*

| SQL 列タイプ1                                  | REXX データ・タイプ                                           | SQL 列タイプ記述                                                                     |
|--------------------------------------------|--------------------------------------------------------|--------------------------------------------------------------------------------|
| BLOB ロケーター変数 <sup>4</sup><br>(960 または 961) | DECLARE :var_name LANGUAGE TYPE<br><b>BLOB LOCATOR</b> | サーバー上の BLOB エンティティーを識<br>別する                                                   |
| BLOB ファイル参照<br>変数4<br>(916 または 917)        | DECLARE :var_name LANGUAGE TYPE<br><b>BLOB FILE</b>    | BLOB データを含むファイルの記述子                                                            |
| <b>DATE</b><br>(384 または 385)               | CHAR(10) と等しい                                          | 10 バイトの文字ストリング                                                                 |
| <b>TIME</b><br>(388 または 389)               | CHAR(8) と等しい                                           | 8 バイトの文字ストリング                                                                  |
| <b>TIMESTAMP</b><br>(392 または 393)          | CHAR(26) と等しい                                          | 26 バイトの文字ストリング                                                                 |
| XML<br>(988 または 989)                       | <b>SQL_TYP_XML</b>                                     | REXX 向けの XML サポートはありませ<br>ん。アプリケーションは、記述タイプを戻<br>すことはできても、それを利用することは<br>できません。 |

以下のデータ・タイプは、DBCS 環境でのみ使用可能です。

表 *12. REXX* 宣言にマップされる *SQL* 列タイプ

| $SQL$ 列タイプ                                   | REXX データ・タイプ                                                                              | SQL 列タイプ記述                                                               |
|----------------------------------------------|-------------------------------------------------------------------------------------------|--------------------------------------------------------------------------|
| GRAPHIC(n)<br>(468 または 469)                  | ングで、G または N が先行する。先 ング。 n の範囲は 1 から 127 まで<br>行の文字と 2 つのアポストロフィー<br>を除くと、 n 個の DBCS 文字となる | 前後にアポストロフィーを持つストリ 長さが n の固定長 GRAPHIC ストリ                                 |
| VARGRAPHIC(n)<br>(464 または 465)               | GRAPHIC(n) と等しい                                                                           | 長さが n の可変長 GRAPHIC ストリ<br>ング。 n の範囲は 1 から 2000 まで                        |
| LONG VARGRAPHIC<br>(472 または 473)             | GRAPHIC(n) と等しい                                                                           | 長さが n の長可変長 GRAPHIC スト<br>リング。 <i>n</i> の範囲は 1 から 16 350<br>まで           |
| DBCLOB(n)<br>(412 または 413)                   | GRAPHIC(n) と等しい                                                                           | 長さが n のラージ・オブジェクト可<br>変長 GRAPHIC ストリング。 n の範<br>囲は 1 から 1 073 741 823 まで |
| DBCLOB ロケーター変数 <sup>4</sup><br>(968 または 969) | DECLARE :var_name LANGUAGE<br><b>TYPE DBCLOB LOCATOR</b>                                  | サーバー上の DBCLOB エンティティ<br>ーを識別する                                           |
| DBCLOB ファイル参照<br>変数4<br>(924 または 925)        | DECLARE :var_name LANGUAGE<br><b>TYPE DBCLOB FILE</b>                                     | DBCLOB データを含むファイルの記<br>述子                                                |

<span id="page-69-0"></span>表 *12. REXX* 宣言にマップされる *SQL* 列タイプ *(*続き*)*

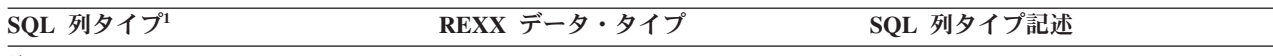

```
注:
```
- 1. 列タイプの最初の番号は、標識変数が提供されないことを示し、2 番目の番号は標識変数が提供されることを示 す。標識変数は、NULL 値を示したり、切り捨てられたストリングの長さを保持するのに必要です。
- 2. FLOAT(*n*)。ここで 0 < *n* < 25 の場合、REAL と同義。 SQLDA での REAL と DOUBLE の違いは長さの値です (4 または 8)。
- 3. 以下の SQL タイプは、DOUBLE と同義です。
	- $\cdot$  FLOAT
	- v FLOAT(*n*) (24 < *n* < 54) は DOUBLE と同義。
	- DOUBLE PRECISION
- 4. これは列タイプではなく、ホスト変数タイプである。

## 組み込み **SQL** アプリケーションにおけるホスト変数

ホスト変数 とは、組み込み SQL ステートメントが参照する変数です。それらは、 データベース・サーバーと組み込み SQL アプリケーションの間でデータ値を交換 するために使用されます。組み込み SQL アプリケーションには、リレーショナル SQL 照会のためのホスト変数宣言を含めることもできます。さらに、ホスト変数 は、実行される XQuery 式を収容するために使用できます。ただし、XQuery 式の 中のパラメーターに値を渡すためのメカニズムは存在しません。

ホスト変数の宣言には、ホスト言語に固有の変数宣言構文を宣言セクション内で使 用します。

宣言セクションとは、組み込み SQL アプリケーションの一部分です。これは、組 み込み SQL ソース・コード・ファイルの最上部近くにあり、以下の 2 つの非実行 可能 SQL ステートメントに囲まれています。

- BEGIN DECLARE SECTION
- END DECLARE SECTION

これらのステートメントによって、プリコンパイラーは変数の宣言を検出すること ができます。個々のホスト変数宣言は、上記の 2 つのステートメントの間になけれ ばなりません。そうでない場合、変数は単なる通常の変数とみなされます。

以下の規則は、ホスト変数宣言セクションに当てはまります。

- v ホスト変数はすべて、ソース・ファイルの、正しい形式の宣言セクションで宣言 してから参照しなければならない。ただし、SQLDA 構造を参照するホスト変数 は例外です。
- v 複数の宣言セクションを 1 つのソース・ファイルで使用することもできる。
- v したがって、ホスト変数の名前はソース・ファイル内で固有でなければなりませ ん。これは、DB2 プリコンパイラーが、ホスト言語に固有の変数範囲規則の根拠 とはならないためです。そのため、ホスト変数の有効範囲は 1 つだけになりま す。

注**:** これは、DB2 プリコンパイラーが、定義されている有効範囲外でもアクセス できるようにするためにホスト変数の有効範囲をグローバルに変更するというこ とではありません。

次の例を考えてください。

```
foo1(){
 .
 .
  .
 BEGIN SQL DECLARE SECTION;
 int x;
 END SQL DECLARE SECTION;
x=10;
  .
 .
  .
}
foo2(){
 .
  .
  .
 y=x;
 .
  .
  .
}
```
言語によっては、変数 x が foo2() 関数内で宣言されていなかったり、 x の値が foo2() 内で 10 に設定されていないため、どちらの場合も上記の例ではコンパイル が失敗します。 こうした問題を避けるには、グローバル変数として x を宣言する か、 x をパラメーターとして foo2() 関数に渡すかのいずれかにする必要がありま す。以下のようにします。

```
foo1(){
.
.
.
 BEGIN SQL DECLARE SECTION;
  int x;
  END SQL DECLARE SECTION;
  x=10;
 foo2(x);.
.
.
}
foo2(int x){
.
.
.
y=x;
.
.
.
}
```
## 組み込み **SQL** アプリケーションにおけるホスト変数の宣言

データベース・サーバーとアプリケーションの間でデータを転送するには、アプリ ケーションのソース・コードの中で、リレーショナル SQL 照会や、XQuery 式のホ スト変数宣言などに関し、ホスト変数の宣言をする必要があります。

以下の表に、組み込み SQL ホスト言語のホスト変数宣言の例を示します。

表 *13.* ホスト言語によるホスト変数宣言

| 言語             | ソース・コード例                                                                                                    |
|----------------|----------------------------------------------------------------------------------------------------|
| C および C++      | EXEC SQL BEGIN DECLARE SECTION;<br>short<br>dept= $38$ , age= $26$ ;<br>double salary;<br>char<br>CH;<br>$char$ $name1[9]$ , $NAME2[9]$ ;<br>short<br>nul ind;<br>EXEC SQL END DECLARE SECTION;                                                                                                    |
| COBOL          | EXEC SQL BEGIN DECLARE SECTION END-EXEC.<br>01 age PIC S9(4) COMP-5 VALUE 26.<br>01 DEPT PIC S9(9) COMP-5 VALUE 38.<br>01 salary PIC S9(6)V9(3) COMP-3.<br>01 CH<br>PIC $X(1)$ .<br>01 name1 $PIC X(8)$ .<br>01 NAME2 PIC X(8).<br>01 nul-ind PIC S9(4) COMP-5.<br>EXEC SQL END DECLARE SECTION END-EXEC. |
| <b>FORTRAN</b> | EXEC SQL BEGIN DECLARE SECTION<br>age /26/<br>integer*2<br>integer*4 dept /38/<br>$real*8$<br>salary<br>ch<br>character<br>character*8 name1, NAME2<br>integer*2 nul ind<br>EXEC SQL END DECLARE SECTION                                                                                                  |

## **db2dclgn** 宣言生成プログラムを使用したホスト変数の宣言

宣言生成プログラムを使用して、データベース内の指定された表の宣言を生成する ことができます。これによって、アプリケーションに簡単に挿入できる組み込み SQL 宣言のソース・ファイルを作成します。 db2dclgn は、C/C++、 Java、 COBOL、 FORTRAN の各言語をサポートします。

宣言ファイルを生成するには、db2dclgn コマンドを次の形式で入力してください。

db2dclgn -d *database-name* -t *table-name* [*options*]

たとえば、SAMPLE データベース内の STAFF 表の宣言を C 言語で出力ファイル staff.h に生成するには、次のコマンドを入力します。

db2dclgn -d sample -t staff -l C

生成される staff.h ファイルには以下のものが含まれています。

struct { short id; struct { short length;
char data[9]; } name; short dept; char job[6]; short years; double salary; double comm; } staff;

# 組み込み **SQL** アプリケーションにおける列データ・タイプおよび ホスト変数

DB2 表の各列には、列の作成時に *SQL* データ・タイプ が付与されます。列にデー タ・タイプを割り当てる方法については、CREATE TABLE ステートメントを参照 してください。

#### 注**:**

- 1. サポートされているすべてのデータ・タイプに、NOT NULL 属性を指定できま す。これは別のタイプとして扱われます。
- 2. データ・タイプは、ユーザー定義特殊タイプ (UDT) を定義することにより拡張 することができます。 UDT は、組み込み SQL タイプの 1 つの表現を使用す る、別個のデータ・タイプです。

サポートされる組み込み SQL ホスト言語には、データベース・マネージャーのデ ータ・タイプの大多数に対応するデータ・タイプがあります。ホスト変数宣言に は、これらのホスト言語のデータ・タイプだけが使用できます。プリコンパイラー は、ホスト変数宣言を検出すると、適切な SQL データ・タイプの値を判別しま す。データベース・マネージャーはこの値を使用して、アプリケーションとの間で やり取りするデータを変換します。

データベース・マネージャーが異なるデータ・タイプ間の比較と割り当てをどのよ うに処理するかを理解することは、アプリケーション・プログラマーにとって重要 です。つまり、データベース・マネージャーが 2 つの SQL 列データ・タイプと 2 つのホスト言語データ・タイプ (あるいはそのいずれか) で処理を行っているとして も、データ・タイプは代入および比較の操作中は互いに互換性がなければなりませ ん。

データ・タイプの互換性に関する一般的な 規則とは、サポートされるホスト言語の 数値データ・タイプはすべてデータベース・マネージャーの数値データ・タイプと 比較して割り当てることができ、ホスト言語の文字タイプはすべてデータベース・ マネージャーの文字タイプと互換性があるということです。数値タイプには文字タ イプとの互換性がありません。ただし、この一般的な規則には、ホスト言語におい てラージ・オブジェクトでの処理時に課される特徴および制限に基づいた例外もあ ります。

SQL ステートメント内であれば、DB2 では互換性のあるデータ・タイプ同士での変 換が可能です。例えば、以下の SELECT ステートメントでは、SALARY と BONUS は DECIMAL 列ですが、各従業員の合計支給額は DOUBLE データとして 戻されます。

SELECT EMPNO, DOUBLE(SALARY+BONUS) FROM EMPLOYEE

上記のステートメントの実行では、 DECIMAL と DOUBLE のデータ・タイプ間で 変換が行われることに注目してください。

画面に表示される照会結果をもっと読みやすくするには、次の SELECT ステートメ ントを使用することができます。

SELECT EMPNO, DIGIT(SALARY+BONUS) FROM EMPLOYEE

上記の例で使用されている DIGITS 関数は、数値の文字ストリング表現を戻しま す。

アプリケーション内でデータを変換するには、この変換をサポートするその他のル ーチン、クラス、組み込みタイプ、または API があるかどうかコンパイラーのベン ダーにお問い合わせください。

アプリケーションのコード・ページがデータベースのコード・ページと異なる場合 は、文字データ・タイプは文字変換にも従います。

### 組み込み **SQL** アプリケーションにおける **XML** ホスト変数の宣言

データベース・サーバーと組み込み SQL アプリケーションの間で XML データを 交換するには、アプリケーションのソース・コードの中でホスト変数を宣言する必 要があります。

DB2 V9.1 では、XML データをツリー形式でノードの構造化セットに保管する XML データ・タイプが導入されています。この XML データ・タイプを持つ列は SQL\_TYP\_XML 列 SQLTYPE として記述され、アプリケーションは、これらの列 またはパラメーターとの間の入力あるいは出力のために、さまざまな言語固有のデ ータ・タイプをバインドできます。 XML 列には、SQL、SQL/XML 拡張、または XQuery を使用して直接アクセスすることができます。 XML データ・タイプは、 単に列に適用されるだけではありません。関数が XML 値の引数を取ったり、 XML 値を生成したりすることもできます。同様に、ストアード・プロシージャー は、入力パラメーターおよび出力パラメーターの両方として XML 値を取ることが できます。さらに、XQuery 式は、XML 列にアクセスするかどうかに関係なく、 XML 値を生成します。

XML データは本来、文字であり、使用される文字セットを定義するエンコード方式 を持っています。 XML データのエンコード方式は、 XML 文書をシリアライズさ れたストリングで表示したものを含む基本アプリケーション・タイプから導出し て、外部的に決めることができます。さらに、内部的に決めることもでき、その場 合にはデータの解釈が必要になります。 Unicode でエンコードされた文書には、デ ータ・ストリームの先頭の Unicode 文字コードで構成されるバイト・オーダー・マ ーク (BOM) が推奨されます。 BOM は、バイト・オーダーおよび Unicode エンコ ード・フォームを定義するシグニチャーとして使用されます。

データの取り出しおよび挿入には、XML ホスト変数に加え、 CHAR、VARCHAR、CLOB、BLOB といった、既存の文字およびバイナリー・タイ プも使用できます。しかし、こうしたタイプは、XML ホスト変数とは違い、暗黙的 な XML 構文解析の対象になることはありません。その代わり、デフォルトで空白 文字の除去を伴う明示的な XMLPARSE 関数が挿入され、適用されます。

組み込み SQL アプリケーションの開発における XML および XQuery に関する制 約事項

組み込み SQL アプリケーションで XML ホスト変数を宣言するには以下のように します。

アプリケーションの宣言セクションで、以下のように、XML ホスト変数を LOB デ ータ・タイプとして宣言します。

SQL TYPE IS XML AS CLOB(n) <hostvar name>

ここで、<hostvar\_name> は、アプリケーションの混合コード・ページでエンコー ドされる XML データを含む CLOB ホスト変数です。

SQL TYPE IS XML AS DBCLOB(n) <hostvar name>

ここで、<hostvar\_name> は、アプリケーションのグラフィック・コード・ページ でエンコードされる XML データを含む DBCLOB ホスト変数です。

SQL TYPE IS XML AS BLOB(n) <hostvar\_name>

ここで、<hostvar\_name> は、内部でエンコードされる XML データを含む BLOB ホスト変数です。1

SQL TYPE IS XML AS CLOB FILE <hostvar name>

ここで、<hostvar\_name> は、アプリケーションの混合コード・ページでエンコー ドされる XML データを含む CLOB ファイルです。

v

v

v

v

v

v

SQL TYPE IS XML AS DBCLOB\_FILE <hostvar\_name>

ここで、<hostvar\_name> は、アプリケーションのグラフィック・コード・ページ でエンコードされる XML データを含む DBCLOB ファイルです。

SQL TYPE IS XML AS BLOB FILE <hostvar name>

ここで、<hostvar\_name> は、内部でエンコードされる XML データを含む BLOB ファイルです。<sup>1</sup>

注**:**

1. XML 1.0 仕様によってエンコード方式を決めるためのアルゴリズムを参照して ください (http://www.w3.org/TR/REC-xml/#sec-guessing-no-ext-info)。

## **SQLDA** 内の **XML** 値の識別

基本タイプが XML データを保持していることを示すには、SQLVAR の sqlname フィールドは以下のように更新する必要があります。

v sqlname.length は 8 でなければならない。

- v sqlname.data の最初の 2 バイトは X'0000' でなければならない。
- v sqlname.data の 3 番目、4 番目のバイトは X'0000' にするべきである。
- v sqlname.data の 5 番目のバイトは X'01' でなければならない (最初の 2 つの 条件が満たされた場合にのみ、XML サブタイプ標識として参照される)。
- v 残りのバイトは X'000000' にするべきである。

XML サブタイプ標識が、SQLTYPE が非 LOB である SQLVAR で設定された場 合、実行時に SQL0804 エラー (rc=115) が戻されます。

注**:** SQL\_TYP\_XML は DESCRIBE ステートメントからのみ戻せます。このタイプ は、他のどの要求に対しても使用することはできません。アプリケーションは、有 効な文字タイプまたはバイナリー・タイプを収容するように SQLDA を変更し、 sqlname フィールドを、データが XML であることを示すよう適切に設定する必要 があります。

### **NULL** 標識変数によるヌル **SQL** 値の識別

組み込み SQL アプリケーションは、*NULL* 標識変数 を、NULL 値を受け取ること ができるホスト変数と関連付けることによって、 NULL 値を受け取れる状態に準備 しておく必要があります。NULL 標識変数は、データベース・マネージャー とホス ト・アプリケーションにより共用されます。したがって、この変数は、アプリケー ションの中で、SQL データ・タイプ SMALLINT に対応するホスト変数として宣言 する必要があります。

NULL 標識変数は SQL ステートメントでホスト変数の直後に置かれ、接頭部とし てコロンが付けられます。スペースを用いると NULL 標識変数とホスト変数を分け ることができますが、このスペースは必須ではありません。ただし、ホスト変数と NULL 標識変数の間にコンマを使用しないでください。また、オプションの INDICATOR キーワードをホスト変数とその NULL 標識の間に置いて NULL 標識 変数を指定することもできます。

NULL 標識変数が負の値かどうかを検査します。変数が負の値ではない場合、アプ リケーションはホスト変数の戻り値を使用することができます。変数が負の値の場 合、取り出される値は NULL なので、ホスト変数は使用すべきではありません。こ の場合、データベース・マネージャーはホスト変数の値を変更しません。

注**:** データベースの構成パラメーター *dft\_sqlmathwarn* を 'YES' に設定した場合、 NULL 標識変数の値は -2 になることがあります。この値は、算術計算エラーのあ る式を評価したため、または結果数値をホスト変数に変換しようとした時にオーバ ーフローが起きたために、 NULL になったことを示しています。

データ・タイプが NULL を処理できる場合、アプリケーションは NULL 標識を指 定しなければなりません。そうでない場合は、エラーになります。 NULL 標識を使 用しない場合、SQLCODE -305 (SQLSTATE 22002) が戻されます。

SQLCA 構造体が切り捨て警告を示す場合、NULL 標識変数を検査して切り捨てが 行われているかどうか調べます。 NULL 標識変数が正の値の場合は、切り捨てが行 われています。

- v TIME データ・タイプの秒の部分が切り捨てられると、 NULL 標識値には切り捨 てられたデータの秒の部分が含まれます。
- 他のすべてのストリングのデータ・タイプ (ラージ・オブジェクト (LOB) を除 く) の場合、 NULL 標識値は戻されたデータの実際の長さを表します。ユーザー 定義特殊タイプ (UDT) は、それらの基本タイプと同じように扱われます。

INSERT または UPDATE ステートメントを処理中に、データベース・マネージャ ーは NULL 標識変数をチェックします (標識変数がある場合)。標識変数が負の値 の場合、データベース・マネージャーはターゲットの列値を NULL に設定します (NULL が使用できる場合)。

NULL 標識変数がゼロ以上の場合、データベース・マネージャーは関連付けられた ホスト変数の値を使用します。

ホスト変数に割り当てられる際にストリング列の値が切り捨てられた場合、 SQLCA 構造体の SQLWARN1 フィールドに X または W が入れられる場合があります。 NULL 終止符が切り捨てられた場合、そのフィールドには 'N' が入ります。

下記の条件のすべてに適合した場合にのみ、データベース・マネージャーから X の 値が戻されます。

- v データベースのコード・ページからアプリケーションのコード・ページに文字ス トリング・データを変換するとデータの長さが変わる場合に、混合コード・ペー ジ接続が行われる。
- カーソルがブロック化されている。
- v NULL 標識変数がアプリケーションにより指定されている。

NULL 標識変数に戻される値は、アプリケーションのコード・ページでの文字スト リングの長さになります。

それ以外の場合でデータ切り捨てが行われると、 (NULL 終止符の切り捨てとは対 照的に) データベース・マネージャーは必ず W を戻します。 この場合、データベ ース・マネージャーは、選択リスト項目のコード・ページ (アプリケーションのコ ード・ページであれ、データベースのコード・ページであれ、あるいは何もない場 合であれ) にある結果文字ストリングの長さを指す NULL 標識変数の値をアプリケ ーションに戻します。

ホスト言語の中でヌル標識変数を使用する前には、そのヌル標識変数を宣言する必 要があります。たとえば、C、C++プログラム向けには、ヌル標識変数 cmind は以 下のように宣言できます。

EXEC SQL BEGIN DECLARE SECTION; char cm[3]; short cmind; EXEC SQL END DECLARE SECTION;

次の表にサポートされるホスト言語を例示します。

表 *14.* ホスト言語による *NULL* 標識変数

| 言語             | ソース・コード例                                                                                                    |
|----------------|----------------------------------------------------------------------------------------------------|
| C および $C++$    | EXEC SQL FETCH C1 INTO : cm INDICATOR : cmind;<br>if (cmind $\leq 0$ )<br>printf( "Commission is NULL\n" );           |
| COBOL.         | EXEC SQL FETCH C1 INTO : cm INDICATOR : cmind END-EXEC<br>IF cmind LESS THAN 0<br>DISPLAY 'Commission is NULL'        |
| <b>FORTRAN</b> | EXEC SQL FETCH C1 INTO : cm INDICATOR : cmind<br>IF (cmind .LT. 0) THEN<br>$WRITE(*,*)$ 'Commission is NULL'<br>ENDIF |
| <b>REXX</b>    | CALL SQLEXEC 'FETCH C1 INTO : cm INDICATOR : cmind'<br>IF (cmind $\leq 0$ )<br>SAY 'Commission is NULL'               |

# 組み込み **SQL** アプリケーションにおける **SQLSTATE** および **SQLCODE** ホスト変数の組み込み

エラー情報は、SQLCA 構造体の SQLCODE と SQLSTATE のフィールドに戻され ます。SQLCA 構造体は、すべての実行可能 SQL ステートメントとほとんどのデー タベース・マネージャー API 呼び出しの後に更新されます。ご使用のアプリケーシ ョンが FIPS 127-2 標準に準拠している場合、組み込み SQL アプリケーションで明 示的に SQLCA 構造体を宣言する代わりに、SQLSTATE および SQLCODE という ホスト変数を宣言することができます。

v PREP オプション LANGLEVEL SQL92E の指定が必要。

次の例では、更新が正常に行われたかどうかを判断するために、 SQLCA 構造の SQLCODE フィールドをアプリケーションがチェックします。

表 *15.* ホスト言語における組み込み *SQL* ステートメント

| 言語               | サンプル・ソース・コード                                                                                                    |
|------------------|----------------------------------------------------------------------------------------------------|
| $C$ および $C_{++}$ | EXEC SOL UPDATE staff SET job = $'$ Clerk' WHERE job = $'$ Mgr';<br>if ( $SOLCODE < 0$ )<br>printf( "Update Error: SQLCODE =                    |
| <b>COBOL</b>     | EXEC SQL UPDATE staff SET job = 'Clerk' WHERE job = 'Mgr' END EXEC.<br>IF SOLCODE LESS THAN 0<br>DISPLAY 'UPDATE ERROR: SQLCODE = ', SQLCODE.   |
| <b>FORTRAN</b>   | EXEC SQL UPDATE staff SET job = 'Clerk' WHERE job = 'Mgr'<br>if $(sq)$ code $(lt. 0)$ THEN<br>write $(*,*)$ 'Update error: sqlcode = ', sqlcode |

## 組み込み **SQL** アプリケーションでのホスト変数の参照

組み込み SQL アプリケーション・コード内でホスト変数を宣言したなら、その変 数をアプリケーション内で後に参照することができます。 SQL ステートメントで

ホスト変数を使用するときは、名前の接頭部にコロン (:) を付けてください。 ホス ト言語プログラミング構文でホスト変数を使用するときは、コロンは省略してくだ さい。

使用するホスト言語の構文を使用してホスト変数を参照する。次の表に例示しま す。

表 *16.* ホスト言語によるホスト変数参照

| 言語             | ソース・コード例                                                                |
|----------------|-------------------------------------------------------------------------|
| C または C++      | EXEC SQL FETCH C1 INTO : cm;<br>$printf('Commonission = \frac{2}{3})$ ; |
| <b>COBOL</b>   | EXEC SOL FETCH C1 INTO : cm END-EXEC<br>$DISPLAN 'Commission = 'cm$     |
| <b>FORTRAN</b> | EXEC SQL FETCH C1 INTO: cm<br>$WRITE(*,*)$ 'Commission = ', cm          |
| <b>REXX</b>    | CALL SQLEXEC 'FETCH C1 INTO: cm'<br>$SAY$ 'Commission = ' $cm$          |

# 例**:** 組み込み **SQL** アプリケーションでの **XML** ホスト変数の参照

以下のサンプル・アプリケーションは、C およぴ COBOL で XML ホスト変数を参 照する方法を示しています。

### 例**:** 組み込み **SQL C** アプリケーション

```
The following code example has been formatted for clarity:
EXEC SQL BEGIN DECLARE;
  SQL TYPE IS XML AS CLOB( 10K ) xmlBuf;
  SQL TYPE IS XML AS BLOB( 10K ) xmlblob;
  SQL TYPE IS CLOB( 10K ) clobBuf;
EXEC SQL END DECLARE SECTION;
// as XML AS CLOB
// The XML value written to xmlBuf will be prefixed by an XML declaration
// similar to: <?xml version = "1.0" encoding = "ISO-8859-1" ?>
// Note: The encoding name will depend upon the application codepage
EXEC SQL SELECT xmlCol INTO :xmlBuf
  FROM myTable
  WHERE id = '001;
EXEC SQL UPDATE myTable
  SET xmlCol = :xmlBuf
  WHERE id = '001';
// as XML AS BLOB
// The XML value written to xmlblob will be prefixed by an XML declaration
// similar to: <?xml version = "1.0" encoding = "UTF-8"?>
EXEC SQL SELECT xmlCol INTO :xmlblob
  FROM myTable
  WHERE id = '001';
EXEC SQL UPDATE myTable
  SET xmlCol = :xmlblob
  WHERE id = '001';// as CLOB
// The output will be encoded in the application character codepage,
// but will not contain an XML declaration
EXEC SQL SELECT XMLSERIALIZE (xmlCol AS CLOB(10K)) INTO :clobBuf
  FROM myTable
```

```
WHERE id = '001<sup>\cdot</sup>:
EXEC SQL UPDATE myTable
   SET xmlCol = XMLPARSE (:clobBuf PRESERVE WHITESPACE)
   WHERE id = '001';
```
### 例**:** 組み込み **SQL COBOL** アプリケーション

```
The following code example has been formatted for clarity:
EXEC SQL BEGIN DECLARE SECTION END-EXEC.
  01 xmlBuf USAGE IS SQL TYPE IS XML as CLOB(5K).
  01 clobBuf USAGE IS SQL TYPE IS CLOB(5K).
  01 xmlblob USAGE IS SQL TYPE IS BLOB(5K).
EXEC SQL END DECLARE SECTION END-EXEC.
* as XML
EXEC SQL SELECT xmlCol INTO :xmlBuf
  FROM myTable
   WHERE id = '001'.
EXEC SQL UPDATE myTable
   SET xmlCol = :xmlBuf
   WHERE id = '001'.
* as BLOB
EXEC SQL SELECT xmlCol INTO :xmlblob
   FROM myTable
  WHERE id = '001'.
EXEC SQL UPDATE myTable
   SET xmlCol = :xmlblob
   WHERE id = '001'.
* as CLOB
EXEC SQL SELECT XMLSERIALIZE(xmlCol AS CLOB(10K)) INTO :clobBuf
  FROM myTable
   WHERE id= '001'.
EXEC SQL UPDATE myTable
   SET xmlCol = XMLPARSE(:clobBuf) PRESERVE WHITESPACE
   WHERE id = '001'.
```
# **C** および **C++** 組み込み **SQL** アプリケーションにおけるホスト変 数

ホスト変数は、SQL ステートメント内で参照される C または C++ の言語変数で す。これにより、アプリケーションがデータベース・マネージャーとデータを交換 することができます。アプリケーションのプリコンパイルが行われると、コンパイ ラーはホスト変数をその他の C または C++ 変数と同様に使用します。ホスト変数 の命名、宣言、および使用は、以下の節で述べる規則に従って行ってください。

#### **long** 変数に関する考慮事項

手作業で SQLDA を構成するアプリケーションでは、

sqlvar::sqltype==SQL\_TYP\_INTEGER のときは long 変数を使用できません。その代 わり、sqlint32 タイプを使用しなければなりません。この問題は、ホスト変数宣言 で long 変数を使用する場合と同様で、手動で SQLDA を構成しなければ、プリコ ンパイラーはこのエラーをカバーできず実行時にエラーが発生します。

sqlvar::sqldata 情報にアクセスするために使用されるどんな long および unsigned long によるキャストも、それぞれ sqlint32 および sqluint32 に変更しなければな りません。sqloptions および sqla\_option 構造体の val メンバーは sqluintptr として宣言されます。それゆえ、ポインター・メンバーを sqla\_option::val また は sqloptions::val メンバーに割り当てる場合には、unsigned long でキャストす

るのではなく sqluintptr でキャストしなければなりません。この変更は、64 ビッ ト UNIX および Linux オペレーティング・システムでは実行時の問題を引き起こ しませんが、long タイプが 32 ビットでしかない 64 ビット Windows アプリケー ションのための準備では変更が必要になります。

### マルチバイト・エンコード方式に関する考慮事項

文字のコード化スキームの中には、特に東アジアの国々の文字には 1 つの文字を表 すのに複数バイトを必要とするものがあります。このデータの外部表現は文字の<sup>マ</sup> ルチバイト文字コード 表現と呼ばれ、2 バイト文字 (2 バイトで表される文字) を 含みます。ホスト変数は、DB2 のグラフィック・データが 2 バイト文字から構成 されるため、適宜選択されることになります。

2 バイト文字で文字ストリングを扱うためには、アプリケーションでデータの内部 表現を使用するのが便利です。この内部表現は、2 バイト文字のワイド・キャラク ター・コード 表現と呼ばれており、通常 wchar\_t C または C++ データ・タイプ で使用される形式です。 ワイド・キャラクター・データの処理やワイド・キャラク ター形式データのマルチバイト形式との変換を行うためには、 ANSI C および X/OPEN Portability Guide 4 (XPG4) に準拠するサブルーチンを使用することができ ます。

アプリケーションでは、文字データをマルチバイト形式またはワイド・キャラクタ ー形式のどちらかで処理できますが、データベース・マネージャーとの対話は、 DBCS (マルチバイト) 文字コードでしか行うことができないことに注意してくださ い。 つまり、データの GRAPHIC 列への保管や GRAPHIC 列からの検索は、 DBCS 形式で行われます。 WCHARTYPE プリコンパイラー・オプションは、ワイ ド・キャラクター形式のアプリケーション・データがデータベース・エンジンで交 換される際に、これをマルチバイト形式に変換したり元に戻したりするために使用 されます。

### **C** および **C++** 組み込み **SQL** アプリケーションにおけるホスト変数 名

SQL プリコンパイラーは、宣言された名前によってホスト変数を識別します。以下 の規則が適用されます。

- v ホスト変数名の長さは 255 文字まででなくてはならない。
- v ホスト変数名では、システムで使用する予約語となっている SQL、sql、DB2、db2 という接頭部を使用してはならない。以下に例を示します。

```
EXEC SQL BEGIN DECLARE SECTION;
  char varsql; /* allowed */<br>char sqlvar; /* not allowe
  char sqlvar; /* not allowed */<br>char SOL VAR: /* not allowed *//* not allowed */EXEC SQL END DECLARE SECTION;
```
v プリコンパイラーは、ホスト変数名をモジュールに対してグローバルであると見 なす。ただし、これは、ホスト変数をグローバル変数として宣言しなければなら ないという意味ではありません。ホスト変数を関数内でローカル変数として宣言 しても全く問題ありません。たとえば、次ページのコーディングは正しいものと して処理されます。

```
void f1(int i)
{
EXEC SQL BEGIN DECLARE SECTION;
```

```
short host var 1;
EXEC SQL END DECLARE SECTION;
EXEC SQL SELECT COL1 INTO :host var 1 from TBL1;
}
void f2(int i)
{
EXEC SQL BEGIN DECLARE SECTION;
  short host_var_2;
EXEC SQL END DECLARE SECTION;
EXEC SQL INSERT INTO TBL1 VALUES (:host_var_2);
}
```
複数のローカル・ホスト変数に同じ名前を付けることも可能です。ただしこの場 合、それらの変数がすべて同じタイプかつ同じサイズであることが条件です。 こ のことを行うには、そのようなホスト変数の最初の出現箇所を BEGIN DECLARE SECTION ステートメントと END DECLARE SECTION ステートメントの間でプ リコンパイラーに宣言し、残りの変数の宣言については宣言セクション外でその ままにしておきます。以下のコーディング例は、このことを示したものです。

```
void f3(int i)
{
EXEC SQL BEGIN DECLARE SECTION;
  char host var 3[25];
EXEC SQL END DECLARE SECTION;
EXEC SQL SELECT COL2 INTO :host_var_3 FROM TBL2;
}
void f4(int i)
{
char host var 3[25];
EXEC SQL INSERT INTO TBL2 VALUES (:host var 3);
}
```
f3 と f4 は同じモジュールにあり、 host var 3 はどちらの関数でも同じタイプ かつ長さなので、プリコンパイラーへの宣言は 1 回で済みます。

### **C** および **C++** 組み込み **SQL** アプリケーションにおけるホスト変数 の宣言セクション

ホスト変数宣言の識別には、SQL の宣言セクションを使用しなければなりません。 このようにして、それ以降の SQL ステートメントで参照が可能なホスト変数をプ リコンパイラーに知らせます。以下に例を示します。

EXEC SQL BEGIN DECLARE SECTION; char varsql; /\* allowed \*/ EXEC SQL END DECLARE SECTION;

C または C++ プリコンパイラーは、有効な C または C++ 宣言のサブセットのみ を有効なホスト変数宣言として認識します。これらの宣言は、数値変数または文字 変数のいずれかを宣言します。ホスト変数タイプのタイプ定義は使用できません。 ホスト変数は、グループ化して単一のホスト構造体にすることができます。 C++ ク ラスのデータ・メンバーは、ホスト変数として宣言できます。

数値ホスト変数は、数値の SQL 入出力値に対する入出力変数として使用すること ができます。文字ホスト変数は任意の文字、日付、時間またはタイム・スタンプの SQL 入出力値に対する入出力変数として使用できます。アプリケーションでは、出 力変数が受け取る値を入れることのできる長さを持つようにしなければなりませ ん。

# 例**: C** および **C++** 組み込み **SQL** アプリケーション用の **SQL** 宣言 セクション・テンプレート

以下に、サポートされている SQL データ・タイプのために宣言されたホスト変数 を使用したサンプルの SQL 宣言セクションを示します。

EXEC SQL BEGIN DECLARE SECTION;

. . .

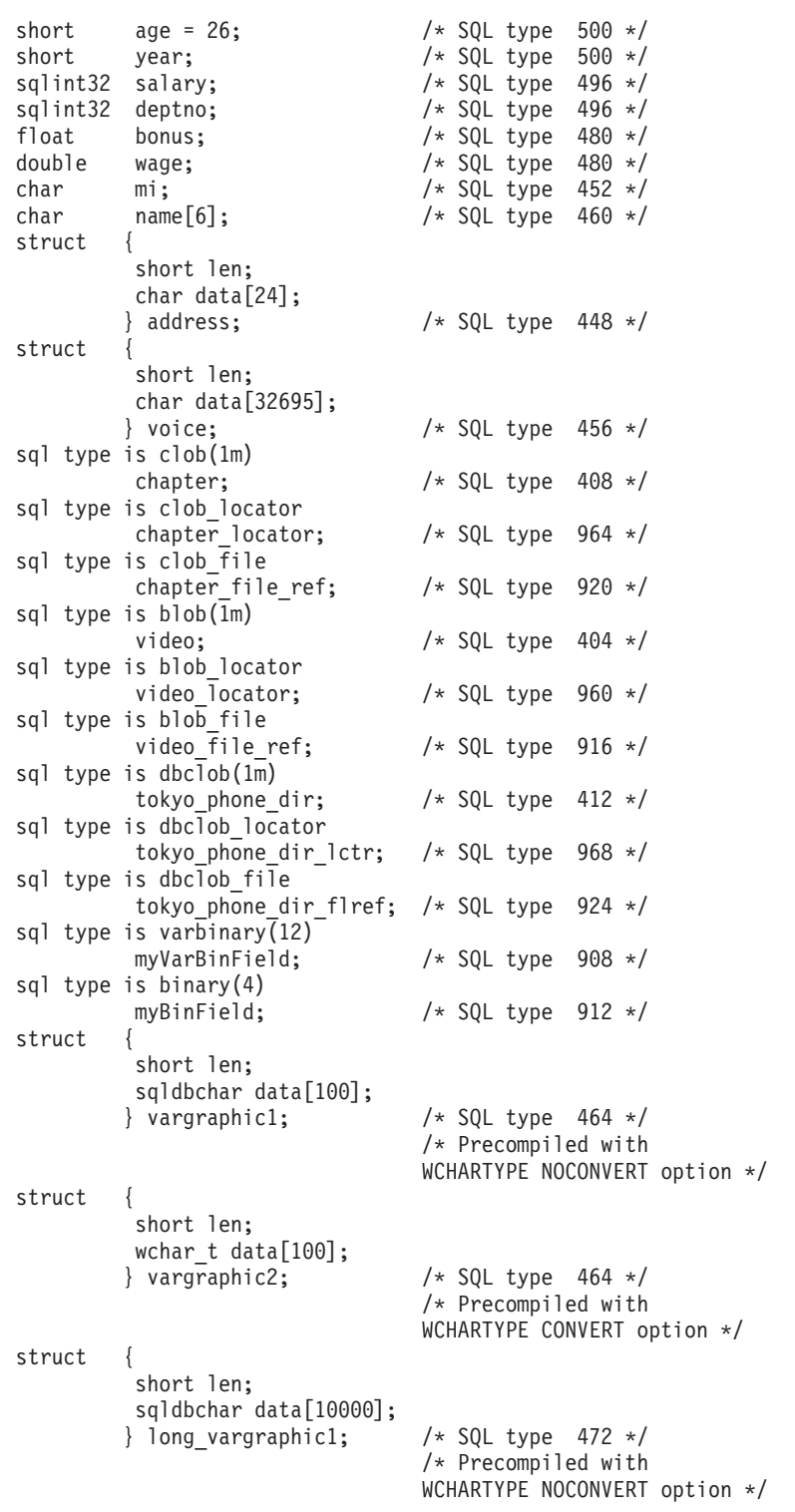

```
struct {
         short len;
         wchar t data[10000];
        } long_vargraphic2; /* SQL type 472 *//* Precompiled with
                                WCHARTYPE CONVERT option */
sqldbchar graphic1[100]; /* SQL type 468 *//* Precompiled with
                                WCHARTYPE NOCONVERT option */
wchar_t graphic2[100]; /* SQL type 468 */
                                /* Precompiled with
                               WCHARTYPE CONVERT option */
char date[11]; /* SQL type 384 */<br>char time[9]; /* SQL type 388 */char time[9]; /* SQL type 388 */<br>
char time[27]; /* SQL type 392 */char timestamp[27]; /* SQL type 392 */
short wage ind; /* Null indicator */
```
EXEC SQL END DECLARE SECTION;

. . .

## **C** および **C++** 組み込み **SQL** アプリケーションにおける **SQLSTATE** および **SQLCODE** 変数

LANGLEVEL プリコンパイル・オプションを SQL92E の値とともに使用すると、 次の 2 つの宣言をホスト変数として組み込めます。

EXEC SQL BEGIN DECLARE SECTION; char SQLSTATE[6] sqlint32 SQLCODE;

EXEC SQL END DECLARE SECTION;

プリコンパイル・ステップの間、SQLCODE 宣言が仮定されます。このオプション を使用するときには、INCLUDE SQLCA ステートメントを指定してはならないこと に注意してください。

複数のソース・ファイルから成るアプリケーションでは、上の例のように、最初の ソース・ファイルで SQLCODE および SQLSTATE 変数を定義することができま す。その後のソース・ファイルは、次のようにその定義を修正する必要がありま す。

extern sqlint32 SQLCODE;<br>extern char SQLSTATE SQLSTATE[6];

### **C** および **C++** 組み込み **SQL** アプリケーションにおける数値ホスト 変数の宣言

C または C++ における数値ホスト変数の宣言構文を次に示します。

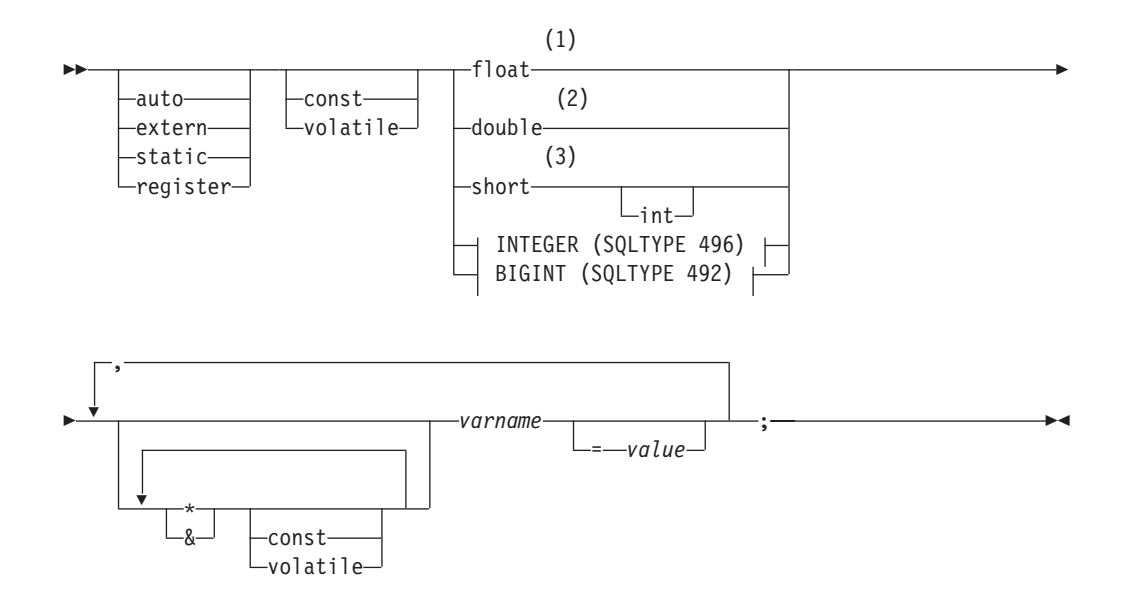

**INTEGER (SQLTYPE 496)**

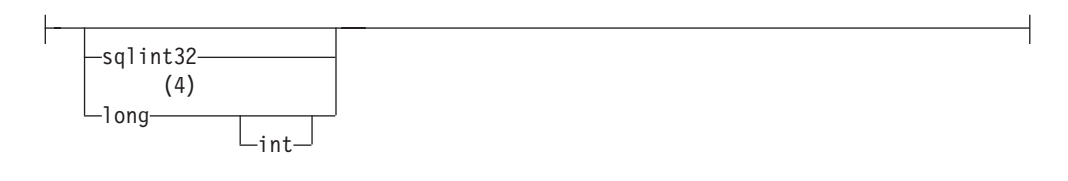

**BIGINT (SQLTYPE 492)**

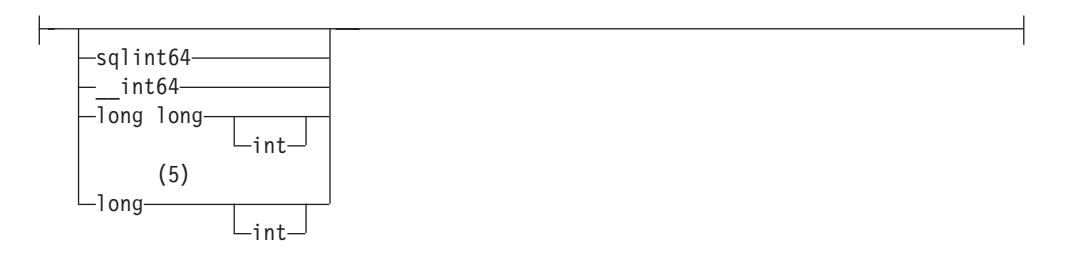

注**:**

- **1** REAL (SQLTYPE 480)、長さ 4
- **2** DOUBLE (SQLTYPE 480)、長さ 8
- **3** SMALLINT (SQLTYPE 500)
- **4** アプリケーションの移植性を最大限にするには、 INTEGER および BIGINT ホスト変数でそれぞれ sqlint32 および sqlint64 を使用してください。デフ ォルトでは、long のホスト変数を使用すると、long が 64 ビットである 64 BIT UNIX などのプラットフォームでプリコンパイラー・エラー SQL0402 が 発生します。 PREP オプション LONGERROR NO を使用して、 DB2 が long 変数を受け入れ可能なホスト変数型として認めるようにしてください。そ して、それらを BIGINT 変数として扱ってください。
- **5** アプリケーションの移植性を最大限にするには、 INTEGER および BIGINT ホスト変数でそれぞれ sqlint32 および sqlint64 を使用してください。

BIGINT データ・タイプを使用するには、プラットフォームで 64 ビットの整 数値がサポートされていなければなりません。デフォルトでは、long のホスト 変数を使用すると、long が 64 ビットである 64 BIT UNIX などのプラットフ ォームでプリコンパイラー・エラー SQL0402 が発生します。 PREP オプショ ン LONGERROR NO を使用して、 DB2 が long 変数を受け入れ可能なホス ト変数型として認めるようにしてください。そして、それらを BIGINT 変数と して扱ってください。

## **C** および **C++** 組み込み **SQL** アプリケーションにおける固定長、ヌ ル終了、および可変長文字ホスト変数の宣言

C または C++ における固定、ヌル終了 (書式 1)、および可変長 (書式 2) 文字ホス ト変数の宣言構文を次に示します。

書式 **1: C** または **C++** 組み込み **SQL** アプリケーションにおける固定およびヌル 終了文字ホスト変数の構文

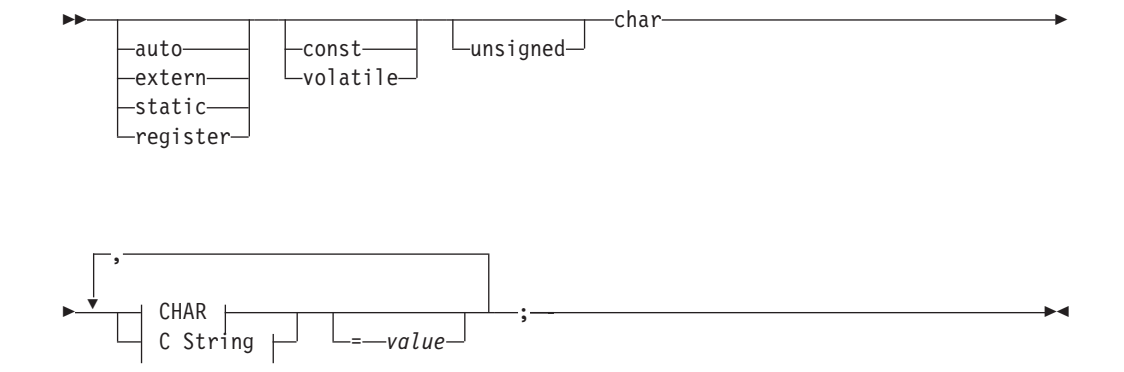

**CHAR**

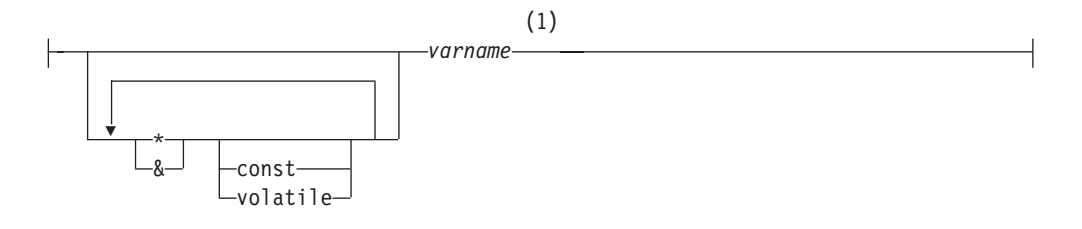

### **C String**

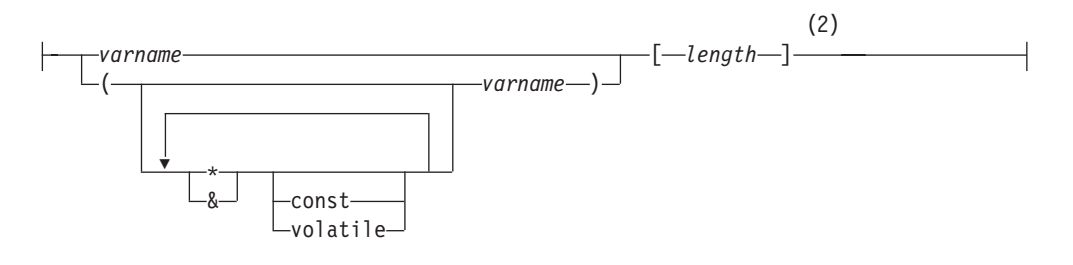

- 注**:**
- **1** CHAR (SQLTYPE 452)、長さ 1

**2** NULL 終了 C ストリング (SQLTYPE 460); 長さは任意の有効な定数式

### 書式 **2: C** または **C++** 組み込み **SQL** アプリケーションにおける可変長文字ホス ト変数の構文

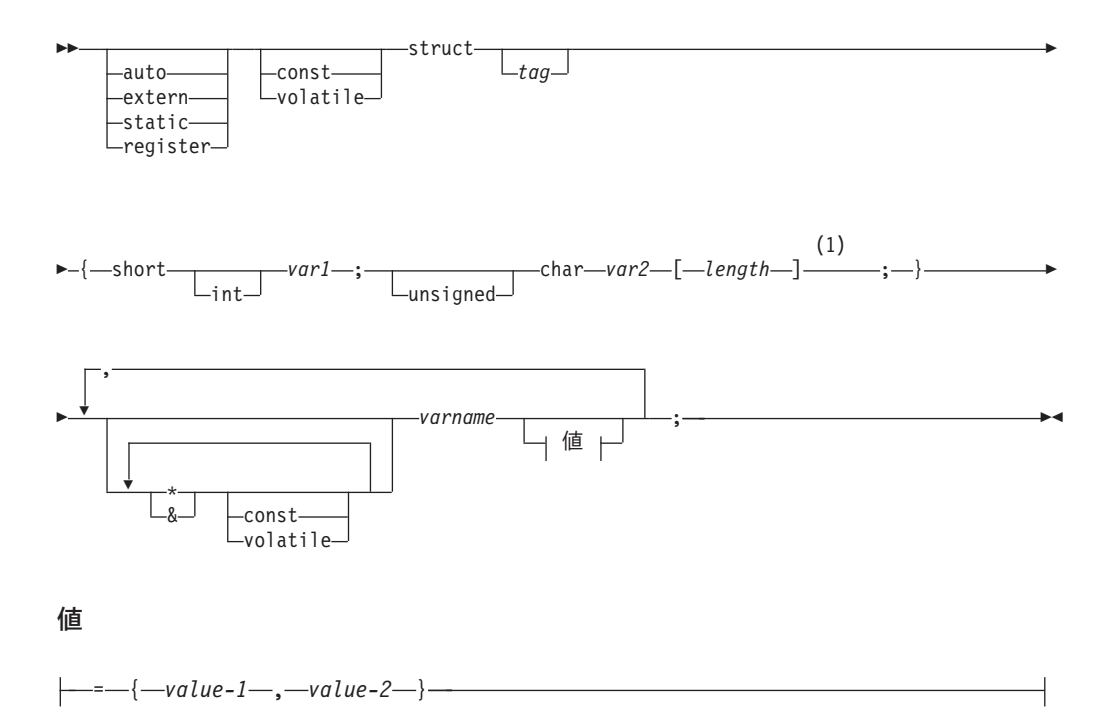

注**:**

**1** 書式 2 では、length は任意の有効な定数式。評価後の値で、ホスト変数が VARCHAR (SQLTYPE 448) または LONG VARCHAR (SQLTYPE 456) のど ちらであるかが判別されます。

可変長文字ホスト変数に関する考慮事項**:**

- 1. データベース・マネージャーは、可能な場合には必ず文字データを書式 **1** また は書式 **2** に変換するが、書式 **1** が列タイプ CHAR または VARCHAR に対応 するのに対し、書式 **2** は列タイプ VARCHAR および LONG VARCHAR に対 応する。
- 2. 書式 **1** を長さ指定子の *[n]* と共に使用した場合、評価後の長さ指定子の値は 32 672 より大きくてはならず、変数に含めるストリングは NULL で終わらなけれ ばならない。
- 3. 書式 **2** を使用する場合は、評価後の長さ指定子の値は 32 700 以下でなければ ならない。
- 4. 書式 **2** では、 *var1* および *var2* は単純変数参照 (演算子ではない) でなければ ならず、ホスト変数として使用することはできない (*varname* がホスト変数)。
- 5. *varname* には、単純変数名、または *\*varname* などのように演算子を含むものを 指定できる。詳しくは、C および C++ におけるポインター・データ・タイプの 説明を参照してください。
- 6. プリコンパイラーはすべてのホスト変数の SQLTYPE および SQLLEN を判別す る。ホスト変数が SQL ステートメント内に標識変数とともにある場合、そのス テートメントの持続期間中は、 SQLTYPE は基本の SQLTYPE プラス 1 となる ように割り当てられます。
- 7. プリコンパイラーは、C または C++ において構文的に無効であるものも宣言で きる場合がある。特定の宣言構文に疑問がある場合には、ご使用のコンパイラー に関する資料をご覧ください。

### **C** および **C++** 組み込み **SQL** アプリケーションにおけるグラフィッ ク・ホスト変数の宣言

C または C++ で作成されたアプリケーションでグラフィック・データを処理する には、wchar\_t C または C++ データ・タイプまたは DB2 提供の sqldbchar デー タ・タイプに基づくホスト変数を使用してください。これら 2 つのホスト変数は、 GRAPHIC、 VARGRAPHIC、または DBCLOB などの表の列に割り当てることがで きます。たとえば、表の GRAPHIC または VARGRAPHIC 列から、DBCS データ を更新したり選択したりすることができます。

グラフィック・ホスト変数には、以下のような 3 つの有効な書式があります。

• 単純グラフィック書式

単純グラフィック・ホスト変数は、GRAPHIC(1) SQL データ・タイプに相当する 468/469 の SQLTYPE を持っています。

• NULL 終了グラフィック書式

NULL 終了とは、GRAPHIC ストリングの最後の文字のバイトがすべてバイナリ ー・ゼロ ('¥0') である状態を言います。これらは SQLTYPE が 400/401 となり ます。

v VARGRAPHIC 構造書式

VARGRAPHIC 構造ホスト変数は、長さが 1 から 16 336 バイトの間の場合は SQLTYPE が 464/465 となります。この変数の長さが 2 000 から 16 350 バイト の間の場合は、SQLTYPE が 472/473 となります。

## **C** および **C++** 組み込み **SQL** アプリケーションにおけるグラフィッ ク・データ用の **wchar\_t** および **sqldbchar** データ・タイプ

DB2 グラフィック・データのサイズおよびエンコードは、特定のコード・ページで はどのプラットフォームでも同じですが、 ANSI C または C++ wchar\_t データ・ タイプのサイズおよび内部書式は、使用するコンパイラーとプラットフォームによ って異なります。しかしながら、sqldbchar データ・タイプは、DB2 によってサイ ズが 2 バイトと定義されており、データベース内で保管されるのと同じ形式で DBCS および UCS-2 データを操作する、移植可能な方法が使用されています。

DB2 C グラフィック・ホスト変数タイプはすべて、wchar\_t か sqldbchar によっ て定義できます。 WCHARTYPE CONVERT プリコンパイル・オプションを使用し てアプリケーションを構築する場合には、必ず wchar\_t の方を使用してください。

注**:** Windows オペレーティング・システムで WCHARTYPE CONVERT オプション を指定する場合、Windows オペレーティング・システムの wchar\_t が Unicode で あるという点にご注意ください。したがって、ご使用の C または C++ コンパイラ

ーの wchar\_t が Unicode でない場合には、 wcstombs() 関数呼び出しは SQLCODE -1421 (SQLSTATE=22504) を出して失敗することがあります。この場 合、WCHARTYPE NOCONVERT オプションを指定したり、ご使用のプログラムか ら wcstombs() および mbstowcs() 関数を明示的に呼び出したりすることができま す。

WCHARTYPE NOCONVERT プリコンパイル・オプションを使用してアプリケーシ ョンを構築する場合には、異なる DB2 クライアントとサーバー・プラットフォー ム間でも最大限の移植性を利用できるよう、 sqldbchar の方を使用してください。 WCHARTYPE NOCONVERT を使用する場合でも wchar t は使えますが、 wchar t の長さが 2 バイトで定義されているプラットフォームだけに限ります。

ホスト変数宣言で wchar t か sqldbchar を誤って使用すると、プリコンパイル時 に SQLCODE 15 (SQLSTATE ではない) が返されます。

## **C** および **C++** 組み込み **SQL** アプリケーションでのグラフィック・ データ用の **WCHARTYPE** プリコンパイラー・オプション

WCHARTYPE プリコンパイラー・オプションを使用すると、 C または C++ アプ リケーションでどのグラフィック文字形式を使用するかを指定できます。このオプ ションにより、グラフィック・データをマルチバイト形式またはワイド・キャラク ター形式のどちらにするかを柔軟に選択することができます。 WCHARTYPE オプ ションには、次の 2 つの値があります。

#### **CONVERT**

WCHARTYPE CONVERT オプションを選択した場合、文字コードはグラフ ィック・ホスト変数とデータベース・マネージャーとの間で変換されます。 グラフィック入力ホスト変数の場合、ワイド・キャラクター形式からマルチ バイト DBCS 文字形式への文字コード変換は、データがデータベース・マ ネージャーに送信される前に ANSI C 関数の wcstombs() を使用して行わ れます。 グラフィック出力ホスト変数の場合には、マルチバイト DBCS 文 字形式からワイド・キャラクター形式への文字コード変換は、データベー ス・マネージャーから受け取られたデータがホスト変数に保管される前に、 ANSI C 関数の mbstowcs() を使用して実行されます。

WCHARTYPE CONVERT を使用する利点は、それによってアプリケーショ ンが、データベース・マネージャーと通信する前に、データをマルチバイト 形式に明示的に変換しなくても、ワイド・キャラクター・ストリング (L-リ テラル、'wc' ストリング関数など) を処理するための ANSI C 機構を十分 に利用できることです。欠点としては、暗黙のうちに変換を実行することに よって実行時にアプリケーションのパフォーマンスに影響を及ぼすことがあ り、さらにメモリー要件が大きくなる恐れがあることが挙げられます。

WCHARTYPE CONVERT を選択した場合は、すべてのグラフィック・ホス ト変数を、sqldbchar ではなく、wchar\_t を使用して宣言してください。

WCHARTYPE CONVERT 振る舞いは希望するものの、アプリケーションは プリコンパイルする必要がない場合 (たとえば、CLI アプリケーション)、 コンパイル時に C プリプロセッサー・マクロ SQL\_WCHART\_CONVERT を定義 してください。 これによって、DB2 ヘッダー・ファイルの特定の定義で、 データ・タイプ sqldbchar ではなく wchar\_t が使用されます。

#### **NOCONVERT (**デフォルト**)**

WCHARTYPE NOCONVERT オプションを選択した場合、あるいは WCHARTYPE オプションをまったく指定しない場合は、アプリケーション とデータベース・マネージャーの間で暗黙の文字コード変換は行われませ ん。グラフィック・ホスト変数のデータは、変換されない DBCS 文字とし て、データベース・マネージャーとの間で送受信されます。 これにはパフ ォーマンスを向上させるという利点がありますが、短所としてアプリケーシ ョンが wchar t ホスト変数内のワイド・キャラクター・データの使用をや めるか、またはデータベース・マネージャーとのインターフェースをとる際 にデータのマルチバイト形式への変換のために wcstombs() および mbstowcs() 関数を明示的に呼び出さなければならないということがありま す。

WCHARTYPE NOCONVERT を選択した場合は、他の DB2 クライアント/ サーバー・プラットフォームへの移植性を最大限に得られるようにするた め、すべてのグラフィック・ホスト変数を sqldbchar タイプを使用して宣 言してください。

注意すべきその他の指針としては以下のものがあります。

- wchar t または sqldbchar サポートは DBCS データの処理のために使用される ため、これを使用する場合は DBCS または EUC で使用可能なハードウェアとソ フトウェアが必要になる。このサポートが使用可能であるのは、DBCS 環境の DB2 Database for Linux, UNIX, and Windows か、または UCS-2 データベースに 接続されている任意のアプリケーション (1 バイト・アプリケーションを含む) で GRAPHIC データを処理している場合のみです。
- v DBCS 以外の文字と、DBCS 以外の文字に変換できるワイド・キャラクターは、 GRAPHIC ストリング内では使用してはならない。 *DBCS* 以外の文字 とは、 1 バイト文字と、2 バイト文字以外の文字のことを指します。 GRAPHIC ストリン グでは、その値に 2 バイト文字のコード・ポイントのみが含まれているかどうか を確認するための妥当性検査は行われません。グラフィック・ホスト変数には、 DBCS データ、または WCHARTYPE CONVERT が有効な場合には、 DBCS デ ータに変換されるワイド・キャラクター・データしか含めることができません。 2 バイト文字と 1 バイト文字が混在しているデータは、文字ホスト変数に保管し てください。混合データのホスト変数は WCHARTYPE オプションの設定の影響 を受けないことに注意してください。
- v WCHARTYPE NOCONVERT プリコンパイル・オプションを使用しているアプリ ケーションでは、 L リテラルをグラフィック・ホスト変数とともに使用しない。 これは、L リテラルがワイド・キャラクター形式であるためです。 L リテラル は、L という接頭部を付けた C 言語のワイド・キャラクター・ストリング・リ テラルであり、データ・タイプは "array of wchar\_t" です。たとえば、 L"dbcs-string" は L リテラルです。
- L リテラルを使用した wchar t ホスト変数の初期化は、WCHARTYPE CONVERT プリコンパイル・オプションを使用しているアプリケーションでは行 えるものの、 SQL ステートメントでは使用できない。 SQL ステートメントで は、 L リテラルを使用する代わりに WCHARTYPE の設定から独立している GRAPHIC ストリング定数を使用してください。
- v WCHARTYPE オプションの設定は、ホスト変数だけでなく SQLDA 構造体を使 用してデータベース・マネージャーとの間で受け渡しするグラフィック・データ

に影響を与える。 WCHARTYPE CONVERT が有効な場合、 SQLDA を介して アプリケーションから受け取られるグラフィック・データはワイド・キャラクタ ー形式と見なされ、 wcstombs() を暗黙のうちに呼び出して DBCS 形式に変換さ れます。同様に、アプリケーションが受け取るグラフィック出力データは、アプ リケーション・ストレージに保管される前にワイド・キャラクター形式に変換さ れています。

- v 境界域が設定されていないストアード・プロシージャーは、 WCHARTYPE NOCONVERT オプションを用いてプリコンパイルしなければならない。通常の境 界域が設定されたストアード・プロシージャーは CONVERT または NOCONVERT のいずれのオプションを用いてもプリコンパイルすることができま すが、このオプションの指定はストアード・プロシージャーに含まれる SQL ス テートメントに操作されるグラフィック・データの形式に影響を及ぼします。た だしどちらの場合も、SQLDA を介してストアード・プロシージャーに渡される グラフィック・データはすべて DBCS 形式となります。同じように、 SQLDA を介してストアード・プロシージャーから渡されるデータも DBCS 形式でなけれ ばなりません。
- v アプリケーションがデータベース・アプリケーション・リモート・インターフェ ース (DARI) のインターフェース (sqleproc() API) を介してストアード・プロ シージャーを呼び出す場合、入力 SQLDA 内のグラフィック・データはすべて、 呼び出しているアプリケーションの WCHARTYPE 設定に関係なく、DBCS 形式 でなければならない。または UCS-2 データベースに接続されている場合は、 UCS-2 でなければならない。同じく、出力 SQLDA 内のグラフィック・データは すべて、 WCHARTYPE 設定に関係なく、 DBCS 形式、または UCS-2 データベ ースに接続されている場合は UCS-2 形式で戻されます。
- v アプリケーションが SQL CALL ステートメントを介してストアード・プロシー ジャーを呼び出す場合は、呼び出しているアプリケーションの WCHARTYPE 設 定に従って、 SQLDA でグラフィック・データが変換される。
- v ユーザー定義関数 (UDF) に渡されるグラフィック・データは、常に DBCS 形式 である。同じように、UDF から戻されるグラフィック・データもすべて、 DBCS データベースでは DBCS 形式、 EUC および UCS-2 データベースでは UCS-2 形式と見なされます。
- v DBCLOB ファイル参照変数の使用により DBCLOB ファイルに保管されるデータ は、 DBCS 形式か、または UCS-2 データベースの場合には、UCS-2 形式で保管 されます。同様に、DBCLOB ファイルからの入力データは、 DBCS 形式か、ま たは UCS-2 データベースの場合には UCS-2 形式のいずれかで検索されます。

### 注**:**

- 1. DB2 (Windows オペレーティング・システム版) の場合、 Microsoft Visual C++ コンパイラーでコンパイルされたアプリケーションについては WCHARTYPE CONVERT オプションがサポートされます。データベース・コード・ページとは異 なるコード・ページのデータを DB2 データベースにアプリケーションが挿入す る場合は、このコンパイラーで CONVERT オプションを使用しないでください。 DB2 サーバーは通常はこのような状況でコード・ページ変換を実行します。し かし、Microsoft C ランタイム環境は、特定の 2 バイト文字の置換文字は処理し ません。これは、実行時変換エラーとなる場合があります。
- 2. C 言語アプリケーションを WCHARTYPE CONVERT オプションを使用してプ リコンパイルする場合、DB2 は変換関数の間でデータが渡される際に、入出力

両方のアプリケーションのグラフィック・データを妥当性検査します。 CONVERT オプションを使用しない場合は、グラフィック・データの変換は行わ れず、したがって検証も行われません。このことが CONVERT/NOCONVERT 混 合環境では、無効なデータが NOCONVERT アプリケーションによって挿入さ れ、それを CONVERT アプリケーションが取り出したりする場合に、問題の原 因になります。このようなデータの変換は失敗し、CONVERT アプリケーション での FETCH 時に、SQLCODE -1421 (SQLSTATE 22504) が返されます。

## **C** または **C++** 組み込み **SQL** アプリケーションでの、構造化書式を 用いる **VARGRAPHIC** タイプのホスト変数の宣言

VARGRAPHIC 構造書式を用いるグラフィック・ホスト変数の宣言構文を次に示し ます。

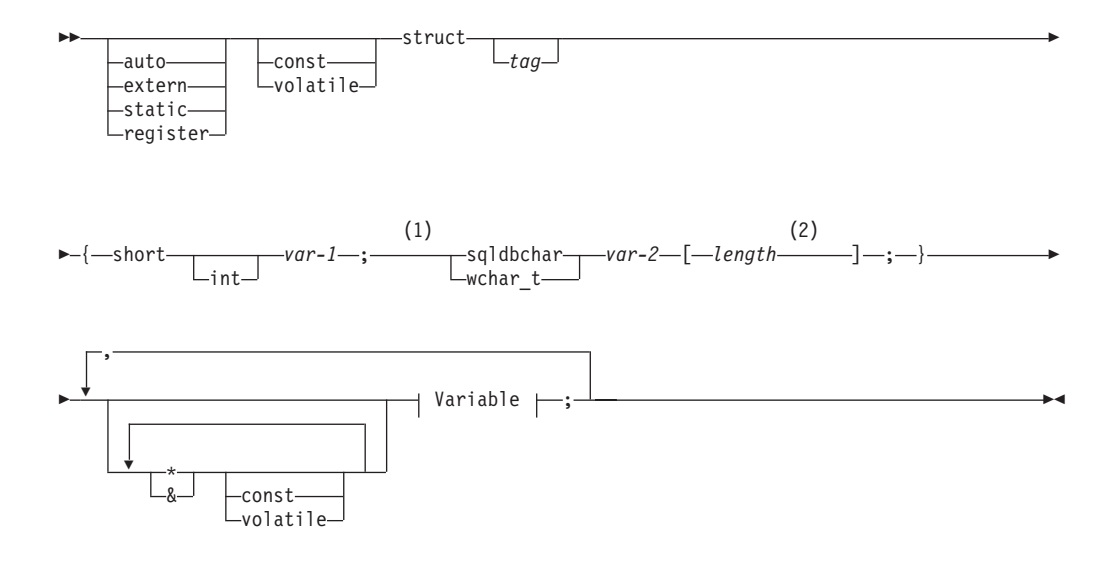

#### **Variable:**

*variable-name* = { *value-1* , *value-2* }

#### 注**:**

- **1** 2 つのグラフィック・タイプのどちらを使用するかを判別するための基準につ いては、C および C++ における wchar\_t および sqldbchar データ・タイプ の説明を参照してください。
- **2** *length* は、任意の有効な定数式。評価後の値で、ホスト変数が VARGRAPHIC (SQLTYPE 464) または LONG VARGRAPHIC (SQLTYPE 472) のどちらであ るかが判別されます。 length の値は 1 以上でなければならず、かつ LONG VARGRAPHIC の最大長である 16 350 以下でなければなりません。

#### グラフィック宣言 **(VARGRAPHIC** 構造書式**)** に関する考慮事項**:**

- 1. *var-1* および *var-2* は単純変数参照 (演算子ではない) でなければならず、ホス ト変数として使用することはできない。
- 2. *value-1* および *value-2* は、 *var-1* と *var-2* に対する初期化指定子である。 WCHARTYPE CONVERT プリコンパイラー・オプションを使用している場合、

*value-1* は整数でなければならず、 *value-2* はワイド・キャラクター・ストリン グ・リテラル (L-リテラル) を使用してください。

3. struct *tag* は他のデータ域を定義するために使用できるが、それ自体はホスト変 数としては使用できない。

## **C** および **C++** 組み込み **SQL** アプリケーションでの、単純グラフィ ック書式および **NULL** 終了グラフィック書式を用いる **GRAPHIC** タ イプのホスト変数の宣言

単純グラフィック書式および NULL 終了グラフィック書式を用いるグラフィック・ ホスト変数の宣言構文を、次に示します。

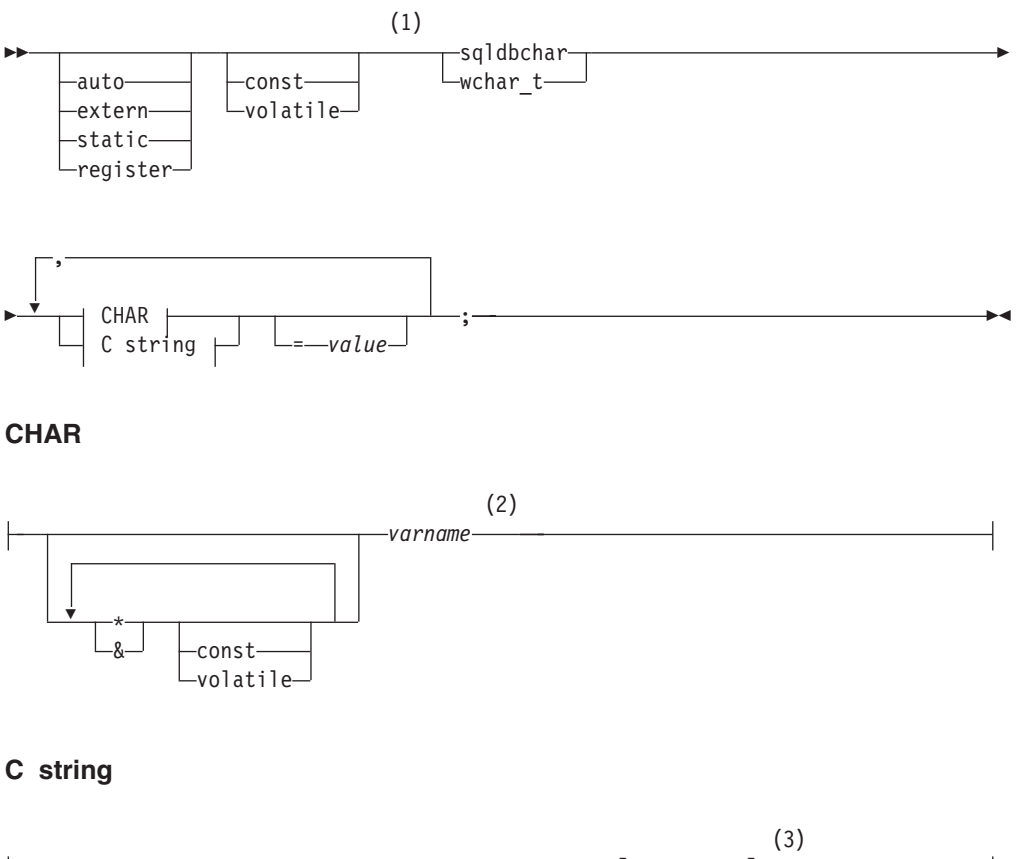

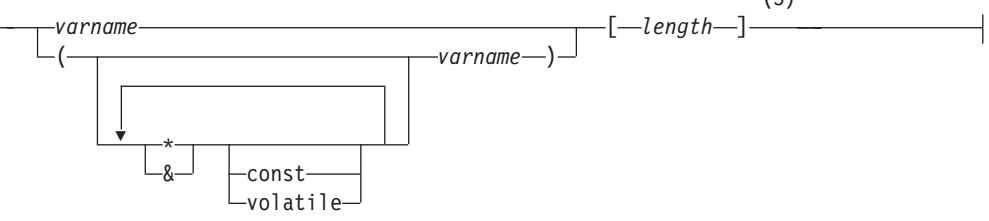

注**:**

- **1** 2 つのグラフィック・タイプのどちらを使用するかを判別するための基準につ いては、C および C++ における wchar\_t および sqldbchar データ・タイプ の説明を参照してください。
- **2** GRAPHIC (SQLTYPE 468)、長さ 1

**3** NULL 終了 GRAPHIC ストリング (SQLTYPE 400)

グラフィック・ホスト変数に関する考慮事項**:**

- 1. 単純グラフィック書式では、SQLTYPE が 468 または 469 で長さ 1 の固定長 の GRAPHIC ストリング・ホスト変数が宣言される。
- 2. *value* は初期化指定子である。 WCHARTYPE CONVERT プリコンパイラー・オ プションを使用している場合は、ワイド・キャラクターのストリング・リテラル (L-リテラル) を使用してください。
- 3. *length* は任意の有効な定数式にすることができる。評価後の値は、1 以上 16 336 (VARGRAPHIC の最大長) 以下の範囲でなければなりません。
- 4. NULL 終了 GRAPHIC ストリングは、標準レベルのプリコンパイラー・オプシ ョンの値に基づいてさまざまに処理されます。

## **C** または **C++** 組み込み **SQL** アプリケーションでのラージ・オブジ ェクト・タイプのホスト変数の宣言

C または C++ におけるラージ・オブジェクト (LOB) ホスト変数の宣言構文を次に 示します。

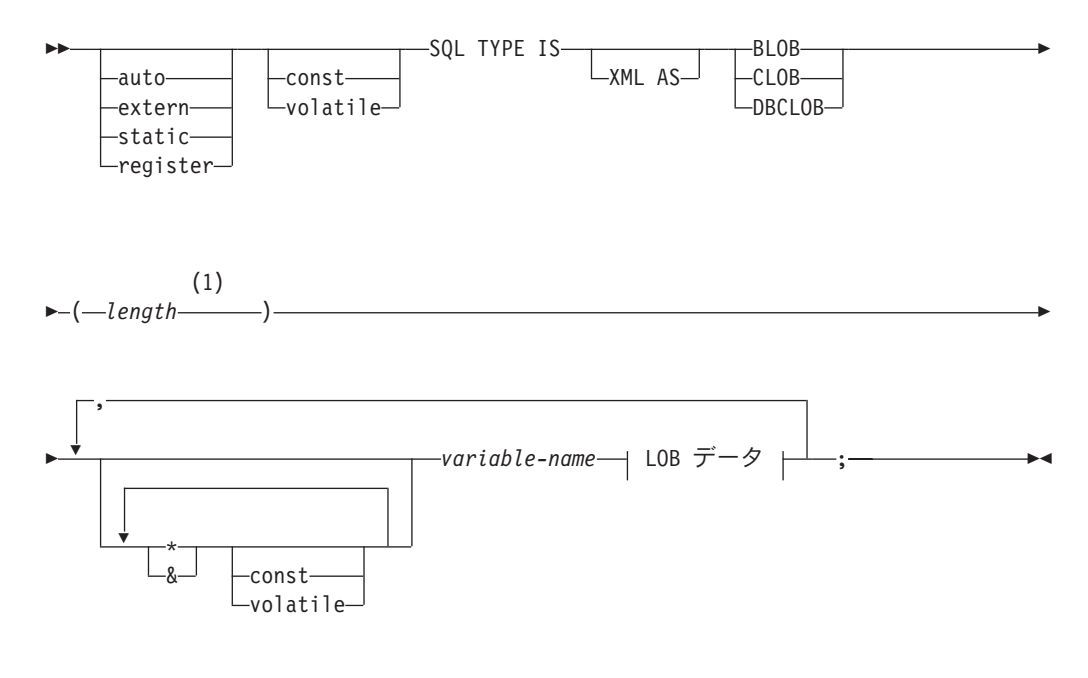

**LOB** データ

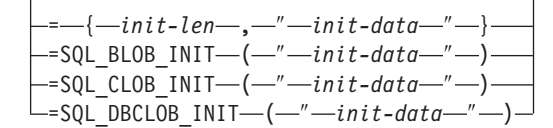

#### 注**:**

**1** *length* は、任意の有効な定数式。これには定数 K、M、または G を使用でき る。 BLOB および CLOB の評価後の length 値は、1 <= length <= 2 147

483 647 でなければなりません。 DBCLOB の評価後の *length* の値は、1 <= length <= 1 073 741 823 でなければなりません。

#### **LOB** ホスト変数に関する考慮事項**:**

- 1. 関数に渡される LOB タイプのホスト変数に対してタイプ検査と関数分解を実行 できるように、 3 タイプの LOB を区別するための SQL TYPE IS 節が必要で ある。
- 2. SQL TYPE IS、BLOB、CLOB、DBCLOB、K、M、G は、大文字と小文字が混 在してもかまわない。
- 3. 初期化ストリング ″*init-data*″ に許可される最大長は、ストリング区切り文字を含 めて 32 702 バイトである (プリコンパイラー内の C および C++ ストリングの 既存の限界と同じ)。
- 4. 初期設定長である *init-len* は、数値の定数でなければならない (たとえば、K、 M、G は使用できない)。
- 5. LOB の長さを指定しなければならない。すなわち、次の宣言は無効です。

SQL TYPE IS BLOB my blob;

- 6. LOB を宣言内で初期化しないと、プリコンパイラーで生成されたコード内での 初期化は行われない。
- 7. DBCLOB を初期化する場合、ユーザーは、ストリングに 'L' (ワイド・キャラク ター・ストリングを表す) という接頭部を付けること。

注**:** ワイド・キャラクター・リテラル、たとえば L"Hello" は、 WCHARTYPE CONVERT プリコンパイル・オプションを選択した場合に、プリコンパイル済み プログラムでのみ使用すべきである。

8. プリコンパイラーは、ホスト変数のタイプをキャストするために使用できる構造 体タグを生成する。

#### **BLOB** の例**:**

宣言:

static Sql Type is Blob(2M) my blob=SQL BLOB INIT("mydata");

この結果、以下の構造が生成されます。

static struct my blob t { sqluint32 length; char data[2097152]; } my\_blob=SQL\_BLOB\_INIT("mydata");

#### **CLOB** の例**:**

宣言:

volatile sql type is clob(125m) \*var1, var2 =  $\{10, "data5data5";$ 

この結果、以下の構造が生成されます。

```
volatile struct var1_t {
    sqluint32 length;
    char data[131072000];
\} * var1, var2 = \{10, "data5data5";
```
**DBCLOB** の例**:**

宣言:

SQL TYPE IS DBCLOB(30000) my dbclob1;

WCHARTYPE NOCONVERT オプション指定でプリコンパイルされ、その結果、以 下の構造体が生成されます。

```
struct my dbclob1 t {
    sqluint32 length;
    sqldbchar data[30000];
} my_dbclob1;
```
宣言:

SQL TYPE IS DBCLOB(30000) my\_dbclob2 = SQL\_DBCLOB\_INIT(L"mydbdata");

WCHARTYPE CONVERT オプション指定でプリコンパイルされ、その結果、以下 の構造体が生成されます。

```
struct my dbclob2 t {
    sqluint32 length;
    wchar t data[30000];
\} my dbclob2 = SQL DBCLOB INIT(L"mydbdata");
```
## **C** および **C++** 組み込み **SQL** アプリケーションでのラージ・オブジ ェクト・ロケーター・タイプのホスト変数の宣言

C または C++ におけるラージ・オブジェクト (LOB) ロケーター・ホスト変数の宣 言構文を次に示します。

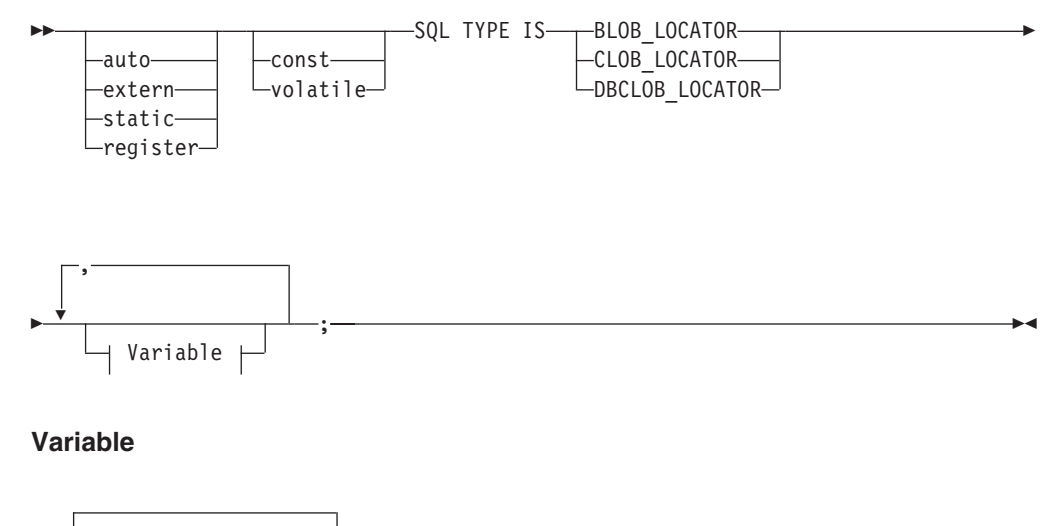

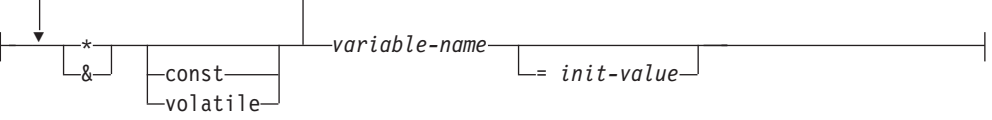

**LOB** ロケーター・ホスト変数に関する考慮事項**:**

- 1. SQL TYPE IS、BLOB-LOCATOR、CLOB-LOCATOR、DBCLOB-LOCATOR は、大文字小文字混合のいずれでもかまわない。
- 2. *init-value* により、ポインターの初期化およびロケーター変数の参照ができる。 他のタイプの初期化は、無意味となる。

**CLOB** ロケーターの例 (他のタイプの LOB ロケーターの場合も同様):

宣言:

SQL TYPE IS CLOB\_LOCATOR my\_locator;

この結果、以下の宣言が生成されます。

sqluint32 my\_locator;

## **C** および **C++** 組み込み **SQL** アプリケーションにおけるファイル参 照タイプのホスト変数の宣言

C または C++ におけるファイル参照ホスト変数の宣言構文を次に示します。

#### **C** または **C++** におけるファイル参照ホスト変数の構文

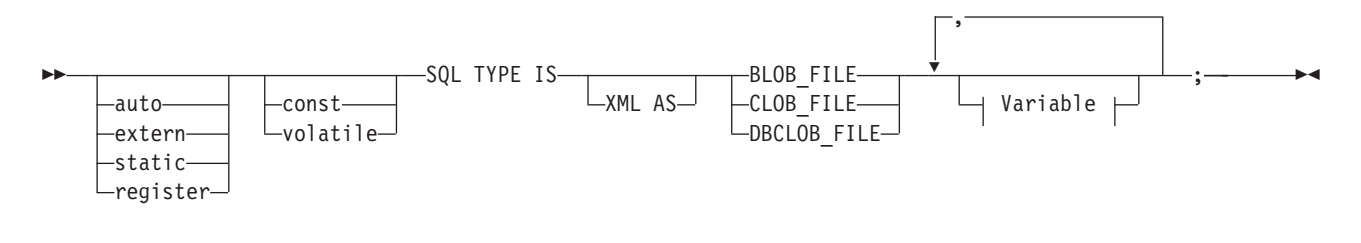

**Variable**

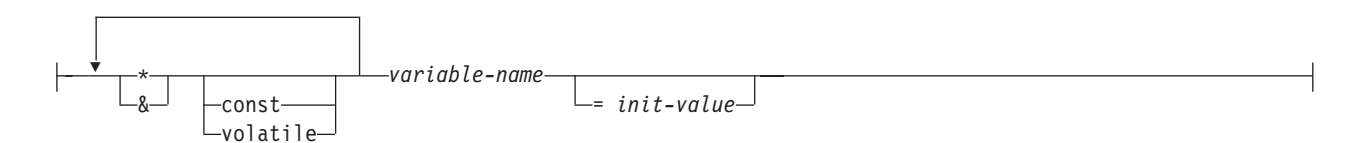

図 *1.* 構文ダイアグラム

注**:** SQL TYPE IS、BLOB-FILE、CLOB-FILE、DBCLOB-FILE は、大文字小文字混 合のいずれでもかまわない。

**CLOB** ファイル参照の例 (その他の LOB ファイル参照タイプ宣言も同様):

宣言:

static volatile SQL TYPE IS BLOB FILE my file;

この結果、以下の構造が生成されます。

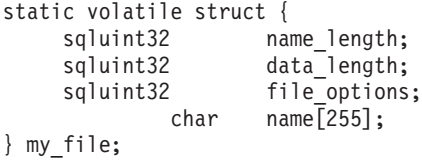

注**:** 上記の構造体は、sql.h ヘッダーにある sqlfile 構造体と同等です。構文ダイアグ ラムは、図 1を参照してください。

### **C** および **C++** 組み込み **SQL** アプリケーションにおけるホスト変数 のポインターとしての宣言

ホスト変数は、特定のデータ・タイプへのポインターとして、以下のような制限付 きで宣言することができます。

v ホスト変数をポインターとして宣言する場合、その他のホスト変数を、同じソー ス・ファイル内で同じ名前で宣言することはできない。以下の例は無効です。

char mystring[20]; char (\*mystring)[20];

v NULL 終了文字配列へのポインターを宣言する場合は、括弧を使用する。その他 のすべての場合は、括弧を使用することはできません。以下に例を示します。

```
EXEC SQL BEGIN DECLARE SECTION;
  char (*arr)[10]; /* correct */<br>char *(arr); /* incorrect */
  char *(arr);<br>char *arr[10]:/* incorrect */EXEC SQL END DECLARE SECTION;
```
この例で、最初の宣言は 10 バイトの文字配列へのポインターです。これは有効 なホスト変数となっています。 2 番目は無効な宣言です。文字へのポインターで は括弧は使用できません。 3 番目の宣言はポインターの配列です。このデータ・ タイプはサポートされていません。

以下のようなホスト変数の宣言があるとします。

char \*ptr;

この宣言は受け入れられますが、長さが未指定の *NULL* 終了文字ストリング を 意味するわけではありません。その代わり、これは固定長の単一文字のホスト変 数へのポインター であることを表します。 これは意図された宣言ではないかも しれません。別の文字ストリングを指示することができるポインター・ホスト変 数を定義するには、上記の最初の宣言書式を用いてください。

• SOL ステートメントでポインター・ホスト変数を使用する場合は、以下の例のよ うに、宣言されているのと同じ数のアスタリスクを前に付ける。

EXEC SQL BEGIN DECLARE SECTION; char  $(*mychar)[20]$ ; /\* Pointer to character array of 20 bytes  $*/$ EXEC SQL END DECLARE SECTION; EXEC SQL SELECT column INTO :\*mychar FROM table; /\* Correct \*/

- v ホスト変数名には、アスタリスクだけが演算子として使用できる。
- アスタリスクは名前の一部と見なされないため、ホスト変数名の最大長は指定さ れたアスタリスクの数の影響を受けない。
- v SQL ステートメント内でポインター変数を使用する場合は必ず、最適化レベルの プリコンパイル・オプション (OPTLEVEL) をデフォルト設定の 0 (最適化を行わ ない) のままにしておく。これは、データベース・マネージャーが SQLDA の最 適化を行わないということを意味します。

### **C++** 組み込み **SQL** アプリケーションでの、クラス・データ・メンバ ーのホスト変数としての宣言

クラス・データ・メンバーは、ホスト変数として宣言できます (クラスまたはオブ ジェクト自身ではなく)。以下は、使用方法を説明する例です。

```
class STAFF
{
   private:
        EXEC SQL BEGIN DECLARE SECTION;
          char staff name[20];
          short int staff id;
          double staff salary;
        EXEC SQL END DECLARE SECTION;
        short staff_in_db;
    .
    .
};
```
データ・メンバーへは、クラス・メンバー関数内の C++ コンパイラーにより提供さ れる暗黙の *this* ポインターを介して、 SQL ステートメント内で直接アクセスでき るだけです。 SQL ステートメント内でオブジェクト・インスタンス (SELECT name INTO :my\_obj.staff\_name ... など) を明示的に修飾することはできません。

SQL ステートメント内でクラス・データ・メンバーを直接参照する場合は、データ ベース・マネージャーが *this* ポインターを使用して参照を解決します。こうした理 由から、最適化レベルのプリコンパイル・オプション (OPTLEVEL) は、デフォルト 設定の 0 (最適化を行わない) のままにしておいてください。

次の例は、SQL ステートメント内でホスト変数として宣言したクラス・データ・メ ンバーを、直接使用する方法を示しています。

```
class STAFF
   {
.
.
.
       public:
.
.
.
          short int hire( void )
          {
            EXEC SQL INSERT INTO staff ( name, id, salary )
              VALUES (:staff name, :staff id, :staff salary );
            staff in db = (sqlca.sqlcode == 0);
            return sqlca.sqlcode;
          }
  };
```
この例では、クラス・データ・メンバーである staff name、staff id、および staff\_salary が INSERT ステートメント内で直接使用されています。これらはホ スト変数として宣言されているため (このセクションの最初の例を参照)、 *this* ポイ ンターを用いて、現行対象に対して暗黙のうちに修飾されています。 SQL ステー トメントでは、 *this* ポインターを介してアクセスすることができないデータ・メン バーも参照することができます。 これは、ポインターまたは参照ホスト変数を使用 してこれらを間接的に参照することにより行うことができます。

次の例は、2 番目のオブジェクトである *otherGuy* を獲得する、 *asWellPaidAs* とい う新しい方法を示しています。 この方法では、SQL ステートメント内でメンバー を直接参照できないため、ローカル・ポインターまたは参照ホスト変数を介して間 接的にメンバーを参照します。

```
short int STAFF::asWellPaidAs( STAFF otherGuy )
{
    EXEC SQL BEGIN DECLARE SECTION;
      short &otherID = otherGuy.staff_id
      double otherSalary;
    EXEC SQL END DECLARE SECTION;
    EXEC SQL SELECT SALARY INTO :otherSalary
      FROM STAFF WHERE id = :otherID;
      if( sqlca.sqlcode == 0 )
        return staff_salary >= otherSalary;
      else
         return 0;
}
```
## **C** または **C++** 組み込み **SQL** アプリケーションでのバイナリー・タ イプのホスト変数の宣言

C、C++ における binary および varbinary ロケーター・ホスト変数の構文を次に示 します。

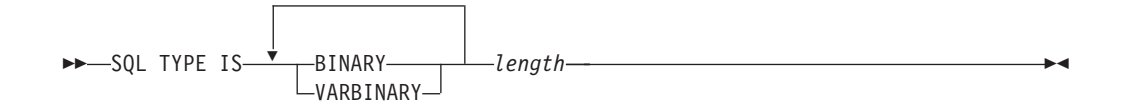

### 例

宣言:

SQL TYPE IS BINARY(4) myBinField;

この結果、以下の C コードが生成されます。

unsigned char myBinField[4];

where length  $N$  (1 <=  $N$  <= 255)

宣言:

SQL TYPE IS VARBINARY(12) myVarBinField;

この結果、以下の C コードが生成されます。

```
struct myVarBinField_t { sqluint16 length;
char data[12];
} myVarBinField;
```
Where length is  $N$  (1 <=  $N$  <= 32704)

### 組み込み **SQL** アプリケーションにおける **BINARY** および **VARBINARY** のサポート

BINARY および VARBINARY データ・タイプを組み込みアプリケーションで使用 するには、宣言セクションに示されているとおりの適切なデータ・タイプを使用し てください。BINARY データの場合、ユーザー定義変数にデータをコピーし、その 変数を SQL ステートメントで使います。VARBINARY データの場合、長さを適切 な値に設定した後にデータをコピーします。

以下は、これら 2 つのデータ・タイプを組み込みアプリケーションで使用する方法 の例です。

EXEC SQL BEGIN DECLARE SECTION; sql type is binary(50) binary1; sql type is varbinary(100) binary2 ; EXEC SQL END DECLARE SECTION; char strng1[50]; char strng2[50];

memset( binary1, 0x00, sizeof(binary1) ); memset( binary2.data, 0x00, sizeof(binary2.data) ); strcpy(strng1, "AAAAAAZZZZZMMMMMMMMMJJJJJJJJJJJJJJJJJ; strcpy( strng2, "BBBBBBBBBBBBBBBCCCCCCCCCCCDDDDDDDDEEEEEEEEEEEK" ); memcpy( binary1, strng1, strlen(strng1) ); memcpy( binary2.data, strng2, strlen(strng2)); binary2.length = strlen(binary2.data);

EXEC SQL INSERT INTO test1 VALUES ( :binary1, :binary2 );

データベースからの取得時、データ長は対応する構造体に適切に設定されます。

### **C** および **C++** 組み込み **SQL** アプリケーションにおける有効範囲解 決およびクラス・メンバー演算子

組み込み SQL ステートメント内で、C++ 有効範囲解決演算子 '::' を使用したり、 C および C++ メンバー演算子 '.' または '->' を使用したりすることはできませ ん。これと同じことは、ローカル・ポインターまたは参照変数を使用することによ り、簡単に行うことができます。ローカル・ポインターや参照変数は SQL ステー トメントの外部に設定して使用する効力範囲内の変数を指定し、その後は SQL ス テートメント内でこれを参照するために使用されます。以下に、正しい使用方法の 例を示します。

EXEC SQL BEGIN DECLARE SECTION; char  $(8 \text{ localName})$  $[20] = ::name;$ EXEC SQL END DECLARE SECTION; EXEC SQL SELECT name INTO :localName FROM STAFF WHERE name = 'Sanders';

### **C** および **C++** 組み込み **SQL** アプリケーションにおける日本語また は中国語 **(**繁体字**) EUC**、および **UCS-2** に関する考慮事項

アプリケーション・コード・ページが日本語または中国語 (繁体字) EUC の場合、 またはアプリケーションが UCS-2 データベースと接続されている場合、 CONVERT オプションか NOCONVERT オプションのどちらか、および wchar\_t または sqldbchar グラフィック・ホスト変数、または入力/出力 SQLDA を使用す ることにより、データベース・サーバーで GRAPHIC 列にアクセスできます。 こ のセクションで *DBCS* 形式 に言及する場合、それは EUC データ用の UCS-2 コー ド化スキームを指します。次の 2 つのケースを考えてみてください。

• CONVERT オプションを使用する場合

DB2 クライアントによって、グラフィック・データがワイド・キャラクター形式 からご使用のアプリケーション・コード・ページに変換され、その後、入力 SQLDA をデータベース・サーバーに送信する前に UCS-2 に変換します。グラフ ィック・データはすべて、UCS-2 コード・ページ ID によってタグ付けされたデ ータベース・サーバーに送られます。混合文字データは、アプリケーション・コ ード・ページ ID によってタグ付けされます。 クライアントによってデータベー スからグラフィック・データが取り出されると、そのグラフィック・データは UCS-2 コード・ページ ID によってタグ付けされます。 DB2 クライアントが、

データを UCS-2 からクライアント・アプリケーション・コード・ページへ変換 し、さらにそれをワイド・キャラクター形式に変換します。 ホスト変数の代わり に入力 SQLDA を使用した場合は、グラフィック・データを必ずワイド・キャラ クター形式でエンコードする必要があります。 このデータは UCS-2 に変換さ れ、その後データベース・サーバーに送られます。上記の変換はパフォーマンス に影響を及ぼします。

• NOCONVERT オプションを使用する場合

グラフィック・データは UCS-2 によってエンコードされ、 UCS-2 コード・ペー ジでタグ付けされたものと DB2 からは見なされます。変換は行われません。 DB2 は、グラフィック・ホスト変数を単にバケットとして使用されるものと見な します。 NOCONVERT オプションを選択した場合、データベース・サーバーか ら取り出されるグラフィック・データは、 UCS-2 によってエンコードされたア プリケーションに渡されます。アプリケーション・コード・ページから UCS-2、 および UCS-2 からアプリケーション・コード・ページへの変換は、すべてユー ザーの責任で行うことになります。 UCS-2 としてタグ付けされたデータは、変 換や置換なしでデータベース・サーバーに送られます。

変換を最小限に抑えるには、 NOCONVERT オプションを使用してアプリケーショ ン内で変換を処理するか、または GRAPHIC 列を使用しないかのいずれかです。 wchar\_t エンコード方式が 2 バイト Unicode のクライアント環境 (たとえば Windows 2000® または AIX バージョン 5.1 以上) の場合には、NOCONVERT オ プションを使用して直接 UCS-2 で作業できます。この場合、ご使用のアプリケーシ ョンはビッグ・エンディアンとリトル・エンディアン・アーキテクチャーとの違い を扱わなければなりません。 DB2 データベース・システムは、NOCONVERT オプ ションを使用する場合、常に 2 バイト・ビッグ・エンディアンである sqldbchar を使用します。

UCS-2 への変換後 (NOCONVERT 指定の場合) や、ワイド・キャラクター形式への 変換 (CONVERT 指定の場合) によって、IBM-eucJP/IBM-eucTW CS0 (7 ビット ASCII) データおよび IBM-eucJP CS2 (カタカナ) データをグラフィック・ホスト変 数に割り当てることはしないでください。これは、どちらの EUC コード・セット の文字も UCS-2 から PC DBCS へと変換すると 1 バイト文字になってしまうため です。

通常、eucJP および eucTW は GRAPHIC データを UCS-2 として保管しますが、 これらのデータベースにある GRAPHIC データは非 ASCII eucJP または eucTW デ ータのままです。 特に、そのような GRAPHIC データに埋め込まれるスペース は、DBCS スペースです (UCS-2、U+3000 では表意文字スペースとも呼ばれま す)。しかし、UCS-2 データベースの場合には、 GRAPHIC データに UCS-2 文字を 含めることができ、スペースの埋め込みは UCS-2 スペース、U+0020 を使用して実 行されます。アプリケーションのコーディングでは、UCS-2 データベースから UCS-2 データを検索する場合と、eucJP および eucTW データベースから UCS-2 データを検索する場合の違いに注意してください。

## **C** および **C++** 組み込み **SQL** アプリケーションでの、**FOR BIT DATA** 節を使用した変数値のバイナリー保管

標準的な C または C++ のストリング・タイプである 460 は、FOR BIT DATA に 指定された列に使用しないでください。データベース・マネージャーは、NULL 文

字が検出されると、このデータ・タイプを切り捨てます。 VARCHAR (SQL タイプ 448) または CLOB (SQL タイプ 408) のどちらかの構造体を使用してください。

### **C** および **C++** 組み込み **SQL** アプリケーションにおけるホスト変数 の初期化

C および C++ の宣言セクションでは、単一の行で複数の変数の宣言および初期化 ができます。ただし、変数の初期化には、括弧ではなく、″=″ 記号を使用する必要 があります。次に、宣言セクション内での初期化の正しい方法と誤った方法の例を 示します。

```
EXEC SQL BEGIN DECLARE SECTION;
  short my_short_2 = 5; /* correct */<br>short my_short_1(5); /* incorrect */
  short my short 1(5);
EXEC SQL END DECLARE SECTION;
```
## **C** および **C++** 組み込み **SQL** アプリケーションのマクロ展開および **DECLARE SECTION**

C または C++ プリコンパイラーは、宣言セクション内の宣言で使用された C マク ロを直接処理できません。代わりに、まず、外部 C プリプロセッサーでソース・フ ァイルをプリプロセスしなければなりません。これを実行するには、

PREPROCESSOR オプションを使って、C プリプロセッサーを起動するためのコマ ンドをプリコンパイラーに指定します。

PREPROCESSOR オプションを指定すると、プリコンパイラーはまず、 SQL INCLUDE ステートメントで参照されているすべてのファイルの内容をソース・フ ァイルに結合させることによって、すべての SQL INCLUDE ステートメントを処理 します。次にプリコンパイラーは、修正したソース・ファイルを入力として指定す るコマンドを使用して、外部 C プリプロセッサーを起動します。プリプロセス済み のファイル (拡張子 .i によってプリコンパイラーは識別) は、プリコンパイルの残 りのプロセスでの新しいソース・ファイルとして使用されます。

プリコンパイラーにより生成された任意の #line マクロは、元のソース・ファイル を参照することはありません。代わりに、プリプロセスされたファイルを参照しま す。コンパイラー・エラーを元のソース・ファイルに関連付けるには、プリプロセ スされたファイルにコメントを含めるようにします。これにより、ヘッダー・ファ イルを含むオリジナル・ソース・ファイルのあらゆるセクションを位置指定できま す。通常、コメントを含めるようにするオプションは C プリプロセッサーで使用で き、 PREPROCESSOR オプションにより、指定するコマンドにこのオプションを含 めることができます。 C プリプロセッサーには、#line マクロ自体を出力させては なりません。これには、プリコンパイラーにより生成されたものが誤って混在して いる可能性があるためです。

#### マクロ展開の使用上の注意**:**

- 1. PREPROCESSOR オプションを使用して指定するコマンドには、すべての望むオ プションを含めることができますが、入力ファイルの名前を含めることはできま せん。 たとえば、AIX 上の IBM C には、次のオプションを使用できます。 xlC -P -DMYMACRO=1
- 2. プリコンパイラーは、このコマンドによって、拡張子 .i の付いたプリプロセス 済みのファイルが生成されることを予期します。ただし、プリプロセス済みのフ

ァイルを生成するためにリダイレクトを使用することはできません。たとえば、 以下のオプションを使用してプリプロセス済みファイルを生成することはできま せん。

```
xIC -E > x.i
```
3. 外部 C プリプロセッサーが検出したエラーは、元のソース・ファイルに対応す る名前に拡張子 .err を付けたファイルにレポートされます。

たとえば、以下のようにソース・コード内でマクロ展開を使用することができま す。

```
#define SIZE 3
EXEC SQL BEGIN DECLARE SECTION;
  char a[SIZE+1];
  char b[(SIZE+1)*3];
  struct
  {
    short length;
   char data[SIZE*6];
  } m;
  SQL TYPE IS BLOB(SIZE+1) x;
  SQL TYPE IS CLOB((SIZE+2)*3) y;
  SQL TYPE IS DBCLOB(SIZE*2K) z;
EXEC SQL END DECLARE SECTION;
```
PREPROCESSOR オプションを使用した後は、上記の宣言は以下のように解決しま す。

```
EXEC SQL BEGIN DECLARE SECTION;
  char a[4];
  char b[12];
  struct
  {
    short length;
   char data[18];
  } m;
  SQL TYPE IS BLOB(4) x;
  SQL TYPE IS CLOB(15) y;
  SQL TYPE IS DBCLOB(6144) z;
EXEC SQL END DECLARE SECTION;
```
## **C** および **C++** 組み込み **SQL** アプリケーションの宣言セクションに おけるホスト構造のサポート

ホスト構造体サポートを使用すると、C または C++ プリコンパイラーは、複数の ホスト変数を単一のホスト構造体にグループ化することができます。この機能によ り、SQL ステートメントで同じセットのホスト変数を参照するのが簡単になりま す。たとえば、以下のホスト構造体は、SAMPLE データベース内の STAFF 表のい くつかの列へのアクセスに使用できます。

struct tag

```
{
  short id;
  struct
  {
    short length;
    char data[10];
  } name;
  struct
  {
```

```
short years;
    double salary;
  } info;
} staff_record;
```
ホスト構造体のフィールドは、有効な任意のホスト変数タイプにすることができま す。有効なタイプには、すべての数字、文字、およびラージ・オブジェクト・タイ プが含まれます。ネストされるホスト構造体は、25 レベルまでサポートされます。 上の例では、フィールド info は下位の構造体であるのに対し、フィールド name は下位の構造体ではなく、VARCHAR フィールドを示しています。 同じ原則は、 LONG VARCHAR、 VARGRAPHIC および LONG VARGRAPHIC にも当てはまり ます。ホスト構造体へのポインターもサポートされます。

SQL ステートメントでホスト構造体にグループ化されるホスト変数を参照するに は、以下の 2 つの方法があります。

v SQL ステートメントでホスト構造体名を参照する。

```
EXEC SQL SELECT id, name, years, salary
     INTO :staff_record
    FROM staff
    WHERE id = 10;
```
プリコンパイラーは staff record の参照を、ホスト構造体で宣言されたすべて のフィールドをコンマで区切ったリストに変換します。他のホスト変数またはフ ィールドとの名前の重複を避けるために、それぞれのフィールドは、すべてのレ ベルのホスト構造体名で修飾されます。これは以下の使用法と同じです。

v SQL ステートメントで完全修飾ホスト変数名を参照する。

```
EXEC SQL SELECT id, name, years, salary
     INTO :staff record.id, :staff record.name,
          :staff record.info.years, :staff record.info.salary
     FROM staff
     WHERE id = 10;
```
同じ名前のホスト変数が他にない場合でも、フィールド名を参照する際には完全 修飾しなければなりません。修飾された下位の構造体も参照できます。上の例で は、:staff\_record.info.years, :staff\_record.info.salary を、 :staff\_record.info に置換することができます。

ホスト構造体への参照 (1 番目の例) は、コンマで区切ったフィールドのリストと等 しいため、このタイプの参照はエラーとなる場合があります。 以下に例を示しま す。

EXEC SQL DELETE FROM : staff record;

ここでの DELETE ステートメントは、1 バイト文字ベースのホスト変数を想定して います。代わりにホスト構造体を指定すると、ステートメントはプリコンパイル時 にエラーになる可能性があります。

SQL0087N Host variable "staff\_record" is a structure used where structure references are not permitted.

SQL0087N エラーの原因となる可能性があるホスト構造体のこの他の使用には、 PREPARE、EXECUTE IMMEDIATE、CALL、標識変数、および SQLDA 参照など があります。このような状況では、個々のフィールドへの参照と同じように (2 番 目の例)、フィールドを 1 つしか持たないホスト構造体なら許可されます。

### **C** および **C++** 組み込み **SQL** アプリケーションでの、ヌルまたは切 り捨て標識変数および標識表

ヌル値を受け取る可能性があるそれぞれのホスト変数では、標識変数を short デー タ・タイプとして宣言しなければなりません。

標識表は、ホスト構造体で使用される標識変数の集合です。これは、短整数の配列 として宣言しなければなりません。以下に例を示します。

short ind  $tab[10]$ ;

上の例は、エレメントが 10 個の標識表を宣言します。以下に、これを SQL ステ ートメントで使用する方法を示します。

EXEC SQL SELECT id, name, years, salary INTO :staff\_record INDICATOR :ind\_tab FROM staff WHERE  $id = 10$ ;

以下の表では、それぞれのホスト構造体フィールドとそれに対応する標識変数をリ ストしています。

#### **staff\_record.id**

ind\_tab[0]

**staff\_record.name** ind\_tab[1]

#### **staff\_record.info.years**

ind\_tab[2]

#### **staff\_record.info.salary**

ind\_tab[3]

注**:** 標識表エレメント、例えば ind\_tab[1] は、SQL ステートメントで個々に参照 することはできません。キーワード INDICATOR はオプションです。構造化フィー ルドと標識の数が一致している必要はありません。余分の標識が未使用だったり、 標識が割り当てられていない余分のフィールドがあってもかまいません。

標識表の代わりにスカラー標識変数を使用して、ホスト構造体の最初のフィールド に標識を提供することもできます。これは、1 つのエレメントだけの標識表を持つ ことと同じです。 以下に例を示します。

short scalar ind;

EXEC SQL SELECT id, name, years, salary INTO :staff\_record INDICATOR :scalar\_ind FROM staff WHERE  $id = 10$ ;

ホスト構造体の代わりにホスト変数を指定して標識表を指定すると、標識表の最初 のエレメント、例えば ind\_tab[0] しか使用されません。

EXEC SQL SELECT id INTO :staff\_record.id INDICATOR :ind\_tab FROM staff WHERE  $id = 10$ ;

短整数の配列がホスト構造体内で宣言される場合、以下のようになります。

```
struct tag
{
  short i[2];
} test_record;
```
SOL ステートメントで test record が参照されるときに配列がエレメントに展開 されると、:test record は、:test record.i[0], :test record.i[1] と同等にな ります。

### **C** および **C++** 組み込み **SQL** アプリケーションにおけるヌル終了ス トリング

C および C++ のヌル終了ストリングは、独自の SQLTYPE (文字の場合は 460/461 で、グラフィックの場合は 468/469) を持ちます。

C および C++ のヌル終了ストリングは、 LANGLEVEL プリコンパイラー・オプ ションの値に基づいてさまざまに処理されます。これらの SQLTYPE 値のうちの 1 つのホスト変数と宣言された長さ *n* を SQL ステートメント内に指定し、さらにデ ータのバイト数 (文字タイプの場合) または 2 バイト文字 (グラフィック・タイプ の場合) が *k* である場合を以下に説明します。

• PREP コマンドの LANGLEVEL オプションが SAA1 (デフォルト) の場合:

出力の場合**:**

**k** と **n** の関係 **...**

### 結果 **...**

- *k* **>** *n n* 文字はターゲットのホスト変数に移動され、 SQLWARN1 は 'W'、および SQLCODE 0 (SQLSTATE 01004) に設定される。 NULL 終止符はストリング内では使用されません。標識変数をホ スト変数で指定した場合には、標識変数の値は *k* に設定されま す。
- *k* **=** *n k* 文字はターゲットのホスト変数に移動され、 SQLWARN1 は 'N'、および SQLCODE 0 (SQLSTATE 01004) に設定される。 NULL 終止符はストリング内では使用されません。標識変数をホ スト変数で指定した場合には、標識変数の値は 0 に設定されま す。
- *k* **<** *n k* 文字はターゲットのホスト変数に移動され、NULL 文字が *k + 1* 文字に置かれます。標識変数をホスト変数で指定した場合に は、標識変数の値は 0 に設定されます。

#### 入力の場合**:**

データベース・マネージャーは、最後が NULL 終止符ではないこれらの SQLTYPE 値のうちの 1 つの入力ホスト変数を発見すると、文字 *n+1* に NULL 終止符文字が含まれると想定します。

v PREP コマンドの LANGLEVEL オプションが MIA である場合:

出力の場合**:**

**k** と **n** の関係 **...**

```
結果 ...
```

```
k \geq n
```
*n-1* 文字はターゲットのホスト変数に移動され、 SQLWARN1

は 'W'、および SQLCODE 0 (SQLSTATE 01501) に設定され る。 *n* 番目の文字は NULL 終止符に設定されます。標識変数を ホスト変数で指定した場合には、標識変数の値は *k* に設定されま す。

 $k + 1 = n$ 

*k* 文字はターゲットのホスト変数に移動され、 NULL 終止符は 文字 *n* に置かれる。標識変数をホスト変数で指定した場合には、 標識変数の値は 0 に設定されます。

 $k + 1 < n$ 

*k* 文字はターゲットのホスト変数に移動され、文字 *k+1* で開 始している右側に *n - k -1* 個のブランクが追加される。その 後、NULL 終止符が文字 *n* に置かれます。標識変数をホスト変 数で指定した場合には、標識変数の値は 0 に設定されます。

入力の場合**:**

データベース・マネージャーが、最後が NULL 文字ではないこれらの SQLTYPE 値のうちの 1 つの入力ホスト変数を発見すると、 SQLCODE -302 (SQLSTATE 22501) が戻されます。

長さが *n* の SQLTYPE 460 のホスト変数を他の SQL コンテキスト内に指定する と、上で定義したように、長さ *n* の VARCHAR データ・タイプとして処理されま す。長さが *n* の SQLTYPE 468 のホスト変数をその他の SQL コンテキスト内に指 定した場合には、上での定義のように、長さ *n* の VARGRAPHIC データ・タイプ として処理されます。

### **COBOL** のホスト変数

ホスト変数は、SQL ステートメント内で参照される COBOL の言語変数です。これ により、アプリケーションがデータベース・マネージャーとデータを交換すること ができます。 アプリケーションがプリコンパイルされると、コンパイラーはホスト 変数を他の COBOL 変数と同様に使用します。 ホスト変数の命名、宣言、および 使用は、以下の節で述べる規則に従って行ってください。

### **COBOL** におけるホスト変数の名前

SQL プリコンパイラーは、宣言された名前によってホスト変数を識別します。以下 の規則が適用されます。

- 変数名は 255 文字以内の長さで指定する。
- v ホスト変数名は、SQL、sql、DB2、または db2 以外の接頭部で開始する。これら はシステムが使用する予約語です。
- v これから説明する宣言構文を使用する FILLER 項目はグループ・ホスト変数宣言 では許可されており、プリコンパイラーはその項目を無視します。ただし、SQL DECLARE セクション内で FILLER を複数回使用した場合、プリコンパイラーは 失敗します。 VARCHAR、LONG VARCHAR、VARGRAPHIC、または LONG VARGRAPHIC 宣言には、FILLER 項目を組み込むことができません。
- ハイフンは、ホスト変数名として使用できます。

SQL は、スペースで囲まれたハイフンを減算演算子として解釈します。ハイフン をホスト変数名として使用する場合は、スペースを入れないでください。
- v REDEFINES 節は、ホスト変数宣言では許可されています。
- レベル-88 宣言は、ホスト変数宣言セクションでは許可されていますが、無視さ れます。

### **COBOL** 組み込み **SQL** アプリケーションにおけるホスト変数の宣言 セクション

ホスト変数宣言の識別には、SQL の宣言セクションを使用しなければなりません。 このセクションにより、それ以降の SQL ステートメントで参照が可能なホスト変 数をプリコンパイラーに知らせます。以下に例を示します。

EXEC SQL BEGIN DECLARE SECTION END-EXEC. 77 dept  $\qquad \qquad$  pic s9(4) comp-5. 01 userid pic  $x(8)$ . 01 passwd. EXEC SQL END DECLARE SECTION END-EXEC.

COBOL プリコンパイラーは、有効な COBOL 宣言のサブセットのみを認識しま す。

### 例**: COBOL** 組み込み **SQL** アプリケーション用の **SQL** 宣言セクシ ョン・テンプレート

サポートされている SQL データ・タイプそれぞれについて宣言されたホスト変数 を含んだ、 SQL 宣言のサンプルを次に示します。

EXEC SQL BEGIN DECLARE SECTION END-EXEC.

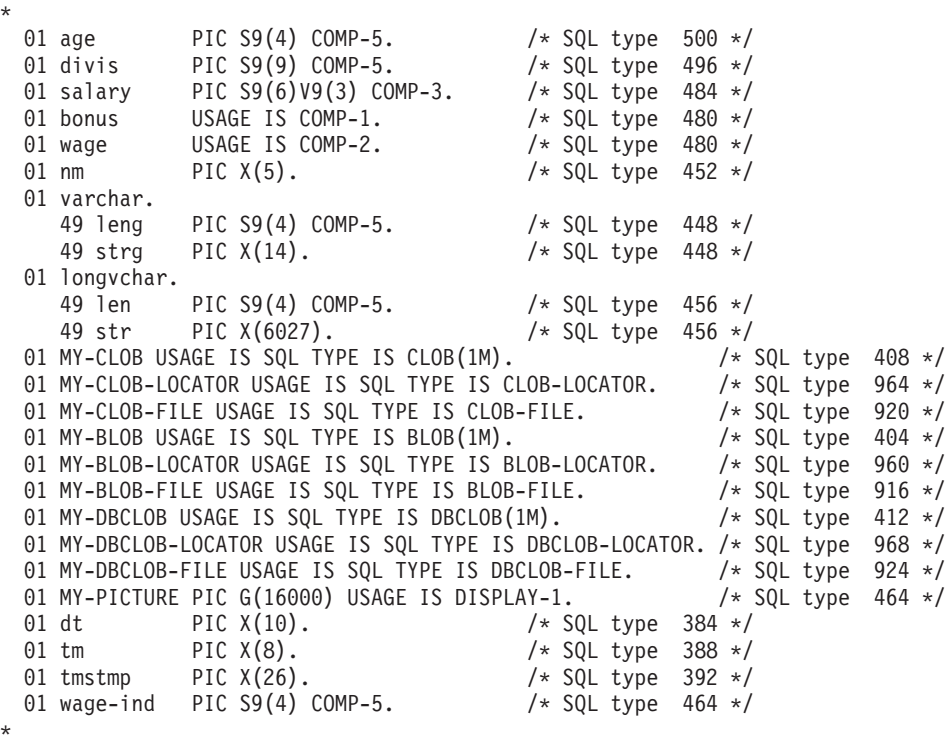

EXEC SQL END DECLARE SECTION END-EXEC.

# **COBOL** 組み込み **SQL** アプリケーションにおける **BINARY/COMP-4** データ・タイプ

DB2 COBOL プリコンパイラーは、整数ホスト変数および標識が許可されている場 所であれば、BINARY、COMP、および COMP-4 データ・タイプの使用をサポート します。ただしそれは、ターゲット COBOL コンパイラーが BINARY、 COMP、 または COMP-4 データ・タイプを、COMP-5 データ・タイプと等しく見なす (また は等しく見なすようにできる) 場合に限ります。提供している例では、そのような ホスト変数および標識を、タイプ COMP-5 と示します。COMP、COMP-4、BINARY COMP および COMP-5 を等価として扱う、 DB2 のサポートするター ゲット・コンパイラーは、次のとおりです。

- IBM COBOL Set for AIX
- Micro Focus COBOL for AIX

### **COBOL** 組み込み **SQL** アプリケーションにおける **SQLSTATE** およ び **SQLCODE** 変数

LANGLEVEL プリコンパイル・オプションを SQL92E の値とともに使用すると、 次の 2 つの宣言をホスト変数として組み込めます。

EXEC SQL BEGIN DECLARE SECTION END-EXEC. 01 SQLSTATE PIC X(5). 01 SQLCODE PIC S9(9) USAGE COMP. . . .

EXEC SQL END DECLARE SECTION END-EXEC.

これらのいずれも指定しない場合は、SQLCODE 宣言はプリコンパイル中であると 見なされます。 SQLCODE および SQLSTATE 変数は、レベル 01 (上の例) または レベル 77 を使用して宣言できます。このオプションを使用するときには、 INCLUDE SQLCA ステートメントを指定してはならないことに注意してください。

複数のソース・ファイルから成るアプリケーションでは、 SQLCODE および SQLSTATE 定義を上の例に示された最初のソース・ファイルで定義することができ ます。

### **COBOL** 組み込み **SQL** アプリケーションにおける数値ホスト変数の 宣言

数値ホスト変数の構文を次に示します。

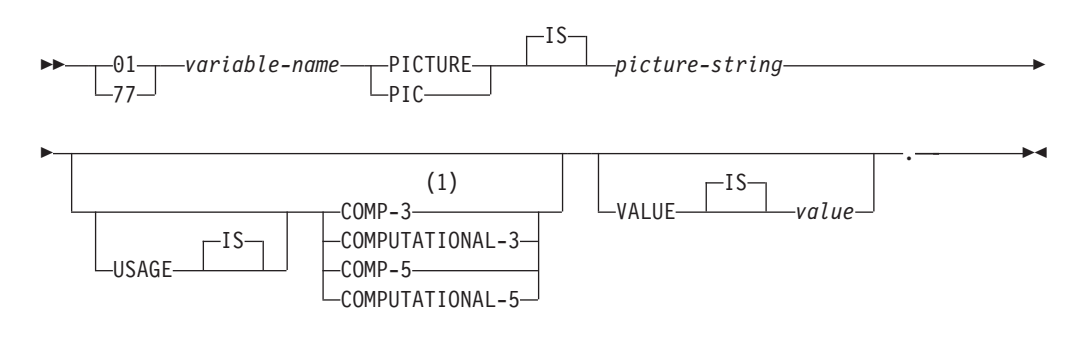

#### 注**:**

**1** COMP-3 の代わりに PACKED-DECIMAL を使用できます。

浮動小数点

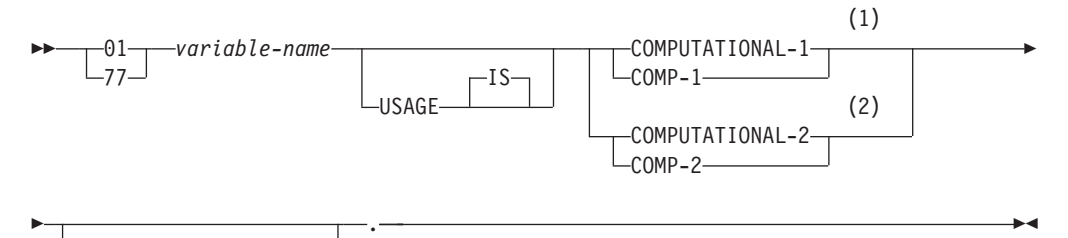

 $-IS-$ VALUE *value*

注**:**

- **1** REAL (SQLTYPE 480)、長さ 4
- **2** DOUBLE (SQLTYPE 480)、長さ 8

### 数値ホスト変数に関する考慮事項**:**

- 1. *Picture-string* は、以下のいずれかの形式でなければならない。
	- $S9(m)V9(n)$
	- $S9(m)V$
	- $S9(m)$
- 2. 数字の 9 は拡張することができる (たとえば、″S9(3)″ の代わりに ″S999″ とす ることができます)。
- 3. *m* および *n* は、正の整数でなければならない。

# **COBOL** 組み込み **SQL** アプリケーションにおける固定長および可変 長文字ホスト変数の宣言

文字ホスト変数の構文を次に示します。

固定長

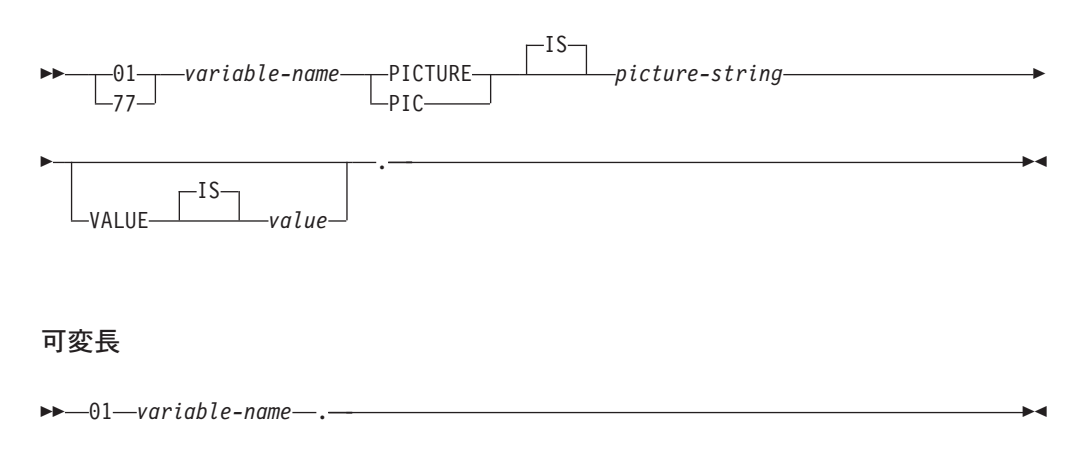

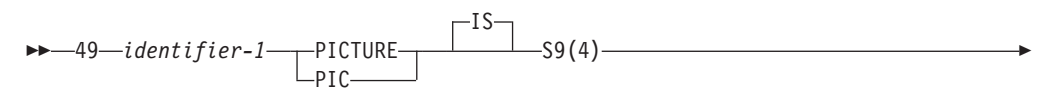

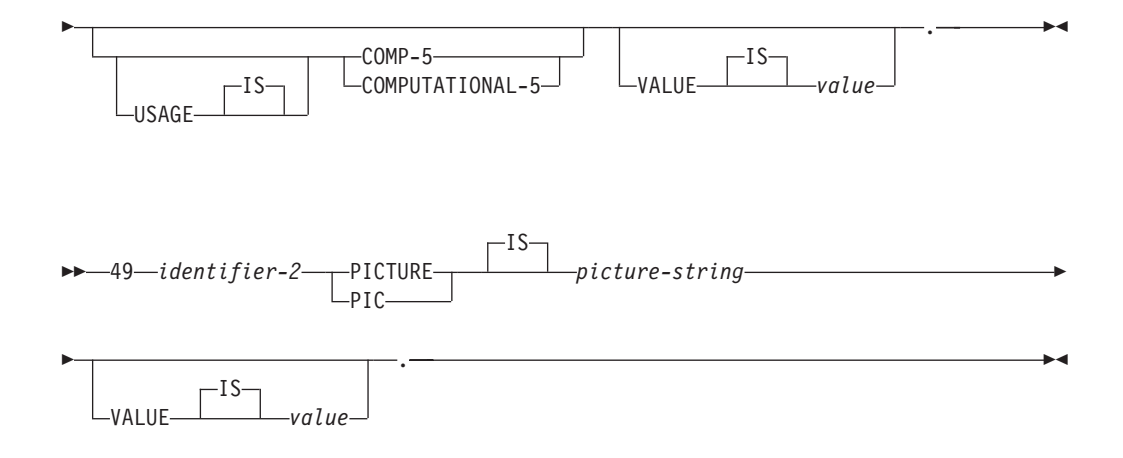

#### 文字ホスト変数に関する考慮事項**:**

- 1. *Picture-string* の形式は、*X(m)* でなければならない。 X は拡張できます (たとえ ば、″X(3)″ の代わりに ″XXX″ にできます)。
- 2. *m* は、1 から 254 までの長さの固定長ストリングである。
- 3. *m* は、1 から 32 700 までの長さの可変長ストリングである。
- 4. *m* が 32 672 よりも大きい場合、そのホスト変数は LONG VARCHAR ストリ ングと見なされ、使用が制限される。
- 5. X および 9 を、PICTURE 節内のピクチャー文字として使用する。他の文字は 使用できません。
- 6. 可変長ストリングは、長さ項目と値項目とから構成される。適切な COBOL 名 を、長さ項目およびストリング項目として使用できます。ただし、SQL ステー トメント内の集合名を使用して可変長ストリングを参照してください。
- 7. 以下の例に示すような CONNECT ステートメントでは、 COBOL 文字ストリン グ・ホスト変数 dbname および userid の後続ブランクは、処理前に削除されま す。

EXEC SQL CONNECT TO :dbname USER :userid USING :p-word END-EXEC.

ただし、パスワードではブランクが有効なため、 p-word ホスト変数を VARCHAR データ項目として宣言する必要があります。こうすることにより、 アプリケーションは CONNECT ステートメントのパスワードの有効な長さを明 示的に指示することができます。以下はその例です。

```
EXEC SQL BEGIN DECLARE SECTION END-EXEC.
01 dbname PIC X(8).
01 userid PIC X(8).
01 p-word.
    49 L PIC S9(4) COMP-5.
    49 D PIC X(18).
EXEC SQL END DECLARE SECTION END-EXEC.
PROCEDURE DIVISION.
    MOVE "sample" TO dbname.
    MOVE "userid" TO userid.
    MOVE "password" TO D OF p-word.
   MOVE 8 TO L of p-word.
EXEC SQL CONNECT TO :dbname USER :userid USING :p-word
END-EXEC.
```
# **COBOL** 組み込み **SQL** アプリケーションにおける固定長および可変 長グラフィック・ホスト変数の宣言

グラフィック・ホスト変数の構文を次に示します。

固定長

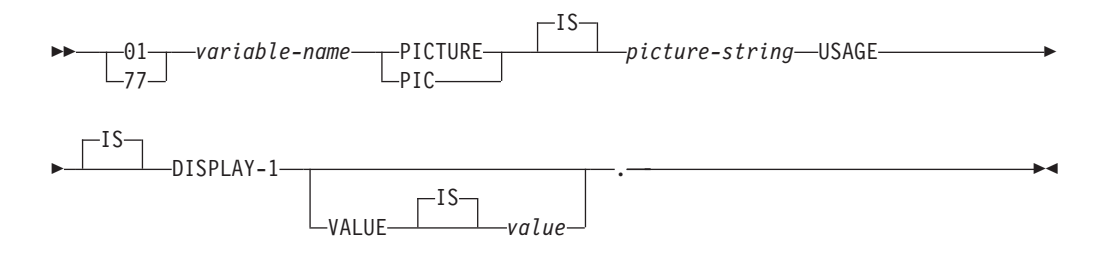

可変長

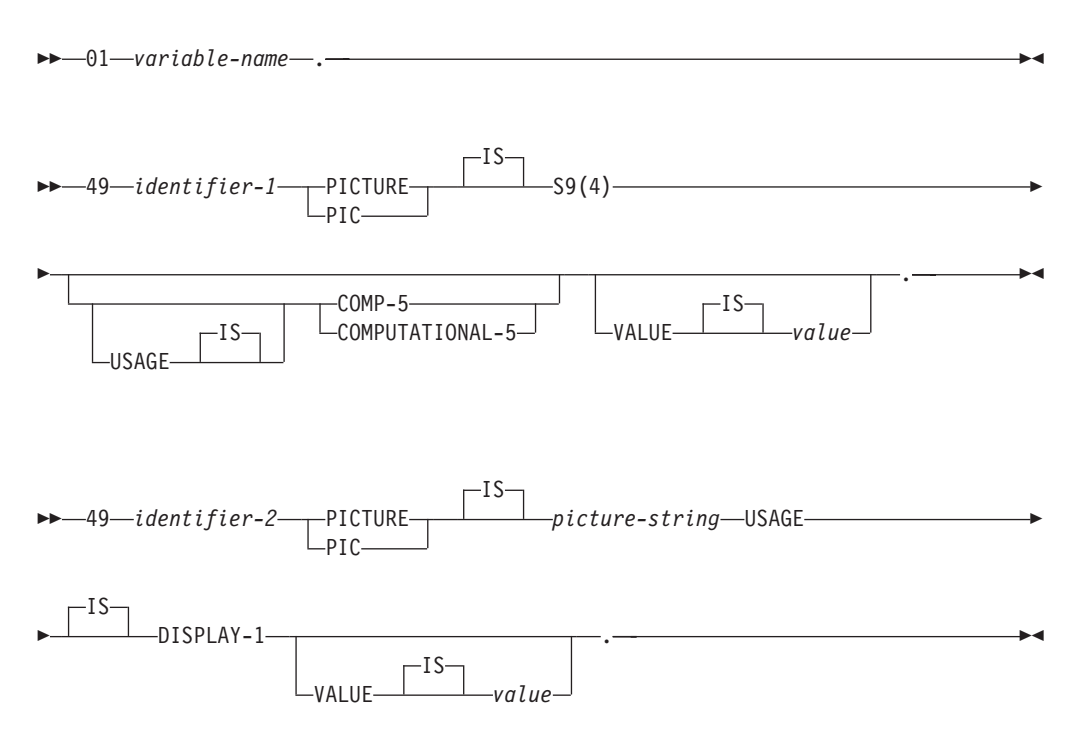

### グラフィック・ホスト変数に関する考慮事項**:**

- 1. *Picture-string* の形式は、 *G(m)* でなければならない。 G は拡張できます (たと えば、″G(3)″ の代わりに ″GGG″ とできます)。
- 2. *m* は、1 から 127 までの長さの固定長ストリングである。
- 3. *m* は、1 から 16 350 までの長さの可変長ストリングである。
- 4. *m* が 16 336 よりも大きい場合、そのホスト変数は LONG VARGRAPHIC スト リングと見なされ、使用が制限される。

# **COBOL** 組み込み **SQL** アプリケーションでのラージ・オブジェク ト・タイプのホスト変数の宣言

COBOL におけるラージ・オブジェクト (LOB) ホスト変数の宣言構文を次に示しま す。

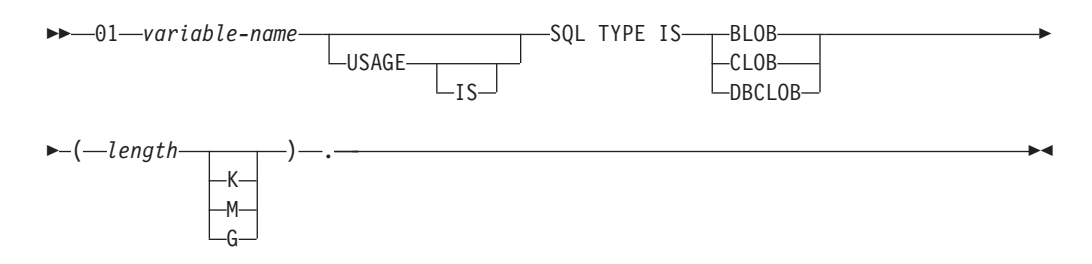

#### **LOB** ホスト変数に関する考慮事項**:**

- 1. BLOB および CLOB の場合は、1 <= lob-length <= 2 147 483 647 である。
- 2. DBCLOB の場合は、1 <= lob-length <= 1 073 741 823 である。
- 3. SQL TYPE IS、BLOB、CLOB、DBCLOB、K、M、G は、大文字、小文字、ま たはその混合のいずれでもかまわない。
- 4. LOB 宣言内での初期化はできない。
- 5. ホスト変数名により、プリコンパイラー生成コード内の LENGTH および DATA に接頭語が付けられる。

#### **BLOB** の例:

宣言:

01 MY-BLOB USAGE IS SQL TYPE IS BLOB(2M).

この結果、以下の構造が生成されます。

01 MY-BLOB. 49 MY-BLOB-LENGTH PIC S9(9) COMP-5. 49 MY-BLOB-DATA PIC X(2097152).

#### **CLOB** の例:

宣言:

01 MY-CLOB USAGE IS SQL TYPE IS CLOB(125M).

この結果、以下の構造が生成されます。

01 MY-CLOB. 49 MY-CLOB-LENGTH PIC S9(9) COMP-5. 49 MY-CLOB-DATA PIC X(131072000).

#### **DBCLOB** の例:

宣言:

01 MY-DBCLOB USAGE IS SQL TYPE IS DBCLOB(30000).

この結果、以下の構造が生成されます。

01 MY-DBCLOB. 49 MY-DBCLOB-LENGTH PIC S9(9) COMP-5. 49 MY-DBCLOB-DATA PIC G(30000) DISPLAY-1.

### **COBOL** 組み込み **SQL** アプリケーションでのラージ・オブジェク ト・ロケーター・タイプのホスト変数の宣言

COBOL におけるラージ・オブジェクト (LOB) ロケーター・ホスト変数の宣言構文 を次に示します。

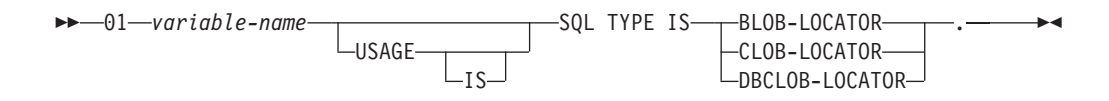

**LOB** ロケーター・ホスト変数に関する考慮事項**:**

- 1. SQL TYPE IS、BLOB-LOCATOR、CLOB-LOCATOR、DBCLOB-LOCATOR は、大文字、小文字、またはその混合のいずれでもかまわない。
- 2. ロケーターの初期化はできない。

**BLOB** ロケーターの例 (他のタイプの LOB ロケーターの場合も同様):

宣言:

01 MY-LOCATOR USAGE SQL TYPE IS BLOB-LOCATOR.

この結果、以下の宣言が生成されます。

01 MY-LOCATOR PIC S9(9) COMP-5.

### **COBOL** 組み込み **SQL** アプリケーションでのファイル参照タイプの ホスト変数の宣言

COBOL におけるファイル参照ホスト変数の宣言構文を次に示します。

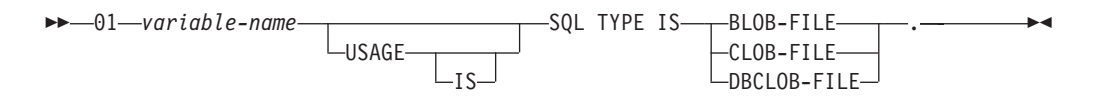

v SQL TYPE IS、BLOB-FILE、CLOB-FILE、DBCLOB-FILE は、大文字、小文字、 またはその混合のいずれでもかまわない。

**BLOB** ファイル参照の例 (他のタイプの LOB の場合も同様):

宣言:

01 MY-FILE USAGE IS SQL TYPE IS BLOB-FILE.

この結果、以下の宣言が生成されます。

01 MY-FILE.

49 MY-FILE-NAME-LENGTH PIC S9(9) COMP-5. 49 MY-FILE-DATA-LENGTH PIC S9(9) COMP-5. 49 MY-FILE-FILE-OPTIONS PIC S9(9) COMP-5. 49 MY-FILE-NAME PIC X(255).

### **COBOL** 組み込み **SQL** アプリケーションにおける **REDEFINES** を 使用したデータ項目のグループ化

ホスト変数の宣言に、REDEFINES 節を使用することができます。 REDEFINES 節 を使っていくつかのグループ・データ項目を宣言し、そのグループ・データ項目が SQL ステートメント内で全体として参照される場合、 REDEFINES 節を含む従属項 目は展開されません。 以下に例を示します。

01 foo. 10 a pic s9(4) comp-5. 10 a1 redefines a pic  $x(2)$ . 10 b pic x(10).

SQL ステートメント内での foo の参照は、次のようになります。

... INTO :foo ...

上のステートメントは、次のステートメントと等価です。

... INTO :foo.a, :foo.b ...

つまり、従属項目 a1 は、REDEFINES 節で宣言されていますが、そのような状況 では自動的に展開されません。 a1 があいまいでない場合は、次のように、SQL ス テートメント内の REDEFINES 節で明示的に従属項目を参照することができます。

... INTO :foo.a1 ...

または

... INTO :a1 ...

### **COBOL** 組み込み **SQL** アプリケーションでの日本語または中国語 **(**繁体字**) EUC**、および **UCS-2** に関する考慮事項

eucJp または eucTW コード・セットで実行されている、または UCS-2 データベー スに接続されているアプリケーションから送られてくるグラフィック・データはす べて、 UCS-2 コード・ページ ID でタグ付けされます。アプリケーションの側で は、グラフィック文字ストリングをデータベース・サーバーに送る前に UCS-2 に変 換しておく必要があります。同様に、UCS-2 データベースからアプリケーションが 取り出すグラフィック・データ、または EUC eucJP または eucTW コード・ページ で実行されているアプリケーションがデータベースから取り出すグラフィック・デ ータも、UCS-2 を使用してエンコードされます。このため、アプリケーションの側 では、UCS-2 データで表示しようとする場合を除き、内部的に UCS-2 からご使用 のアプリケーションのコード・ページに変換する必要があります。

このような変換は、SQLDA へのデータのコピー前、および SQLDA からのデータ のコピー後に実行する必要があるため、 UCS-2 への変換および UCS-2 からの変換 は、ご使用のアプリケーションが担当することになります。DB2 Database for Linux, UNIX, and Windows では、アプリケーションからアクセス可能な変換ルーチ ンは提供していません。その代わりに、ご使用のオペレーティング・システムから 呼び出し可能なシステム・コールを使用してください。 UCS-2 データベースの場合 は、VARCHAR および VARGRAPHIC スカラー関数の使用を考慮することができ ます。

### **COBOL** 組み込み **SQL** アプリケーションでの、**FOR BIT DATA** 節 を使用した変数値のバイナリー保管

一定のデータベース列には FOR BIT DATA を宣言できます。通常は文字を含むこ れらの列は、バイナリー情報を保持するために使用されます。バイナリー・データ を含めることのできる COBOL ホスト変数のタイプは、 CHAR(*n*)、VARCHAR、 LONG VARCHAR、および BLOB データ・タイプです。これらのデータ・タイプ は、FOR BIT DATA 属性の列を処理する場合に使用してください。

### **COBOL** 組み込み **SQL** アプリケーションの宣言セクションにおける ホスト構造のサポート

COBOL プリコンパイラーは、ホスト変数宣言セクション内のグループ・データ項 目をサポートします。グループ・データ項目は特に、 SQL ステートメント内の基 本データ項目の集合を手早く参照する方法を提供します。たとえば、以下のグルー プ・データ項目は、 SAMPLE データベースの STAFF 表にある列にアクセスする ために使用することができます。

```
01 staff-record.
   05 staff-id pic s9(4) comp-5.
   05 staff-name.
      49 l pic s9(4) comp-5.
      49 d pic x(9).
   05 staff-info.
      10 staff-dept pic s9(4) comp-5.
      10 staff-job pic x(5).
```
宣言セクション内のグループ・データ項目は、上記のホスト変数のタイプを従属デ ータ項目として含むことができます。これには、すべてのタイプのラージ・オブジ ェクトの他に、数値および文字のすべてのタイプが含まれます。グループ・データ 項目は、最高 10 レベルまでネストさせることができます。 上の例のように、レベ ル 49 の従属項目には VARCHAR 文字タイプを宣言しなければならないことに注 意してください。レベルが 49 でない場合は、VARCHAR は 2 つの従属項目を持 つグループ・データ項目と見なされ、グループ・データ項目の宣言および使用の規 則に従います。上記の例では、staff-info はグループ・データ項目であり、 staff-name は VARCHAR です。同じ原則は、LONG VARCHAR、VARGRAPHIC および LONG VARGRAPHIC にも当てはまります。グループ・データ項目は、02 から 49 までの範囲のどのレベルにおいても宣言することができます。

グループ・データ項目とその従属項目には、以下の 4 とおりの使用法があります。

#### 使用法 **1**

グループ全体を SQL ステートメント内の単一のホスト変数として参照します。

EXEC SQL SELECT id, name, dept, job INTO :staff-record FROM staff WHERE id = 10 END-EXEC.

プリコンパイラーは staff-record の参照を、 staff-record 内で宣言されたすべての 従属項目をコンマで区切ったリストへと変換します。 他の項目との名前の重複を避 けるために、各基本項目はあらゆるレベルのグループ名により修飾されます。これ は以下の使用法と同じです。

#### 使用法 **2**

グループ・データ項目の 2 番目の使用法です。

EXEC SQL SELECT id, name, dept, job INTO :staff-record.staff-id, :staff-record.staff-name, :staff-record.staff-info.staff-dept, :staff-record.staff-info.staff-job FROM staff WHERE id = 10 END-EXEC.

注**:** staff-id への参照は、接頭部 staff-record. を使ったグループ名で修飾され ており、純粋な COBOL の場合のように staff-record の staff-id によってでは ありません。

staff-record の従属項目と同じ名前を持つホスト変数がその他にない場合は、上記 のステートメントは使用法 3 と同様に、明示的なグループ修飾を取り除いてコーデ ィングできます。

#### 使用法 **3**

ここでは、特定のグループ項目を修飾しない、通常の COBOL の方式で従属項目が 参照されています。

```
EXEC SQL SELECT id, name, dept, job
  INTO
  :staff-id,
 :staff-name,
 :staff-dept,
  :staff-job
  FROM staff WHERE id = 10 END-EXEC.
```
純粋な COBOL と同様に、特定の従属項目が固有に識別できれば、この方法はプリ コンパイラーに受け入れられます。たとえば、staff-job が複数のグループに現れ るとすると、プリコンパイラーはあいまいな参照であることを示すエラーを出しま す。

SQL0088N Host variable "staff-job" is ambiguous.

#### 使用法 **4**

あいまい参照を解決するために、従属項目の部分修飾を使用することができます。 たとえば、以下のようにします。

```
EXEC SQL SELECT id, name, dept, job
 INTO
 :staff-id,
 :staff-name,
  :staff-info.staff-dept,
  :staff-info.staff-job
  FROM staff WHERE id = 10 END-EXEC.
```
使用法 1 のような単一のグループ項目のみの参照は、コンマで区切った従属項目の リストに対応するため、このタイプの参照はエラーとなる場合があります。以下に 例を示します。

EXEC SQL CONNECT TO :staff-record END-EXEC.

ここで、CONNECT ステートメントでは、1 バイト文字ベースのホスト変数が想定 されています。 staff-record グループ・データ項目を与えると、このホスト変数 は以下のようなプリコンパイル・エラーとなります。

SQL0087N Host variable "staff-record" is a structure used where structure references are not permitted.

この他に SQL0087N を引き起こすグループ項目の使用法には、 PREPARE、 EXECUTE IMMEDIATE、 CALL、標識変数、および SQLDA 参照を含むものがあ ります。 このような状態では、前述の使用法 2、3 および 4 での個々の従属項目 の参照がそうであるように、従属項目を 1 つしか持たないグループを使用すること ができます。

### **COBOL** 組み込み **SQL** アプリケーションにおける **NULL** 標識変数 と **NULL** または切り捨て標識変数の表

NULL 標識変数は、PIC S9(4) COMP-5 データ・タイプとして宣言します。

COBOL プリコンパイラーは、グループ・データ項目での使用に便利な *NULL* 標識 変数の表 (標識表として知られる) の宣言をサポートします。以下のように宣言しま す。

```
01 <indicator-table-name>.
    05 <indicator-name> pic s9(4) comp-5
                       occurs <table-size> times.
```
以下に例を示します。

01 staff-indicator-table. 05 staff-indicator pic s9(4) comp-5 occurs 7 times.

この標識表は、上記のグループ項目の最初の形式で効率的に使用できます。

EXEC SQL SELECT id, name, dept, job INTO :staff-record :staff-indicator FROM staff WHERE id = 10 END-EXEC.

ここでは、プリコンパイラーが staff-indicator は標識表として宣言されているこ とを検出し、 SQL ステートメントの処理の際に、これを個々の標識の参照に拡張 します。 staff-indicator(1) は staff-record の staff-id、 staff-indicator(2) は staff-record の staff-name、というように関連付けられます。

注**:** データ項目内の従属項目よりも k 個多い標識項目が標識表に存在する場合 (た とえば、staff-indicator に項目が 10 個ある場合は、 k=6 となります)、標識表 の終端の k 個の余分な項目は無視されます。 同様に、標識項目が従属項目よりも k 個少ない場合は、グループ項目内の最後の k 個の項目は、対応する標識を持ちま せん。 *SQL* ステートメント内の標識表にある個々のエレメントを参照できることに 注意してください。

### **FORTRAN** のホスト変数

ホスト変数は、SQL ステートメント内で参照される FORTRAN 言語変数となりま す。これにより、アプリケーションがデータベース・マネージャーとデータを交換 することができます。アプリケーションがプリコンパイルされると、コンパイラー はホスト変数を他の FORTRAN 変数として使用します。ホスト変数の命名、宣言、 および使用は、以下の節で述べる規則に従って行ってください。

# **FORTRAN** 組み込み **SQL** アプリケーションにおけるホスト変数の名 前

SQL プリコンパイラーは、宣言された名前によってホスト変数を識別します。この 場合、以下の規則が適用されます。

- 変数名は 255 文字以内の長さで指定する。
- v ホスト変数名は、SQL、sql、DB2、または db2 以外の接頭部で開始する。これら はシステムが使用する予約語です。

### **FORTRAN** 組み込み **SQL** アプリケーションにおけるホスト変数の宣 言セクション

ホスト変数宣言の識別には、SQL の宣言セクションを使用しなければなりません。 このようにして、それ以降の SQL ステートメントで参照が可能なホスト変数をプ リコンパイラーに知らせます。

FORTRAN プリコンパイラーは、有効な FORTRAN 宣言のサブセットのみを有効 なホスト変数宣言として認識します。これらの宣言は、数値変数または文字変数の いずれかを宣言します。数値ホスト変数は、数値の SQL 入出力値に対する入出力 変数として使用することができます。文字ホスト変数は任意の文字、日付、時間ま たはタイム・スタンプの SQL 入出力値に対する入出力変数として使用できます。 プログラマーは、出力変数が受け取る値を含めることのできる長さを持つようにコ ーディングしなければなりません。

### 例**: FORTRAN** 組み込み **SQL** アプリケーション用の **SQL** 宣言セク ション・テンプレート

サポートされているデータ・タイプそれぞれについて宣言されたホスト変数を含 む、 SQL 宣言のサンプルを以下に示します。

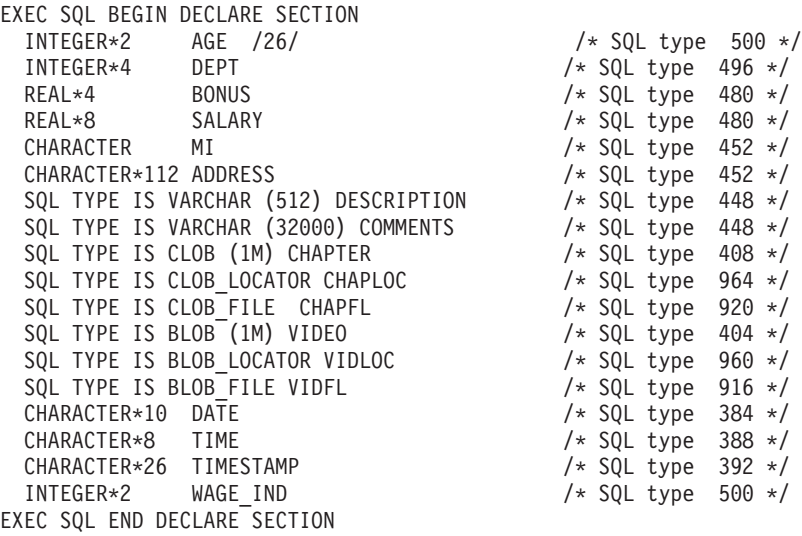

# **FORTRAN** 組み込み **SQL** アプリケーションにおける **SQLSTATE** および **SQLCODE** 変数

LANGLEVEL プリコンパイル・オプションを SQL92E の値とともに使用すると、 次の 2 つの宣言をホスト変数として組み込めます。

```
EXEC SQL BEGIN DECLARE SECTION;
  CHARACTER*5 SQLSTATE<br>INTEGER SQLCOD
  INTEGER
   .
   .
   .
EXEC SQL END DECLARE SECTION
```
プリコンパイル・ステップの間、SQLCOD 宣言が仮定されます。変数には SQLSTATE または SQLSTA と名前が付けられます。 このオプションを使用するときには、 INCLUDE SQLCA ステートメントを指定してはならないことに注意してください。

複数のソース・ファイルがあるアプリケーションの場合、各ソース・ファイルに SQLCOD と SQLSTATE の宣言が上記のように組み込まれることがあります。

### **FORTRAN** 組み込み **SQL** アプリケーションにおける数値ホスト変数 の宣言

FORTRAN における数値ホスト変数の構文を次に示します。

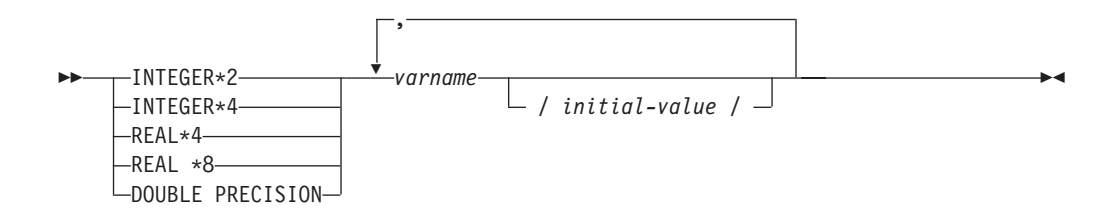

#### 数値ホスト変数に関する考慮事項**:**

1. REAL\*8 と DOUBLE PRECISION は同値である。

2. REAL\*8 定数のインディケーターには、D ではなく E を使用する。

### **FORTRAN** 組み込み **SQL** アプリケーションにおける固定長および可 変長文字ホスト変数の宣言

固定長文字ホスト変数の構文を次に示します。

固定長

#### **FORTRAN** における文字ホスト変数の構文**:** 固定長

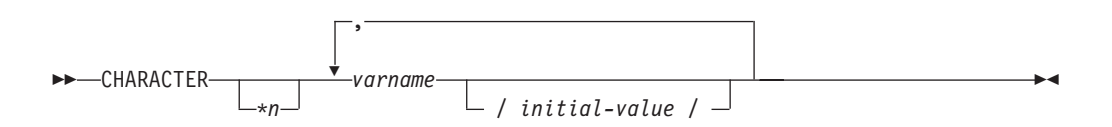

可変長文字ホスト変数の構文を次に示します。

可変長

-- SQL TYPE IS VARCHAR *(length) varname* -

#### 文字ホスト変数に関する考慮事項**:**

- 1. \**n* の最大値は 254。
- 2. 長さ (length) が 1 と 32 672 の間である場合、ホスト変数のタイプは VARCHAR(SQLTYPE 448)。

,

◂

- 3. 長さ (length) が 32 673 と 32 700 の間である場合、ホスト変数のタイプは LONG VARCHAR(SQLTYPE 456)。
- 4. 宣言内で VARCHAR ホスト変数および LONG VARCHAR ホスト変数を初期設 定することは許可されていない。

### **VARCHAR** の例**:**

宣言:

sql type is varchar(1000) my varchar

この結果、以下の構造が生成されます。

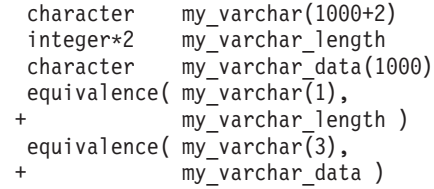

アプリケーションは、たとえば、ホスト変数の内容の設定や検査のために、

```
my varchar length および my varchar data の両方を処理できます。 SQL ステー
トメントでベース名 (ここでは、my_varchar) を使用して、 VARCHAR 全体を参照
します。
```
#### **LONG VARCHAR** の例**:**

宣言:

sql type is varchar(10000) my lvarchar

この結果、以下の構造が生成されます。

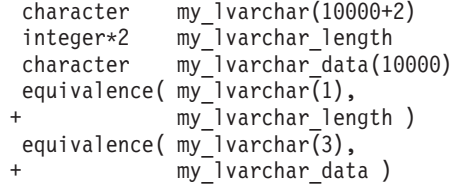

アプリケーションは、たとえば、ホスト変数の内容の設定や検査のために、 my lvarchar length および my lvarchar data の両方を処理できます。 SQL ステ ートメントでベース名 (ここでは、my\_lvarchar) を使用して、 LONG VARCHAR 全体を参照します。

注**:** 以下の例に示すような CONNECT ステートメントでは、 FORTRAN 文字スト リング・ホスト変数 dbname および userid の後続ブランクは、処理前に削除され ます。

EXEC SQL CONNECT TO :dbname USER :userid USING :passwd

しかし、パスワードにはブランクも有効であるため、パスワードのホスト変数を VARCHAR として宣言し、実際のパスワードの長さを反映するように長さ (length) フィールドを設定しなければなりません。

EXEC SQL BEGIN DECLARE SECTION character\*8 dbname, userid sql type is varchar(18) passwd EXEC SQL END DECLARE SECTION character\*18 passwd\_string equivalence(passwd\_data,passwd\_string) dbname = '*sample*' userid = '*userid*' passwd\_length= 8 passwd\_string = '*password*' EXEC SQL CONNECT TO :dbname USER :userid USING :passwd

# **FORTRAN** 組み込み **SQL** アプリケーションでのラージ・オブジェク ト・タイプのホスト変数の宣言

FORTRAN におけるラージ・オブジェクト (LOB) ホスト変数の宣言構文を次に示 します。

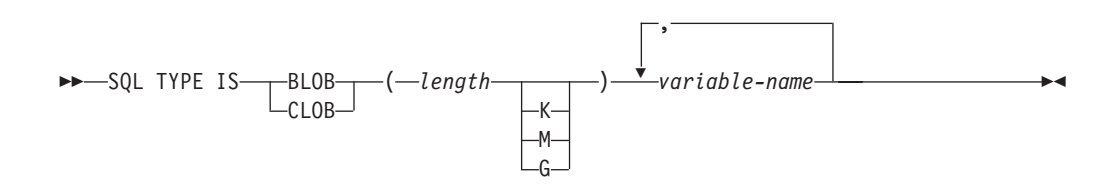

#### **LOB** ホスト変数に関する考慮事項**:**

- 1. GRAPHIC タイプは、FORTRAN ではサポートされていない。
- 2. SQL TYPE IS、BLOB、CLOB、K、M、G は、大文字、小文字、またはその混 合のいずれでもかまわない。
- 3. BLOB および CLOB の場合は、1 <= lob-length <= 2 147 483 647 である。
- 4. LOB 宣言内での LOB の初期化はできない。
- 5. ホスト変数名には、プリコンパイラー生成コードにおいて 'length' と 'data' と いう接頭部がある。

#### **BLOB** の例**:**

宣言:

sql type is blob(2m) my blob

この結果、以下の構造が生成されます。

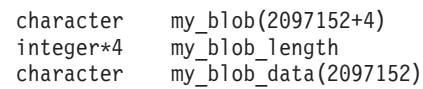

```
equivalence( my_blob(1),
+ my_blob_length )
equivalence(my blob(5),
+ my_blob_data )
```
**CLOB** の例**:**

宣言:

sql type is clob(125m) my clob

この結果、以下の構造が生成されます。

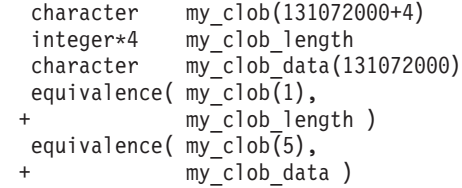

### **FORTRAN** 組み込み **SQL** アプリケーションでのラージ・オブジェク ト・ロケーター・タイプのホスト変数の宣言

FORTRAN におけるラージ・オブジェクト (LOB) ロケーター・ホスト変数の宣言 構文を次に示します。

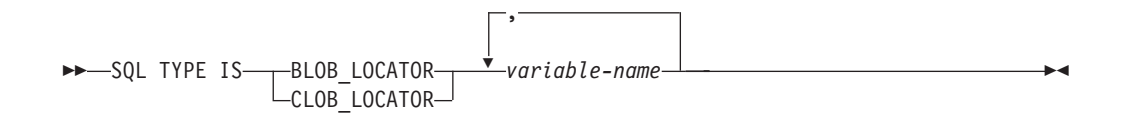

### **LOB** ロケーター・ホスト変数に関する考慮事項**:**

- 1. GRAPHIC タイプは、FORTRAN ではサポートされていない。
- 2. SQL TYPE IS、BLOB\_LOCATOR、CLOB\_LOCATOR は、大文字、小文字、ま たはその混合のいずれでもかまわない。
- 3. ロケーターの初期化はできない。

**CLOB** ロケーターの例 (BLOB ロケーターと同様):

宣言:

SQL TYPE IS CLOB LOCATOR my locator

この結果、以下の宣言が生成されます。 integer\*4 my\_locator

### **FORTRAN** 組み込み **SQL** アプリケーションでのファイル参照タイプ のホスト変数の宣言

FORTRAN におけるファイル参照ホスト変数の宣言構文を次に示します。

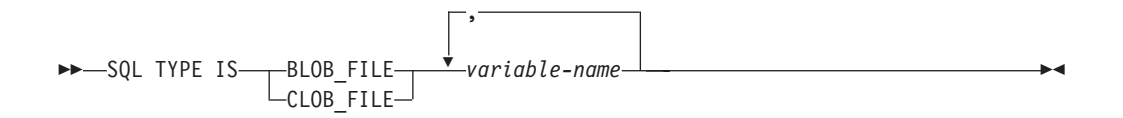

ファイル参照ホスト変数に関する考慮事項**:**

- 1. GRAPHIC タイプは、FORTRAN ではサポートされていない。
- 2. SQL TYPE IS、BLOB\_FILE、CLOB\_FILE は、大文字、小文字、またはその混 合のいずれでもかまわない。

**BLOB** ファイル参照変数の例 (CLOB ファイル参照変数と同様):

SQL TYPE IS BLOB FILE my file

この結果、以下の宣言が生成されます。

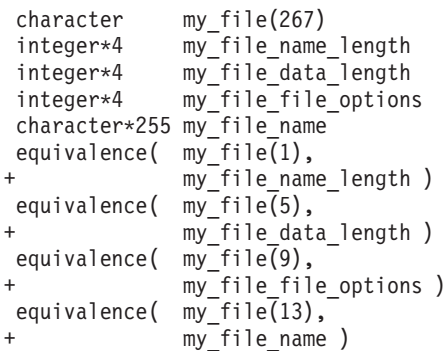

### **FORTRAN** 組み込み **SQL** アプリケーションでのグラフィック **(**マル チバイト**)** 文字セットに関する考慮事項

FORTRAN では、グラフィック (マルチバイト) ホスト変数データ・タイプはサポ ートされていません。 character データ・タイプによって、混合文字ホスト変数だ けがサポートされています。 ただし、グラフィック・データを含むユーザー SQLDA を作成することは可能です。

### **FORTRAN** 組み込み **SQL** アプリケーションでの日本語または中国語 **(**繁体字**) EUC**、および **UCS-2** に関する考慮事項

eucJp または eucTW コード・セットで実行されている、または UCS-2 データベー スに接続されているアプリケーションから送られてくるグラフィック・データはす べて、 UCS-2 コード・ページ ID でタグ付けされます。アプリケーションの側で は、グラフィック文字ストリングをデータベース・サーバーに送る前に UCS-2 に変 換しておく必要があります。同様に、UCS-2 データベースからアプリケーションが 取り出すグラフィック・データ、または EUC eucJP または eucTW コード・ページ で実行されているアプリケーションがデータベースから取り出すグラフィック・デ ータも、UCS-2 を使用してエンコードされます。このため、アプリケーションの側

では、UCS-2 データで表示しようとする場合を除き、内部的に UCS-2 からご使用 のアプリケーションのコード・ページに変換する必要があります。

このような変換は、SQLDA へのデータのコピー前、および SQLDA からのデータ のコピー後に実行する必要があるため、 UCS-2 への変換および UCS-2 からの変換 は、ご使用のアプリケーションが担当することになります。DB2 データベース・シ ステムでは、アプリケーションからアクセス可能な変換ルーチンは提供していませ ん。その代わりに、ご使用のオペレーティング・システムから呼び出し可能なシス テム・コールを使用してください。 UCS-2 データベースの場合は、VARCHAR お よび VARGRAPHIC スカラー関数の使用を考慮することができます。

### **FORTRAN** 組み込み **SQL** アプリケーションでの **NULL** または切り 捨て標識変数

標識変数は、INTEGER\*2 データ・タイプとして宣言します。

### **REXX** のホスト変数

ホスト変数は、SQL ステートメント内で参照される REXX の言語変数です。これ により、アプリケーションがデータベース・マネージャーとデータを交換すること ができます。アプリケーションがプリコンパイルされると、コンパイラーはホスト 変数を他の REXX 変数と同様に使用します。ホスト変数の命名、宣言、および使用 は、以下の節で述べる規則に従って行ってください。

### **REXX** 組み込み **SQL** アプリケーションにおけるホスト変数の名前

正しく命名された REXX 変数は、すべてホスト変数として使用できます。変数名の 長さは 64 文字までです。ピリオドを変数名の最後の文字として使用しないでくだ さい。ホスト変数名には、数字、英字、および @、\_、!、.、?、\$ といった文字を 使用できます。

### **REXX** 組み込み **SQL** アプリケーションでのホスト変数の参照

REXX インタープリターは、プロシージャー内のストリングで引用符で囲まれてい ないものをすべて検査します。ストリングが現行の REXX 変数プール内の変数を表 している場合には、 REXX がそのストリングを現行値と置き換えます。以下に、 REXX におけるホスト変数の参照方法を示します。

CALL SQLEXEC 'FETCH C1 INTO :cm' SAY 'Commission = ' cm

文字ストリングが数値データ・タイプに変換されないようにするため、ストリング を以下の例のように単一引用符で囲んでください。

 $VAR = '100'$ 

REXX は、3 バイトの文字ストリング 100 に変数 *VAR* をセットします。単一引用 符がストリングの一部になっている場合は、次の例に従ってください。

 $VAR = "100"$ 

CHARACTER フィールドに数値データを挿入する場合、REXX インタープリター は、数値データを整数データと見なします。したがって、数値ストリングを明示的 に連結して、単一引用符で囲む必要があります。

### 事前定義された **REXX** 変数

SQLEXEC、SQLDBS および SQLDB2 は一定の操作の結果として、事前定義 REXX 変数をセットします。 それらの変数は以下のとおりです。

#### **RESULT**

- 各操作により、戻りコードがセットされます。可能な値は以下のとおりで す。
- *n n* は、フォーマットされたメッセージのバイト数を示す正の値で す。この値を戻すのは GET ERROR MESSAGE API のみです。
- **0** API が実行されています。REXX 変数 SQLCA には、API の完了 状況が含まれます。 SOLCA.SOLCODE がゼロでない場合は、その 値に関連したテキスト・メッセージが SQLMSG に含まれます。
- **–1** API を完了するために十分なメモリーがありません。要求されたメ ッセージは戻されません。
- **–2** SQLCA.SQLCODE が 0 にセットされます。メッセージは戻されま せん。
- **–3** SQLCA.SQLCODE に無効な SQLCODE が含まれています。メッセ ージは戻されません。
- **–6** SQLCA REXX 変数が作成できません。これは、十分なメモリーが ないか、または何らかの理由で REXX 変数プールが使用できない ということを示します。
- **–7** SQLMSG REXX 変数が作成できません。これは、十分なメモリー がないか、または何らかの理由で REXX 変数プールが使用できな いということを示します。
- **–8** REXX 変数プールから SQLCA.SQLCODE REXX 変数を取り出すこ とができません。
- **–9** 取り出しの際に、SQLCA.SQLCODE REXX 変数の切り捨てが行わ れました。この変数の長さは最大 5 バイトまでです。
- **–10** SQLCA.SQLCODE REXX 変数を、ASCII から有効な長整数に変換 できません。
- **–11** REXX 変数プールから SQLCA.SQLERRML REXX 変数を取り出す ことができませんでした。
- **–12** 取り出しの際に、SQLCA.SQLERRML REXX 変数の切り捨てが行わ れました。この変数の長さは最大 2 バイトまでです。
- **–13** SQLCA.SQLERRML REXX 変数を、ASCII から有効な短整数に変 換できません。
- **–14** REXX 変数プールから SQLCA.SQLERRMC REXX 変数を取り出す ことができません。
- **–15** 取り出しの際に、SQLCA.SQLERRMC REXX 変数の切り捨てが行 われました。この変数の長さは最大 70 バイトまでです。
- **–16** エラー・テキストに指定された REXX 変数をセットできません。
- **–17** REXX 変数プールから SQLCA.SQLSTATE REXX 変数を取り出す ことができません。
- **–18** 取り出しの際に、SQLCA.SQLSTATE REXX 変数の切り捨てが行わ れました。この変数の長さは最大 2 バイトまでです。

注**:** -8 から -18 までの値を戻すのは、GET ERROR MESSAGE API のみで す。

#### **SQLMSG**

SQLCA.SQLCODE が 0 でない場合、この変数にはエラー・コードに関連し たテキスト・メッセージが含まれます。

#### **SQLISL**

分離レベル。可能な値は以下のとおりです。

- **RR** 反復可能読み取り。
- **RS** 読み取り固定。
- **CS** カーソル固定。これはデフォルトです。
- **UR** 非コミット読み取り。
- **NC** コミットなし。(NC は、一部のホストまたは System i® サーバーで しかサポートされていません。)

#### **SQLCA**

SQL ステートメントの処理の後に更新された SQLCA 構造体と、DB2 API が呼び出されます。

#### **SQLRODA**

CALL ステートメントを使用して呼び出される、ストアード・プロシージャ ーの入出力 SQLDA 構造体です。データベース・アプリケーション・リモ ート・インターフェース (DARI) API を使用して呼び出されるストアー ド・プロシージャーの出力 SQLDA 構造体でもあります。

#### **SQLRIDA**

データベース・アプリケーション・リモート・インターフェース (DARI) API を使用して呼び出される、ストアード・プロシージャーの入力 SQLDA 構造体です。

#### **SQLRDAT**

データベース・アプリケーション・リモート・インターフェース (DARI) API を使用して呼び出される、サーバー・プロシージャーの SQLCHAR 構 造体です。

### **REXX** 組み込み **SQL** アプリケーションをプログラミングする際の考 慮事項

REXX はインタープリター言語です。したがって、プリコンパイラー、コンパイラ ー、またはリンカーを使用しません。その代わり、3 つの DB2 API を使用して、 REXX の DB2 アプリケーションを作成します。 DB2 のさまざまなエレメントを アクセスするには、以下の API を使用してください。

#### **SQLEXEC**

SQL 言語をサポートします。

```
SQLDBS
```
DB2 API のコマンド形式のバージョンをサポートします。

**SQLDB2**

コマンド行プロセッサーへの REXX 特定のインターフェースをサポートし ます。このインターフェースを使用する際の制限および詳細については、 REXX の API 構文の説明を参照してください。

アプリケーションで、DB2 API のいずれかを使用する前、または SQL ステートメ ントを発行する前に、SQLDBS、SQLDB2、および SQLEXEC ルーチンを登録しな ければなりません。この登録は、REXX インタープリターに REXX/SQL の入り口 点を知らせます。 Windows ベースのプラットフォームと AIX プラットフォームで は、登録のための方法が少し異なります。

正しい構文でそれぞれのルーチンを登録するには、以下の例を使用します。

#### **Windows** オペレーティング・システムでの登録のサンプル

```
/* ------------ Register SQLDBS with REXX -------------------------*/
If Rxfuncquery('SQLDBS') <> 0 then
   rcy = Rxfuncadd('SQLDBS','DB2AR','SQLDBS')
If rcy ¥= 0 then
   do
     say 'SQLDBS was not successfully added to the REXX environment'
     signal rxx_exit
    end
/* ------------ Register SQLDB2 with REXX -------------------------*/
If Rxfuncquery('SQLDB2') <> 0 then
   rcy = Rxfuncadd('SQLDB2','DB2AR','SQLDB2')
If rcy ¥= 0 then
   do
     say 'SQLDB2 was not successfully added to the REXX environment'
     signal rxx_exit
    end
/* ----------------- Register SQLEXEC with REXX --------------------*/
If Rxfuncquery('SQLEXEC') <> 0 then
   rcy = Rxfuncadd('SQLEXEC','DB2AR','SQLEXEC')
If rcy = 0 then
   do
     say 'SQLEXEC was not successfully added to the REXX environment'
      signal rxx_exit
    end
```
#### **AIX** での登録のサンプル

```
/* ------------ Register SQLDBS, SQLDB2 and SQLEXEC with REXX --------*/
rcy = SysAddFuncPkg("db2rexx")
If rcy = 0 then
  do
    say 'db2rexx was not successfully added to the REXX environment'
    signal rxx_exit
  end
```
Windows ベースのプラットフォームでは、RxFuncAdd コマンドはすべてのセッショ ンにつき 1 回だけ実行する必要があります。

AIX では、SysAddFuncPkg をすべての REXX/SQL アプリケーションで実行しなけ ればなりません。

Rxfuncadd API および SysAddFuncPkg API の詳細については、それぞれ Windows ベースのプラットフォームおよび AIX 版の REXX の資料に記載されています。

ステートメントまたはコマンドにトークンを含めることができます。それは、REXX 変数に対応できる SQLEXEC、SQLDBS、および SQLDB2 ルーチンに渡されます。 この場合、REXX インタープリターは SQLEXEC、SQLDBS、または SQLDB2 を 呼び出す前に、変数の値を置換します。

この状態を避けるには、ステートメントのストリングを、引用符('または "") で囲んでください。引用符で囲まない場合、変数名と同じトークンがあると、その トークンは REXX インタープリターによって解決され、SQLEXEC、SQLDBS、ま たは SQLDB2 ルーチンには渡されません。

### **REXX** 組み込み **SQL** アプリケーションでのラージ・オブジェクト・ タイプのホスト変数の宣言

REXX ホスト変数に LOB 列を取り出してくる場合、この列は単純 (つまり、カウ ントはされない) ストリングとして保管されます。これは、文字ベースの SQL タイ プ (たとえば、CHAR、VARCHAR、GRAPHIC、LONG など) すべてと同じ方法で 処理されます。入力では、ホスト変数の内容のサイズが 32K を超える場合、または 以下に説明するその他の基準を満たしている場合には、適切な LOB タイプが割り 当てられます。

REXX SQL では、以下に示すホスト変数のストリングの内容により、LOB タイプ が決定されます。

ホスト変数のストリングの内容 **ファインストウ ウィック 使用される LOB** タイプ

| :hv1='通常の引用符付きストリングが 32K を超えている'      | CLOB   |
|---------------------------------------|--------|
| :hv2="^組み込み区切り引用符 "," 付きのストリングが 32K   | CLOB   |
| を超えている'"                              |        |
| :hv3="G'G で開始する組み込み区切り単一引用符 "." 付きの   | DBCLOB |
| DBCS が 32K を超えている"                    |        |
| :hv4="BIN'BIN で開始する組み込み区切り単一引用符 "," 付 | BLOB   |
| きのストリングが任意の長さである"                     |        |

# **REXX** 組み込み **SQL** アプリケーションでのラージ・オブジェクト・ ロケーター・タイプのホスト変数の宣言

以下の図は、REXX における LOB ロケーター・ホスト変数の宣言の構文を示して います。

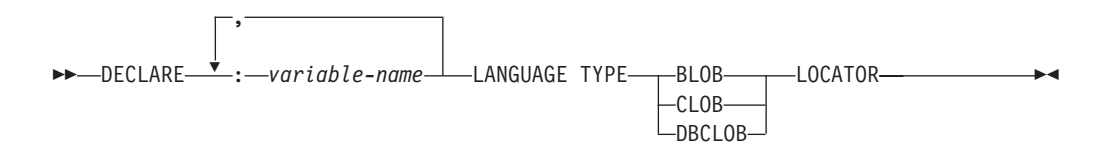

アプリケーション内で LOB ロケーター・ホスト変数を宣言しなければなりませ ん。これらの宣言が出てくると、REXX/SQL はプログラムのそれ以降の部分で、宣 言されたホスト変数をロケーターとして取り扱います。ロケーターの値は、内部形 式で REXX 変数に保管されます。

以下に例を示します。

CALL SQLEXEC 'DECLARE :hv1, :hv2 LANGUAGE TYPE CLOB LOCATOR'

エンジンから戻された LOB により表現されるデータは、以下に示す形式の FREE LOCATOR ステートメントを使用して、 REXX/SQL 内で解放することができま す。

**FREE LOCATOR** ステートメントの構文

,

-- FREE LOCATOR : *variable-name* -◂

以下に例を示します。

CALL SQLEXEC 'FREE LOCATOR :hv1, :hv2'

### **REXX** 組み込み **SQL** アプリケーションでのファイル参照タイプのホ スト変数の宣言

アプリケーション内で LOB ファイル参照ホスト変数を宣言しなければなりませ ん。これらの宣言が出てくると、REXX/SQL はプログラムのそれ以降の部分で、宣 言されたホスト変数を LOB ファイル参照として取り扱います。

以下の図は、REXX における LOB ファイル参照ホスト変数の宣言の構文を示して います。

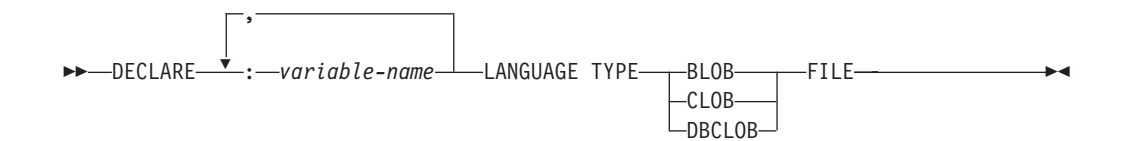

以下に例を示します。

CALL SQLEXEC 'DECLARE :hv3, :hv4 LANGUAGE TYPE CLOB FILE'

REXX におけるファイル参照変数には、3 つのフィールドが含まれます。上記の例 では、以下のものがその 3 つのフィールドに相当します。

### **hv3.FILE\_OPTIONS.**

アプリケーションによりセットされ、ファイルの使用法を指示します。

### **hv3.DATA\_LENGTH.**

DB2 によりセットされ、ファイルのサイズを指示します。

#### **hv3.NAME.**

アプリケーションにより、LOB ファイルの名前に設定されます。

FILE OPTIONS の場合は、アプリケーションが以下のキーワードを設定します。

#### キーワード **(**整数値**)**

意味

#### **READ (2)**

ファイルが入力に使用されます。オープン、読み取り、クローズできるの は、正規のファイルです。ファイル内のデータの長さ (バイト数) は、(アプ リケーションの要求側のコードにより) ファイルのオープン時に計算されま す。

#### **CREATE (8)**

出力において、新しいファイルを作成します。ファイルがすでに存在してい る場合はエラーとなります。ファイルの長さ (バイト単位) は、ファイル参 照変数構造の DATA LENGTH フィールドに戻されます。

#### **OVERWRITE (16)**

出力において、ファイルがすでに存在する場合はそれを上書きし、そうでな い場合は新しいファイルを作成します。ファイルの長さ (バイト単位) は、 ファイル参照変数構造の DATA\_LENGTH フィールドに戻されます。

#### **APPEND (32)**

ファイルがすでに存在する場合はそこに出力が追加され、そうでない場合は 新しいファイルが作成されます。ファイルに追加されるデータ (ファイル全 体の長さではない) の長さ (バイト単位) は、ファイル参照変数構造の DATA LENGTH フィールドに戻されます。

注**:** REXX では、ファイル参照ホスト変数はコンパウンド変数です。したがって、 NAME、NAME\_LENGTH、および FILE\_OPTIONS フィールドは、宣言するだけでなく、値 も設定しなければなりません。

### **REXX** 組み込み **SQL** アプリケーションでの **LOB** ホスト変数のクリ ア

Windows ベースのプラットフォームでは、アプリケーション・プログラムの終了後 も効力を持つ REXX SQL LOB ロケーターおよびファイル参照ホスト変数宣言を、 明示的にクリアしなければならない場合があります。これは、実行中のセッション がクローズされるまでアプリケーション・プロセスが終了しないためです。 REXX SQL LOB 宣言がクリアされないと、 LOB アプリケーションの実行後に同一セッ ション内で実行されている他のアプリケーションの妨げになります。

宣言をクリアする構文を示します。

CALL SQLEXEC "CLEAR SQL VARIABLE DECLARATIONS"

このステートメントは、LOB アプリケーションの終端にコーディングしなければな りません。直前のアプリケーションで宣言がクリアされていない場合があるので、 宣言をクリアするための回避的な手段として、このステートメントを任意の場所に コーディングできます (たとえば、REXX SQL アプリケーションの最初)。

### **REXX** 組み込み **SQL** アプリケーションでの **NULL** または切り捨て 標識変数

REXX における標識変数のデータ・タイプは、小数点を持たない数です。以下に、 INDICATOR キーワードを使用した REXX における標識変数の例を示します。

CALL SQLEXEC 'FETCH C1 INTO :cm INDICATOR :cmind' IF ( cmind  $\leq 0$  ) SAY 'Commission is NULL'

上記の例では、cmind が負の値かどうか検査されます。負の値ではない場合、アプ リケーションは cm の戻り値を使用することができます。 負の値の場合、取り出さ れる値は NULL で、cm は使用されません。この場合、データベース・マネージャ ーはホスト変数の値を変更しません。

# 組み込み **SQL** アプリケーションにおける **XQuery** 式の実行

表に XML データを保管し、XQuery 式を使用して、組み込み SQL アプリケーシ ョンで XML 列にアクセスすることができます。 XML データへのアクセスには、 データを文字またはバイナリー・データ・タイプにキャストする代わりに、 XML ホスト変数を使用します。 XML ホスト変数を使用しない場合、XML データにア クセスするのに最適な代替方法は、コード・ページ変換を避けるために FOR BIT DATA または BLOB データ・タイプを使用することです。

- v 組み込み SQL アプリケーション内で XML ホスト変数を宣言する。
- v 静的 SQL SELECT INTO ステートメントで XML 値を検索するには、XML タイ プの使用が必要。
- v XML 値が予期されているところで CHAR、VARCHAR、CLOB あるいは BLOB ホスト変数を入力に使用すると、その値は、デフォルトの空白処理 (STRIP) を伴 う XMLPARSE 関数操作の対象になります。そうでない場合、XML ホスト変数 は必須です。

XQuery 式を組み込み SQL アプリケーション内で直接実行するには、「XQUERY」 キーワードを式の前に付加します。静的 SQL の場合は、XMLQUERY 関数を使用 します。 XMLQUERY 関数が呼び出される場合、XQuery 式に「XQUERY」という 接頭部は付きません。

### 例 **1: C** および **C++** 動的 **SQL** で、「**XQUERY**」キーワードを前に付加して直接 **XQuery** 式を実行する

C および C++ アプリケーションでは、XQuery 式は、以下のような方法で実行でき ます。

EXEC SQL INCLUDE SQLCA; EXEC SQL BEGIN DECLARE SECTION; char stmt[16384]; SQL TYPE IS XML AS BLOB( 10K ) xmlblob; EXEC SQL END DECLARE SECTION; sprintf( stmt, "XQUERY (10, xs:integer(1) to xs:integer(4))"); EXEC SQL PREPARE s1 FROM :stmt; EXEC SQL DECLARE c1 CURSOR FOR s1; EXEC SQL OPEN c1; while( sqlca.sqlcode == SQL RC OK ) { EXEC SQL FETCH c1 INTO :xmlblob; /\* Display results \*/

```
EXEC SQL CLOSE c1;
EXEC SQL COMMIT;
```
}

#### 例 **2: XMLQUERY** 関数を使用して、静的 **SQL** で **XQuery** 式を実行する

XMLQUERY 関数を含む SQL ステートメントは、以下のように静的に準備できま す。

EXEC SQL INCLUDE SQLCA; EXEC SQL BEGIN DECLARE SECTION; SQL TYPE IS XML AS BLOB( 10K ) xmlblob; EXEC SQL END DECLARE SECTION; EXEC SQL DECLARE C1 CURSOR FOR SELECT XMLQUERY( '(10, xs:integer(1) to xs:integer(4))' RETURNING SEQUENCE BY REF) from SYSIBM.SYSDUMMY1; EXEC SQL OPEN c1; while( sqlca.sqlcode == SQL\_RC\_OK ) { EXEC SQL FETCH c1 INTO :xmlblob; /\* Display results \*/ } EXEC SQL CLOSE c1; EXEC SQL COMMIT; 例 **3: COBOL** 組み込み **SQL** アプリケーションで **XQuery** 式を実行する COBOL アプリケーションでは、XQuery 式は、以下のような方法で実行できます。 EXEC SQL BEGIN DECLARE SECTION END-EXEC. 01 stmt pic x(80). 01 xmlBuff USAGE IS SQL TYPE IS XML AS BLOB (10K). EXEC SQL END DECLARE SECTION END-EXEC. MOVE "XQUERY (10, xs:integer(1) to xs:integer(4))" TO stmt. EXEC SQL PREPARE s1 FROM :stmt END-EXEC. EXEC SQL DECLARE c1 CURSOR FOR s1 END-EXEC. EXEC SQL OPEN c1 USING :host-var END-EXEC. \*Call the FETCH and UPDATE loop. Perform Fetch-Loop through End-Fetch-Loop until SQLCODE does not equal 0. EXEC SQL CLOSE c1 END-EXEC. EXEC SQL COMMIT END-EXEC. Fetch-Loop Section. EXEC SQL FETCH c1 INTO :xmlBuff END-EXEC. if SQLCODE not equal 0 go to End-Fetch-Loop. \* Display results End-Fetch-Loop. exit.

# 組み込み **SQL** アプリケーションにおける **SQL** ステートメントの実行

組み込み SQL アプリケーション内で SQL ステートメントを実行する場合、静的に 実行されるステートメントと動的に実行されるステートメントとではどちらも EXEC SQL コマンドを使用しますが、それぞれの実行方法は異なります。静的ステートメ ントは、組み込み SQL アプリケーションのソース・コード内にハードコーディン グされています。動的ステートメントは、実行時にコンパイルされ、入力パラメー

ターによって準備されることがある点で、静的ステートメントとは異なります。読 み取られる情報はカーソルと呼ばれるメディアに保管されて、ユーザーがそのデー タを自由にスクロールして適切な更新を行うことができるようになります。 SQLCODE、SQLSTATE、および SQLWARN からのエラー情報は、アプリケーショ ンのトラブルシューティングを支援するために役立つツールとなります。

# 組み込み **SQL** アプリケーションにおけるコメント

コメントは、どのようなアプリケーションでも、コードを見て理解しやすくするた めに重要です。このセクションでは、組み込み SQL アプリケーションへのコメン トの追加について解説します。

### **C** および **C++** 組み込み **SQL** アプリケーションにおけるコメント

C および C++ アプリケーションの場合、SQL コメントは、EXEC SQL ブロックに 挿入できます。以下に例を示します。

 $/*$  Only C or C++ comments allowed here  $*/$ EXEC SOL -- SQL comments or /\* C comments or \*/ // C++ comments allowed here DECLARE C1 CURSOR FOR sname; /\* Only C or C++ comments allowed here \*/

### **COBOL** 組み込み **SQL** アプリケーションにおけるコメント

COBOL アプリケーションの場合、SQL コメントは、EXEC SQL ブロックに挿入でき ます。以下に例を示します。

- \* See COBOL documentation for comment rules
	- Only COBOL comments are allowed here EXEC SQL
	- -- SQL comments or
- \* full-line COBOL comments are allowed here DECLARE C1 CURSOR FOR sname END-EXEC.
- \* Only COBOL comments are allowed here

# **FORTRAN** 組み込み **SQL** アプリケーションにおけるコメント

FORTRAN アプリケーションの場合、SQL コメントは、EXEC SQL ブロックに挿入 できます。以下に例を示します。

- C Only FORTRAN comments are allowed here EXEC SQL
	- + -- SQL comments, and
- C full-line FORTRAN comment are allowed here
	- + DECLARE C1 CURSOR FOR sname
- I=7 ! End of line FORTRAN comments allowed here C Only FORTRAN comments are allowed here

# **REXX** 組み込み **SQL** アプリケーションにおけるコメント

REXX アプリケーションでは、SQL コメントはサポートされていません。

# 組み込み **SQL** アプリケーションにおける静的 **SQL** ステートメン トの実行

SQL ステートメントは、以下の方法を使用して、ホスト言語で静的に実行できま す。

• C または C++ (tut\_mod.sqc/tut\_mod.sqC)

次の 3 つの例は、サンプル **tut\_mod** からの例です。C または C++ において表 データを変更する方法を示している完全なプログラムについては、このサンプル を参照してください。

以下に、表にデータを挿入する方法の例を示します。

EXEC SQL INSERT INTO staff(id, name, dept, job, salary) VALUES(380, 'Pearce', 38, 'Clerk', 13217.50), (390, 'Hachey', 38, 'Mgr', 21270.00), (400, 'Wagland', 38, 'Clerk', 14575.00);

以下に、表のデータを更新する方法の例を示します。

EXEC SQL UPDATE staff SET salary = salary + 10000 WHERE id  $>= 310$  AND dept =  $84$ ;

以下に、表からデータを削除する方法の例を示します。

EXEC SQL DELETE FROM staff WHERE id >= 310 AND salary > 20000;

v COBOL (**updat.sqb**)

次の 3 つの例は、サンプル **updat** からの例です。COBOL において表データを 変更する方法を示している完全なプログラムについては、このサンプルを参照し てください。

以下に、表にデータを挿入する方法の例を示します。

EXEC SQL INSERT INTO staff VALUES (999, 'Testing', 99, :job-update, 0, 0, 0) END-EXEC.

以下に示すのは、表のデータを更新する方法の例で、job-update はソース・コー ドの宣言セクションで宣言されたホスト変数への参照です。

EXEC SQL UPDATE staff SET job=:job-update WHERE job='Mgr' END-EXEC.

以下に、表からデータを削除する方法の例を示します。

EXEC SQL DELETE FROM staff WHERE job=:job-update END-EXEC.

# 組み込み **SQL** アプリケーションにおける **SQLDA** 構造体からの ホスト変数情報の検索

静的 SQL を使用すると、組み込み SQL ステートメントで使用されているホスト変 数は、アプリケーションのコンパイル時に認識されます。動的 SQL を使用した場 合には、組み込み SQL ステートメントとその結果としてのホスト変数は、アプリ ケーションを実行するまで認識されません。このように、動的 SQL アプリケーシ ョンの場合は、アプリケーションで使用するホスト変数のリストを扱う必要があり ます。 (PREPARE を使用して) 準備された SELECT ステートメントのホスト変数

情報を得るためには、 DESCRIBE ステートメントを使用し、その情報を SQL 記述 子域 (SQLDA) に保管することができます。

アプリケーション内で DESCRIBE ステートメントを実行すると、データベース・ マネージャーはホスト変数を SQLDA に定義します。ホスト変数を SQLDA に定義 すると、 FETCH ステートメントにより、カーソルを使用してホスト変数に値を割 り当てることができます。

### 動的に実行される **SQL** プログラムにおける **SQLDA** 構造体の宣言

SQLDA には不定数の SQLVAR 項目のオカレンスがあり、次の図に示されている ように、各 SQLVAR 項目は 1 データ行に 1 つの列を記述するフィールドの集ま りで構成されます。 SQLVAR 項目には、基本 SQLVAR 項目と 2 次 SQLVAR 項 目という 2 つのタイプがあります。

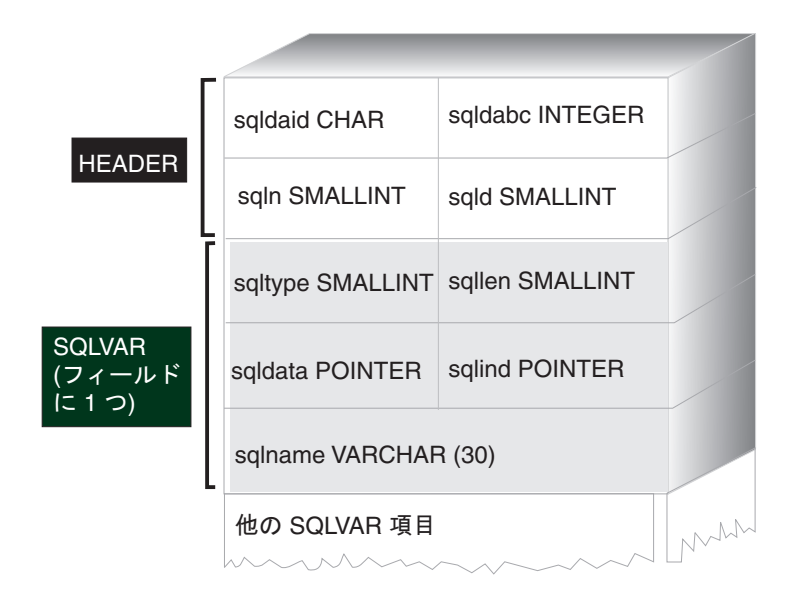

#### 図 *2. SQL* 記述子域 *(SQLDA)*

必要とされる SQLVAR 項目の数は結果表の列の数によって決まるため、アプリケ ーションは必要に応じて適切な数の SQLVAR エレメントを割り振ることができな ければなりません。 次のいずれかの方式を使用してください。

- v 必要とされる最大の SQLDA (つまり、SQLVAR 項目の最大数を指定した SQLDA) を与える。結果表に戻すことができる列の数は最大 255 です。戻される 列のいずれかが LOB タイプか特殊タイプの列である場合、SQLN の値は 2 倍に なり、情報を入れるために必要な SQLVAR 項目の数も 2 倍の 510 になりま す。しかし、255 列も戻す SELECT ステートメントはほとんどないので、割り当 てられたスペースの大部分が未使用となります。
- v SQLVAR 項目を少なめに指定して、小さめの SQLDA を与える。この場合、結 果表に SQLDA で使用できる SQLVAR 項目より多い列が入っていると、記述は 戻されません。代わりに、データベース・マネージャーは SELECT ステートメン トで検出される選択リスト項目の数を戻します。アプリケーションは SQLDA に 必要な数の SQLVAR 項目を割り当ててから、DESCRIBE ステートメントを使用 して列記述を入手します。

v 戻された列のいくつかが LOB またはユーザー定義タイプである場合は、SQLDA に SQLVAR 項目の正確な数を設定する。

3 つの方式のすべてについて、最初にいくつの SQLVAR 項目を割り当てればよい かという疑問が生じます。各 SQLVAR エレメントは、最高 44 バイトのストレー ジを使用します (SQLDATA および SQLIND フィールドに割り振られるストレージ はカウントしていません)。メモリーに十分余裕があれば、 SQLDA の最大サイズを 割り振るという最初の方法を実行するのが簡単です。

より小さい SQLDA を割り当てるという 2 番目の方法は、メモリーの動的割り振 りをサポートする C および C++ のようなプログラミング言語にしか適用できませ ん。メモリーの動的割り振りをサポートしない COBOL や FORTRAN のような言 語の場合、最初の方法を使用します。

### 最小の **SQLDA** 構造体を用いて動的に実行される **SQL** ステートメ ントの準備

ここにある情報を、最小の SQLDA 構造体をステートメント用に割り振る例として 用いてください。

メモリーの動的割り振りをサポートする C および C++ のようなプログラミング言 語でしか、より小さい SQLDA 構造体を割り当てることはできません。

アプリケーションが、 SQLVAR 項目の入っていない minsqlda という名前の SQLDA 構造体を宣言する場面を例にとって考えてみましょう。 SQLDA の SQLN フィールドは割り振られる SQLVAR 項目の数を記述します。この場合、SQLN は 0 にセットされていなければなりません。次に、文字ストリング dstring から 1 つのステートメントを準備し、そしてその記述を minsqlda の中に入力するには、 次の SQL ステートメントを発行します。 (C 構文を使用し、 minsqlda が SQLDA 構造体へのポインターとして宣言されているものとします。)

EXEC SQL

PREPARE STMT INTO :\*minsqlda FROM :dstring;

dstring に含まれるステートメントが、各行に 20 列を戻す SELECT ステートメン トであるとします。 PREPARE ステートメント (または DESCRIBE ステートメン ト) の後の SQLDA の SQLD フィールドには、準備済み SELECT ステートメント の結果表の列数が入っています。

SQLDA の SQLVAR 項目は、以下の場合に設定されます。

v SQLN >= SQLD であり、かつどの列も LOB または特殊タイプではない場合

最初の SQLD SQLVAR 項目が設定され、SQLDOUBLED はブランクに設定され ます。

v SQLN >= 2\*SQLD であり、かつ少なくとも 1 つの列が LOB または特殊タイプ である場合

2\* SQLD SQLVAR 項目が設定され、SQLDOUBLED は 2 に設定されます。

v SQLD <= SQLN < 2\*SQLD であり、少なくとも 1 つの列が特殊タイプであり、 かつ LOB の列はない場合

最初の SQLD SQLVAR 項目が設定され、SQLDOUBLED はブランクに設定され ます。 SQLWARN BIND オプションが YES の場合は、警告 SQLCODE +237 (SQLSTATE 01594) が発行されます。

以下の場合には、SQLDA 内の SQLVAR 項目は設定されません (追加スペースを割 り振り、 DESCRIBE をもう一度指定するよう要求されます)。

v SQLN < SQLD であり、どの列も LOB または特殊タイプではない場合

SQLVAR 項目は設定されず、SQLDOUBLED はブランクに設定されます。 SQLWARN BIND オプションが YES の場合は、警告 SQLCODE +236 (SQLSTATE 01005) が発行されます。

DESCRIBE が正常に実行される場合には、SQLD 個の SQLVAR 項目が割り振ら れます。

v SQLN < SQLD であり、少なくとも 1 つの列が特殊タイプであり、かつ LOB の列はない場合

SQLVAR 項目は設定されず、SQLDOUBLED はブランクに設定されます。 SQLWARN BIND オプションが YES の場合は、警告 SQLCODE +239 (SQLSTATE 01005) が発行されます。

特殊タイプの名前を含む DESCRIBE を正常に実行するためには、 2\*SQLD SQLVAR 項目を割り振ってください。

v SQLN < 2\*SQLD であり、かつ少なくとも 1 つの列が LOB である場合

SQLVAR 項目は設定されず、SQLDOUBLED はブランクに設定されます。警告 SQLCODE +238 (SQLSTATE 01005) が発行されます (SQLWARN BIND オプシ ョンの設定に関係なく)。

DESCRIBE を正常に実行するためには、2\*SQLD SQLVAR 項目を割り振ってく ださい。

BIND コマンドの SQLWARN オプションは、 DESCRIBE (または PREPARE...INTO) が以下の警告を戻すかどうかを制御します。

- $\cdot$  SOLCODE +236 (SOLSTATE 01005)
- $\cdot$  SQLCODE +237 (SQLSTATE 01594)
- v SQLCODE +239 (SQLSTATE 01005)

アプリケーション・コードでは、これらの SQLCODE 値が戻される可能性のあるこ とを常に考慮に入れておいてください。警告 SQLCODE +238 (SQLSTATE 01005) は、選択リストに LOB 列があり SQLDA に不適当な SQLVAR 項目がある場合 に、必ず戻されます。これは、結果セット内に LOB 列があるために SQLVAR 項 目の数が 2 倍になっていなければならないということをアプリケーションが認識で きる唯一の方法です。

### 十分な数の **SQLVAR** 項目を指定した、動的に実行される **SQL** ステ ートメント用の **SQLDA** 構造体の割り振り

結果表の列数が決まったら、ストレージを 2 番目の、フルサイズの SQLDA に割 り振ってください。最初の SQLDA は入力パラメーターに使用され、2 番目のフル サイズの SQLDA は出力パラメーターに使用されます。

結果表の列が 20 あるとします (すべて LOB 列ではないとします)。この場合、 2 番目の SQLDA 構造体である fulsqlda には、少なくとも 20 の SQLVAR エレメ ント (または結果表に LOB または特殊タイプがある場合には 40 エレメント) を割 り振らなければなりません。この例のその他の部分では、LOB または特殊タイプは 結果表に含まれないものとします。

SQLDA 構造体のストレージ要件を計算するときには、以下のものを含めてくださ  $\mathcal{U}^{\mathcal{A}}$ 

- v 長さ 16 バイトの固定長ヘッダー (SQLN および SQLD などのフィールドを含 む)。
- v SQLVAR 項目の可変長配列、それぞれのエレメントは長さが 44 バイト (32 ビ ット・プラットフォームの場合) または 56 バイト (64 ビット・プラットフォー ムの場合)。

fulsqlda に必要な SQLVAR 項目の数は、 minsqlda という SQLD フィールドに 指定されます。 その値が 20 であるとします。そのため、fulsqlda に必要なスト レージ割り振りは、以下のようになります。

 $16 + (20 * sizeof (struct square))$ 

この値は、ヘッダーのサイズに各 SQLVAR 項目のサイズの 20 倍を加えて、合計 896 バイトであることを表しています。

SQLDASIZE マクロを使用することにより、自分で計算をしないようにすれば、バ ージョン間の違いをすべて回避することができます。

### 動的に実行される **SQL** プログラムにおける **SELECT** ステートメン トの記述

十分な量のスペースを 2 番目の SQLDA (この例の場合 fulsqlda と呼ばれる) に 割り振ってから、アプリケーションをコーディングして SELECT ステートメントを 記述しなければなりません。

次のステップを実行するようにアプリケーションをコーディングしてください。

- 1. fulsqlda の SQLN フィールドの値を 20 にする (この例では結果表の列は 20 であり、すべての列は LOB 列ではないものとしています)。
- 2. 2 番目の SQLDA 構造体 fulsqlda を用いて SELECT ステートメントに関する 情報を入手する。 これには、次の 2 とおりの方法があります。
	- v minsqlda の代わりに fulsqlda を指定する別の PREPARE ステートメントを 使用する。
	- v fulsqlda を指定する DESCRIBE ステートメントを使用する。

DESCRIBE ステートメントを使用するとステートメントを 2 回準備するコストが 省けるため、この方法のほうが好んで使用されます。 DESCRIBE ステートメント は、準備操作中に入手した前の情報を再度使用するだけで、その情報を新規の SQLDA 構造体に入れます。次のステートメントを発行することができます。

EXEC SQL DESCRIBE STMT INTO :fulsqlda

このステートメントを実行すると、それぞれの SQLVAR エレメントには結果表の 1 つの列の記述が含まれるようになります。

### 行を保持するためのストレージの獲得

先にアプリケーションが行のためのストレージを割り振ってからでなければ、 SQLDA 構造体を使用して結果表からアプリケーション行を取り出すことはできま せん。

次のステップを実行するようにアプリケーションをコーディングしてください。

1. それぞれの SQLVAR 記述を分析して、その列の値に必要なスペースの量を判別 する。

SELECT が記述されている場合、LOB の値について SQLVAR に指定されるデ ータ・タイプは SQL\_TYP\_*x*LOB であることに注意してください。このデータ・ タイプは一般的な LOB ホスト変数と同じであり、すべての LOB は 1 回でメ モリーに保管されます。これは (数 MB までの) 小さい LOB の場合に有効です が、スタックが十分なメモリーを割り振ることができないため、このデータ・タ イプを大きい LOB (1 GB など) に使用することはできません。 SQLVAR 内の アプリケーションの列定義を変更して、 SQL\_TYP\_*x*LOB\_LOCATOR または SQL\_TYPE\_*x*LOB\_FILE のいずれかにすることが必要になります。 (SQLVAR の SQLTYPE フィールドを変更する場合には、 SQLLEN フィールドも変更する必 要があるので注意してください。) SQLVAR 内の列定義を変更すると、アプリ ケーションではその新しいタイプに対して正しい容量のストレージを割り振るこ とができます。

- 2. その列の値にストレージを割り振る。
- 3. 割り振ったストレージのアドレスを SQLDA 構造体の SQLDATA フィールドに 保管する。

これらのステップは、各列の記述を分析し、それぞれの SQLDATA フィールドの内 容をその列の値を保持するだけの大きさのストレージ域のアドレスと置き換えるこ とによってなされます。長さ属性は、LOB タイプでないデータ項目に対する各 SQLVAR 項目の SQLLEN フィールドから判別されます。タイプが BLOB、CLOB、または DBCLOB の項目の場合、長さ属性は 2 番目の SQLVAR 項目の SQLLONGLEN フィールドから判別されます。

さらに、指定した列に NULL を使用できる場合、アプリケーションは SQLIND フ ィールドの内容を列の標識変数のアドレスと置き換えなければなりません。

### 動的に実行される **SQL** プログラムにおけるカーソルの処理

SQLDA 構造の割り振りが適切に行われると、 SELECT ステートメントに関連する カーソルをオープンし、行を取り出すことができます。

SELECT ステートメントに関連したカーソルを処理するには、最初にカーソルをオ ープンし、次に FETCH ステートメントの USING DESCRIPTOR 節を指定して行 を取り出します。たとえば、C アプリケーションでは次のようにします。

EXEC SQL OPEN pcurs EMB SQL CHECK( "OPEN" ) ; EXEC SQL FETCH pcurs USING DESCRIPTOR :\*sqldaPointer EMB\_SQL\_CHECK( "FETCH" ) ;

FETCH が成功したならば SQLDA からデータを獲得し列見出しを表示するような アプリケーションを書けるでしょう。以下に例を示します。

display col titles( sqldaPointer ) ;

データを表示したなら、カーソルをクローズし動的に割り振ったメモリーを解放し なければなりません。以下に例を示します。

EXEC SQL CLOSE pcurs ; EMB\_SQL\_CHECK( "CLOSE CURSOR" ) ;

### 動的に実行される **SQL** プログラムのための **SQLDA** 構造体の割り 振り

アプリケーションとのデータのやり取りで使用できるようにするため、アプリケー ションで使用する SQLDA 構造体を割り振ってください。

C 言語で SQLDA 構造体を作成するには、ホスト言語で INCLUDE SQLDA ステー トメントを組み込むか、または SQLDA 組み込みファイルを組み込んで、構造体定 義を入手してください。次に、SQLDA のサイズは固定されていないため、アプリ ケーションは SQLDA 構造体へのポインターを宣言し、それにストレージを割り振 らなければなりません。 SQLDA 構造体の実際のサイズは、SQLDA を用いて渡さ れる個別データ項目の数によって決まります。

C および C++ プログラム言語 では、SQLDA の割り振りを簡単に行うためにマク ロが提供されています。このマクロの形式は以下のとおりです。

```
#define SQLDASIZE(n) (offsetof(struct sqlda, sqlvar) ¥
        + (n) \times sizeof(struct sqlvar))
```
このマクロを使用することによって、 n 個の SQLVAR エレメントに必要なストレ ージを計算することができます。

COBOL で SQLDA 構造体を作成するには、 INCLUDE SQLDA ステートメントを 組み込むか、または COPY ステートメントを使用します。 SQLVAR 項目の最大数 を制御して SQLDA が使用するストレージの容量を制御したい場合は、 COPY ス テートメントを使用してください。たとえば、SQLVAR 項目のデフォルトの数を 1489 から 1 に変更するには、以下の COPY ステートメントを使用します。

```
COPY "sqlda.cbl"
 replacing --1489--
 by --1--.
```
FORTRAN 言語では、自己定義データ構造または動的割り振りは直接にはサポート されていません。 SQLDA 組み込みファイルは FORTRAN では使用できません。 これは、FORTRAN では SQLDA をデータ構造としてサポートできないためです。 FORTRAN プログラムでは、プリコンパイラーは INCLUDE SQLDA ステートメン トを無視します。

ただし、FORTRAN プログラムで静的 SQLDA 構造体に似た構造体を作成し、これ を SQLDA を使用できる任意の場所で使用することができます。 sqldact.f ファ イルには、FORTRAN で SQLDA 構造体を宣言するのに役立つ定数が含まれていま す。

ポインター値を必要とする SQLDA エレメントに値を割り当てるには、SQLGADDR の呼び出しを実行してください。

次の表は、SQLVAR エレメントを 1 つ持つ SQLDA 構造体の宣言および使用方法 を示しています。

言語 ソース・コード例

| C および C++    | #include<br>struct sqlda *outda = $(struct$ sqlda *)malloc(SQLDASIZE(1));                                                                                                    |  |
|--------------|----------------------------------------------------------------------------------------------------|--|
|              | /* DECLARE LOCAL VARIABLES FOR HOLDING ACTUAL DATA */<br>double sal = $0$ ;<br>short salind = $0$ ;                                                                                                    |  |
|              | /* INITIALIZE ONE ELEMENT OF SQLDA $*/$<br>memcpy( outda->sqldaid, "SQLDA ", sizeof(outda->sqldaid));<br>outda->sqln = outda->sqld = 1;<br>outda->sqlvar[0].sqltype = SQL TYP NFLOAT;<br>$outda \rightarrow sqlvar[0]$ .sqllen = sizeof(double);.<br>outda->sqlvar[0].sqldata = (unsigned char $\star$ )&sal<br>outda->sqlvar[0].sqlind = $(short *)$ &salind |  |
| <b>COBOL</b> | WORKING-STORAGE SECTION.<br>77 SALARY<br>PIC S99999V99 COMP-3.<br>77 SAL-IND<br>PIC $S9(4)$<br>$COMP-5.$                                                                                                    |  |
|              | EXEC SQL INCLUDE SQLDA END-EXEC                                                                                                    |  |
|              | * Or code a useful way to save unused SQLVAR entries.<br>* COPY "sqlda.cbl" REPLACING --1489-- BY --1--.                                                                                                    |  |
|              | 01 decimal-sqllen pic s9(4) comp-5.<br>01 decimal-parts redefines decimal-sqllen.<br>05 precision pic x.<br>05 scale pic x.                                                                                                    |  |
|              | * Initialize one element of output SQLDA<br>MOVE 1 TO SOLN<br>MOVE 1 TO SQLD<br>MOVE SQL-TYP-NDECIMAL TO SQLTYPE(1)                                                                                                    |  |
|              | * Length = 7 digits precision and 2 digits scale                                                                                                    |  |
|              | MOVE x"07" TO PRECISION.<br>MOVE x"02" TO SCALE.<br>MOVE DECIMAL-SQLLEN TO 0-SQLLEN(1).<br>SET SQLDATA(1) TO ADDRESS OF SALARY<br>SET SQLIND(1) TO ADDRESS OF SAL-IND                                                                                                    |  |

```
FORTRAN include 'sqldact.f'
                         integer*2 sqlvar1
                         parameter ( sqlvar1 = sqlda header sz + 0*sqlvar struct sz )
                   C Declare an Output SQLDA -- 1 Variable
                         character out sqlda(sqlda header sz + 1*sqlvar struct sz)
                         character*8 out sqldaid ! Header
                         integer*4 out_sqldabc
                         integer*2 out_sqln
                         integer*2 out_sqld
                         integer*2 out sqltype1 ! First Variable
                         integer*2 out_sqllen1
                         integer*4 out sqldata1
                         integer*4 out sqlind1
                         integer*2 out_sqlnamel1
                         character*30 out_sqlnamec1
                         equivalence( out_sqlda(sqlda_sqldaid_ofs), out_sqldaid )
                         equivalence( out sqlda(sqlda sqldabc ofs), out sqldabc )
                         equivalence( out_sqlda(sqlda_sqln_ofs), out_sqln )
                         equivalence( out sqlda(sqlda sqld ofs), out sqld
                         equivalence( out_sqlda(sqlvar1+sqlvar_type_ofs), out_sqltype1 )
                         equivalence( out_sqlda(sqlvar1+sqlvar_len_ofs), out_sqllen1
                         equivalence( out sqlda(sqlvar1+sqlvar data ofs), out sqldata1 )
                         equivalence( out_sqlda(sqlvar1+sqlvar_ind_ofs), out_sqlind1 )
                         equivalence( out_sqlda(sqlvar1+sqlvar_name_length_ofs),
                        + out sqlnamel1 )
                         equivalence( out sqlda(sqlvar1+sqlvar name data ofs),
                        + out_sqlnamec1 )
                   C Declare Local Variables for Holding Returned Data.
                         real*8 salary
                         integer*2 sal_ind
                   C Initialize the Output SQLDA (Header)
                         out_sqldaid = 'OUT_SQLDA'
                         out sqldabc = sqlda header sz + 1*sqlvar struct sz
                         out \text{sgl} \, \text{n} = 1
                         out_sqld = 1C Initialize VAR1
                         out sqltype1 = SQL TYP NFLOAT
                         out sqllen1 = 8rc = sqlgaddr( %ref(salary), %ref(out_sqldata1) )
                         rc = sqlgaddr( %ref(sal_ind), %ref(out_sqlind1) )
                    注: 上記の例は 32 ビット FORTRAN 向けに書かれています。
```
動的なメモリー割り振りをサポートしない言語では、 SQLVAR エレメントの希望 数を指定した SQLDA をホスト言語で明示的に宣言しなければなりません。 SQLVAR のエレメントには、アプリケーションの必要に応じて決定されたとおりの 十分な数を必ず宣言してください。

言語 ソース・コード例
## 動的に実行される **SQL** プログラムにおける **SQLDA** 構造体を使用 したデータ転送

ホスト変数のリストを使用してデータを転送するよりも、 SQLDA を使用してデー タを転送するほうが、より高い柔軟性が得られます。たとえば、SQLDA を用い て、ホスト言語に対応するものがないデータ (C 言語における DECIMAL データな ど) でも転送することができます。

次の表を、数値とシンボル名がどのように関連付けられるかを示す相互参照リスト として使用してください。

表 *17. DB2 SQLDA SQL* タイプ: 数値および対応するシンボル名

| SQL 列名               | SQLTYPE 数值 | SQLTYPE シンボル名1                                   |  |
|----------------------|------------|--------------------------------------------------|--|
| DATE                 | 384/385    | SQL TYP DATE / SQL TYP NDATE                     |  |
| TIME                 | 388/389    | SQL TYP TIME / SQL TYP NTIME                     |  |
| TIMESTAMP            | 392/393    | SQL TYP_STAMP / SQL_TYP_NSTAMP                   |  |
| n/a <sup>2</sup>     | 400/401    | SQL TYP CGSTR / SQL TYP NCGSTR                   |  |
| <b>BLOB</b>          | 404/405    | SQL TYP BLOB / SQL TYP NBLOB                     |  |
| CLOB                 | 408/409    | SQL TYP CLOB / SQL TYP NCLOB                     |  |
| <b>DBCLOB</b>        | 412/413    | SQL TYP DBCLOB / SQL TYP NDBCLOB                 |  |
| VARCHAR              | 448/449    | SQL TYP VARCHAR / SQL TYP NVARCHAR               |  |
| CHAR                 | 452/453    | SQL_TYP_CHAR / SQL_TYP_NCHAR                     |  |
| LONG VARCHAR         | 456/457    | SQL TYP LONG / SQL TYP NLONG                     |  |
| n/a <sup>3</sup>     | 460/461    | SQL TYP CSTR / SQL TYP NCSTR                     |  |
| VARGRAPHIC           | 464/465    | SQL TYP VARGRAPH / SQL TYP NVARGRAPH             |  |
| GRAPHIC              | 468/469    | SQL TYP GRAPHIC / SQL_TYP_NGRAPHIC               |  |
| LONG VARGRAPHIC      | 472/473    | SQL TYP LONGRAPH / SQL TYP NLONGRAPH             |  |
| FLOAT                | 480/481    | SQL TYP FLOAT / SQL TYP NFLOAT                   |  |
| REAL <sup>4</sup>    | 480/481    | SQL TYP FLOAT / SQL TYP NFLOAT                   |  |
| DECIMAL <sup>5</sup> | 484/485    | SQL_TYP_DECIMAL / SQL_TYP_DECIMAL                |  |
| INTEGER              | 496/497    | SQL TYP INTEGER / SQL TYP NINTEGER               |  |
| SMALLINT             | 500/501    | SQL TYP SMALL / SQL_TYP_NSMALL                   |  |
| n/a                  | 804/805    | SQL_TYP_BLOB_FILE / SQL_TYPE_NBLOB_FILE          |  |
| n/a                  | 808/809    | SQL TYP CLOB FILE / SQL TYPE NCLOB FILE          |  |
| n/a                  | 812/813    | SQL_TYP_DBCLOB_FILE / SQL_TYPE_NDBCLOB_FILE      |  |
| n/a                  | 960/961    | SQL TYP BLOB LOCATOR / SQL TYP NBLOB LOCATOR     |  |
| n/a                  | 964/965    | SQL TYP CLOB LOCATOR / SQL TYP NCLOB LOCATOR     |  |
| n/a                  | 968/969    | SQL TYP DBCLOB LOCATOR / SQL TYP NDBCLOB LOCATOR |  |
| XML                  | 988/989    | SQL TYP XML / SQL TYP XML                        |  |

<span id="page-145-0"></span>表 *17. DB2 SQLDA SQL* タイプ *(*続き*)*: 数値および対応するシンボル名

| SQL 列名 | SQLTYPE 数值 | SQLTYPE シンボル名 |
|--------|------------|---------------|
|        |            |               |

注**:** これらの定義タイプは sql.h 組み込みファイルにあり、組み込みファイル自体は、 sqllib ディレクトリーの include サブディレクトリーにあります。 (例えば、C プログラミング言語の場合は sqllib/include/sql.h となりま す。)

- 1. COBOL プログラミング言語の場合、SQLTYPE 名には下線 (\_) を使用しませんが、その代わりにハイフン (-) を 使用します。
- 2. これは NULL 終了 GRAPHIC ストリングです。
- 3. これは NULL 終了文字ストリングです。
- 4. SQLDA での REAL と DOUBLE の違いは長さの値です (4 または 8)。

5. 精度は最初のバイトにあります。位取りは 2 番目のバイトにあります。

## 動的に実行される **SQL** プログラムにおける対話式 **SQL** ステートメ ントの処理

動的 SQL を使用するアプリケーションを作成し、任意の SQL ステートメントを処 理することができます。たとえば、アプリケーションがユーザーから SQL ステー トメントを受け入れる場合、アプリケーションはステートメントについて事前にわ かっていなくても、そのステートメントを実行できなければなりません。実行時ま でわからない値は、疑問符 (?) で表示されるパラメーター・マークによって表すこ とができます。パラメーター・マークは、ユーザーとアプリケーションの間の対話 を可能にするもので、静的 SQL ステートメントにとってのホスト変数に似ていま す。

PREPARE および DESCRIBE ステートメントを SQLDA 構造体で使用して、アプ リケーションは実行される SQL ステートメントのタイプを判別し、それに応じて 処理することができるようにしてください。

### 動的に実行される **SQL** プログラムにおけるステートメント・タイプ の判別

SQL ステートメントを準備する場合、ステートメントのタイプに関する情報は SQLDA 構造体を調べて判別することができます。この情報はステートメントの準 備時に INTO 節を指定して SQLDA 構造体に入れるか、または事前に準備されたス テートメントに対して DESCRIBE ステートメントを発行することによって、 SQLDA 構造体に入れることができます。

いずれの場合でも、データベース・マネージャーは SQLDA 構造体の SQLD フィ ールドに SQL ステートメントにより生成された結果表の列数を示す値を入れま す。 SQLD フィールドにゼロ (0) が入っている場合、このステートメントは SELECT ステートメントではありません。ステートメントはすでに準備されている ため、 EXECUTE ステートメントを使用してただちに実行することができます。

ステートメントにパラメーター・マーカーが含まれている場合、USING 節を指定し なければなりません。 USING 節は、ホスト変数のリストか SQLDA 構造体のどち らかを指定することができます。

SQLD フィールドが 0 より大きい場合、ステートメントは SELECT ステートメン トであるため、次の節での説明に従って処理しなければなりません。

## 動的に実行される **SQL** プログラムにおける可変リスト **SELECT** ス テートメントの処理

可変リスト SELECT ステートメントとは、戻される列の数およびタイプがプリコン パイル時にはわからないステートメントのことです。この場合、アプリケーション には、結果表の行を保持するために宣言しなければならない正確なホスト変数がわ かりません。

可変リスト SELECT ステートメントを処理するには、次のステップを実行するよう にアプリケーションをコーディングしてください。

1. SQLDA を宣言する。

可変リスト SELECT ステートメントを処理するには、 SQLDA 構造体を必ず使 用します。

2. INTO 節を使用してステートメントを PREPARE (準備) する。

アプリケーションは、宣言した SQLDA 構造体に十分な SQLVAR エレメント があるかどうかを判別します。十分なエレメントがない場合、アプリケーション は必要な数の SQLVAR エレメントを持つ別の SQLDA 構造体を割り振り、新 規の SQLDA を用いて追加の DESCRIBE ステートメントを発行します。

3. SQLVAR エレメントを割り振る。

各 SQLVAR に必要なホスト変数および標識に、ストレージを割り振ります。こ のステップでは、それぞれの SQLVAR エレメントにデータの割り振りアドレス および標識変数を入れます。

4. SELECT ステートメントを処理する。

カーソルは準備済みステートメントに関連付けられ、オープンされます。行は適 切に割り振られた SQLDA 構造体を用いて取り出されます。

#### エンド・ユーザーからの **SQL** 要求の保存

アプリケーションのユーザーがアプリケーションから SQL 要求を発行することが できる場合、これらの要求を保管しておきたいかもしれません。

アプリケーションで任意の SQL ステートメントを保管できる場合、これらをデー タ・タイプが VARCHAR、LONG VARCHAR、CLOB、VARGRAPHIC、 LONG VARGRAPHIC、または DBCLOB の列を持つ表に保管することができます。 VARGRAPHIC、LONG VARGRAPHIC、および DBCLOB データ・タイプは、 2 バイト文字セット (DBCS) および拡張 UNIX コード (EUC) 環境でしか使用できな いことに注意してください。

ユーザーは、準備済みのバージョンの SQL ステートメントではなく、そのソース を保管しなければなりません。これは、表に保管されているバージョンを実行する 前に、各ステートメントを検索して準備しなければならないことを意味します。つ まり、アプリケーションは、文字ストリングから SQL ステートメントを準備し、 このステートメントを動的に実行します。

## 動的に実行される **SQL** ステートメントへのパラメーター・マーカ ーを使用した変数入力の提供

動的 SQL ステートメントにはホスト変数を入れることができません。それは、ホ スト変数情報 (データ・タイプおよび長さ) がアプリケーションのプリコンパイルの 間しか使用できないためです。実行時には、ホスト変数情報は使用できません。

動的 SQL では、ホスト変数の代わりにパラメーター・マーカーを使用します。パ ラメーター・マーカーは疑問符 (?) で示されます。そして、ホスト変数が SQL ス テートメントの内部で置換される位置を示します。

アプリケーションで動的 SQL を使用していて、DELETE を実行できるようにした いとしましょう。パラメーター・マーカーが入っている文字ストリングは、次のよ うな形となります。

DELETE FROM TEMPL WHERE EMPNO = ?

このステートメントが実行されると、 EXECUTE ステートメントの USING 節によ ってホスト変数つまり SQLDA 構造体が指定されます。ステートメントを実行する 際に、ホスト変数の内容が使用されます。

パラメーター・マーカーは、 SQL ステートメント内部で使用するコンテキストに よって想定されたデータ・タイプおよび長さを持っています。パラメーター・マー カーのデータ・タイプが、これを使用しているステートメントの内容からはっきり 判別できない場合は、 CAST を使用してタイプを指定することができます。このよ うなパラメーター・マーカーは、型付きパラメーター・マーカー と見なされます。 タイプ付きパラメーター・マーカーは、指定されたタイプのホスト変数と同様に扱 われます。たとえば、ステートメント SELECT ? FROM SYSCAT.TABLES は、結果列の タイプが DB2 には認識されないため無効です。ただし、SELECT CAST(? AS INTEGER) FROM SYSCAT.TABLES は、パラメーター・マーカーが INTEGER を表すこ とがキャストによって示されているため、 DB2 で結果列のタイプが認識されま す。

SQL ステートメントにパラメーター・マーカーが複数個含まれている場合、 EXECUTE ステートメントの USING 節は、ホスト変数 (各パラメーター・マーカ ーに 1 つずつ) のリストを指定するか、または各パラメーター・マーカーの SQLVAR 項目を持つ SQLDA を識別しなければなりません。 (LOB の場合は、各 パラメーター・マーカーに SQLVAR 項目が 2 つずつあることに注意してくださ い。) ホスト変数リストまたは SQLVAR 項目は、ステートメント内のパラメータ ー・マーカーの順序に従って突き合わせが行われます。また、これらのデータ・タ イプには互換性がなければなりません。

注**:** 動的 SQL でのパラメーター・マーカーの使用は、静的 SQL でのホスト変数の 使用に似ています。いずれの場合も、オプティマイザーは分散統計を使用せず、最 適なアクセス・プランを選択することはありえません。

パラメーター・マーカーに適用される規則は、 PREPARE ステートメントで説明さ れています。

## 動的に実行される **SQL** プログラムにおけるパラメーター・マーカー の例

次の例は、動的 SQL プログラムにおけるパラメーター・マーカーの使用方法を示 しています。

v C および C++ (**dbuse.sqc/dbuse.sqC**)

```
C 言語サンプル dbuse.sqc 中の関数
  DynamicStmtWithMarkersEXECUTEusingHostVars() は、パラメーター・マーカーと
  ホスト変数を使用して削除を実行する仕方を示しています。
  EXEC SQL BEGIN DECLARE SECTION;
   char hostVarStmt1[50];
   short hostVarDeptnumb;
  EXEC SQL END DECLARE SECTION;
  /* prepare the statement with a parameter marker */strcpy(hostVarStmt1, "DELETE FROM org WHERE deptnumb = ?");
  EXEC SQL PREPARE Stmt1 FROM :hostVarStmt1;
  /* execute the statement for hostVarDeptnumb = 15 */
  hostVarDeptnumb = 15;
  EXEC SQL EXECUTE Stmt1 USING :hostVarDeptnumb;
v COBOL (varinp.sqb)
  次の例は COBOL サンプル varinp.sqb からのもので、検索および更新条件にお
  けるパラメーター・マーカーの使用方法を示しています。
    EXEC SQL BEGIN DECLARE SECTION END-EXEC.
  01 pname \qquad \qquad pic x(10).
  01 dept \lbrack 01 \rbrack pic s9(4) comp-5.
  01 st pic x(127).
  01 parm-var pic x(5).
    EXEC SQL END DECLARE SECTION END-EXEC.
    move "SELECT name, dept FROM staff
          " WHERE job = ? FOR UPDATE OF job" to st.
    EXEC SQL PREPARE s1 FROM :st END-EXEC.
    EXEC SQL DECLARE c1 CURSOR FOR s1 END-EXEC.
    move "Mgr" to parm-var.
    EXEC SQL OPEN c1 USING :parm-var END-EXEC
    move "Clerk" to parm-var.
    move "UPDATE staff SET job = ? WHERE CURRENT OF c1" to st.
    EXEC SQL PREPARE s2 from :st END-EXEC.
  * call the FETCH and UPDATE loop.
    perform Fetch-Loop thru End-Fetch-Loop
       until SQLCODE not equal 0.
```
EXEC SQL CLOSE c1 END-EXEC.

# 組み込み **SQL** アプリケーションにおけるストアード・プロシージ ャーの呼び出し

ストアード・プロシージャーは、CALL ステートメントを適切なプロシージャー参照 とパラメーターによって編成し、実行することによって、組み込み SQL アプリケ ーションから呼び出すことができます。 CALL ステートメントは組み込み SQL ア プリケーション内で静的あるいは動的に実行できます。ただし、プログラミング言

語ごとに、このコマンドを実行するための方法は異なります。どのホスト言語で も、ストアード・プロシージャーで使用される各ホスト変数は、必要なデータ・タ イプに一致するよう宣言する必要があります。

クライアント・アプリケーションとルーチンの呼び出しは、パラメーターと結果セ ットを介してプロシージャーと情報を交換します。プロシージャーのパラメーター は、データの送信の向きによっても定義されます (パラメーター・モード)。

プロシージャーのパラメーター・タイプには、以下の 3 種類があります。

- v IN パラメーター: プロシージャーに渡されるデータ。
- v OUT パラメーター: プロシージャーから戻されるデータ。
- v INOUT パラメーター: プロシージャーに渡されて、そのプロシージャーの実行中 に、プロシージャーから戻される予定のデータに置き換えられるデータ。

パラメーターのモードとそのデータ・タイプは、プロシージャーが CREATE PROCEDURE ステートメントに登録されるときに定義されます。

## **C** および **C++** 組み込み **SQL** アプリケーションにおけるストアー ド・プロシージャーの呼び出し

### **C** および **C++** 組み込み **SQL** アプリケーションにおけるストアード・プロ シージャーの呼び出し

DB2 では、 SQL プロシージャーでの入力パラメーター、出力パラメーター、入出 力パラメーターの使用をサポートしています。パラメーターのモードまたは用途を 指定するには、 CREATE PROCEDURE ステートメントで IN、OUT、INOUT のい ずれかのキーワードを使用します。 IN パラメーターと OUT パラメーターは値に よる受け渡し、 INOUT パラメーターは参照による受け渡しになります。

C および C++ アプリケーションの場合、ストアード・プロシージャー、 INOUT\_PARAM は、以下のステートメントを使用して呼び出せます。

EXEC SQL CALL INOUT PARAM(:inout median:medianind, :out sqlcode:codeind, :out buffer: $\overline{b}$ ufferind);

上記で、inout median、out sqlcode および out buffer はホスト変数、 medianind、codeind および bufferind は NULL 標識変数です。

注**:** ストアード・プロシージャーは、CALL ステートメントを準備することによ り、動的に呼び出すことも可能です。

### **REXX** からのストアード・プロシージャーの呼び出し

ストアード・プロシージャーは、AIX システム上の REXX を除き、そのサーバー 上でサポートされる任意の言語で作成することができます。 (クライアント・アプ リケーションは AIX 上の REXX で作成できますが、他の言語と同様、AIX システ ム上の REXX で作成されたストアード・プロシージャーを呼び出すことはできませ ん。)

# 組み込み **SQL** アプリケーションでの結果セットの読み取りおよび スクロール

組み込み SQL アプリケーション・プログラムの最も一般的なタスクの 1 つはデー タの検索です。このタスクは、*SELECT* ステートメント を使用して実行されます。 SELECT ステートメントは、データベース内の表の行のうち指定された検索条件を 満たすものを検索する照会の形式です。条件に該当する行が存在すると、そのデー タは検索されてホスト・プログラムの指定された変数に入れられ、設計時に意図さ れた用途に応じて使用できます。

注**:** 組み込み SQL アプリケーションは、サポートされるストアード・プロシージャ ー・インプリメンテーションのいずれかを使用して、ストアード・プロシージャー を呼び出し、出力および入出力パラメーター値を検索することができます。しか し、組み込み SQL アプリケーションは、ストアード・プロシージャーによって戻 された結果セットの読み取りおよびスクロールを行うことはできません。

SELECT ステートメントのコーディングが終わったら、アプリケーションに渡され る情報を定義する SQL ステートメントをコーディングします。

SELECT ステートメントの結果は、データベース内の表の場合のように、行と列に よる表と見なすことができます。 1 行だけが戻された場合、その結果は SELECT INTO ステートメントで指定したホスト変数に直接渡されます。

複数行が戻された場合は、カーソル を使ってそれらの行を一度に 1 行ずつ取り出 さなければなりません。 カーソルは、順序付きの行ブロック内の特定の行を指し示 す、アプリケーション・プログラムで用いられる名前付き制御構造です。

## 組み込み **SQL** アプリケーションでの以前に検索したデータのスクロ ール

アプリケーションがデータベースからデータを検索するとき、 FETCH ステートメ ントを使うとデータを前方にスクロールすることができます。しかし、結果セット を後方へスクロールできる SQL ステートメント (逆方向 FETCH に相当) はありま せん。一方、DB2 CLIと DB2 Universal JDBC Driver では読み取り専用の両方向ス クロール・カーソルによる逆方向 FETCH をサポートしています。

組み込み SQL アプリケーションの場合、すでに検索されたデータをスクロールす るには以下の技法を使うことができます。

- v 取り出されたデータのコピーをアプリケーション・メモリーに保管しておき、何 らかのプログラム手法を用いてそれをスクロールする方法。
- v SQL を用いて、一般的には 2 番目の SELECT ステートメントを使用して、デー タを再び検索する方法。

## 組み込み **SQL** アプリケーションでの、取り出されたデータのコピー の保持

ある状況では、アプリケーションにより取り出されたデータのコピーを保持してお くと便利な場合があります。

データのコピーを保持するには、アプリケーションで次のようにします。

• 取り出されたデータを仮想ストレージに保管します。

- v データを一時ファイルに書き込みます (仮想ストレージにデータを入れられない 場合)。この方法の利点は、データベース内のデータがトランザクションによって 一時的に変更された場合でさえも、ユーザーは、取り出されたデータとまったく 同じものを、逆方向スクロールによって常に見ることができるという点です。
- 反復可能読み取りの分離レベルを使用すると、カーソルをクローズしたりオープ ンすることにより、トランザクションから検索したデータをもう一度検索するこ とができます。検索結果のデータは、他のアプリケーションにより更新されるこ とはありません。データの更新方法は、分離レベルおよびロックにより左右され ます。

## 組み込み **SQL** アプリケーションでの取り出したデータの **2** 度目の 検索

データを 2 度検索するために使用する技法は、データをもう一度見ようとする順序 により異なります。

次のいずれかのメソッドを使用して、データを 2 度検索できます。

v 先頭からデータを検索する

結果表の先頭からデータを再び検索するには、アクティブ・カーソルをクローズ してそれを再オープンします。このアクションによってカーソルは結果表の先頭 に置かれます。ただし、アプリケーションがその表に対してロックを保持してい ない限り、他のユーザーがその表に変更を加える可能性があるので、以前に結果 表の最初の行であったものが、最初の行でなくなるということもあり得ます。

• 途中からデータを検索する

結果表の中ほどから 2 度目のデータ検索を行うには、 2 度目の SELECT ステー トメントを実行し、そのステートメント上で 2 つ目のカーソルを宣言してくださ い。たとえば、最初の SELECT ステートメントが次のものであるとします。

SELECT \* FROM DEPARTMENT WHERE LOCATION = 'CALIFORNIA' ORDER BY DEPTNO

今度は DEPTNO = 'M95' から始まる行に戻って、その場所から順番に行を取り出 すとします。この場合は、次のようにコーディングしてください。

SELECT \* FROM DEPARTMENT WHERE LOCATION = 'CALIFORNIA' AND DEPTNO >= 'M95' ORDER BY DEPTNO

このステートメントによって、カーソルは希望する場所に置かれます。

• 逆順にデータを検索する

行の昇順がデフォルトの設定です。 DEPTNO のおのおのの値に対する行が 1 つし かない場合、次のステートメントは行をユニークな昇順に指定します。

SELECT \* FROM DEPARTMENT WHERE LOCATION = 'CALIFORNIA' ORDER BY DEPTNO

同じ行を逆順に検索するには、次のステートメントのように順序を降順として指 定してください。

SELECT \* FROM DEPARTMENT WHERE LOCATION = 'CALIFORNIA' ORDER BY DEPTNO DESC

2 番目のステートメント上のカーソルは、最初のステートメント上のカーソルか らの順番とはまったく逆の順番に行を検索します。検索の順序は、最初のステー トメントがユニークな順序を指定している場合にのみ保証されます。

行を逆順で検索する場合、DEPTNO 列に、 1 つは昇順で、もう 1 つは降順の 2 つの索引を持つと便利です。

### 結果表における行の順序の差異

同一の SELECT ステートメントに対して複数の結果表がある場合、それらの表の行 は同じ順序で表示されない可能性があります。データベース・マネージャーは、 SELECT ステートメントが ORDER BY 機能を使用していない場合、行の順序を重 要視しません。そのため、同じ DEPTNO 値を持つ行がいくつかある場合には、 2 番 目の SELECT ステートメントが最初のものとは違う順序で行を検索する場合があり ます。保証されているのは、ORDER BY DEPTNO 節での要求に従って、それらす べてが部門番号の順に並べられるということだけです。

同じ SQL ステートメントを同じホスト変数を指定して 2 度実行したとしても、順 序付けが異なる場合があります。たとえば、2 度目の実行がなされるまでの間にカ タログの統計が更新されたり、索引が作成されるかドロップされる場合もありま す。その後で SELECT ステートメントをもう一度実行することも考えられます。

最初の SELECT が持っていなかった述部を 2 番目の SELECT が持っている場 合、配列が変更することがあります。それはデータベース・マネージャーが新しい 述部に対して索引を使用するということがあり得るからです。たとえば、この例 で、データベース・マネージャーが最初のステートメントに対しては LOCATION 上 の索引を選び、 2 番目のものに対しては DEPTNO 上の索引を選ぶ場合があります。 行は索引キーの順に従って取り出されるため、 2 番目の順序は最初の順序と同じと は限りません。

また、2 つの同様な SELECT ステートメントを実行したときに、統計が変更され ず、索引の作成もドロップも行われなかったにもかかわらず、行の順序が異なる場 合があります。例では、LOCATION の異なる値が多数ある場合、データベース・マネ ージャーは両方のステートメント用に LOCATION 上で 1 つの索引を選択することが できます。 しかし、2 番目のステートメントの DEPTNO の値を次のように変える と、データベース・マネージャーは DEPTNO 上の索引を選ぶことがあります。

SELECT \* FROM DEPARTMENT WHERE LOCATION = 'CALIFORNIA' AND DEPTNO >= 'Z98' ORDER BY DEPTNO

SQL ステートメントの形式とこのステートメントの値との間にはわずかな関係しか ないため、順序が ORDER BY 節で固有のものとして定められているのでない限 り、 2 つの異なった SQL ステートメントが同じ順序で行を戻してくるとは考えな いでください。

### 組み込み **SQL** アプリケーションでの以前に検索したデータの更新

逆方向にスクロールして以前に検索されたデータを更新するには、以前に検索され たデータをスクロールする技法と検索されたデータを更新する技法を組み合わせて 使用することができます。

以前に検索されたデータを更新するには、以下の 2 つの技法のいずれかを行うこと ができます。

- v 更新するデータ上に 2 番目のカーソルがあり、 SELECT ステートメントが制限 されたエレメントをまったく使用していない場合には、カーソル制御 UPDATE ステートメントを使用できる。 2 番目のカーソルを、WHERE CURRENT OF 節 の中で指名してください。
- v それ以外の場合は、行の中のすべての値を指名するか、あるいは表の主キーを指 定する WHERE 節を伴った UPDATE を使用する。 1 つのステートメントを、 変数の異なった値について何度でも実行することができます。

## 組み込み **SQL** アプリケーションでのカーソルを使用した複数行の選 択

SQL では、アプリケーションが行のセットを取り出すことができるようにするた め、カーソル という手法を用います。

カーソルの概念を理解しやすくするために、データベース・マネージャーが結果表 を作成し、そこに SELECT ステートメントを実行して検索されたすべての行を保持 する場合を考えてみてください。カーソルを用いて結果表の現在行 を識別して指示 することにより、その表からの行をアプリケーションで使用できるようにします。 カーソルを使用するとアプリケーションは、データの終わり状態、すなわち NOT FOUND 状態、SQLCODE +100 (SQLSTATE 02000) になるまで結果表から各行を順 次取り出すことができます。 SELECT ステートメントを実行した結果取り出された 行のセットは、0 行、または 1 行以上で構成されます。これは検索条件を満たす行 数によって決まります。

カーソル処理に必要な手順は以下のとおりです。

- 1. DECLARE CURSOR ステートメントを用いてカーソルを指定する。
- 2. OPEN ステートメントを用いて照会を実行し、結果表を作成する。
- 3. FETCH ステートメントを用いて行を一度に 1 行ずつ取り出す。
- 4. DELETE または UPDATE ステートメントを用いて行を処理する (必要な場 合)。
- 5. CLOSE ステートメントを使用してカーソルを終了する。

アプリケーションは同時に複数のカーソルを使用することができます。各カーソル には DECLARE CURSOR、OPEN、CLOSE、および FETCH ステートメントのセッ トが必要です。

## 静的に実行される **SQL** アプリケーションにおける検索データの更新 と削除

カーソルによって参照された行は、更新したり削除したりできます。更新可能な行 の場合、カーソルに対応する照会は読み取り専用であってはなりません。

カーソルを用いて更新を行うためには、 UPDATE ステートメントで WHERE CURRENT OF 節を使用してください。結果表の列のうちどれを更新したいのかを システムに指示するには、FOR UPDATE 節を使用します。 FOR UPDATE での列 の指定は全部を選択しなくてもよいため、カーソルで明確に検索されない列でも更 新することができます。 FOR UPDATE 節を列名を使わずに指定すると、表の中の すべての列や、外部で全選択された最初の FROM 節で識別されたビューは更新可 能であると見なされます。 FOR UPDATE 節では、必要以上の列を指定しないでく ださい。 FOR UPDATE 節に余分な列の名前を指定すると、 DB2 がデータにアク セスする能率を低下させる場合もあります。

カーソルを用いた削除は、DELETE ステートメントで WHERE CURRENT OF 節を 使用して行います。一般に、FOR UPDATE 節はカーソルの現在行の削除には必要 ありません。 SAA1 に設定された LANGLEVEL でプリコンパイルされ、 BLOCKING ALL でバインドされたアプリケーション内の SELECT ステートメント または DELETE ステートメントのいずれかに対して動的 SQL を使った場合だけは 例外です。この場合、SELECT ステートメントで FOR UPDATE 節を指定する必要 があります。

DELETE ステートメントを使用すると、カーソルで参照される行を削除することが できます。削除では、カーソルは次の 行の前に置かれたままになるため、カーソル に対して WHERE CURRENT OF 操作をさらに実行する前に、 FETCH ステートメ ントを発行する必要があります。

### 静的に実行される **SQL** プログラムにおける取り出しの例

次の例では、カーソルを使用して表から選択し、カーソルをオープンし、その表か ら行を取り出します。そして、取り出したそれぞれの行に対して、プログラムは単 純な基準に基づいて削除すべきか更新すべきかを判別します。

REXX 言語は静的 SQL をサポートしないため、サンプルはありません。

v C および C++ (**tut\_mod.sqc/tut\_mod.sqC**)

次の例は、サンプル **tut\_mod** からの例です。この例では、カーソルを使用して表 から選択し、カーソルをオープンし、その表から行を取り出し、取り出した行の 更新または削除を行い、その後カーソルをクローズします。

EXEC SQL DECLARE c1 CURSOR FOR SELECT \* FROM staff WHERE id >= 310; EXEC SQL OPEN c1; EXEC SQL FETCH c1 INTO :id, :name, :dept, :job:jobInd, :years:yearsInd, :salary, :comm:commInd;

> サンプル **tbmod** は、サンプル **tut\_mod** の長いもので、表データの変更に関する ほとんどすべてのケースを示しています。

v COBOL (**openftch.sqb**)

次の例は、サンプル **openftch** からの例です。この例では、カーソルを使用して 表から選択し、カーソルをオープンし、その表から行を取り出します。

EXEC SQL DECLARE c1 CURSOR FOR SELECT name, dept FROM staff WHERE job='Mgr' FOR UPDATE OF job END-EXEC.

EXEC SQL OPEN c1 END-EXEC

\* call the FETCH and UPDATE/DELETE loop. perform Fetch-Loop thru End-Fetch-Loop until SQLCODE not equal 0.

EXEC SQL CLOSE c1 END-EXEC.

## 組み込み **SQL** アプリケーションでのエラー・メッセージ検索

アプリケーションが書かれている言語により、エラー情報を検索するメソッドが異 なります。

v C、C++、および COBOL アプリケーションでは渡される SQLCA に関する情報 を GET ERROR MESSAGE API を使って得られます。

```
C Example: The SqlInfoPrint procedure from UTILAPI.C
/******************************************************************************
** 1.1 - SqlInfoPrint - prints diagnostic information to the screen.
**
******************************************************************************/
int SqlInfoPrint( char * appMsg,
    struct sqlca * pSqlca,
    int line,
   char * file )
\{ int rc = 0;char sqlInfo[1024];
    char sqlInfoToken[1024];
    char sqlstateMsg[1024];
    char errorMsg[1024];
    if (pSqlca->sqlcode != 0 && pSqlca->sqlcode != 100)
    { strcpy(sqlInfo, "");
       if( pSqlca->sqlcode < 0)
       { sprintf( sqlInfoToken, "¥n---- error report ----¥n");
           strcat( sqlInfo, sqlInfoToken);
       }
       else
       \{ sprintf( sqlInfoToken, "\\para--- warning report ----\\paramili
           strcat( sqlInfo, sqlInfoToken);
       } /* endif */sprintf( sqlInfoToken, " app. message =
       strcat( sqlInfo, sqlInfoToken);
       sprintf( sqlInfoToken, " line =
       strcat( sqlInfo, sqlInfoToken);
       sprintf( sqlInfoToken, " file =
       strcat( sqlInfo, sqlInfoToken);
       sprintf( sqlInfoToken, " SQLCODE = sqlcode);
       strcat( sqlInfo, sqlInfoToken);
       /* get error message */
       rc = sqlaintp( errorMsg, 1024, 80, pSqlca);
       /* return code is the length of the errorMsg string */if( rc > 0)
       { sprintf( sqlInfoToken, "
         strcat( sqlInfo, sqlInfoToken);
       }
       /* get SQLSTATE message */
       rc = sqlogstt( sqlstateMsg, 1024, 80, pSqlca->sqlstate);
       if (rc == 0)
       { sprintf( sqlInfoToken, "
         strcat( sqlInfo, sqlInfoToken);
       }
       if( pSqlca->sqlcode < 0)
       { sprintf( sqlInfoToken, "--- end error report ---¥n");
```

```
strcat( sqlInfo, sqlInfoToken);
           printf("
           return 1;
         }
         else
         { sprintf( sqlInfoToken, "--- end warning report ---¥n");
           strcat( sqlInfo, sqlInfoToken);
           printf("
           return 0;
         \} /* endif */
      \} /* endif */
      return 0;
  }
  COBOL Example: From CHECKERR.CBL
      ********************************
      * GET ERROR MESSAGE API called *
      ********************************
        call "sqlgintp" using
             by value buffer-size
             by value line-width
             by reference sqlca
             by reference error-buffer
          returning error-rc.
      ************************
      * GET SQLSTATE MESSAGE *
      ************************
        call "sqlggstt" using
             by value buffer-size
             by value line-width
             by reference sqlstate
             by reference state-buffer
          returning state-rc.
      if error-rc is greater than 0
        display error-buffer.
      if state-rc is greater than 0
        display state-buffer.
      if state-rc is less than 0
        display "return code from GET SQLSTATE =" state-rc.
      if SQLCODE is less than 0
        display "--- end error report ---"
        go to End-Prog.
      display "--- end error report ---"
      display "CONTINUING PROGRAM WITH WARNINGS!".
• REXX アプリケーションは CHECKERR プロシージャーを使用します。
  /****** CHECKERR - Check SQLCODE *****/
  CHECKERR:
    arg errloc
    if (SQLCA.SQLCODE = 0) then
      return 0
    else do
      say '--- error report ---'
      say 'ERROR occurred :' errloc
      say 'SQLCODE :' SQLCA.SQLCODE
     /*********************¥
     * GET ERROR MESSAGE *
     ¥*********************/
      call SQLDBS 'GET MESSAGE INTO :errmsg LINEWIDTH 80'
      say errmsg
```

```
say '--- end error report ---'
   if (SQLCA.SQLCODE<0) then
     exit
    else do
     say 'WARNING - CONTINUING PROGRAM WITH ERRORS'
     return 0
    end
  end
return 0
```
### **SQLCODE**、**SQLSTATE**、および **SQLWARN** フィールドのエラー情 報

エラー情報は、SQLCA 構造体の SQLCODE と SQLSTATE のフィールドに戻され ます。SQLCA 構造体は、すべての実行可能 SQL ステートメントとほとんどのデー タベース・マネージャー API 呼び出しの実行後に更新されます。

実行可能 SQL ステートメントが入っているソース・ファイルには、 sqlca という 名前を持つ SQLCA 構造体が少なくとも 1 つあります。 SQLCA 構造体は SQLCA 組み込みファイルで定義されます。組み込み SQL ステートメントはないが データベース・マネージャー API を呼び出すソース・ファイルには、1 つ以上の SQLCA 構造体を組み込むことができますが、各構造体の名前は任意に付けられま す。

ご使用のアプリケーションが FIPS 127-2 標準に準拠している場合、 SQLCA 構造 体の代わりに SQLSTATE および SQLCODE を C、C++、COBOL、および FORTRAN アプリケーション用のホスト変数として宣言することができます。

SQLCODE 値が 0 である場合は、正常に実行されたことを示します (SQLWARN 警告状態を伴うこともあります)。正の値は、ステートメントは正常に実行された が、ホスト変数の切り捨てなどの警告を伴うことを意味します。負の値は、エラー 条件が発生したことを意味します。

追加のフィールド SQLSTATE には、他の IBM データベース製品および SQL92 準 拠のデータベース・マネージャーと一貫性がある標準化エラー・コードが含まれて います。実際には、SQLSTATE 値は多くのデータベース・マネージャーと共通であ るため、移植性を考慮する場合は SQLSTATE 値を使用します。

SQLWARN フィールドには、SQLCODE がゼロの場合でも警告標識の配列が含まれ ます。 SQLWARN 配列の第 1 エレメントである SQLWARN0 には、その他のエ レメントがすべてブランクである場合はブランクが入ります。その他のエレメント の少なくとも 1 つに警告文字が含まれている場合は、 SQLWARN0 には W が入り ます。

注**:** さまざまな IBM RDBMS サーバーにアクセスするアプリケーションを開発する 場合は、以下のようにしてください。

- v 可能な時点で、アプリケーションが SQLCODE ではなく SQLSTATE をチェック するようにする。
- アプリケーションが DB2 Connect を使用する場合は、 DB2 Connect に付属して いるマッピング機能を用いて、異なるデータベース間の SQLCODE 変換をマップ する。

### 出口リスト・ルーチンに関する考慮事項

出口リスト・ルーチンでは、SQL や DB2 API 呼び出しを使用しないでください。 出口ルーチンの中ではデータベースから切断することはできないことに注意してく ださい。

例外、シグナル、および割り込みハンドラーについての考慮事項

例外、シグナル、または割り込みハンドラーは、例外が起きたときに制御を獲得す るルーチンです。ここで適用されるハンドラーのタイプは、オペレーティング環境 によって異なります。以下のとおりです。

#### **Windows** オペレーティング・システム

Ctrl-C または Ctrl-Break を押すことにより、割り込みが生成されます。

#### **UNIX** オペレーティング・システム

通常、Ctrl-C を押すと SIGINT 割り込みシグナルが生成されます。キーボ ードは簡単に再定義できるため、 SIGINT はマシン上のさまざまなキー・ シーケンスで生成される場合があることに注意してください。

例外、シグナル、および割り込みハンドラーの中には SQL ステートメントを置か ないでください (COMMIT と ROLLBACK は例外)。これらのエラー状態が起きた 場合には、データの矛盾を避けるために、 ROLLBACK するのが普通です。

例外/シグナル/割り込みハンドラーでの COMMIT および ROLLBACK のコーディ ングは、慎重に行ってください。これらのステートメントのいずれかをそれだけで 呼び出す場合、 COMMIT または ROLLBACK は現行の SQL ステートメントが完 了するまで実行されません (SQL ステートメントが実行中の場合)。これは、Ctrl-C ハンドラーから実行するには望ましい動作ではありません。

ROLLBACK を発行する前に、 INTERRUPT API (sqleintr/sqlgintr) を呼び出す ことで解決できます。 この API は、現行の SQL 照会を中断させ (アプリケーシ ョンが SQL 照会を実行中の場合)、 ROLLBACK が即時に開始されるようにしま す。 ROLLBACK よりも COMMIT を実行する場合、現行のコマンドを中断する必 要はありません。

さまざまなハンドラーに特有の詳細な考慮事項については、ご使用のプラットフォ ームの資料を参照してください。

## 組み込み **SQL** アプリケーションからの切断

切断ステートメントは、データベースでの作業の最終ステップです。このトピック では、サポートされているホスト言語での切断ステートメントの例を提供します。

### **C** および **C++** 組み込み **SQL** アプリケーションにおける **DB2** デー タベースからの切断

C および C++ アプリケーションの場合、データベース接続は、以下のステートメ ントの実行によってクローズできます。

EXEC SQL CONNECT RESET;

## **COBOL** 組み込み **SQL** アプリケーションにおける **DB2** データベー スからの切断

COBOL アプリケーションの場合、データベース接続は、以下のステートメントの 実行によってクローズできます。

EXEC SQL CONNECT RESET END-EXEC.

### **REXX** 組み込み **SQL** アプリケーションにおける **DB2** データベース からの切断

REXX アプリケーションの場合、データベース接続は、以下のステートメントの実 行によってクローズできます。

CALL SQLEXEC 'CONNECT RESET'

FORTRAN アプリケーションの場合、データベース接続は、以下のステートメント の実行によってクローズできます。

EXEC SQL CONNECT RESET

# 第 **6** 章 組み込み **SQL** アプリケーションの構築

組み込み SQL アプリケーションのソース・コードを作成したなら、追加のステッ プを実行してビルドを行う必要があります。新しい組み込み SQL データベース・ アプリケーションを開発する場合は、64 ビットの実行可能プログラムのビルドを検 討してください。プログラムのコンパイルとリンクに加えて、プリコンパイル およ びバインド を行わなくてはなりません。

プリコンパイルの処理では、組み込み SQL ステートメントをホスト言語コンパイ ラーが処理できる DB2 実行時 API 呼び出しに変換します。デフォルトでは、パッ ケージはプリコンパイル時に作成されます。オプションで、バインド・ファイルが プリコンパイル時に作成されるようにすることもできます。バインド・ファイルに は、アプリケーション・プログラム内の SQL ステートメントに関する情報が入り ます。バインド・ファイルは後に BIND コマンドとともに使用して、アプリケーシ ョンのパッケージを作成することができます。

バインドとは、バインド・ファイルからパッケージ を作成し、それをデータベース に保管する処理です。バインド・ファイルは、アプリケーションによるアクセスを 必要とするデータベースそれぞれにバインドする必要があります。アプリケーショ ンが複数のデータベースにアクセスする場合、パッケージはデータベースごとに作 成する必要があります。

コンパイルされるホスト言語で記述されたアプリケーションを実行するには、デー タベース・マネージャーが実行時に必要とするパッケージを作成しなければなりま せん。次の図は、上記のステップの順序とともに、一般的なコンパイルされる DB2 アプリケーションのさまざまなモジュールを示しています。

- 1. SQL ステートメントを組み込んだプログラムを含むソース・ファイルを作成す る。
- 2. データベースに接続してから、各ソース・ファイルをプリコンパイルし、組み込 み SQL ソース・ステートメントを、データベース・マネージャーが使用できる 形式に変換する。

アプリケーションに置かれる SQL ステートメントは、ホスト言語に固有のもの ではないため、データベース・マネージャーには、SQL 構文をホスト言語が処 理できるように変換する機能があります。 C、C++、COBOL または FORTRAN 言語では、この変換は、PRECOMPILE (あるいは PREP) コマンドを使用して呼び 出される DB2 プリコンパイラーによって扱われます。プリコンパイラーは、組 み込み SQL ステートメントを DB2 ランタイム・サービス API 呼び出しに直 接変換します。プリコンパイラーはソース・ファイルを処理する際に、特に SQL ステートメントを探して処理し、非 SQL ホスト言語は無視します。

- 3. ホスト言語コンパイラーを使用して、変更したソース・ファイル (および SQL ステートメントを含まない他のファイル) をコンパイルする。
- 4. オブジェクト・ファイルを DB2 およびホスト言語ライブラリーとリンクさせ、 実行可能プログラムを作成する。

コンパイルとリンク (ステップ 3 および 4) では、必要なオブジェクト・モジュ ールが作成されます。

- 5. バインド・ファイルをバインドし、パッケージを作成する (プリコンパイル時に 行っていなかった場合、あるいは別のデータベースにアクセスする場合)。バイ ンディング (ステップ 5) では、プログラムの実行時にデータベース・マネージ ャーによって使用されるパッケージが作成されます。
- 6. アプリケーションを実行する。アプリケーションが、アクセス・プランを使用し てデータベースにアクセスします。

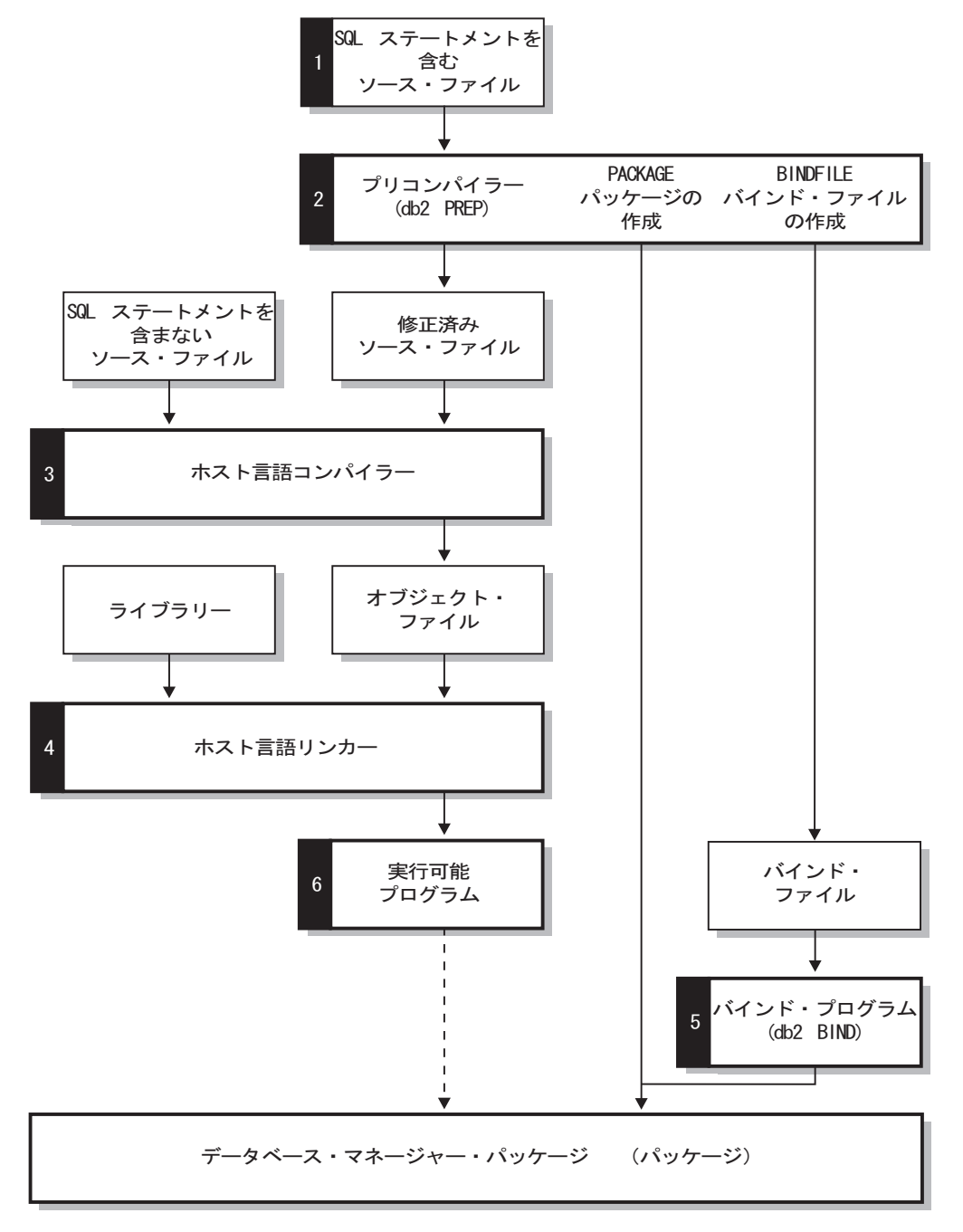

図 *3.* コンパイルされるホスト言語で記述されたプログラムの作成

# **PRECOMPILE** コマンドによる組み込み **SQL** アプリケーションのプリコン パイル

組み込み SQL アプリケーションのソース・ファイルを作成してから、 SQL ステー トメントが入っているそれぞれのホスト言語ファイルを、個々のホスト言語に固有 のオプションを使い、PREP コマンドを使ってプリコンパイルする必要があります。 プリコンパイラーはソース・ファイルに含まれている SQL ステートメントをコメ ントに変換し、そのステートメントについて DB2 実行時 API 呼び出しを生成しま す。

ソース・ファイルは必ず、特定のデータベースに対してプリコンパイルしなければ なりません。そのデータベースは、最終的にそのアプリケーションとともに使用さ れることのないデータベースであってもかまいません。実際に、テスト・データベ ースを開発用に使用することができます。そして、アプリケーションを十分にテス トしてから、バインド・ファイルを 1 つ以上の実動データベースにバインドするこ とができます。これは、据え置きバインディング として知られています。

注**:** プリコンパイルが行われたクライアントより古いバージョンのクライアントに おける組み込みアプリケーションの実行は、(そのアプリケーションがどこでコンパ イルされたかにかかわらず) サポートされていません。例えば、DB2 V9.5 クライア ント上で組み込みアプリケーションをプリコンパイルし、次いで DB2 V9.1 クライ アント上でそのアプリケーションを実行する操作はサポートされていません。 アプリケーションが使用しているコード・ページがデータベースのコード・ページ と異なる場合、プリコンパイル時にどのコード・ページを使用するのかを考慮する 必要があります。

アプリケーションでユーザー定義関数 (UDF) またはユーザー定義特殊タイプ (UDT) を使用している場合は、アプリケーションをコンパイルする際に FUNCPATH オプションを使用する必要があります。このオプションは、静的 SQL を含むアプリケーションで UDF と UDT を使用できるようにするための関数パス を指定します。 FUNCPATH を指定しない場合、デフォルトの関数パスは *SYSIBM*、*SYSFUN*、*USER* になります (*USER* は現行のユーザー ID のことです)。

アプリケーションをプリコンパイルする前に、明示的または暗黙に、サーバーに接 続する必要があります。アプリケーション・プログラムをクライアント・ワークス テーションでプリコンパイルして、プリコンパイラーが変更されたソースとメッセ ージをクライアント上で生成しても、プリコンパイラーはサーバー接続を使用して いくらかの妥当性検査を実行します。

さらに、プリコンパイラーは、データベース・マネージャーがデータベースに対す る SQL ステートメントを処理する上で必要な情報も作成します。この情報は、選 択したプリコンパイラー・オプションによって、パッケージ、バインド・ファイ ル、またはその両方に保管されます。

プリコンパイラーの使用の一般的な例を以下に示します。 *filename.sqc* という C 組 み込み SQL ソース・ファイルをプリコンパイルするために、以下のコマンドを発 行して、デフォルト名 filename.c の C ソース・ファイルと、デフォルト名 filename.bnd のバインド・ファイルを作成することができます。

DB2 PREP *filename.sqc* BINDFILE

プリコンパイラーは、最大で次の 4 つのタイプの出力を生成します。

#### 修正済みソース

このファイルは、プリコンパイラーが SQL ステートメントを DB2 実行時 API 呼び出しに変換した後の、元のソース・ファイルの新バージョンです。 適切なホスト言語拡張子が与えられます。

#### パッケージ

PACKAGE オプション (デフォルト) が使用されている場合、または BINDFILE、SYNTAX、SQLFLAG オプションのいずれも指定されていない 場合は、パッケージは接続しているデータベースに保管されます。このパッ ケージには、このデータベースだけに対して特定のソース・ファイルの静的 SQL ステートメントを実行するために必要なすべての情報が入ります。 PACKAGE USING オプションを使って別の名前を指定した場合以外は、プ リコンパイラーはパッケージ名を、ソース・ファイル名の最初の 8 文字か ら作成します。

PACKAGE オプションを SQLERROR CONTINUE を指定せずに使用する場 合、プリコンパイル処理中に使用するデータベースには、ソース・ファイル 内の静的 SQL が参照するデータベース・オブジェクトがすべて含まれてい なければなりません。たとえば、SELECT ステートメントは、参照する表が データベースに入っていない限り、プリコンパイルすることはできません。

VERSION オプションを指定すると、バインド・ファイル (BINDFILE オプ ションが使用された場合) とパッケージ (PREP 実行時にバインドされるか 個別にバインドされる場合) には特定のバージョン ID が付けられます。名 前と作成者が同じ複数のバージョンのパッケージが同時に存在可能です。

#### バインド・ファイル

BINDFILE オプションを使用すると、プリコンパイラーはパッケージの作成 に必要なデータを含むバインド・ファイル (拡張子は .bnd) を作成します。 後で BIND コマンドでこのファイルを使用することにより、アプリケーショ ンを 1 つ以上のデータベースにバインドできます。 BINDFILE を指定して いても PACKAGE オプションを指定していない場合、BIND コマンドを呼 び出さない限りバインドは行われません。コマンド行プロセッサー (CLP) の場合は、 PREP のデフォルトは BINDFILE オプションを指定しません。 したがって、CLP の使用中にバインドを延期するときは、 BINDFILE オプ ションを指定する必要があります。

SQLERROR CONTINUE を指定すると、SQL ステートメントをバインドす るときにエラーが発生してもパッケージが作成されます。VALIDATE RUN も指定されている場合、許可やファイルの存在の問題でバインドが失敗した それらのステートメントを、実行時に追加バインドすることができます。実 行時にそれらのステートメントを実行しようとするとエラーが発生します。

#### メッセージ・ファイル

MESSAGES オプションを使用している場合、プリコンパイラーはメッセー ジを指定のファイルに転送します。このメッセージには、警告およびプリコ ンパイル中に発生した問題を示しているエラー・メッセージが含まれます。 ソース・ファイルが正常にプリコンパイルされない場合は、警告およびエラ ー・メッセージを使用して問題を判別し、ソース・ファイルを訂正してか

ら、再度プリコンパイルしてみてください。 MESSAGES オプションを使 用していない場合は、プリコンパイルのメッセージは標準出力に書き込まれ ます。

# 複数のデータベース・サーバーにアクセスする組み込み **SQL** アプ リケーションのプリコンパイル

複数のサーバーにアクセスするアプリケーション・プログラムをプリコンパイルす るには、以下のいずれかを行ってください。

- v データベースごとに SQL ステートメントを個別のソース・ファイルに分割す る。異なるデータベースのための SQL ステートメントを同じファイルに混合し ないでください。それぞれのソース・ファイルを、適切なデータベースに対して プリコンパイルすることができます。この方法で行うことをお勧めします。
- v 動的 SQL のみを使用してアプリケーションをコーディングし、プログラムがア クセスするそれぞれのデータベースにバインドする。
- すべてのデータベースが同じであると思われる場合、つまり定義が同じである場 合は、 SQL ステートメントを 1 つのソース・ファイルにグループ化することが できる。

アプリケーションが DB2 Connect を介してホスト・アプリケーション・サーバーへ アクセスするとしても、同じプロシージャーが適用されます。サーバーで使用可能 な PREP オプションを使用して、接続する予定のサーバーに対してアプリケーショ ンをプリコンパイルしてください。

## 組み込み **SQL** アプリケーション・パッケージとアクセス・プラン

プリコンパイラーはデータベース内にパッケージを作成し、作成するようユーザー が指定をすれば、オプションでバインド・ファイルも作成します。

パッケージには、アプリケーション内の静的 SQL ステートメント用に DB2 オプテ ィマイザーが選択したアクセス・プランが含まれています。アクセス・プランに は、オプティマイザーが決定した最も有効な方法で、データベース・マネージャー が静的 SQL ステートメントを実行するのに必要な情報が含まれています。動的 SQL ステートメントの場合、アプリケーションの実行時に、オプティマイザーがア クセス・プランを作成します。

データベースに保管されたパッケージは、単一のソース・ファイル内の特定の SQL ステートメントを実行するために必要な情報を含んでいます。データベース・アプ リケーションは、そのアプリケーションを作成するのに使用するプリコンパイルさ れたすべてのソース・ファイルに対して、 1 つのパッケージを用います。それぞれ のパッケージは個別のエンティティーであり、同じアプリケーションまたは他のア プリケーションで使用される別のパッケージとは関係ありません。パッケージを作 成するには、バインドを実行可能にしてソース・ファイルに対してプリコンパイラ ーを実行するか、1 つ以上のバインド・ファイルで後からバインド・プログラムを 実行します。

バインド・ファイルには、パッケージを作成するのに必要な、 SQL ステートメン トと他のデータが含まれています。このバインド・ファイルを使用して、後からア プリケーションを再バインドすることができます。その際に最初にプリコンパイル をする必要はありません。再バインドにより、現在のデータベースの状態に合わせ て最適化されたパッケージが作成されます。アプリケーションのプリコンパイルを 行ったデータベースとは別のデータベースへアクセスする場合、そのアプリケーシ ョンを再バインドする必要があります。

## **CURRENT PACKAGE PATH** 特殊レジスターを使用したパッケー ジ・スキーマ修飾

パッケージ・スキーマは、パッケージを論理的にグループ化する手段を提供しま す。パッケージをスキーマにグループ化するための他の方法もあります。一部のイ ンプリメンテーションでは、環境ごとに 1 つのスキーマを使用します (たとえば production と test スキーマ)。他のインプリメンテーションでは、ビジネス領域ごと に 1 つのスキーマを使用するか (たとえば stocktrd と onlinebnk スキーマ)、ま たはアプリケーションごとに 1 つのスキーマを使用します (たとえば stocktrdAddUser と onlinebnkAddUser)。一般の管理目的で、またはパッケージの バリエーションを提供するために (たとえば、アプリケーションのバックアップ・ バリエーションの保守、またはアプリケーションの新規バリエーションのテスト)、 パッケージをグループ化することもできます。

複数のスキーマがパッケージに使用される場合、データベース・マネージャーは、 どのスキーマからパッケージを探すのかを決定する必要があります。このタスクを 実行するために、データベース・マネージャーは CURRENT PACKAGESET 特殊レ ジスターの値を使用します。この特殊レジスターを単一のスキーマ名に設定して、 呼び出されるどのパッケージもそのスキーマに属していることを示すことができま す。アプリケーションが異なるスキーマのパッケージを使用する場合、パッケージ のスキーマが前のパッケージのスキーマと異なるなら、各パッケージが呼び出され る前に SET CURRENT PACKAGESET ステートメントを発行する必要がありま す。

注**:** DB2 for z/OS® (DB2 for z/OS) バージョン 9.1 だけが CURRENT PACKAGESET 特殊レジスターを持っており、これによって値 (単一のスキーマ名) を、SET CURRENT PACKAGESET ステートメントに対応させて明示的に設定する ことができます。 DB2 Database for Linux, UNIX, and Windows は SET CURRENT PACKAGESET ステートメントを持っていますが、CURRENT PACKAGESET 特殊レジスターは持っていません。これは、DB2 Database for Linux, UNIX, and Windows の他のコンテキスト (SELECT ステートメント内など) では CURRENT PACKAGESET を参照できないことを意味します。 DB2 for i5/OS® は CURRENT PACKAGESET のサポートを提供していません。

DB2 データベース・サーバーは、パッケージ解決中にスキーマのリストを考慮でき るときは、さらに柔軟性が増します。スキーマのリストは、CURRENT PATH 特殊 レジスターによって提供される SQL パスに似ています。スキーマ・リストは、ユ ーザー定義関数、プロシージャー、メソッド、および特殊タイプに使用されます。

注**:** SQL パスとは、非修飾関数、プロシージャー、メソッド、または特殊タイプ名 のスキーマを決定する場合に、DB2 が考慮するスキーマ名のリストです。

パッケージの複数のバリエーション (パッケージ用の BIND オプションの複数セッ ト) を、単一のコンパイル済みプログラムに関連付けたい場合には、SQL オブジェ クトに使用されるスキーマのパスを、パッケージに使用されるスキーマのパスから 分離することを考慮してください。

CURRENT PACKAGE PATH 特殊レジスターによって、パッケージ・スキーマのリ ストを指定することができます。他の DB2 ファミリー製品は、CURRENT PATH および CURRENT PACKAGESET などの特殊レジスターと同様の機能を提供しま す。それらは、ネストされたプロシージャーおよびユーザー定義関数に対して、ア プリケーションを呼び出すランタイム環境を破壊することなく、プッシュまたはポ ップ されます。 CURRENT PACKAGE PATH 特殊レジスターは、パッケージ・ス キーマ解決用に、この機能を提供しています。

多くのインストールでは、パッケージ用に複数のスキーマを使用します。パッケー ジ・スキーマのリストを指定しない場合、異なるスキーマからパッケージを要求す るごとに、SET CURRENT PACKAGESET ステートメント (多くても 1 つのスキー マ名を含むことができる) を発行する必要があります。ただし、スキーマ名のリス トを指定するためにアプリケーションの開始時点で SET CURRENT PACKAGE PATH ステートメントを発行する場合、異なるスキーマでパッケージが必要となる ごとに、SET CURRENT PACKAGESET ステートメントを発行する必要はありませ  $h<sub>o</sub>$ 

たとえば、以下のパッケージが存在し、以下のリストを使用して、サーバー上に存 在している最初のものを呼び出すと想定します。

SCHEMA1.PKG1、SCHEMA2.PKG2、SCHEMA3.PKG3、SCHEMA.PKG、および SCHEMA5.PKG5。 DB2 Database for Linux, UNIX, and Windows (単一のスキーマ 名を受け入れる) での SET CURRENT PACKAGESET ステートメントに対する現行 のサポートを想定すると、特定のスキーマを指定する各パッケージの呼び出しを試 行する前に、SET CURRENT PACKAGESET ステートメントを発行する必要があり ます。たとえば、5 つの SET CURRENT PACKAGESET ステートメントが発行さ れる必要があります。ただし、CURRENT PACKAGE PATH 特殊レジスターを使用 すると、単一の SET ステートメントで十分です。以下に例を示します。

SET CURRENT PACKAGE PATH = SCHEMA1, SCHEMA2, SCHEMA3, SCHEMA, SCHEMA5;

注**:** DB2 Database for Linux, UNIX, and Windows では、 SQLE-CLIENT-INFO 構造 内の SQLSetConnectAttr API を使用することによって、および組み込み SQL プロ グラム内の SET CURRENT PACKAGE PATH ステートメントを組み込むことによ って、db2cli.ini ファイル内に CURRENT PACKAGE PATH 特殊レジスターを設定 することができます。DB2 for z/OS® のみが、バージョン 8 またはそれ以降で、 SET CURRENT PACKAGE PATH ステートメントをサポートしています。DB2 Database for Linux, UNIX, and Windows サーバーまたは DB2 for i5/OS に対して このステートメントを発行した場合、-30005 が戻されます。

複数のスキーマを使用して、パッケージのいくつかのバリエーションを保守するこ とができます。これらのバリエーションは、実稼働環境で加えられた変更を制御す るために非常に役立ちます。パッケージの異なるバリエーションを使用して、パッ ケージのバックアップ・バージョン、またはパッケージのテスト・バージョン (た とえば、新規索引の影響を評価するための) を保持することもできます。パッケー ジの前のバージョンは、バックアップ・アプリケーション (ロード・モジュールま たは実行可能ファイル) と同じ方法で使用され、特に前のバージョンに復帰する機 能を備えることができます。

たとえば、PROD スキーマが実働アプリケーションによって使用される現行のパッ ケージを組み込み、BACKUP スキーマがそれらのパッケージのバックアップ・コピ ーを保管すると想定します。アプリケーションの新規バージョン (つまりパッケー ジ) は、 PROD スキーマを使用してバインディングすることによって、実動にプロ モートされます。バックアップ・スキーマ (BACKUP) を使用するアプリケーション の現行バージョンをバインディングすることによって、パッケージのバックアッ プ・コピーが作成されます。それから、実行時に SET CURRENT PACKAGE PATH ステートメントを使用して、スキーマがパッケージについてチェックされる順序を 指定することができます。 MYAPPL アプリケーションのバックアップ・コピー は、BACKUP スキーマを使用してバインドされ、現在実動中のアプリケーションの 現行バージョンは、 PROD.MYAPPL パッケージを作成する PROD スキーマにバイ ンドされていると想定します。使用可能な場合には PROD スキーマのパッケージの バリエーションを使用することを指定するには (不可能な場合には BACKUP スキ ーマのバリエーションが使用される)、特殊レジスターのために次の SET ステート メントを発行します。

SET CURRENT PACKAGE PATH = PROD, BACKUP;

パッケージの前のバージョンに復帰することが必要な場合、アプリケーションの実 働バージョンは DROP PACKAGE ステートメントでドロップすることができま す。これは代わりに、BACKUP スキーマを使用してバインドされたアプリケーショ ン (ロード・モジュールまたは実行可能ファイル) の旧バージョンを呼び出します (各オペレーティング・システム・プラットフォームに固有の、アプリケーション・ パス技法がここで使用できます)。

注**:** この例では、パッケージのバージョン間の相違は、パッケージを作成するため に使用された BIND オプションだけであると想定しています (つまり、実行可能コ ードには相違はないということです)。

アプリケーションは、使用するスキーマを選択するために SET CURRENT PACKAGESET ステートメントを使用しません。その代わりこれによって、DB2 は CURRENT PACKAGE PATH 特殊レジスターにリストされたスキーマからチェック して、パッケージを選ぶことができます。

注**:** DB2 for z/OS のプリコンパイル・プロセスは、DBRM (LEVEL オプションを 使用して設定できる) に整合性トークンを保管し、パッケージ解決中に、プログラ ム内の整合性トークンがパッケージと一致することを確認するためのチェックが行 われます。同様に、DB2 Database for Linux, UNIX, and Windows のバインド・プ ロセスは、バインド・ファイル内にタイム・スタンプを保管します。 DB2 Database for Linux, UNIX, and Windows は LEVEL オプションもサポートします。

異なるスキーマでパッケージの複数のバージョンを作成する別の理由は、さまざま な BIND オプションを有効にできるということです。たとえば、パッケージ内の非 修飾名のリファレンスにはさまざまな修飾子を使用できます。

アプリケーションは、非修飾表名で作成されることもよくあります。これは、表名 および構造は同じだが、さまざまなインスタンスを識別するためのさまざまな修飾 子の付けられた複数の表をサポートしています。たとえば、テスト・システムと実 動システムはそれぞれの中で同一のオブジェクトを作成できますが、それらは異な る修飾子を持つことがあります (たとえば、PROD および TEST)。別の例は、異な る DB2 システム間の複数の表にデータを配分するアプリケーションですが、それ ぞれの表は異なる修飾子を持っています (たとえば、

EAST、WEST、NORTH、SOUTH や、COMPANYA、COMPANYB や、

Y1999、Y2000、Y2001 など)。 DB2 for z/OS では、BIND コマンドの QUALIFIER オプションを使用して表の修飾子を指定します。 QUALIFIER オプションを使用す る場合には、複数のプログラムを保守する必要はなく、それぞれは非修飾表にアク セスする必要がある完全修飾名を指定します。その代わりに、アプリケーションか らの SET CURRENT PACKAGESET ステートメントを発行し、単一のスキーマ名 を指定することによって、訂正したパッケージに実行時にアクセスすることができ ます。ただし、SET CURRENT PACKAGESET を使用する場合、複数のアプリケー ションは依然として保持されて変更される必要があります。要求されたパッケージ にアクセスするために、それぞれのアプリケーションが独自の SET CURRENT PACKAGESET ステートメントを持ちます。代わりに SET CURRENT PACKAGE PATH ステートメントを発行する場合、すべてのスキーマをリストすることができ ます。実行時に、DB2 は訂正したパッケージを選択することができます。

注**:** DB2 Database for Linux, UNIX, and Windows は QUALIFIER BIND オプショ ンもサポートしています。ただし、QUALIFIER BIND オプションは、 BIND コマ ンドの DYNAMICRULES オプションを使用する静的 SQL またはパッケージだけ に影響を与えます。

## プリコンパイラー生成タイム・スタンプ

バインドを実行可能にしてアプリケーションをプリコンパイルすると、タイム・ス タンプが一致するパッケージと修正済みソース・ファイルが生成されます。これら のタイム・スタンプは、それぞれ整合性トークンとして認識されます。複数のバー ジョンのパッケージが (PRECOMPILE VERSION オプションを使用したために) 存 在する場合、それぞれのバージョンが関連したタイム・スタンプを持ちます。アプ リケーションが実行されるとき、パッケージ名、作成者およびタイム・スタンプが データベース・マネージャーに送信され、アプリケーションから送られたパッケー ジの名前、作成者、およびタイム・スタンプと一致するものが存在するかどうかが チェックされます。一致するものがない場合、次の 2 つの SQL エラー・コードの うちのどちらかがアプリケーションに戻されます。

- v SQL0818N (タイム・スタンプの矛盾)。名前と作成者が一致する (しかし整合性ト ークンは一致しない) パッケージは 1 つしか見つからなかったものの、パッケー ジのバージョンが空ストリング (″″) だった場合、このエラーが戻されます。
- SQL0805N (パッケージが見つからない)。このエラーは、上記以外のすべてのエ ラーで戻されます。

アプリケーションをデータベースにバインドする場合、 *PREP* コマンドの *PACKAGE USING* オプションを使用してデフォルトを指定変更しない限り、アプリ ケーション名の最初の 8 文字がパッケージ名として使用されることを覚えておいて ください。 PREP コマンドの VERSION オプションを指定しないかぎり、バージョ ン ID は空ストリング (″″) になります。つまり、同じ名前の 2 つのプログラムを バージョン ID を変えずにプリコンパイルしてバインドすると、最初のパッケージ は 2 番目のパッケージによって置き換えられます。最初のプログラムを実行する と、そのプログラムでは修正済みソース・ファイルのタイム・スタンプとデータベ ースのパッケージのタイム・スタンプとが一致していないため、タイム・スタン プ・エラーまたはパッケージが見つからないというエラーになります。パッケージ が見つからないというエラーは、以下の例のようにプリコンパイルまたはバインド の ACTION REPLACE REPLVER オプションを使用した場合にも発生します。

- 1. パッケージ SCHEMA1.PKG を VERSION VER1 を指定してプリコンパイルす る。そして、関連したアプリケーション A1 を生成する。
- 2. パッケージ SCHEMA1.PKG を VERSION VER2 ACTION REPLACE REPLVER VER1 を指定してプリコンパイルおよびバインドする。そして、関連したアプリ ケーション A2 を生成する。

2 番目のプリコンパイルとバインドにより VER2 という VERSION を持つパッ ケージ SCHEMA1.PKG が生成され、ACTION REPLACE REPLVER VER1 が指 定されているので VER1 という VERSION を持っていた SCHEMA1.PKG パッ ケージは削除されます。

最初のアプリケーションを実行しようとすると、パッケージのミスマッチが発生 し失敗します。

同じような症状が次の例でも発生します。

- 1. パッケージ SCHEMA1.PKG を VERSION VER1 を指定してプリコンパイルす る。そして、関連したアプリケーション A1 を生成する。
- 2. パッケージ SCHEMA1.PKG を VERSION VER2 を指定してプリコンパイルす る。そして、関連したアプリケーション A2 を生成する。

この時点では、アプリケーション A1 も A2 も実行可能であり、パッケージ SCHEMA1.PKG からバージョン VER1 と VER2 をそれぞれ実行します。たと えば、最初のパッケージが (DROP PACKAGE SCHEMA1.PKG VERSION VER1 SQL ステートメントを使用して) ドロップされている場合、アプリケーション A1 を実行しようとすると、パッケージが見つからないというエラーになりま す。

ソース・ファイルがプリコンパイルされているもののパッケージが作成されていな い場合、タイム・スタンプの一致するバインド・ファイルと修正済みソース・ファ イルが生成されます。アプリケーションを実行するためには、パッケージを作成す るためにバインド・ファイルを個別に BIND ステップでバインドし、修正済みソー ス・ファイルをコンパイルしてリンクします。複数のソース・モジュールを必要と するアプリケーションでは、バインディング・プロセスをそれぞれのバインド・フ ァイルごとに行わなければなりません。

この実行据え置きバインディングのシナリオでは、バインド・ファイルにはプリコ ンパイル中に修正済みソース・ファイルに保管されたタイム・スタンプと同じもの が入るため、アプリケーションとパッケージのタイム・スタンプは一致することに なります。

## 組み込み **SQL** アプリケーションのプリコンパイルからのエラーお よび警告

組み込み SQL のプリコンパイル時のエラーは、組み込み SQL プリコンパイラーに よって検出されます。組み込み SQL プリコンパイラーは、SQL ステートメント中 でのセミコロンの欠落や、ホスト変数が宣言されていないことなどの構文エラーを 検出します。こうしたエラーのそれぞれについて、適切なエラー・メッセージが生 成されます。

## 組み込み **SQL** を含むソース・ファイルのコンパイルとリンク

組み込み SQL ソース・ファイルのプリコンパイルの際には、PRECOMPILE コマンド で、プログラミング言語に適合するファイル拡張子の付いた修正済みソース・ファ イルを生成します。

適切なホスト言語コンパイラーを使用して、修正済みソース・ファイル (および SQL ステートメントを含まないあらゆる追加ソース・ファイル) をコンパイルして ください。言語コンパイラーは、それぞれの修正済みソース・ファイルをオブジェ クト・モジュール に変換します。

デフォルトのコンパイラー・オプションに対する例外については、ご使用のオペレ ーティング・プラットフォーム用のプログラミング資料を参照してください。使用 可能なコンパイラー・オプションの完全な説明については、コンパイラーの資料を 参照してください。

ホスト言語リンカーは実行可能アプリケーションを作成します。以下に例を示しま す。

- v Windows オペレーティング・システム上では、アプリケーションは実行可能ファ イルまたはダイナミック・リンク・ライブラリー (DLL) にすることができます。
- v UNIX および Linux ベースのオペレーティング・システム上では、アプリケーシ ョンは実行可能ロード・モジュールまたは共用ライブラリーにすることができま す。

注**:** アプリケーションは、Windows オペレーティング・システム上では DLL にす ることができますが、DLL は、DB2 データベース・マネージャーによってではな く、アプリケーションによって直接ロードされます。 Windows オペレーティン グ・システムでは、データベース・マネージャーは組み込み SQL ストアード・プ ロシージャーとユーザー定義関数を DLL としてロードします。

実行可能ファイルを作成するには、以下のものにリンクします。

- v ユーザー・オブジェクト・モジュール。修正済みソース・ファイル、および SQL ステートメントが入っていないその他のファイルから、言語コンパイラーによっ て生成されます。
- v ホスト言語ライブラリー API。言語コンパイラーによって提供されます。
- データベース・マネージャー・ライブラリー。ご使用のオペレーティング環境用 のデータベース・マネージャー API が入っています。使用するデータベース・マ ネージャー API に必要なデータベース・マネージャー・ライブラリーの特定の名 前については、ご使用のオペレーティング・プラットフォーム用のプログラミン グ資料を参照してください。

## 組み込み **SQL** パッケージのデータベースへのバインド

バインドとは、バインド・ファイルからパッケージを作成し、それをデータベース に保管する処理です。

## アプリケーション、バインド・ファイル、およびパッケージの関係

データベース・アプリケーションはパフォーマンスの向上とサイズを小さくするた めにパッケージを使用しますが、これはアプリケーションをコンパイルする理由と 同じものです。 SQL ステートメントをプリコンパイルすることによって、このス テートメントはアプリケーションの実行時にではなく作成時にコンパイルされてパ ッケージとなります。それぞれのステートメントが構文解析され、さらに効率的に 解釈されたオペランド・ストリングがパッケージに保管されます。実行時に、プリ コンパイラーにより生成されるコードにより、入出力データに必要な変数情報を指 定したランタイム・サービス・データベース・マネージャー API が呼び出され、パ ッケージに保管されている情報が実行されます。

プリコンパイルの利点は静的 SQL ステートメントにだけ当てはまります。動的に 実行される SQL ステートメント (PREPARE と、EXECUTE か EXECUTE IMMEDIATE を用いる) はプリコンパイルされません。したがって、一連のステッ プの処理全体を実行時に処理する必要があります。

DB2 バインド・ファイル記述 (db2bfd) ユーティリティーを使用することにより、 バインド・ファイルを作成するのに使用されたプリコンパイル・オプションを表示 するだけでなく、バインド・ファイルの内容を簡単に表示して、ファイル内部の SQL ステートメントを検査および検証することができます。これは、アプリケーシ ョンのバインド・ファイルに関連する問題の判別に役立ちます。

## 動的 **SQL** における **DYNAMICRULES BIND** オプションの影響

PRECOMPILE コマンドおよび BIND コマンドの DYNAMICRULES オプションに より、次の動的 SQL 属性に実行時に適用される値を決定できます。

- v 許可検査中に使用される許可 ID。
- 非修飾オブジェクトの修飾に使用される修飾子。
- v GRANT、REVOKE、ALTER、CREATE、DROP、COMMENT ON、RENAME、SET INTEGRITY および SET EVENT MONITOR STATE ステ ートメントを動的に準備するためにパッケージを使用できるかどうか。

DYNAMICRULES 値に加えてパッケージのランタイム環境が、動的 SQL ステート メントが実行時にどのように振る舞うかを制御します。次の 2 つのランタイム環境 が考えられます。

- v パッケージはスタンドアロン・プログラムの一部として実行される。
- v パッケージはルーチン・コンテキスト内で実行される。

DYNAMICRULES 値とランタイム環境の組み合わせで動的 SQL 属性の値が決まり ます。その属性値の集合が、動的 SQL ステートメントの振る舞いと呼ばれます。 次のような 4 つの振る舞いがあります。

#### 実行動作

動的 SQL ステートメントの許可検査に使用する値および動的 SQL ステー トメント内の非修飾オブジェクト参照の暗黙修飾に使用される初期値とし て、DB2 はパッケージを実行しているユーザーの許可 ID (最初に DB2 へ 接続した ID) を使用します。

#### バインド動作

実行時に DB2 は、静的 SQL に適用されるすべての規則を許可と修飾に使 用します。つまり、パッケージ所有者の許可 ID を動的 SQL ステートメン トの許可検査で使用される値とし、動的 SQL ステートメント内の非修飾オ ブジェクト参照の暗黙修飾に使用されるパッケージ・デフォルト修飾子にす るということです。

#### 定義動作

定義振る舞いは、動的 SQL ステートメントがルーチン・コンテキスト内で 実行されるパッケージに存在し、そのパッケージが DYNAMICRULES DEFINEBIND または DYNAMICRULES DEFINERUN でバインドされてい る場合にのみ適用されます。 DB2 は、(ルーチンのパッケージ・バイン ド・プログラムではなく) ルーチンの定義者の許可 ID を、動的 SQL ステ ートメントの許可検査で使用される値として使用し、そのルーチンの中で動 的 SQL ステートメント内の非修飾オブジェクト参照の暗黙修飾の値として 使用します。

#### 起動動作

起動動作は、動的 SQL ステートメントがルーチン・コンテキスト内で実行 されるパッケージに存在し、そのパッケージが DYNAMICRULES INVOKEBIND または DYNAMICRULES INVOKERUN でバインドされてい る場合にのみ適用されます。 DB2 は、ルーチンが呼び出されたときに有効 であった現行ステートメント許可 ID を、動的 SQL の許可検査で使用され る値として使用し、そのルーチン内の動的 SQL 内で非修飾オブジェクト参 照の暗黙修飾として使用します。これらのことを次の表にまとめます。

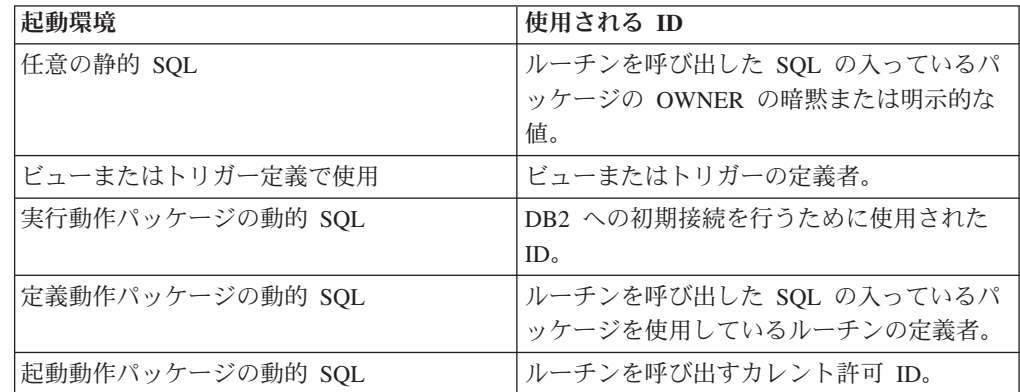

次の表は、それぞれの動的 SQL 振る舞いを決定する DYNAMICRULES 値とラン タイム環境の組み合わせを示します。

表 *18.* 動的 *SQL* ステートメントの振る舞いを決定する *DYNAMICRULES* とランタイム環境

| DYNAMICRULES 値    | ける動的 SQL ステートメントの振る  トメントの振る舞い<br>舞い | スタンドアロン・プログラム環境にお  ルーチン環境における動的 SQL ステー |
|-------------------|--------------------------------------|-----------------------------------------|
| <b>BIND</b>       | バインド動作                               | バインド動作                                  |
| <b>RUN</b>        | 実行動作                                 | 実行動作                                    |
| <b>DEFINEBIND</b> | バインド動作                               | 定義動作                                    |
| <b>IDEFINERUN</b> | 実行動作                                 | 定義動作                                    |

表 *18.* 動的 *SQL* ステートメントの振る舞いを決定する *DYNAMICRULES* とランタイム環境 *(*続き*)*

| DYNAMICRULES 値    | │ける動的 SQL ステートメントの振る │トメントの振る舞い<br>舞い | スタンドアロン・プログラム環境にお │ルーチン環境における動的 SQL ステー |
|-------------------|---------------------------------------|-----------------------------------------|
| <b>INVOKEBIND</b> | バインド動作                                | 起動動作                                    |
| <b>INVOKERUN</b>  | 実行動作                                  | 起動動作                                    |

次の表に、動的 SQL 振る舞いの各タイプ用の動的 SQL 属性値を示します。

表 *19.* 動的 *SQL* ステートメント振る舞いの定義

| 動的 SQL 属性                                                                                                    | バインド振る舞いの<br>動的 SQL 属性の設<br>定                 | 実行振る舞いの動的<br>SQL 属性の設定           | 定義振る舞いの動的<br>SQL 属性の設定 | 起動動作の動的 SQL 属性 <br>の設定                           |
|----------------------------------------------------------------------------------------------------|-----------------------------------------------|----------------------------------|------------------------|--------------------------------------------------|
| 許可 ID                                                                                                    | OWNER BIND オプ<br>ションの暗黙または<br>明示的な値           | パッケージを実行す<br>るユーザーの ID           | チンのパッケージ所有  <br>者ではない) | ルーチン定義者 (ルー  ルーチンが呼び出されたと<br>きの現行ステートメント許<br>可ID |
| 非修飾オブジェク <br>トのデフォルト修<br>飾子                                                                                                    | <b>OUALIFIER BIND</b><br>オプションの暗黙ま<br>たは明示的な値 | <b>CURRENT SCHEMA</b><br>特殊レジスター | チンのパッケージ所有<br>者ではない)   | ルーチン定義者 (ルー  ルーチンが呼び出されたと<br>きの現行ステートメント許<br>可ID |
| GRANT,<br><b>REVOKE.</b><br>ALTER,<br>CREATE,<br>DROP.<br>COMMENT ON,<br>RENAME, SET<br>INTEGRITY およ<br> び SET EVENT<br><b>MONITOR STATE</b><br> の実行 | いいえ                                           | はい                               | いいえ                    | いいえ                                              |

### 特殊レジスターを使用したステートメント・コンパイル環境の制御

動的に作成されたステートメントについては、いくつかの特殊レジスターの値によ ってステートメントのコンパイル環境が決定されます。

- CURRENT QUERY OPTIMIZATION 特殊レジスターは、使用される最適化クラ スを決定します。
- CURRENT PATH 特殊レジスターは、 UDF および UDT の解決に使用される関 数パスを決定します。
- CURRENT EXPLAIN SNAPSHOT レジスターは、 Explain スナップショット情 報を収集するかどうかを決定します。
- CURRENT EXPLAIN MODE レジスターは、適格な動的 SQL ステートメントに ついての Explain 表情報を収集するかどうかを決定します。これらの特殊レジス ターのデフォルト値は、関連する BIND オプションで使用されるデフォルトと同 じです。

# **BIND** コマンドと既存のバインド・ファイルを使用したパッケージ の再作成

バインドとは、データベース・マネージャーがアプリケーションの実行時にデータ ベースをアクセスするために必要とするパッケージを作成する処理です。デフォル トでは、PRECOMPILE コマンドによってパッケージの作成が行われます。バインデ ィングは、 BINDFILE オプションが指定されない場合、プリコンパイル時に暗黙的 に行われます。PACKAGE オプションにより、プリコンパイル時に作成されるパッ ケージのパッケージ名の指定が可能です。

BIND コマンドの使用の一般的な例を以下に示します。 *filename.bnd* という名前のバ インド・ファイルをデータベースにバインドするには、以下のコマンドを発行しま す。

BIND *filename.bnd*

個別にプリコンパイルされたソース・コード・モジュールごとに 1 つのパッケージ が作成されます。アプリケーションに 5 つのソース・ファイルがあって、そのうち の 3 ファイルにプリコンパイルが必要な場合、 3 つのパッケージまたはバイン ド・ファイルが作成されます。デフォルトの解釈では、それぞれのパッケージには .bnd ファイルの作成元となったソース・モジュールの名前と同じ名前が付けられま すが、8 文字で切り捨てられます。異なるパッケージ名を明示的に指定するには、 PREP コマンドの PACKAGE USING オプションを使用しなければなりません。パッ ケージのバージョンは、VERSION プリコンパイル・オプションを指定すれば与え られますが、デフォルトでは空ストリングになっています。新しく作成されたパッ ケージの名前とスキーマが、ターゲット・データベースに現在存在しているパッケ ージの名前と同じであるもののバージョン ID が異なる場合、新規パッケージが作 成されて既存パッケージに代わって新規のパッケージが使用されます。しかしなが ら、バインドされるパッケージの名前とスキーマとバージョンが同じパッケージが 存在する場合、そのパッケージはドロップされバインドされる新規パッケージと置 き換えられます (バインドに ACTION ADD が指定されていれば、こうしたことは 起こらず、代わりにエラー (SQL0719) が戻されます)。

## **REBIND** コマンドによる既存パッケージの再バインド

再バインド は、以前にバインドされたアプリケーション・プログラムのパッケージ を再作成する処理です。パッケージが無効、または作動不能と示されている場合、 あるいは最終バインディング時以降にデータベースの統計に変更が加えられている 場合は、再バインドしなければなりません。しかし、パッケージが有効であっても 再バインドが必要な場合もあります。たとえば、新規に作成された索引を利用する 場合、または RUNSTATS コマンドの実行後の更新統計を利用する場合です。

パッケージは、表、ビュー、別名、索引、トリガー、参照制約、および表チェック 制約など、データベース・オブジェクトの一定のタイプに従属させることができま す。パッケージがデータベース・オブジェクト (表、ビュー、トリガーなど) に従属 している場合にそのオブジェクトがドロップされると、パッケージは無効 な状態に なります。ドロップされたオブジェクトが UDF である場合、パッケージは作動不 能 状態になります。

無効なパッケージは、実行される際にデータベース・マネージャーによって暗黙に (つまり自動的に) 再バインドされます。作動不能パッケージは、 BIND コマンドま たは REBIND コマンドのいずれかを実行して、明示的に再バインドしなければなり ません。暗黙の再バインドに失敗すると、予期しないエラーが生じる場合があるこ とに気を付けてください。つまり、暗黙の再バインドのエラーは、実際にエラーの あるステートメントではなく実行中のステートメントに戻される場合もあります。 作動不能パッケージを実行しようとすると、エラーが発生します。無効なパッケー ジをシステムで自動的に再バインドするのではなく、これらを明示的に再バインド することができます。これにより、いつ再バインドを行うかを制御できるようにな ります。

パッケージを明示的に再バインドするために使用するコマンドは、状況により異な ります。 SQL ステートメントの数を変更するか、または変更された SQL ステート メントを含めるために修正されたプログラムのパッケージを再バインドするには、 BIND コマンドを使用しなければなりません。 BIND オプションを、パッケージが 最初にバインドされた時点での値から別の値に変更する必要がある場合にも、BIND コマンドを使用します。その他の場合には、 BIND コマンドと REBIND コマンドの いずれかを使用してください。パフォーマンスの面では BIND よりも REBIND の方 が優れているので、特に BIND を使用する必要がないときは REBIND を使用してく ださい。

同じパッケージ名の複数のバージョンが同時にカタログに存在する場合、1 回に 1 つのバージョンしか再バインドできません。

### バインドに関する考慮事項

アプリケーションのコード・ページがデータベースのコード・ページと異なる場 合、バインド時にどちらのコード・ページを使用するかを考慮する必要がありま す。

アプリケーションが IMPORT または EXPORT のようなデータベース・マネージャ ー・ユーティリティー API に呼び出しを発行する場合、提供されるユーティリティ ー・バインド・ファイルをデータベースにバインドしておくことが必要です。

BIND オプションを使用して、バインド中に発生する一定の操作を制御することが できます。

- v QUERYOPT BIND オプションは、バインド時に特定の最適化クラスを利用しま す。
- v EXPLSNAP BIND オプションは、 Explain 表内の適格な SQL ステートメント用 の Explain スナップショット情報を保管します。
- v FUNCPATH BIND オプションは、静的 SQL のユーザー定義特殊タイプおよびユ ーザー定義関数を正しく解決します。

バインド処理を開始しても応答がない場合、データベースに接続している他のアプ リケーションが、必要なロックを保持している可能性があります。この場合には、 どのアプリケーションもデータベースに接続されていないことを確認してくださ い。接続されていることがわかったなら、サーバー上のすべてのアプリケーション を切り離して、バインド処理を継続します。

アプリケーションが DB2 Connect を使用してサーバーにアクセスする場合、そのサ ーバーで使用可能な BIND オプションを使用できます。

バインド・ファイルには、以前のバージョンの DB2 Database for Linux, UNIX, and Windows との後方互換性はありません。レベルが混合した環境では、 DB2 は最下 位レベルのデータベース環境で使用できる機能しか使用できません。たとえば、バ ージョン 8 クライアントがバージョン 7.2 サーバーと接続している場合、そのクラ イアントは バージョン 7.2 の機能しか使用できません。バインド・ファイルはデー タベースの機能を伝えるので、それらは混合レベルの制限に従います。

下位レベルのシステムで、上位レベルのバインド・ファイルを再バインドする必要 がある場合は、以下のようにすることができます。

- 下位レベルの DB2 Client を使用して上位レベルのサーバーに接続し、下位レベ ルの DB2 Database for Linux, UNIX, and Windows 環境に搬出してバインドでき るバインド・ファイルを作成します。
- v 上位レベルの DB2 クライアントを下位レベルの実稼働環境で使用して、テスト 環境で作成された上位レベルのバインド・ファイルをバインドします。上位レベ ルのクライアントは、下位レベルのサーバーに適用されるオプションだけを渡し ます。

### ブロッキングに関する考慮事項

組み込み SQL アプリケーションにおいてブロッキングを不使用にする際、ソー ス・コードが入手できない場合には、BIND コマンドを使用し、BLOCKING NO 節 を設定して、アプリケーションを再バインドする必要があります。

ブロッキングを要求するには、BIND コマンドを使用し、BLOCKING ALL または BLOCKING UNAMBIGUOUS 節を設定して、既存の組み込み SQL アプリケーショ ンを再バインドする必要があります (まだこのような方法でバインドしていない場 合)。サーバーから複数行のブロックが取り出されると、組み込みアプリケーション はサーバーから LOB 値を 1 度に 1 行ずつ取り出します。

## 据え置きバインドの利点

バインドを実行可能にしてプリコンパイルを行うと、アプリケーションはプリコン パイル処理中に使用されたデータベースだけにアクセスできます。バインドを実行 据え置きにしてプリコンパイルすると、BIND ファイルを各データベースにバイン ドできるので、アプリケーションから多数のデータベースにアクセスできます。こ のアプリケーション開発方法は、アプリケーションを 1 回だけプリコンパイルする という点で本来柔軟性のあるものですが、アプリケーションはデータベースにいつ でもバインドすることができます。

実行中に BIND API を使用すると、アプリケーションはそれ自体をバインドするこ とができます。これはおそらくインストール手順の一部として、または関連モジュ ールが実行される前に行われます。たとえば、アプリケーションは複数のタスクを 実行することができますが、そのうちで SQL ステートメントを使用する必要があ るのは 1 つだけです。アプリケーションは、SQL ステートメントを必要とするタ スクが呼び出されるとき、および関連パッケージが存在しない場合にだけ、アプリ ケーション自体をデータベースにバインドできるように設計することができます。

実行据え置きバインドのもう 1 つの利点は、エンド・ユーザーにソース・コードを 提供しなくてもパッケージを作成できるという点です。関連したバインド・ファイ ルをアプリケーションと共に出荷することができます。

# **BIND** コマンドの **REOPT** オプションを使用した場合のパフォー マンスの改善

BIND オプション REOPT は、組み込み SQL アプリケーションのパフォーマンス を大幅に改善できます。以下は、静的 SQL および動的 SQL の両方のための説明で す。

### 静的 **SQL** における **REOPT** の影響

BIND オプション REOPT は、ホスト変数、グローバル変数、または特殊レジスタ ーを含む静的 SQL ステートメントを、増分バインド・ステートメントのように動 作させることができます。これは、これらのステートメントが、バインド時ではな く、 EXECUTE または OPEN の時にコンパイルされることを意味します。このコ ンパイル時に、これらの変数の実際の値に基づいて、アクセス・プランが選択され ます。

REOPT ONCE の場合は、最初の OPEN または EXECUTE 要求の後にアクセス・ プランがキャッシュされ、このステートメントの後の実行で使用されます。 REOPT ALWAYS の場合は、OPEN および EXECUTE 要求のたびにアクセス・プランが再 生成され、現行のホスト変数、パラメーター・マーカー、グローバル変数、および 特殊レジスターの値のセットでこのプランが作成されます。

### 動的 **SQL** における **REOPT** の影響

REOPT ALWAYS オプションを指定している場合、 DB2 は、ホスト変数、パラメ ーター・マーカー、グローバル変数、または特殊レジスターを含むステートメント について、OPEN または EXECUTE ステートメントを検出するまで (つまり、これ らの変数の値が分かるときまで)、準備を延期します。その時点で、これらの値を使 用してアクセス・プランが生成されます。同じステートメントに対するその後の OPEN または EXECUTE 要求では、ステートメントが再コンパイルされ、変数の現 行の値のセットを使用して照会プランが再最適化され、新しく生成された照会プラ ンが実行されます。

REOPT ONCE オプションにも同様の効果がありますが、異なる点として、プラン がホスト変数、パラメーター・マーカー、グローバル変数、および特殊レジスター の値で 1 回だけ最適化されます。このプランはキャッシュされ、その後の要求で使 用されます。

## パッケージの保管および保守

パッケージはアプリケーション・プログラムのプリコンパイル/バインディングによ って作成されます。パッケージには、アプリケーション内のすべての SQL ステー トメントの実行を監督する最適化されたアクセス・プランが含まれます。パッケー ジに関わる特権には、CONTROL、EXECUTE、および BIND 特権という 3 つのタイプが あり、これらは、許可されるアクセスのレベルをフィルタリングするのに使用され ます。コンパイル時に VERSION オプションを指定すると、同じパッケージの複数バ ージョンを作成できます。このオプションは、タイム・スタンプの不一致エラーを 防止するのに役立ち、これによってアプリケーションの複数バージョンを同時に実 行することが可能になります。

## パッケージにバージョンを付ける

アプリケーションの複数のバージョンを作成する必要がある場合は、PRECOMPILE コマンドの VERSION オプションを使用できます。このオプションにより、同じパ ッケージ名 (つまり、パッケージ名と作成者名) の複数のバージョンを同時に存在さ せることができます。たとえば、foo と呼ばれるアプリケーションがあり、foo.sqc からコンパイルされたとしましょう。パッケージ foo をプリコンパイルしてデータ ベースにバインドし、アプリケーションをユーザーに配布したとします。ユーザー はアプリケーションを実行させることができます。その後アプリケーションに変更 を加え、foo.sqc を更新し、再コンパイル、バインディング、およびユーザーへの アプリケーションの配布を繰り返したとします。 foo.sqc の最初のプリコンパイル または 2 番目のプリコンパイルのどちらかで VERSION オプションを指定してい なかったとすると、最初のパッケージは 2 番目のパッケージで置き換えられてしま います。古いバージョンのアプリケーションを実行しようとすると、タイム・スタ ンプがミスマッチしているというエラーを示す SQLCODE -818 を受け取ります。

タイム・スタンプのミスマッチのエラーを避け、同時に両方のバージョンのアプリ ケーションを実行できるようにするためには、パッケージにバージョンを付けるよ うにしてください。たとえば、foo の最初のバージョンの作成時に、次のように VERSION オプションを使用してプリコンパイルします。

DB2 PREP FOO.SQC VERSION V1.1

プログラムの最初のバージョンが実行されているとします。 foo の新しいバージョ ンの作成時に、次のコマンドを使用してプリコンパイルします。

DB2 PREP FOO.SQC VERSION V1.2

この時点で、アプリケーションの新規バージョンも実行できますが、最初のアプリ ケーションのインスタンスも実行されたままです。最初のパッケージのパッケー ジ・バージョンは V1.1 で 2 番目のパッケージ・バージョンは V1.2 なので、名前 の衝突は発生しません。両方のパッケージがデータベースに存在し両方のバージョ ンのアプリケーションが使用できます。

PRECOMPILE または BIND コマンドで、PRECOMPILE コマンドの VERSION オ プションといっしょに ACTION オプションを使用できます。ACTION オプション を使用して、異なるバージョンのパッケージを追加したり置き換える方法を制御で きます。

パッケージ特権は、バージョン・レベルではきめ細かに制御できません。つまり、 パッケージ特権の GRANT または REVOKE は、名前と作成者を共用するすべての パッケージのバージョンに適用されるということです。それで、パッケージ foo に 対するパッケージ特権がバージョン V1.1 が作成された後ユーザーまたはグループ に付与された場合、バージョン V1.2 が配布されるときにはユーザーまたはグルー プは同じ特権をバージョン V1.2 に対しても持つことになります。一般的に、同じ ユーザーおよびグループはパッケージのすべてのバージョンに対して同じ特権を持 つので、この振る舞いは普通必要とされます。アプリケーションのすべてのバージ ョンが同じパッケージ特権になることを望まない場合は、パッケージにバージョン を付ける際に PRECOMPILE VERSION オプションを使用しないようにしてくださ い。その代わり、(更新済みソース・ファイルをリネームするか、または PACKAGE USING オプションを使用して明示的にパッケージをリネームして) 異なるパッケー ジ名を使用するようにすべきです。

## 非修飾表名の解決

以下の方法の一つを使用すると、アプリケーション内で非修飾表名を処理すること ができます。

v 各ユーザーは、以下のコマンドを使用することにより、異なる許可 ID を使用し て、さまざまな COLLECTION パラメーターでパッケージをバインドできます。

CONNECT TO *db\_name* USER *user\_name* BIND *file\_name* COLLECTION *schema\_name*

上記の例では、*db\_name* はデータベース名、*user\_name* はユーザー名、そして *file\_name* はバインドされるアプリケーション名を表しています。 *user\_name* と *schema\_name* は普通は同じ値です。その後、SET CURRENT PACKAGESET ステ ートメントを使用して、使用するパッケージ、すなわち使用する修飾子を指定し ます。 COLLECTION が指定されていない場合、デフォルト修飾子が、パッケー ジをバインドするときに使用される許可 ID になります。 COLLECTION が指定 された場合、指定されている *schema\_name* が非修飾オブジェクトに使用される修 飾子になります。

- 各ユーザーにその表と同じ名前のビューを作成して、非修飾表名が正しく解決さ れるようにします。
- v ユーザーごとに 1 つの別名を作成し、希望する表を指すようにします。

# サンプル・ビルド・スクリプトを使用した組み込み **SQL** アプリケーション の構築

サンプル・プログラムの作成の例を示すのに使用するファイルは、UNIX および Linuxではスクリプト・ファイル、Windows ではバッチ・ファイルと呼ばれます。本 書では、これらのファイルを総称してビルド・ファイルと呼ぶことにします。この ファイルには、サポートされているプラットフォーム・コンパイラー用に推奨され るコンパイルとリンクのコマンドが入っています。

ビルド・ファイルは、サポートされているプラットフォームに対応するホスト言語 用に、DB2 により提供されています。ビルド・ファイルは、その言語用のサンプル が含まれるのと同一のディレクトリーで入手できます。以下の表に、さまざまなタ イプのプログラムを構築するためのさまざまなタイプのビルド・ファイルを一覧で 示してあります。他に明記されていない限り、これらのビルド・ファイルは、サポ ートされているすべてのプラットフォーム上のサポートされている言語用のファイ ルです。 Windows ではこのビルド・ファイルには .bat (バッチ) の拡張子が付い ていますが、この表では付けられていません。 UNIX プラットフォームの場合に は、拡張子はありません。

表 *20. DB2* ビルド・ファイル

| ビルド・ファイル       | 構築されるプログラムのタイプ                         |
|----------------|----------------------------------------|
| bldapp         | アプリケーション・プログラム                         |
| bldrtn         | ルーチン (ストアード・プロシージャーと UDF)              |
| bldmc          | C/C++ 複数接続アプリケーション                     |
| <b>bldmt</b>   | C/C++ マルチスレッド・アプリケーション                 |
| <b>b</b> ldcli | sqlproc サンプル・サブディレクトリー内の SQL プロシージャー用の |
|                | CLI クライアント・アプリケーション                    |
注**:** デフォルトでは、ソース・コードから実行可能ファイルを構築する bldapp サン プル・スクリプトは、64 ビットの実行可能ファイルを構築します。

以下の表は、プラットフォーム別およびプログラム言語別のビルド・ファイルと、 それが置かれているディレクトリーを一覧で示しています。オンライン文書では、 ビルド・ファイルの名前が HTML のソース・ファイルにホット・リンクされてい ます。該当するサンプル・ディレクトリー内のテキスト・ファイルにアクセスする こともできます。

表 *21.* 言語別およびプラットフォーム別のビルド・ファイル

| プラットフォーム ->       |            |         |        |                |                |
|-------------------|------------|---------|--------|----------------|----------------|
| 言語                | <b>AIX</b> | $HP-UX$ | Linux  | <b>Solaris</b> | <b>Windows</b> |
| $ _{\rm C}$       | bldapp     | bldapp  | bldapp | bldapp         | bldapp.bat     |
| samples/c         | bldrtn     | bldrtn  | bldrtn | bldrtn         | bldrtn.bat     |
|                   | bldmt      | bldmt   | bldmt  | bldmt          | bldmt.bat      |
|                   | b1 dmc     | bldmc   | bldmc  | bldmc          | bldmc.bat      |
| $ C_{++} $        | bldapp     | bldapp  | bldapp | bldapp         | bldapp.bat     |
| samples/cpp       | bldrtn     | bldrtn  | bldrtn | bldrtn         | bldrtn.bat     |
|                   | bldmt      | bldmt   | bldmt  | bldmt          | bldmt.bat      |
|                   | b1 dmc     | bldmc   | bldmc  | bldmc          | bldmc.bat      |
| <b>IBM COBOL</b>  | bldapp     | n/a     | n/a    | n/a            | bldapp.bat     |
| samples/cobol     | bldrtn     |         |        |                | bldrtn.bat     |
| Micro Focus COBOL | bldapp     | bldapp  | bldapp | bldapp         | bldapp.bat     |
| samples/cobol_mf  | bldrtn     | bldrtn  | bldrtn | bldrtn         | bldrtn.bat     |

本書でアプリケーションとルーチンの構築にビルド・ファイルが使われているの は、 DB2 がサポートされているコンパイラーに対しお勧めする、コンパイルおよ びリンクのオプションが、それによって明らかに実体として示されるからです。通 常はこれらの他にも使用できるコンパイルとリンクのオプションは多数あり、ユー ザーはそれらを自由に試すことができます。用意されているコンパイルとリンクの すべてのオプションについて知りたい場合は、ご使用のコンパイラーのマニュアル を参照してください。開発者はそれらのビルド・ファイルを使用してサンプル・プ ログラムを構築するだけでなく、自分のプログラムを構築することも可能です。サ ンプル・プログラムをユーザーが変更できるテンプレートとして利用することによ り、アプリケーション開発に役立てることができます。

都合のよいことに、コンパイラーで許容される任意のファイル名でソース・ファイ ルを構築できるようにビルド・ファイルは設計されています。これは、プログラム 名がファイル中にハードコーディングされる makefile とは異なります。 makefile は、作成したプログラムのコンパイルとリンクのためにビルド・ファイルにアクセ スします。ビルド・ファイルは、UNIX および Linux の場合には \$1 変数、 Windows オペレーティング・システムの場合には %1 変数を使用して、プログラム 名を内部的に置き換えます。このような変数名中の数字は、順に大きくなって、他 の引数が必要となるごとに入れ替わります。

たとえばスタンドアロン・アプリケーション、ルーチン (ストアード・プロシージ ャーおよび UDF)、またはマルチ接続あるいはマルチスレッド・プログラムなどの

もっと特殊なプログラム・タイプといった、個々の種類のプログラム・ビルドに対 して個々のビルド・ファイルがそれぞれ適応しているため、迅速かつ簡単にビル ド・ファイルを試してみることができます。ビルド・ファイルの設計目的に沿った 種類のプログラムがコンパイラーでサポートされてさえいれば、どこででもすべて のタイプのビルド・ファイルを利用することができます。

ビルド・ファイルが作成するオブジェクト・ファイルや実行可能ファイルは、ソー ス・ファイルが修正されない場合でさえ、プログラムがビルドされるたびに自動的 に上書きされます。これは、makefile を使用する場合には当てはまりません。 つま り、開発者は以前のオブジェクト・ファイルや実行可能ファイルを削除したり、ま たはソースを修正したりすることなく、既存のプログラムを再構築することができ ます。

ビルド・ファイルには、サンプル・データベース用のデフォルト設定が組み込まれ ています。ユーザーが別のデータベースにアクセスする場合は、別のパラメーター を指定してデフォルトの指定をオーバーライドするだけで済みます。その別のデー タベースを一貫して使用する予定であれば、ビルド・ファイルの中にある sample を置き換えて、このデータベースの名前をハードコーディングすることができま す。

組み込み SQL プログラムでは、Windows で IBM COBOL プリコンパイラーを使 用する場合を除き、ビルド・ファイルは、組み込み SQLプログラムのためのプリコ ンパイルとバインドのステップが入っている、別のファイル embprep を呼び出しま す。これらのステップでは、組み込み SQL プログラムをどこに構築するかによっ て、ユーザー ID とパスワード用のオプション・パラメーターが必要になる場合が あります。

最後の点として、ビルド・ファイルは開発者が自分の都合に合わせて修正すること が可能です。開発者は (前述のように) ビルド・ファイル中のデータベース名を変更 できるだけでなく、他のパラメーターをファイル内にハードコーディングしたり、 コンパイルとリンクのオプションを変更したり、デフォルトの DB2 インスタン ス・パスを変更したりすることが簡単に行えます。ビルド・ファイルはその性質 上、簡単で分かりやすく、具体的であるため、自分の必要に応じてそれらのファイ ルに手を加えるのが容易です。

# エラー・チェック・ユーティリティー

DB2 Client には、ユーティリティー・ファイルがいくつかあります。これらのファ イルには、エラー・チェックとエラー情報の印刷出力を行う関数があります。ユー ティリティー・ファイルは、サンプル・ディレクトリーの中に、言語ごとに別々の バージョンが用意されています。このエラー・チェック・ユーティリティー・ファ イルはアプリケーション・プログラムで使用するときに有用なエラー情報を提供 し、DB2 プログラムのデバッグの労力を大幅に軽減します。エラー・チェック・ユ ーティリティーのほとんどは、プログラム実行中に検出した問題に直接関連した SQLSTATE および SQLCA 情報を取得するのに、 DB2 API GET SQLSTATE MESSAGE (sqlogstt) および GETERROR MESSAGE (sqlaintp) を使います。 DB2 CLI ユーティリテ ィー・ファイルである utilcli は、これらの DB2 API を使用する代わりに、それ らと同じ働きをする DB2 CLI ステートメントを使用します。どのエラー・チェッ ク・ユーティリティーを使用した場合でも詳細なエラー・メッセージが印刷出力さ れるため、開発者は短時間で問題を把握することができます。ルーチンなどの一部

の DB2 プログラム (ストアード・プロシージャーやユーザー定義関数など) では、 これらのユーティリティーを使用する必要はありません。

以下に示すのは、DB2 がサポートしているコンパイラーが使用する、プログラム言 語別のエラー・チェック・ユーティリティー・ファイルです。

表 *22.* 言語別のエラー・チェック・ユーティリティー・ファイル

|                   |              | 非組み込み SQL |                   |            |
|-------------------|--------------|-----------|-------------------|------------|
|                   | 非組み込み SQL    | ヘッダー・ファイ  | 組み込み SQL ソ        | 組み込み SQL へ |
| 言語                | ソース・ファイル     | ル         | ース・ファイル           | ッダー・ファイル   |
| l C               | utilapi.c    | utilapi.h | utilemb.sqc       | utilemb.h  |
| samples/c         |              |           |                   |            |
| $ C_{++} $        | utilapi.C    | utilapi.h | $util$ emb.sq $C$ | utilemb.h  |
| samples/cpp       |              |           |                   |            |
| <b>IBM COBOL</b>  | checkerr.cbl | n/a       | n/a               | n/a        |
| samples/cobol     |              |           |                   |            |
| Micro Focus COBOL | checkerr.cbl | n/a       | n/a               | n/a        |
| samples/cobol mf  |              |           |                   |            |

ユーティリティー関数を使用するには、まず最初にユーティリティー・ファイルを コンパイルした後、ターゲット・プログラムの実行可能ファイルの作成中にそのオ ブジェクト・ファイルをリンクしなければなりません。 samples ディレクトリー中 の makefile とビルド・ファイルは両方とも、エラー・チェック・ユーティリティ ーを必要とするプログラムで使用することによってこの処理を行います。

以下の例は、エラー・チェック・ユーティリティーを DB2 プログラム中でどのよ うに使用するかを示しています。 utilemb.h ヘッダー・ファイルは、関数 SqlInfoPrint() および TransRollback() 用の EMB\_SQL\_CHECK マクロを定義しま す。

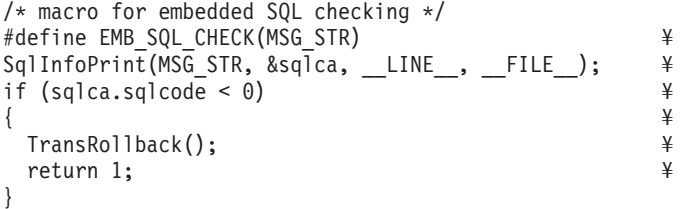

SqlInfoPrint() は SQLCODE を検査し、発生した特定のエラーに関連した、入手 可能なすべての情報を印刷します。また、この関数は、ソース・コード内のどこで エラーが発生したかを示します。 TransRollback() により、エラーが発生した場所 にユーティリティー・ファイルがトランザクションを安全にロールバックできるよ うになります。これには、組み込み SQL ステートメント EXEC SQL ROLLBACK が使 用されます。以下に、 C プログラム dbuse がマクロを使用して、 SqlInfoPrint() 関数の MSG\_STR パラメーターに値 "Delete with host variables -- Execute" を 提供することによって、ユーティリティー関数を呼び出す方法の例を示します。

EXEC SQL DELETE FROM org WHERE deptnumb = :hostVar1 AND division = :hostVar2; EMB\_SQL\_CHECK("Delete with host variables -- Execute"); EMB\_SQL\_CHECK マクロは、 DELETE ステートメントが失敗すると、トランザクショ ンが安全にロールバックし、該当するエラー・メッセージが確実に印刷されるよう にします。

開発者の方々には DB2 プログラムの作成時に、これらのエラー・チェック・ユー ティリティーを使用および拡張することをお勧めします。

# **C** および **C++** で作成されたアプリケーションおよびルーチンのビ ルド

C および C++ の組み込み SQL アプリケーションのビルドを可能にする、さまざ まなオペレーティング・システム・プラットフォーム向けのビルド・スクリプトが 製品とともに提供されています。アプリケーションのビルドに使用されるビルド・ スクリプトに加え、ルーチン (ストアード・プロシージャーおよびユーザー定義関 数) をビルドするために特に使用される bldrtn スクリプトも提供されています。 VisualAge® で作成されたアプリケーションおよびルーチンの場合、アプリケーショ ンのビルドには構成ファイルが使用されます。提供されている C アプリケーション のサンプルは、チュートリアルからクライアント・レベルあるいはインスタンス・ レベルの例まで多岐にわたっています。それらは、UNIX 用には sqllib/samples/c ディレクトリーに、Windows 用には sqllib¥samples¥c ディレクトリーにありま す。

# **C** および **C++** のコンパイルおよびリンクのオプション

**AIX C** 組み込み **SQL** および **DB2 API** アプリケーションのコンパイルおよびリン ク・オプション**:**

以下は、bldapp ビルド・スクリプトに示されているように、AIX IBM C コンパイ ラーを使用して、C 組み込み SQL および DB2 API アプリケーションを構築する のにお勧めするコンパイルとリンクのオプションです。

## **bldapp** のコンパイルとリンクのオプション

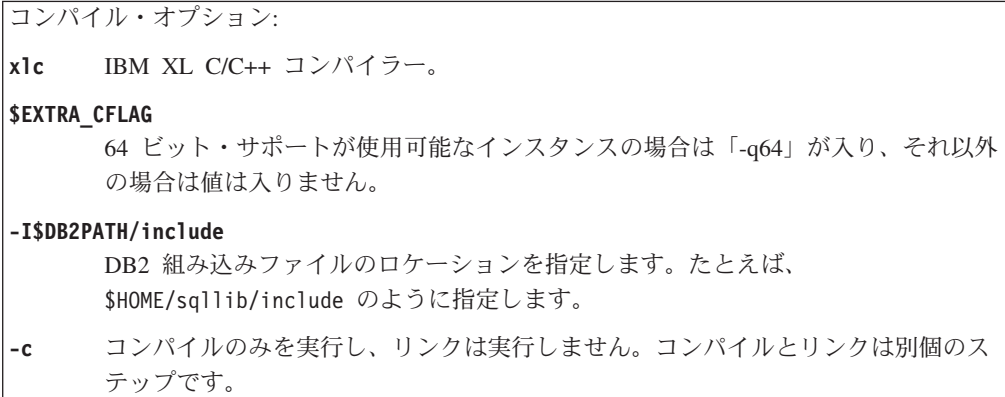

リンク・オプション:

**xlc** コンパイラーをリンカーのフロントエンドとして使用します。

### **\$EXTRA\_CFLAG**

64 ビット・サポートが使用可能なインスタンスの場合は「-q64」が入り、それ以外 の場合は値は入りません。

- **-o \$1** 実行可能プログラムを指定します。
- **\$1.o** プログラム・オブジェクト・ファイルを指定します。

#### **utilemb.o**

組み込み SQL プログラムの場合に、エラー・チェックを行う組み込み SQL ユー ティリティー・オブジェクト・ファイルを含みます。

#### **utilapi.o**

組み込み SQL プログラムでない場合に、エラー・チェックを行う DB2 API ユー ティリティー・オブジェクト・ファイルを含みます。

**-ldb2** DB2 ライブラリーとリンクします。

#### **-L\$DB2PATH/\$LIB**

DB2 ランタイム共用ライブラリーのロケーションを指定します。たとえば、 \$HOME/sqllib/\$LIB。 -L オプションを指定しないと、コンパイラーは次のパスを 想定します。 /usr/lib:/lib。

他のコンパイラー・オプションについては、コンパイラーの資料をご覧ください。

## **AIX C++** 組み込み **SQL** および **DB2** 管理 **API** アプリケーションのコンパイルお よびリンク・オプション**:**

以下は、bldapp ビルド・スクリプトに示されているように、AIX IBM XL C++ コ ンパイラーを使用して、C++ 組み込み SQL および DB2 管理 API アプリケーショ ンを構築するのにお勧めするコンパイルとリンクのオプションです。

## **bldapp** のコンパイルとリンクのオプション

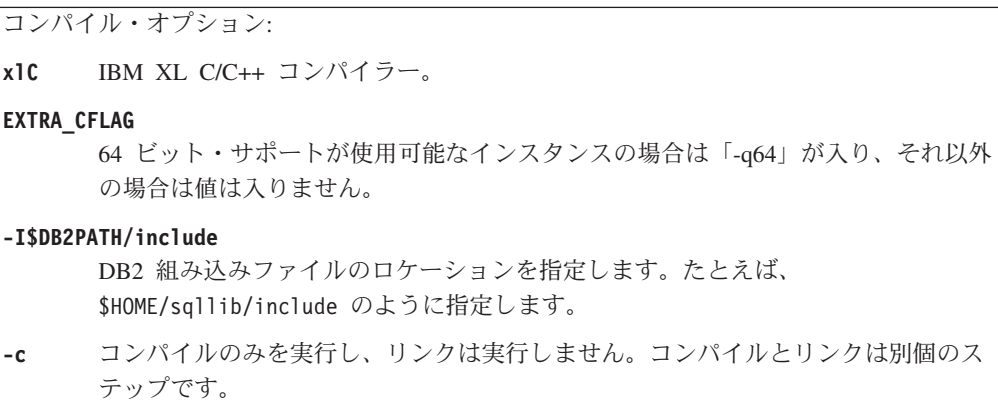

リンク・オプション:

**xlC** コンパイラーをリンカーのフロントエンドとして使用します。

#### **EXTRA\_CFLAG**

64 ビット・サポートが使用可能なインスタンスの場合は「-q64」が入り、それ以外 の場合は値は入りません。

**-o \$1** 実行可能プログラムを指定します。

**\$1.o** プログラム・オブジェクト・ファイルを指定します。

#### **utilapi.o**

非組み込み SQL プログラムの場合に、 API ユーティリティー・オブジェクト・ ファイルを含みます。

#### **utilemb.o**

組み込み SQL プログラムの場合に、組み込み SQL ユーティリティー・オブジェ クト・ファイルを含みます。

**-ldb2** DB2 ライブラリーとリンクします。

#### **-L\$DB2PATH/\$LIB**

DB2 ランタイム共用ライブラリーのロケーションを指定します。たとえば、 \$HOME/sqllib/\$LIB。 -L オプションを指定しないと、コンパイラーは次のパスを 想定します。 /usr/lib:/lib。

他のコンパイラー・オプションについては、コンパイラーの資料をご覧ください。

## **HP-UX C** アプリケーションのコンパイルとリンクのオプション**:**

以下は、bldapp ビルド・スクリプトに示されているように、HP-UX C コンパイラ ーを使用して、 C 組み込み SQL および DB2 API アプリケーションを構築するの にお勧めするコンパイルとリンクのオプションです。

**bldapp** のコンパイルとリンクのオプション

```
コンパイル・オプション:
cc C コンパイラー。
$EXTRA_CFLAG
    HP-UX プラットフォームが IA64 で、64 ビット・サポートが使用可能な場合は、
     このフラグには値 +DD64 が入り、 32 ビット・サポートが使用可能な場合は、値
    +DD32 が入ります。 HP-UX プラットフォームが PA-RISC で、64 ビット・サポー
     トが使用可能な場合は、これには値 +DA2.0W が入ります。 PA-RISC プラットフォ
    ームでの 32 ビット・サポートの場合は、このフラグには値 +DA2.0N が入りま
    す。
    +DD64 IA64 版の HP-UX 用の 64 ビット・コードを生成する場合に使用する必
         要があります。
    +DD32 IA64 版の HP-UX 用の 32 ビット・コードを生成する場合に使用する必
         要があります。
    +DA2.0W
         PA-RISC 版の HP-UX 用の 64 ビット・コードを生成する場合に使用する
         必要があります。
    +DA2.0N
         PA-RISC 版の HP-UX 用の 32 ビット・コードを生成する場合に使用する
         必要があります。
-Ae HP ANSI 拡張モードを使用可能にします。
-I$DB2PATH/include
    DB2 組み込みファイルのロケーションを指定します。
-c コンパイルのみを実行し、リンクは実行しません。コンパイルとリンクは別個のス
    テップです。
```
リンク・オプション:

**cc** コンパイラーをリンカーのフロントエンドとして使用します。

#### **\$EXTRA\_CFLAG**

HP-UX プラットフォームが IA64 で、64 ビット・サポートが使用可能な場合は、 このフラグには値 **+DD64** が入り、 32 ビット・サポートが使用可能な場合は、値 **+DD32** が入ります。 HP-UX プラットフォームが PA-RISC で、64 ビット・サポー トが使用可能な場合は、これには値 **+DA2.0W** が入ります。 PA-RISC プラットフォ ームでの 32 ビット・サポートの場合は、このフラグには値 **+DA2.0N** が入りま す。

- **+DD64** IA64 版の HP-UX 用の 64 ビット・コードを生成する場合に使用する必 要があります。
- **+DD32** IA64 版の HP-UX 用の 32 ビット・コードを生成する場合に使用する必 要があります。

#### **+DA2.0W**

PA-RISC 版の HP-UX 用の 64 ビット・コードを生成する場合に使用する 必要があります。

#### **+DA2.0N**

PA-RISC 版の HP-UX 用の 32 ビット・コードを生成する場合に使用する 必要があります。

- **-o \$1** 実行可能ファイルを指定します。
- **\$1.o** プログラム・オブジェクト・ファイルを指定します。

#### **utilemb.o**

組み込み SQL プログラムの場合に、エラー・チェックを行う組み込み SQL ユー ティリティー・オブジェクト・ファイルを含みます。

#### **utilapi.o**

非組み込み SQL プログラムの場合に、エラー・チェックを行う DB2 API ユーテ ィリティー・オブジェクト・ファイルを組み込みます。

#### **\$EXTRA\_LFLAG**

ランタイム・パスを指定します。設定する場合、32 ビットの場合は値 -Wl,+b\$HOME/sqllib/lib32、 64 ビットの場合は -Wl,+b\$HOME/sqllib/lib64 が入 ります。設定しない場合は、これには値が入りません。

#### **-L\$DB2PATH/\$LIB**

DB2 ランタイム共用ライブラリーのロケーションを指定します。 32 ビットの場合 は \$HOME/sqllib/lib32、 64 ビットの場合は \$HOME/sqllib/lib64 です。

**-ldb2** DB2 ライブラリーとリンクします。

他のコンパイラー・オプションについては、コンパイラーの資料をご覧ください。

## **HP-UX C++** アプリケーションのコンパイルとリンクのオプション**:**

以下は、bldapp ビルド・スクリプトに示されているように、HP-UX C++ コンパイ ラーを使用して、C++ 組み込み SQL および DB2 API アプリケーションを構築す るのにお勧めするコンパイルとリンクのオプションです。

**bldapp** のコンパイルとリンクのオプション

```
コンパイル・オプション:
aCC HP aC++ コンパイラー。
$EXTRA_CFLAG
    HP-UX プラットフォームが IA64 で、64 ビット・サポートが使用可能な場合は、
     このフラグには値 +DD64 が入り、 32 ビット・サポートが使用可能な場合は、値
     +DD32 が入ります。 HP-UX プラットフォームが PA-RISC で、64 ビット・サポー
     トが使用可能な場合は、これには値 +DA2.0W が入ります。 PA-RISC プラットフォ
     ームでの 32 ビット・サポートの場合は、このフラグには値 +DA2.0N が入りま
     す。
     +DD64 IA64 版の HP-UX 用の 64 ビット・コードを生成する場合に使用する必
          要があります。
     +DD32 IA64 版の HP-UX 用の 32 ビット・コードを生成する場合に使用する必
          要があります。
     +DA2.0W
          PA-RISC 版の HP-UX 用の 64 ビット・コードを生成する場合に使用する
          必要があります。
     +DA2.0N
          PA-RISC 版の HP-UX 用の 32 ビット・コードを生成する場合に使用する
          必要があります。
-ext ″long long″ サポートを含むさまざまな C++ 拡張子を許可します。
-I$DB2PATH/include
     DB2 組み込みファイルのロケーションを指定します。たとえば、
     $HOME/sqllib/include のように指定します。
-c コンパイルのみを実行し、リンクは実行しません。コンパイルとリンクは別個のス
     テップです。
```
リンク・オプション:

**aCC** HP aC++ コンパイラーをリンカーのフロントエンドとして使用します。

**\$EXTRA\_CFLAG**

HP-UX プラットフォームが IA64 で、64 ビット・サポートが使用可能な場合は、 このフラグには値 **+DD64** が入り、 32 ビット・サポートが使用可能な場合は、値 **+DD32** が入ります。 HP-UX プラットフォームが PA-RISC で、64 ビット・サポー トが使用可能な場合は、これには値 **+DA2.0W** が入ります。 PA-RISC プラットフォ ームでの 32 ビット・サポートの場合は、このフラグには値 **+DA2.0N** が入りま す。

- **+DD64** IA64 版の HP-UX 用の 64 ビット・コードを生成する場合に使用する必 要があります。
- **+DD32** IA64 版の HP-UX 用の 32 ビット・コードを生成する場合に使用する必 要があります。

**+DA2.0W**

PA-RISC 版の HP-UX 用の 64 ビット・コードを生成する場合に使用する 必要があります。

**+DA2.0N**

PA-RISC 版の HP-UX 用の 64 ビット・コードを生成する場合に使用する 必要があります。

**-o \$1** 実行可能ファイルを指定します。

**\$1.o** プログラム・オブジェクト・ファイルを指定します。

**utilemb.o**

組み込み SQL プログラムの場合に、エラー・チェックを行う組み込み SQL ユー ティリティー・オブジェクト・ファイルを含みます。

**utilapi.o**

非組み込み SQL プログラムの場合に、エラー・チェックを行う DB2 API ユーテ ィリティー・オブジェクト・ファイルを組み込みます。

**\$EXTRA\_LFLAG**

ランタイム・パスを指定します。設定する場合、32 ビットの場合は値 ″-Wl,+b\$HOME/sqllib/lib32″、 64 ビットの場合は ″-Wl,+b\$HOME/sqllib/lib64″ が入ります。設定しない場合は、これには値が入りません。

#### **-L\$DB2PATH/\$LIB**

DB2 ランタイム共用ライブラリーのロケーションを指定します。 32 ビットの場合 は \$HOME/sqllib/lib32、 64 ビットの場合は \$HOME/sqllib/lib64 です。

**-ldb2** DB2 ライブラリーとリンクします。

他のコンパイラー・オプションについては、コンパイラーの資料をご覧ください。

## **Linux C** アプリケーションのコンパイルとリンクのオプション**:**

以下は、bldapp ビルド・スクリプトに示されているように、Linux C コンパイラー を使用して、C 組み込み SQL および DB2 API アプリケーションを構築するのに お勧めするコンパイルとリンクのオプションです。

**bldapp** のコンパイルとリンクのオプション

```
コンパイル・オプション:
$CC gcc または xlc_r コンパイラー。
$EXTRA_C_FLAGS
     次のうちの 1 つが含まれています。
     v Linux for zSeries の場合のみ -m31 を指定して、32 ビット・ライブラリーを作
      成します。
     v Linux for x86, x86_64 and POWER の場合には -m32 を指定して、32 ビット・
      ライブラリーを作成します。
     v Linux for zSeries, POWER, x86_64 の場合には -m64 を指定して、64 ビット・
      ライブラリーを作成します。
     v Linux for IA64 の場合には値を指定しないで、64 ビット・ライブラリーを作成
      します。
-I$DB2PATH/include
     DB2 組み込みファイルのロケーションを指定します。
-c コンパイルのみを実行し、リンクは実行しません。このスクリプト・ファイルで
     は、コンパイルとリンクは別個のステップです。
```
リンク・オプション:

**\$CC** gcc または xlc\_r コンパイラー。コンパイラーをリンカーのフロントエンドとして 使用します。

## **\$EXTRA\_C\_FLAGS**

次のうちの 1 つが含まれています。

- v Linux for zSeries の場合のみ -m31 を指定して、32 ビット・ライブラリーを作 成します。
- v Linux for x86, x86\_64 and POWER の場合には -m32 を指定して、32 ビット・ ライブラリーを作成します。
- Linux for zSeries, POWER, x86 64 の場合には -m64 を指定して、64 ビット・ ライブラリーを作成します。
- v Linux for IA64 の場合には値を指定しないで、64 ビット・ライブラリーを作成 します。

**-o \$1** 実行可能ファイルを指定します。

**\$1.o** オブジェクト・ファイルを指定します。

#### **utilemb.o**

組み込み SQL プログラムの場合に、エラー・チェックを行う組み込み SQL ユー ティリティー・オブジェクト・ファイルを含みます。

**utilapi.o**

非組み込み SQL プログラムの場合に、エラー・チェックを行う DB2 API ユーテ ィリティー・オブジェクト・ファイルを組み込みます。

#### **\$EXTRA\_LFLAG**

32 ビットの場合は値 ″-Wl,-rpath,\$DB2PATH/lib32″ が入り、 64 ビットの場合は値 ″-Wl,-rpath,\$DB2PATH/lib64″ が入ります。

#### **-L\$DB2PATH/\$LIB**

リンク時の DB2 静的ライブラリーおよび共用ライブラリーのロケーションを示し ます。例えば、32 ビットの場合は \$HOME/sqllib/lib32、64 ビットの場合は \$HOME/sqllib/lib64 です。

**-ldb2** DB2 ライブラリーとリンクします。

他のコンパイラー・オプションについては、コンパイラーの資料をご覧ください。

## **Linux C++** アプリケーションのコンパイルとリンクのオプション**:**

以下は、bldapp ビルド・スクリプトに示されているように、Linux C++ コンパイラ ーを使用して、C++ 組み込み SQL および DB2 API アプリケーションを構築する のにお勧めするコンパイルとリンクのオプションです。

**bldapp** のコンパイルとリンクのオプション

コンパイル・オプション: **g++** GNU/Linux C++ コンパイラー。 **\$EXTRA\_C\_FLAGS** 次のうちの 1 つが含まれています。 v Linux for zSeries の場合のみ -m31 を指定して、32 ビット・ライブラリーを作 成します。 v Linux for x86, x86\_64 and POWER の場合には -m32 を指定して、32 ビット・ ライブラリーを作成します。 v Linux for zSeries, POWER, x86\_64 の場合には -m64 を指定して、64 ビット・ ライブラリーを作成します。 v Linux for IA64 の場合には値を指定しないで、64 ビット・ライブラリーを作成 します。 **-I\$DB2PATH/include** DB2 組み込みファイルのロケーションを指定します。 **-c** コンパイルのみを実行し、リンクは実行しません。このスクリプト・ファイルで は、コンパイルとリンクは別個のステップです。

リンク・オプション:

**g++** コンパイラーをリンカーのフロントエンドとして使用します。

### **\$EXTRA\_C\_FLAGS**

次のうちの 1 つが含まれています。

- v Linux for zSeries の場合のみ -m31 を指定して、32 ビット・ライブラリーを作 成します。
- v Linux for x86, x86\_64 and POWER の場合には -m32 を指定して、32 ビット・ ライブラリーを作成します。
- v Linux for zSeries, POWER, x86\_64 の場合には -m64 を指定して、64 ビット・ ライブラリーを作成します。
- v Linux for IA64 の場合には値を指定しないで、64 ビット・ライブラリーを作成 します。
- **-o \$1** 実行可能ファイルを指定します。
- **\$1.o** プログラム・オブジェクト・ファイルを組み込みます。

#### **utilemb.o**

組み込み SQL プログラムの場合に、エラー・チェックを行う組み込み SQL ユー ティリティー・オブジェクト・ファイルを含みます。

#### **utilapi.o**

非組み込み SQL プログラムの場合に、エラー・チェックを行う DB2 API ユーテ ィリティー・オブジェクト・ファイルを組み込みます。

### **\$EXTRA\_LFLAG**

32 ビットの場合は値 ″-Wl,-rpath,\$DB2PATH/lib32″ が入り、 64 ビットの場合は値 ″-Wl,-rpath,\$DB2PATH/lib64″ が入ります。

#### **-L\$DB2PATH/\$LIB**

リンク時の DB2 静的ライブラリーおよび共用ライブラリーのロケーションを示し ます。例えば、32 ビットの場合は \$HOME/sqllib/lib32、64 ビットの場合は \$HOME/sqllib/lib64 です。

**-ldb2** DB2 ライブラリーとリンクします。

他のコンパイラー・オプションについては、コンパイラーの資料をご覧ください。

## **Solaris C** アプリケーションのコンパイルとリンクのオプション**:**

以下は、bldapp ビルド・スクリプトに示されているように、Forte C コンパイラー を使用して、 C 組み込み SQL および DB2 API アプリケーションを構築するのに お勧めするコンパイルとリンクのオプションです。

**bldapp** のコンパイルとリンクのオプション

コンパイル・オプション:

**cc** C コンパイラー。

#### **-xarch=\$CFLAG\_ARCH**

このオプションを使用すると、 libdb2.so へのリンク時に必ず正しい実行可能フ ァイルがコンパイラーで生成されるようにすることができます。 \$CFLAG\_ARCH の値は、32 ビットの場合は v8plusa に、64 ビットの場合は v9 に設定されます。

#### **-I\$DB2PATH/include**

- DB2 組み込みファイルのロケーションを指定します。たとえば、 \$HOME/sqllib/include のように指定します。
- **-c** コンパイルのみを実行し、リンクは実行しません。このスクリプトでは、コンパイ ルとリンクは別個のステップです。

リンク・オプション:

**cc** コンパイラーをリンカーのフロントエンドとして使用します。

### **-xarch=\$CFLAG\_ARCH**

このオプションを使用すると、 libdb2.so へのリンク時に必ず正しい実行可能フ ァイルがコンパイラーで生成されるようにすることができます。 \$CFLAG\_ARCH の値は、32 ビットの場合は v8plusa に、64 ビットの場合は v9 に設定されます。

- **-mt** マルチスレッド・サポートにリンクします。 libdb2 を使ったリンクに必要です。 注**:** POSIX スレッドを使用する場合、DB2 アプリケーションは、スレッド化され ていてもいなくても -lpthread にリンクする必要もあります。
- **-o \$1** 実行可能ファイルを指定します。
- **\$1.o** プログラム・オブジェクト・ファイルを組み込みます。

#### **utilemb.o**

組み込み SQL プログラムの場合に、エラー・チェックを行う組み込み SQL ユー ティリティー・オブジェクト・ファイルを含みます。

#### **utilapi.o**

組み込み SQL プログラムでない場合に、エラー・チェックを行う DB2 API ユー ティリティー・オブジェクト・ファイルを含みます。

#### **-L\$DB2PATH/\$LIB**

リンク時の DB2 静的ライブラリーおよび共用ライブラリーのロケーションを示し ます。例えば、32 ビットの場合は \$HOME/sqllib/lib32、64 ビットの場合は \$HOME/sqllib/lib64 です。

#### **\$EXTRA\_LFLAG**

実行時の DB2 共用ライブラリーのロケーションを示します。 32 ビットの場合は 値 ″-R\$DB2PATH/lib32″ が入り、 64 ビットの場合は値 ″-R\$DB2PATH/lib64″ が入 ります。

**-ldb2** DB2 ライブラリーとリンクします。

他のコンパイラー・オプションについては、コンパイラーの資料をご覧ください。

## **Solaris C++** アプリケーションのコンパイルとリンクのオプション**:**

以下は、bldapp ビルド・スクリプトに示されているように、Forte C++ コンパイラ ーを使用して、C++ 組み込み SQL および DB2 API アプリケーションを構築する のにお勧めするコンパイルとリンクのオプションです。

**bldapp** のコンパイルとリンクのオプション

コンパイル・オプション:

**CC** C++ コンパイラー。

#### **-xarch=\$CFLAG\_ARCH**

このオプションを使用すると、 libdb2.so へのリンク時に必ず正しい実行可能フ ァイルがコンパイラーで生成されるようにすることができます。 \$CFLAG\_ARCH の値は、32 ビットの場合は v8plusa に、64 ビットの場合は v9 に設定されます。

#### **-I\$DB2PATH/include**

DB2 組み込みファイルのロケーションを指定します。たとえば、 \$HOME/sqllib/include のように指定します。

**-c** コンパイルのみを実行し、リンクは実行しません。このスクリプトでは、コンパイ ルとリンクは別個のステップです。

リンク・オプション:

**CC** コンパイラーをリンカーのフロントエンドとして使用します。

#### **-xarch=\$CFLAG\_ARCH**

このオプションを使用すると、 libdb2.so へのリンク時に必ず正しい実行可能フ ァイルがコンパイラーで生成されるようにすることができます。 \$CFLAG\_ARCH の値は、32 ビットの場合は v8plusa に、64 ビットの場合は v9 に設定されます。

- **-mt** マルチスレッド・サポートにリンクします。 libdb2 を使ったリンクに必要です。 注**:** POSIX スレッドを使用する場合、DB2 アプリケーションは、スレッド化され ていてもいなくても -lpthread にリンクする必要もあります。
- **-o \$1** 実行可能ファイルを指定します。
- **\$1.o** プログラム・オブジェクト・ファイルを組み込みます。

#### **utilemb.o**

組み込み SQL プログラムの場合に、エラー・チェックを行う組み込み SQL ユー ティリティー・オブジェクト・ファイルを含みます。

#### **utilapi.o**

非組み込み SQL プログラムの場合に、エラー・チェックを行う DB2 API ユーテ ィリティー・オブジェクト・ファイルを組み込みます。

#### **-L\$DB2PATH/\$LIB**

リンク時の DB2 静的ライブラリーおよび共用ライブラリーのロケーションを示し ます。例えば、32 ビットの場合は \$HOME/sqllib/lib32、64 ビットの場合は \$HOME/sqllib/lib64 です。

## **\$EXTRA\_LFLAG**

実行時の DB2 共用ライブラリーのロケーションを示します。 32 ビットの場合は 値 ″-R\$DB2PATH/lib32″ が入り、 64 ビットの場合は値 ″-R\$DB2PATH/lib64″ が入 ります。

**-ldb2** DB2 ライブラリーとリンクします。

他のコンパイラー・オプションについては、コンパイラーの資料をご覧ください。

## **Windows C** および **C++** アプリケーションのコンパイルとリンクのオプション**:**

以下は、bldapp.bat バッチ・ファイルに示されているように、Windows 上で Microsoft Visual C++ コンパイラーを使用して、 C および C++ 組み込み SQL お よび DB2 API アプリケーションを構築するのにお勧めするコンパイルとリンクの オプションです。

```
bldapp のコンパイルとリンクのオプション
```

```
コンパイル・オプション:
%BLDCOMP%
    コンパイラー用の変数です。デフォルトは、cl (Microsoft Visual C++ コンパイラ
    ー) です。またこれは、icl (32 ビットおよび 64 ビット・アプリケーション用の
    Intel® C++ コンパイラー)、または ecl (Itanium® 64 ビット・アプリケーション用
    の Intel C++ コンパイラー) に設定することもできます。
-Zi デバッグ情報を使用可能にします。
-Od 最適化なし。最適化をオフにしてデバッガーを使用する方が簡単です。
-c コンパイルのみを実行し、リンクは実行しません。バッチ・ファイルでは、コンパ
    イルとリンクは別個のステップです。
-W2 警告、エラー、重大、およびリカバリー不能エラー・メッセージを出力します。
-DWIN32
    Windows オペレーティング・システムに必要なコンパイラー・オプション。
リンク・オプション:
link リンクにリンカーを使用します。
-debug デバッグ情報を組み込みます。
-out:%1.exe
    ファイル名を指定します。
%1.obj オブジェクト・ファイルを組み込みます。
utilemb.obj
    組み込み SQL プログラムの場合に、エラー・チェックを行う組み込み SQL ユー
    ティリティー・オブジェクト・ファイルを含みます。
utilapi.obj
    組み込み SQL プログラムでない場合に、エラー・チェックを行う DB2 API ユー
    ティリティー・オブジェクト・ファイルを含みます。
db2api.lib
    DB2 ライブラリーとリンクします。
他のコンパイラー・オプションについては、コンパイラーの資料をご覧ください。
```
# サンプル・ビルド・スクリプトを使用した **C** または **C++** でのアプ リケーションの構築 **(UNIX)**

DB2 には、C あるいは C++ の組み込み SQL と DB2管理 API プログラムをコン パイルしてリンクするためのビルド・スクリプトが用意されています。 C のアプリ ケーション用には sqllib/samples/c ディレクトリーに、C++ のアプリケーション

用には sqllib/samples/cpp ディレクトリーに置かれており、それと一緒に、それ らのファイルを使用してビルドできるサンプル・プログラムも置かれています。

ビルド・ファイル bldapp には、 DB2 アプリケーション・プログラムを構築する コマンドが入っています。

第 1 パラメーター \$1 には、ソース・ファイルの名前を指定します。このパラメー ターは、唯一の必須パラメーターであり、組み込み SQL を含まない DB2 管理 API プログラムに必要なパラメーターはこのパラメーターだけです。組み込み SQL プログラムを構築するにはデータベースへの接続が必要なため、 3 つのオプショ ン・パラメーターも用意されています。 2 番目のパラメーターは \$2 で、接続する データベースの名前を指定します。 3 番目のパラメーターは \$3 で、データベース のユーザー ID を指定します。そしてもう 1 つが \$4 で、パスワードを指定しま す。

組み込み SQL プログラムの場合、bldapp は、プリコンパイルおよびバインドのス クリプト embprep にパラメーターを渡します。データベース名が指定されていない 場合は、デフォルトの sample データベースが使用されます。なお、ユーザー ID とパスワードのパラメーターは、プログラムを構築するインスタンスとデータベー スの置かれているインスタンスが異なる場合にのみ必要になります。

以下の例は、DB2 管理 API と組み込み SQL アプリケーションをビルドして実行 する方法を示しています。

### **DB2** 管理 **API** アプリケーションの構築および実行

C 用の cli\_info.c および C++ 用の cli\_info.C ソース・ファイルから DB2 管 理 API サンプル・プログラム、cli\_info をビルドするには、以下のように入力し ます。

bldapp cli\_info

結果として、実行可能ファイル cli\_info が作成されます。

この実行可能ファイルを実行するには、ファイル名を入力します。 cli\_info

## 組み込み **SQL** アプリケーションの構築と実行

- v C 用の tbmod.sqc、および C++ 用の tbmod.sqC ソース・ファイルから組み込み SQL アプリケーション tbmod をビルドする場合、次の 3 つの方法があります。
	- 1. 同じインスタンス上のサンプル・データベースに接続している場合には、次の ように入力します。

bldapp tbmod

2. 同じインスタンスにある他のデータベースに接続している場合は、さらにデー タベース名も入力します。

bldapp tbmod *database*

3. 他のインスタンスにあるデータベースに接続している場合は、さらにそのデー タベース・インスタンスのユーザー ID とパスワードも入力します。

bldapp tbmod *database userid password*

結果として、実行可能ファイル tbmod が作成されます。

- v この組み込み SQL アプリケーションを実行する方法には次の 3 つがあります。
	- 1. 同じインスタンスにある sample データベースにアクセスする場合は、ただ実 行可能ファイルの名前を入力します。

tbmod

2. 同じインスタンスにある他のデータベースにアクセスする場合は、実行可能フ ァイル名とデータベース名を入力します。

tbmod *database*

3. 他のインスタンスにあるデータベースにアクセスする場合は、実行可能ファイ ル名、データベース名、およびそのデータベース・インスタンスのユーザー ID とパスワードを入力します。

tbmod *database userid password*

## **Windows** での **C/C++** アプリケーションの構築

DB2 には、 DB2 API と組み込み SQL C/C++ プログラムをコンパイルおよびリン クするためのビルド・スクリプトが用意されています。このファイルを使用して構 築できるサンプル・プログラムと一緒に sqllib¥samples¥c および sqllib¥samples¥cpp ディレクトリーに置かれています。

バッチ・ファイル bldapp.bat には、 DB2 API と組み込み SQL プログラムを構 築するためのコマンドが入っています。これは最大 4 個のパラメーターを取り、そ れらはバッチ・ファイル内で変数 %1、%2、%3、および %4 で表されます。

最初のパラメーター %1 には、ソース・ファイルの名前を指定します。これは組み 込み SQL を使用しないプログラムに必要な唯一のパラメーターです。組み込み SQL プログラムを構築するためにはデータベースへの接続が必要なため、さらに別 の 3 つのパラメーターが用意されています。 2 番目のパラメーター %2 は、接続 するデータベースの名前を指定します。 3 番目のパラメーター %3 は、データベー スのユーザー ID を指定します。そして %4 は、パスワードを指定します。

組み込み SQL プログラムの場合、bldapp は、プリコンパイルおよびバインドのフ ァイル embprep.bat にパラメーターを渡します。 データベース名が指定されてい ない場合は、デフォルトの sample データベースが使用されます。なお、ユーザー ID とパスワードのパラメーターは、プログラムを構築するインスタンスとデータベ ースの置かれているインスタンスが異なる場合にのみ必要になります。

v 組み込み **SQL** アプリケーションの構築と実行

sqllib¥samples¥c の C ソース・ファイル tbmod.sqc、または sqllib¥samples¥cpp の C++ ソース・ファイル tbmod.sqx から組み込み SQL ア プリケーション tbmod を構築する方法は 3 つあります。

– 同じインスタンス上のサンプル・データベースに接続している場合には、次の ように入力します。

bldapp tbmod

– 同じインスタンスにある他のデータベースに接続している場合は、さらにデー タベース名も入力します。

bldapp tbmod *database*

– 他のインスタンスにあるデータベースに接続している場合は、さらにそのデー タベース・インスタンスのユーザー ID とパスワードも入力します。

bldapp tbmod *database userid password*

結果として、実行可能ファイル tbmod.exe が作成されます。

- この組み込み SQL アプリケーションを実行する方法には次の 3 つがあります。
- 同じインスタンスにある sample データベースにアクセスする場合は、ただ実 行可能ファイルの名前を入力します。

tbmod

– 同じインスタンスにある他のデータベースにアクセスする場合は、実行可能フ ァイル名とデータベース名を入力します。

tbmod *database*

– 他のインスタンスにあるデータベースにアクセスする場合は、実行可能ファイ ル名、データベース名、およびそのデータベース・インスタンスのユーザー ID とパスワードを入力します。

tbmod *database userid password*

v マルチスレッド・アプリケーションの構築と実行

Windows 用の C/C++ マルチスレッド・アプリケーションは、 -MT または -MD オプションを指定してコンパイルする必要があります。 -MT オプションを指定す ると静的ライブラリー LIBCMT.LIB を使用してリンクされ、 -MD を指定すると動 的ライブラリー MSVCRT.LIB を使用してリンクされます。 -MD を指定してリンク されたバイナリーはサイズは小さいですが MSVCRT.DLL がないと動作せず、 -MT を指定してリンクされたバイナリーはサイズは大きくても実行時に必要なものを 内蔵しています。

バッチ・ファイル bldmt.bat は、-MT オプションを使用してマルチスレッド・プ ログラムを構築します。その他のコンパイルとリンクのオプションは、バッチ・ ファイル bldapp.bat が通常のスタンドアロン・アプリケーションを構築すると きに使用するものと同じです。

ソース・ファイル samples¥c¥dbthrds.sqc または samples¥cpp¥dbthrds.sqx か らマルチスレッド・サンプル・プログラム dbthrds を構築するには、次のように 入力します。

bldmt dbthrds

結果として、実行可能ファイル dbthrds.exe が作成されます。

このマルチスレッド・アプリケーションを実行する方法には次の 3 つがありま す。

– 同じインスタンスにある sample データベースにアクセスする場合は、ただ実 行可能ファイルの名前 (拡張子なし) を入力します。

dbthrds

– 同じインスタンスにある他のデータベースにアクセスする場合は、実行可能フ ァイル名とデータベース名を入力します。

dbthrds *database*

– 他のインスタンスにあるデータベースにアクセスする場合は、実行可能ファイ ル名、データベース名、およびそのデータベース・インスタンスのユーザー ID とパスワードを入力します。

dbthrds *database userid password*

以下の例は、DB2 API と組み込み SQL のアプリケーションを構築して実行する方 法を示しています。

sqllib¥samples¥c のソース・ファイル cli\_info.c 、または sqllib¥samples¥cpp のソース・ファイル cli\_info.cxx のどちらかから、 DB2 API の組み込み SOL を含まないサンプル・プログラム cli\_info を構築するには、次のように入力しま す。

bldapp cli\_info

結果として、実行可能ファイル cli\_info.exe が作成されます。この実行可能ファ イルを実行するには、次の実行可能ファイル名を (拡張子なしで) コマンド行に入力 します。

cli\_info

# **VisualAge C++** で作成された組み込み **SQL** アプリケーションの構 成ファイルによる構築

VisualAge C++ には、増分コンパイラーとバッチ・モード・コンパイラーの両方が 装備されています。バッチ・モード・コンパイラーは Make ファイルとビルド・フ ァイルを使用するのに対して、増分コンパイラーは構成ファイルを使用します。こ れに関して詳しく知りたい場合は、VisualAge C++ バージョン 5.0 に添付されてい る資料を参照してください。

DB2 は、VisualAge C++ コンパイラーでビルドできるさまざまなタイプの DB2 プ ログラム用の構成ファイルを提供します。

DB2 構成ファイルを使用するためには、まず、コンパイルするプログラム名に合わ せて環境変数を設定します。次に、VisualAge C++ が提供しているコマンドを使用 してプログラムをコンパイルします。以下のトピックに、DB2 に用意されている構 成ファイルを使用して各種のプログラムをコンパイルする方法が説明されていま す。

- 構成ファイルを使用した C または C++ の組み込み SOL および DB2 管理 API アプリケーションの構築 (AIX)
- v 「*SQL* および外部ルーチンの開発 」にある『構成ファイルを使用した C または C++ の組み込み SQL ストアード・プロシージャーの構築』
- v 「*SQL* および外部ルーチンの開発 」にある『構成ファイルを使用した C または C++ のユーザー定義関数の構築 (AIX)』

# 構成ファイルを使用した **C** または **C++** の組み込み **SQL** および **DB2 API** アプリケーションの構築 **(AIX)**

構成ファイルは、基本的には、VisualAge で作成されたアプリケーションのビルドに 使用されるビルド・スクリプトです。このスクリプトは、エラー・チェック、デー

タベースへの接続、コードのプリコンパイル、 DB2 にアクセスするためのパスの 設定、および最終的な実行可能ファイルの生成など、さまざまなことを行います。

以下の例は、構成ファイルを使用して、DB2 管理 API と組み込み SQL アプリケ ーションをビルドして実行する方法を示しています。

v 構成ファイルによる **C** および **C++** 組み込み **SQL** アプリケーションのビルド

sqllib/samples/c と sqllib/samples/cpp の中の構成ファイル emb.icc を使用 すれば、 AIX 上で C および C++ の DB2 組み込み SQL アプリケーションを 構築することができます。構成ファイルを使用してソース・ファイル tbmod.sqc から組み込み SQL アプリケーション tbmod を構築するには、次のようにしま す。

- 1. 次のように入力して、EMB 環境変数をプログラム名に設定します。
	- bash または Korn シェルの場合

export EMB=tbmod

– C シェルの場合

setenv EMB tbmod

2. emb.icc ファイルを使用して異なるプログラムを構築することによって生成さ れた emb.ics ファイルが作業ディレクトリーにある場合は、次のコマンドで emb.ics ファイルを削除してください。

rm emb.ics

既存の emb.ics ファイルが、再構築するその同じプログラム用に生成されて いるのであれば、削除する必要はありません。

3. サンプル・プログラムを以下のように入力してコンパイルします。

vacbld emb.icc

注**:** vacbld コマンドは、 VisualAge C++ で提供されます。

結果として、実行可能ファイル tbmod が作成されます。このプログラムを実 行するには、次の実行可能ファイル名を入力します。

tbmod

#### v 構成ファイルによる **C** および **C++ DB2 API** アプリケーションのビルド

sqllib/samples/c および sqllib/samples/cpp にある構成ファイル、api.icc を 使用すれば、Cまたは C++ の DB2 管理 API プログラムをAIX 上でビルドでき ます。

構成ファイルを使用して、DB2 管理 API サンプル・プログラム cli\_info をソ ース・ファイル cli\_info.c から構築するには、以下のようにします。

- 1. 次のように入力して、API 環境変数をプログラム名に設定します。
	- bash または Korn シェルの場合

export API=cli\_info

– C シェルの場合

setenv API cli info

2. api.icc ファイルを使用して異なるプログラムを構築することによって生成さ れた api.ics ファイルが作業ディレクトリーにある場合は、次のコマンドで api.ics ファイルを削除してください。

rm api.ics

既存の api.ics ファイルが、再構築するその同じプログラム用に生成されて いるのであれば、削除する必要はありません。

3. サンプル・プログラムを以下のように入力してコンパイルします。

vacbld api.icc

注**:** vacbld コマンドは、 VisualAge C++ で提供されます。

結果として、実行可能ファイル cli\_info が作成されます。このプログラムを 実行するには、次の実行可能ファイル名を入力します。

cli\_info

## **Windows** での **C/C++** 複数接続アプリケーションの構築

DB2 には、 C および C++ 組み込み SQL と DB2 API プログラムをコンパイルし てリンクするためのビルド・スクリプトが用意されていて、このファイルを使用し て構築できるサンプル・プログラムと一緒に sqllib¥samples¥c および sqllib¥samples¥cpp ディレクトリーに置かれています。

バッチ・ファイル bldmc.bat には、 2 つのデータベースを必要とする DB2 複数 接続アプリケーション・プログラムを作成するコマンドが入っています。コンパイ ルとリンクのオプションは、bldapp.bat ファイルが使用するものと同じです。

最初のパラメーター %1 には、ソース・ファイルの名前を指定します。第 2 パラメ ーター %2 には、接続先の 1 つ目のデータベースの名前を指定します。第 3 パラ メーター %3 には、接続先の 2 つ目のデータベースの名前を指定します。これらは すべて必要パラメーターです。

注**:** ビルド・スクリプトには、データベース名のデフォルト値 ″sample″ と ″sample2″ (それぞれ %2 と %3) がハードコーディングされているため、このビル ド・スクリプトを使用してこれらのデフォルトを受け入れる場合は、指定する必要 があるのはプログラム名 (%1 パラメーター) だけです。 bldmc.bat スクリプトを使 用する場合は、3 つのパラメーターすべてを指定します。

オプション・パラメーターは、ローカル接続の場合は必要ありませんが、リモー ト・クライアントからサーバーに接続する場合は必要です。オプション・パラメー ターの %4 と %5 は、それぞれ最初のデータベースのユーザー ID とパスワードを 指定し、%6 と %7 は、それぞれ 2 番目のデータベースのユーザー ID とパスワー ドを指定します。

複数接続サンプル・プログラム dbmcon.exe には、2 つのデータベースが必要で す。 sample データベースをまだ作成していなければ、 DB2 コマンド・ウィンド ウのコマンド行で db2sampl と入力して作成できます。 2 番目のデータベース (こ こでは sample2 という名前) は、以下のいずれかのコマンドを使用して作成できま す。

データベースをローカルで作成する場合:

db2 create db sample2

データベースをリモートから作成する場合:

db2 attach to <node name> db2 create db sample2 db2 detach db2 catalog db sample2 as sample2 at node <node name>

<node\_name> は、データベースが常駐するノードです。

複数接続では、TCP/IP Listener も実行されている必要があります。これを確実に実 行するには、次のようにします。

1. 環境変数 DB2COMM を TCP/IP に設定します。

db2set DB2COMM=TCPIP

2. サービス・ファイルで指定されるように、データベース・マネージャーの構成フ ァイルを TCP/IP サービス名で更新します。

db2 update dbm cfg using SVCENAME <TCP/IP service name>

各インスタンスは TCP/IP サービス名を持っており、この名前はサービス・ファ イルにリストされています。このファイルが見つからない場合、またはサービ ス・ファイルを変更するファイル許可がない場合は、システム管理者に連絡して ください。

3. データベース・マネージャーをいったん停止してから再始動して、これらの変更 を有効にします。

db2stop db2start

dbmcon.exe プログラムは、 samples¥c または samples¥cpp ディレクトリーにある 次の 5 つのファイルから作成されます。

#### **dbmcon.sqc** または **dbmcon.sqx**

両方のデータベースに接続するためのメイン・ソース・ファイル。

**dbmcon1.sqc** または **dbmcon1.sqx**

最初のデータベースにバインドされるパッケージを作成するためのソース・ ファイル。

## **dbmcon1.h**

主ソース・ファイル dbmcon.sqc または dbmcon.sqx に組み込まれた dbmcon1.sqc または dbmcon1.sqx のヘッダー・ファイルで、最初のデータ ベースにバインドされた表を作成およびドロップするための SQL ステート メントにアクセスするためのものです。

#### **dbmcon2.sqc** または **dbmcon2.sqx**

2 番目のデータベースにバインドされるパッケージを作成するためのソー ス・ファイル。

### **dbmcon2.h**

主ソース・ファイル dbmcon2.sqc または dbmcon2.sqx に組み込まれた dbmcon.sqc または dbmcon.sqx のヘッダー・ファイルで、 2 番目のデータ ベースにバインドされた表を作成およびドロップするための SQL ステート メントにアクセスするためのものです。

複数接続サンプル・プログラム dbmcon.exe を構築するには、次のようにします。 bldmc dbmcon sample sample2

結果として、実行可能ファイル dbmcon.exe が作成されます。

この実行可能ファイルを実行するには、実行可能ファイル名を拡張子なしで実行し ます。

dbmcon

2 つのデータベースへの 1 フェーズ・コミットが、プログラムによって例示されま す。

# **COBOL** で作成されたアプリケーションおよびルーチンのビルド

COBOL の組み込み SQL アプリケーションのビルドを可能にする、さまざまなオペ レーティング・システム・プラットフォーム向けのビルド・スクリプトが製品とと もに提供されています。アプリケーションのビルドに使用されるビルド・スクリプ トに加え、ルーチン (ストアード・プロシージャーおよびユーザー定義関数) をビル ドするために特に使用される bldrtn スクリプトも提供されています。 Linux 上 で、Micro Focus COBOL 言語で書かれたアプリケーションを扱う場合は、コンパイ ラーを、特定の COBOL 共用ライブラリーにアクセスできるよう必ず構成してくだ さい。 IBM COBOL のサンプルが提供されています。それらは、UNIX 用には sqllib/samples/cobol ディレクトリーに、Windows 用には sqllib¥samples¥cobol ディレクトリーにあります。Micro Focus COBOL サンプルの場合、ディレクトリー のパスの末尾の 'cobol' を 'cobol\_mf' に置き換えてください。

# **COBOL** のコンパイルとリンクのオプション

**AIX IBM COBOL** アプリケーションのコンパイルとリンクのオプション**:**

以下は、bldapp ビルド・スクリプトに示されているように、IBM COBOL for AIX コンパイラーを使用して、COBOL 組み込み SQL および DB2 API アプリケーショ ンを構築するのにお勧めするコンパイルとリンクのオプションです。

**bldapp** のコンパイルとリンクのオプション

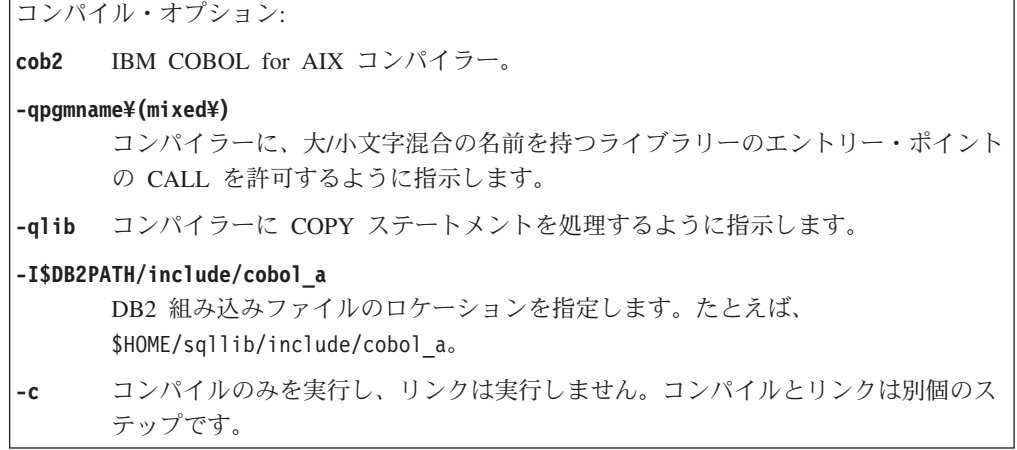

リンク・オプション: **cob2** コンパイラーをリンカーのフロントエンドとして使用します。 **-o \$1** 実行可能プログラムを指定します。 **\$1.o** プログラム・オブジェクト・ファイルを指定します。 **checkerr.o** エラー・チェック用のユーティリティー・オブジェクト・ファイルを組み込みま す。 **-L\$DB2PATH/\$LIB** DB2 ランタイム共用ライブラリーのロケーションを指定します。たとえば、 \$HOME/sqllib/lib32 のように指定します。 **-ldb2** データベース・マネージャー・ライブラリーとリンクします。 他のコンパイラー・オプションについては、コンパイラーの資料をご覧ください。

## **AIX Micro Focus COBOL** アプリケーションのコンパイルとリンクのオプション**:**

以下は、bldapp ビルド・スクリプトに示されているように、AIX 上で Micro Focus COBOL コンパイラーを使用して、COBOL 組み込み SQL および DB2 API アプリ ケーションを構築するのにお勧めするコンパイルとリンクのオプションです。 DB2 MicroFocus COBOL 組み込みファイルは、COBCPY 環境変数をセットアップするこ とによって検出されます。したがって、コンパイルのステップで -I フラグは必要あ りません。この例は、bldapp スクリプトを参照してください。

**bldapp** のコンパイルとリンクのオプション

|                                       | コンパイル・オプション:                                                           |  |  |
|---------------------------------------|------------------------------------------------------------------------|--|--|
| cob                                   | MicroFocus COBOL コンパイラー。                                               |  |  |
| $-c$                                  | コンパイルのみを実行し、リンクは実行しません。                                                |  |  |
|                                       | \$EXTRA_COBOL_FLAG="-C MFSYNC"                                         |  |  |
|                                       | 64 ビット・サポートを使用可能にします。                                                  |  |  |
| $- x$                                 | -c と一緒に使用すると、オブジェクト・ファイルが作成されます。                                       |  |  |
|                                       | リンク・オプション:                                                             |  |  |
| cob                                   | コンパイラーをリンカーのフロントエンドとして使用します。                                           |  |  |
| $-X$                                  | 実行可能プログラムを作成します。                                                       |  |  |
|                                       | -o \$1 実行可能プログラムを指定します。                                                |  |  |
| \$1.o                                 | プログラム・オブジェクト・ファイルを指定します。                                               |  |  |
| -L\$DB2PATH/\$LIB                     |                                                                        |  |  |
|                                       | DB2 ランタイム共用ライブラリーのロケーションを指定します。たとえば、<br>\$HOME/sqllib/lib32 のように指定します。 |  |  |
|                                       | -1db2 DB2 ライブラリーとリンクします。                                               |  |  |
| -1db2gmf                              |                                                                        |  |  |
|                                       | Micro Focus COBOL 用 DB2 例外ハンドラー・ライブラリーとリンクします。                         |  |  |
| 他のコンパイラー・オプションについては、コンパイラーの資料をご覧ください。 |                                                                        |  |  |

**HP-UX Micro Focus COBOL** アプリケーションのコンパイルとリンクのオプショ ン**:**

以下は、bldapp ビルド・スクリプトに示されているように、HP-UX 上で Micro Focus COBOL コンパイラーを使用して、COBOL 組み込み SQL および DB2 API アプリケーションを構築するのにお勧めするコンパイルとリンクのオプションで す。

**bldapp** のコンパイルとリンクのオプション

|                                       | コンパイル・オプション:                                                   |  |
|---------------------------------------|----------------------------------------------------------------|--|
| cob                                   | Micro Focus COBOL コンパイラー。                                      |  |
| $-cx$                                 | オブジェクト・モジュールにコンパイルします。                                         |  |
|                                       | <b>\$EXTRA_COBOL_FLAG</b>                                      |  |
|                                       | HP-UX プラットフォームが IA64 で、64 ビット・サポートが有効な場合は、"-C<br>MFSYNC"が入ります。 |  |
|                                       | リンク・オプション:                                                     |  |
| cob                                   | コンパイラーをリンカーのフロントエンドとして使用します。                                   |  |
| $-\mathsf{X}$                         | 実行可能プログラムを指定します。                                               |  |
| \$1.o                                 | プログラム・オブジェクト・ファイルを組み込みます。                                      |  |
| checkerr.o                            |                                                                |  |
|                                       | エラー・チェック用のユーティリティー・オブジェクト・ファイルを組み込みま<br>す。                     |  |
| -L\$DB2PATH/\$LIB                     |                                                                |  |
|                                       | DB2 ランタイム共用ライブラリーのロケーションを指定します。                                |  |
|                                       | -1db2 DB2 ライブラリーとリンクします。                                       |  |
| -1db2gmf                              |                                                                |  |
|                                       | Micro Focus COBOL 用 DB2 例外ハンドラー・ライブラリーとリンクします。                 |  |
| 他のコンパイラー・オプションについては、コンパイラーの資料をご覧ください。 |                                                                |  |

**Solaris Micro Focus COBOL** アプリケーションのコンパイルとリンクのオプション **:**

以下は、bldapp ビルド・スクリプトに示されているように、Solaris 上で Micro Focus COBOL コンパイラーを使用して、COBOL 組み込み SQL および DB2 API アプリケーションを構築するのにお勧めするコンパイルとリンクのオプションで す。

**bldapp** のコンパイルとリンクのオプション

| コンパイル・オプション:                          |                                                                                              |  |
|---------------------------------------|----------------------------------------------------------------------------------------------|--|
| cob                                   | Micro Focus COBOL コンパイラー。                                                                    |  |
|                                       | <b>\$EXTRA COBOL FLAG</b><br>64 ビット・サポート用には、値 "-C MFSYNC" を入れます。その他の場合には、<br>値を入れません。        |  |
| $-cx$                                 | オブジェクト・モジュールにコンパイルします。                                                                       |  |
|                                       | リンク・オプション:                                                                                   |  |
| cob                                   | コンパイラーをリンカーのフロントエンドとして使用します。                                                                 |  |
| $-X$                                  | 実行可能プログラムを指定します。                                                                             |  |
| \$1.o                                 | プログラム・オブジェクト・ファイルを組み込みます。                                                                    |  |
| checkerr.o                            | エラー・チェック用のユーティリティー・オブジェクト・ファイルを組み込みま<br>す。                                                   |  |
|                                       | -L\$DB2PATH/\$LIB<br>リンク時の DB2 静的ライブラリーおよび共用ライブラリーのロケーションを示し<br>ます。たとえば、\$HOME/sqllib/lib64。 |  |
|                                       | -1db2 DB2 ライブラリーとリンクします。                                                                     |  |
| $-ldb2gmf$                            |                                                                                              |  |
|                                       | Micro Focus COBOL 用 DB2 例外ハンドラー・ライブラリーとリンクします。                                               |  |
| 他のコンパイラー・オプションについては、コンパイラーの資料をご覧ください。 |                                                                                              |  |

**Linux Micro Focus COBOL** アプリケーションのコンパイルとリンクのオプション **:**

以下は、bldapp ビルド・スクリプトに示されているように、Linux 上で Micro Focus COBOL コンパイラーを使用して、COBOL 組み込み SQL および DB2 API アプリケーションを構築するのにお勧めするコンパイルとリンクのオプションで す。

**bldapp** のコンパイルとリンクのオプション

| コンパイル・オプション:              |                                                          |  |
|---------------------------|----------------------------------------------------------|--|
| cob                       | Micro Focus COBOL コンパイラー。                                |  |
| $-cx$                     | オブジェクト・モジュールにコンパイルします。                                   |  |
| <b>\$EXTRA COBOL FLAG</b> |                                                          |  |
|                           | 64 ビット・サポート用には、値 "-C MFSYNC" を入れます。その他の場合には、<br>値を入れません。 |  |

リンク・オプション: **cob** コンパイラーをリンカーのフロントエンドとして使用します。 **-x** 実行可能プログラムを指定します。 **-o \$1** 実行可能ファイルを組み込みます。 **\$1.o** プログラム・オブジェクト・ファイルを組み込みます。 **checkerr.o** エラー・チェック用のユーティリティー・オブジェクト・ファイルを組み込みま す。 **-L\$DB2PATH/\$LIB** DB2 ランタイム共用ライブラリーのロケーションを指定します。 **-ldb2** DB2 ライブラリーとリンクします。 **-ldb2gmf** Micro Focus COBOL 用 DB2 例外ハンドラー・ライブラリーとリンクします。 他のコンパイラー・オプションについては、コンパイラーの資料をご覧ください。

## **Windows IBM COBOL** アプリケーションのコンパイルとリンクのオプション**:**

以下は、bldapp.bat バッチ・ファイルに示されているように、 Windows 上で IBM VisualAge COBOL コンパイラーを使用して、 COBOL 組み込み SQL および DB2 API アプリケーションを構築するのにお勧めするコンパイルとリンクのオプション です。

**bldapp** のコンパイルとリンクのオプション

|                  | コンパイル・オプション:                                                                                                    |
|------------------|----------------------------------------------------------------------------------------------------|
| cob <sub>2</sub> | IBM VisualAge COBOL コンパイラー。                                                                                                    |
|                  | -qpgmname(mixed)<br>コンパイラーに、大/小文字混合の名前を持つライブラリーのエントリー・ポイント<br>の CALL を許可するように指示します。                                                                               |
| $-c$             | コンパイルのみを実行し、リンクは実行しません。コンパイルとリンクは別個のス<br>テップです。                                                                                                    |
| -qlib            | コンパイラーに COPY ステートメントを処理するように指示します。                                                                                                    |
| $-I path$        | DB2 組み込みファイルのロケーションを指定します。例えば、-I"%DB2PATH<br>%¥include¥cobol a"。                                                                                                  |
|                  | <b><i>%EXTRA_COMPFLAG%</i></b>                                                                                                    |
|                  | "set IBMCOB PRECOMP=true" がコメント化されていない場合、IBM COBOL プリコ<br>ンパイラーを使用して組み込み SQL がプリコンパイルされます。入力パラメータ<br>ーに応じて、以下のいずれかの公式で呼び出されます。                                    |
|                  | -q"SQL('database sample CALL RESOLUTION DEFERRED')"<br>デフォルトのサンプル・データベースを使用してプリコンパイルし、呼び<br>出し解決を据え置きます。                                                          |
|                  | -q"SQL('database %2 CALL RESOLUTION DEFERRED')"<br>ユーザー指定のデータベースを使用してプリコンパイルし、呼び出し解決<br>を据え置きます。                                                                  |
|                  | -q"SQL('database %2 user %3 using %4 CALL RESOLUTION DEFERRED')"<br>ユーザー指定のデータベース、ユーザー ID、およびパスワードを使用し<br>てプリコンパイルし、呼び出し解決を据え置きます。これは、リモート・<br>クライアント・アクセス用の書式です。 |
|                  | リンク・オプション:                                                                                                    |
| coh <sub>2</sub> | コンパイラーをリンカーのフロントエンドとして使用します。                                                                                                    |
| $%1.$ obj        | プログラム・オブジェクト・ファイルを組み込みます。                                                                                                    |
| checkerr.obj     | エラー・チェック・ユーティリティー・オブジェクト・ファイルを組み込みます。                                                                                                    |
| db2api.lib       | DB2 ライブラリーとリンクします。                                                                                                    |
|                  | 他のコンパイラー・オプションについては、コンパイラーの資料をご覧ください。                                                                                                    |
|                  |                                                                                                    |

**Windows Micro Focus COBOL** アプリケーションのコンパイルとリンクのオプショ ン**:**

以下は、bldapp.bat バッチ・ファイルに示されているように、Windows 上で Micro Focus COBOL コンパイラーを使用して、 COBOL 組み込み SQL および DB2 API アプリケーションを構築するのにお勧めするコンパイルとリンクのオプションで す。

**bldapp** のコンパイルとリンクのオプション

コンパイル・オプション: **cobol** Micro Focus COBOL コンパイラー。 リンク・オプション: **cbllink** リンカーを使用してリンク・エディットします。 **-l** lcobol ライブラリーとリンクします。 **checkerr.obj** エラー・チェック・ユーティリティー・オブジェクト・ファイルとリンクします。 **db2api.lib** DB2 API ライブラリーとリンクします。 他のコンパイラー・オプションについては、コンパイラーの資料をご覧ください。

## **COBOL** コンパイラーの構成

#### **AIX** での **IBM COBOL** コンパイラーの構成**:**

組み込み SQL および DB2 API 呼び出しの入ったアプリケーションを開発する場 合に、IBM COBOL Set for AIX コンパイラーを使用していれば、以下のステップ を行う必要があります。

- v コマンド行プロセッサーのコマンド db2 prep を使用してアプリケーションをプ リコンパイルする場合は、 target ibmcob オプションを使用してください。
- v ソース・ファイルの中でタブ文字を使用しないでください。
- v コンパイル・オプションを設定するためには、ソース・ファイルの 1 行目で PROCESS および CBL キーワードを使うことができます。
- v アプリケーションに組み込み SQL のみが含まれていて、 DB2 API 呼び出しは 含まれない場合には、 pgmname(mixed) コンパイル・オプションを使う必要はあ りません。 DB2 API 呼び出しを使用する場合には、 pgmname(mixed) コンパイ ル・オプションを使う必要があります。
- v IBM COBOL Set for AIX コンパイラーの「システム/390 ホスト・データ・タイ プ・サポート」機能を使用する場合、 アプリケーション用の DB2 組み込みファ イルは以下のディレクトリーにあります。

\$HOME/sqllib/include/cobol\_i

提供されたスクリプト・ファイルを使用して DB2 サンプル・プログラムを構築 している場合、スクリプト・ファイルで指定された組み込みファイルのパスは、 cobol\_a ディレクトリーではなく、cobol\_i ディレクトリーを指すように変更し なければなりません。

IBM COBOL Set for AIX コンパイラーの「システム/390 ホスト・データ・タイ プ・サポート」機能を使用していない場合、またはこのコンパイラーのそれより も前のバージョンを使用している場合、アプリケーション用の DB2 組み込みフ ァイルは、次のディレクトリー中にあります。

\$HOME/sqllib/include/cobol\_a

次のように、COPY ファイル名を .cbl 拡張子を含めて指定します。 COPY "sql.cbl".

#### **Windows** での **IBM COBOL** コンパイラーの構成**:**

組み込み SQL および DB2 API 呼び出しの入ったアプリケーションを開発する場 合に、 IBM VisualAge COBOL コンパイラーを使用するときは、気をつける点がい くつかあります。

- DB2 プリコンパイラーでアプリケーションをプリコンパイルし、コマンド行プロ セッサーのコマンド db2 prep を使用する場合は、 target ibmcob オプションを 使用してください。
- v ソース・ファイルの中でタブ文字を使用しないでください。
- v ソース・ファイル内で PROCESS および CBL キーワードを使用して、コンパイ ル・オプションを設定します。キーワードは 8 桁目から 72 桁目までだけに置い てください。
- v アプリケーションに組み込み SQL のみが含まれていて、 DB2 API 呼び出しは 含まれない場合には、 pgmname(mixed) コンパイル・オプションを使う必要はあ りません。 DB2 API 呼び出しを使用する場合には、 pgmname(mixed) コンパイ ル・オプションを使う必要があります。
- v IBM VisualAge COBOL コンパイラーの「システム/390 ホスト・データ・タイ プ・サポート」機能を使用している場合、アプリケーション用の DB2 組み込み ファイルは、次のディレクトリーの中にあります。 %DB2PATH%¥include¥cobol\_i

提供されたバッチ・ファイルを使用して DB2 サンプル・プログラムを構築して いる場合、バッチ・ファイルで指定された組み込みファイルのパスは、 cobol\_a ディレクトリーではなく、 cobol\_i ディレクトリーを指すように変更しなければ なりません。

IBM VisualAge COBOL コンパイラーの「システム/390 ホスト・データ・タイ プ・サポート」機能を使用していない場合、またはこのコンパイラーのそれより も前のバージョンを使用している場合、アプリケーション用の DB2 組み込みフ ァイルは、次のディレクトリー中にあります。

%DB2PATH%¥include¥cobol\_a

cobol\_a ディレクトリーはデフォルトです。

• 次のように、COPY ファイル名を .cbl 拡張子を含めて指定します。 COPY "sql.cbl".

## **Windows** での **Micro Focus COBOL** コンパイラーの構成**:**

組み込み SQL および DB2 API 呼び出しの入ったアプリケーションを開発する場 合に、 Micro Focus コンパイラーを使用するときは、気をつける点がいくつかあり ます。

- v コマンド行プロセッサーのコマンド db2 prep を使用してアプリケーションをプ リコンパイルする場合は、 target mfcob オプションを使用してください。
- v 以下のコマンドを使用して、必ず LIB 環境変数が %DB2PATH%¥lib を指すように してください。

set LIB="%DB2PATH%¥lib;%LIB%"

v Micro Focus COBOL 用の DB2 COPY ファイルは、 %DB2PATH %¥include¥cobol mf にあります。 COBCPY 環境変数を、以下のようにディレクト リーを含めて設定してください。

set COBCPY="%DB2PATH%¥include¥cobol\_mf;%COBCPY%"

上に挙げた環境変数は、必ず、System 設定で永続的に設定されているようにして ください。これは、次のようなステップで確認できます。

- 1. 「コントロール パネル」を開きます。
- 2. 「システム」を選択します。
- 3. 「詳細設定」タブを選択します。
- 4. 「環境変数」をクリックします。
- 5. 「システム環境変数」のリストに、必要な環境変数があるかどうかを確認して ください。必要な環境変数がリストにない場合は、「システム環境変数」のリ ストに追加してください。

コマンド・プロンプトまたはスクリプトのいずれで行う場合でも、User 設定での 設定では不十分です。

DB2 アプリケーション・プログラミング・インターフェースの呼び出しはすべて、 呼び出し規則 74 を使用して行わなければなりません。 DB2 COBOL プリコンパイ ラーは、自動的に CALL-CONVENTION 節を SPECIAL-NAMES 段落に挿入しま す。 SPECIAL-NAMES 段落が存在しない場合、 DB2 COBOL プリコンパイラーは それを以下のように作成します。

Identification Division Program-ID. "static". special-names. call-convention 74 is DB2API.

さらにプリコンパイラーは、呼び出し規則を識別するために使用するシンボル DB2API を、 DB2 API が呼び出されるたびに必ず call キーワードの後に自動的に 置きます。 これはたとえば、プリコンパイラーが DB2 API 実行時呼び出しを組み 込み SQL ステートメントから生成する場合にも必ず実行されます。

DB2 API への呼び出しをプリコンパイルされていないアプリケーションで実行する 場合、前述したものと同様の SPECIAL-NAMES 段落を、手動で入力してアプリケ ーションに作成する必要があります。 DB2 API を直接呼び出す場合は、 call キー ワードの後に DB2API シンボルを手動で追加する必要があります。

## **Linux** での **Micro Focus COBOL** コンパイラーの構成**:**

Micro Focus COBOL ルーチンを実行するには、 Linux ランタイム・リンカーが特 定の COBOL 共用ライブラリーにアクセスできる必要があり、しかも DB2 がその ライブラリーをロードできる必要があります。そのロードを行うプログラムは、 setuid 特権のもとで実行されるので、 /usr/lib 内の従属ライブラリーだけが探索 されることになります。

COBOL 共用ライブラリー用に /usr/lib へのシンボリック・リンクを作成しま す。これは root として実行する必要があります。これを行う最も簡単な方法は、次 のようにして、すべての COBOL ライブラリー・ファイルを \$COBDIR/lib から /usr/lib にリンクするという方法です。

ln -s \$COBDIR/lib/libcob\* /usr/lib

\$COBDIR は Micro Focus COBOL のインストール先で、通常は /opt/lib/mfcobol です。

以下は、各個別ファイルをリンクするためのコマンドです (Micro Focus COBOL は /opt/lib/mfcobol にインストールされていると想定しています)。

ln -s /opt/lib/mfcobol/lib/libcobrts.so /usr/lib ln -s /opt/lib/mfcobol/lib/libcobrts\_t.so /usr/lib ln -s /opt/lib/mfcobol/lib/libcobrts.so.2 /usr/lib ln -s /opt/lib/mfcobol/lib/libcobrts\_t.so.2 /usr/lib ln -s /opt/lib/mfcobol/lib/libcobcrtn.so /usr/lib ln -s /opt/lib/mfcobol/lib/libcobcrtn.so.2 /usr/lib ln -s /opt/lib/mfcobol/lib/libcobmisc.so /usr/lib ln -s /opt/lib/mfcobol/lib/libcobmisc\_t.so /usr/lib ln -s /opt/lib/mfcobol/lib/libcobmisc.so.2 /usr/lib ln -s /opt/lib/mfcobol/lib/libcobmisc\_t.so.2 /usr/lib ln -s /opt/lib/mfcobol/lib/libcobscreen.so /usr/lib ln -s /opt/lib/mfcobol/lib/libcobscreen.so.2 /usr/lib ln -s /opt/lib/mfcobol/lib/libcobtrace.so /usr/lib ln -s /opt/lib/mfcobol/lib/libcobtrace\_t.so /usr/lib ln -s /opt/lib/mfcobol/lib/libcobtrace.so.2 /usr/lib ln -s /opt/lib/mfcobol/lib/libcobtrace\_t.so.2 /usr/lib

各 DB2 インスタンスで、次のようにする必要があります。

- v コマンド行プロセッサーのコマンド db2 prep を使用してアプリケーションをプ リコンパイルする場合は、 target mfcob オプションを使用してください。
- v DB2 COBOL COPY ファイル・ディレクトリーを、 Micro Focus COBOL 環境変 数 COBCPY に含める必要があります。 COBCPY 環境変数は、 COPY ファイル のロケーションを指定します。 Micro Focus COBOL 用の DB2 COPY ファイル は、データベース・インスタンス・ディレクトリーの下にある sqllib/include/cobol\_mf にあります。

このディレクトリーを含めるには、次のように入力します。

- bash または korn シェルの場合 export COBCPY=\$HOME/sqllib/include/cobol\_mf:\$COBDIR/cpylib
- C シェルの場合

setenv COBCPY \$HOME/sqllib/include/cobol\_mf:\$COBDIR/cpylib

- v 環境変数を次のように更新します。
	- bash または korn シェルの場合

export LD\_LIBRARY\_PATH=\$LD\_LIBRARY\_PATH:\$HOME/sqllib/lib:\$COBDIR/lib

– C シェルの場合

setenv LD\_LIBRARY\_PATH \$LD\_LIBRARY\_PATH:\$HOME/sqllib/lib:\$COBDIR/lib

v DB2 環境リストを設定します。

db2set DB2ENVLIST="COBDIR LD\_LIBRARY\_PATH"

注: COBCPY、COBDIR、および LD LIBRARY PATH を、 .bashrc、.kshrc (使用 中のシェルによって異なる)、 .bash\_profile、.profile (使用中のシェルによって 異なる)、または .login に設定することもできます。

## **AIX** での **Micro Focus COBOL** コンパイラーの構成**:**

Micro Focus COBOL コンパイラーを使用して、組み込み SQL および DB2 API 呼 び出しの入ったアプリケーションを開発する場合は、次のようにします。

- v コマンド行プロセッサーのコマンド db2 prep を使用してアプリケーションをプ リコンパイルする場合は、 target mfcob オプションを使用してください。
- v DB2 COBOL COPY ファイル・ディレクトリーを、 Micro Focus COBOL 環境変 数 COBCPY に含める必要があります。 COBCPY 環境変数は、 COPY ファイル のロケーションを指定します。 Micro Focus COBOL 用の DB2 COPY ファイル は、データベース・インスタンス・ディレクトリーの下にある sqllib/include/cobol\_mf にあります。

このディレクトリーを含めるには、次のように入力します。

– bash または korn シェルの場合

export COBCPY=\$COBCPY:\$HOME/sqllib/include/cobol\_mf

– C シェルの場合

setenv COBCPY \$COBCPY:\$HOME/sqllib/include/cobol\_mf

注**:** COBCPY を .profile または .login ファイル中に設定することもできま す。

## **HP-UX** での **Micro Focus COBOL** コンパイラーの構成**:**

組み込み SQL および DB2 API 呼び出しの入ったアプリケーションを開発する場 合に、Micro Focus COBOL コンパイラーを使用するときは、気をつける点がいくつ かあります。

- v コマンド行プロセッサーのコマンド db2 prep を使用してアプリケーションをプ リコンパイルする場合は、 target mfcob オプションを使用してください。
- v DB2 COBOL COPY ファイル・ディレクトリーを、 Micro Focus COBOL 環境変 数 COBCPY に含める必要があります。 COBCPY 環境変数には、COPY ファイ ルのロケーションを指定します。 Micro Focus COBOL 用の DB2 COPY ファイ ルは、データベース・インスタンス・ディレクトリーの下にある sqllib/include/cobol\_mf にあります。

このディレクトリーを組み込むには

- bash または korn シェルでは以下を入力します。
- export COBCPY=\$COBCPY:\$HOME/sqllib/include/cobol\_mf
- C シェルでは以下を入力します。

setenv COBCPY \${COBCPY}:\${HOME}/sqllib/include/cobol\_mf

注**:** COBCPY を .profile または .login ファイル中に設定することもできま す。

**Solaris** での **Micro Focus COBOL** コンパイラーの構成**:**

組み込み SQL および DB2 API 呼び出しの入ったアプリケーションを開発する場 合に、Micro Focus COBOL コンパイラーを使用するには、気を付けなければならな い点があります。

- v コマンド行プロセッサーのコマンド db2 prep を使用してアプリケーションをプ リコンパイルする場合は、 target mfcob オプションを使用してください。
- v DB2 COBOL COPY ファイル・ディレクトリーを、 Micro Focus COBOL 環境変 数 COBCPY に含める必要があります。 COBCPY 環境変数には、COPY ファイ ルのロケーションを指定します。 Micro Focus COBOL 用の DB2 COPY ファイ ルは、データベース・インスタンス・ディレクトリーの下にある sqllib/include/cobol\_mf にあります。

このディレクトリーを含めるには、次のように入力します。

– bash または korn シェルの場合

export COBCPY=\$COBCPY:\$HOME/sqllib/include/cobol\_mf

– C シェルの場合

setenv COBCPY \$COBCPY:\$HOME/sqllib/include/cobol\_mf

注**:** COBCPY を .profile ファイル中に設定することもできます。

# **AIX** での **IBM COBOL** アプリケーションの構築

DB2 には、 IBM COBOL 組み込み SQL と DB2 管理 API プログラムをコンパイ ルしてリンクするためのビルド・スクリプトが用意されていて、このファイルを使 用して構築できるサンプル・プログラムと一緒に sqllib/samples/cobol ディレク トリーに置かれています。

ビルド・ファイル bldapp には、 DB2 アプリケーション・プログラムを構築する コマンドが入っています。

第 1 パラメーター \$1 には、ソース・ファイルの名前を指定します。これは組み込 み SQL を使用しないプログラムに必要な唯一のパラメーターです。組み込み SQL プログラムを構築するにはデータベースへの接続が必要なため、 3 つのオプショ ン・パラメーターも用意されています。 2 番目のパラメーターは \$2 で、接続する データベースの名前を指定します。 3 番目のパラメーターは \$3 で、データベース のユーザー ID を指定します。そしてもう 1 つが \$4 で、パスワードを指定しま す。

組み込み SQL プログラムの場合、bldapp は、プリコンパイルおよびバインドのス クリプト embprep にパラメーターを渡します。データベース名が指定されていない 場合は、デフォルトの sample データベースが使用されます。なお、ユーザー ID とパスワードのパラメーターは、プログラムを構築するインスタンスとデータベー スの置かれているインスタンスが異なる場合にのみ必要になります。

ソース・ファイル client.cbl から組み込み SQL を含まないサンプル・プログラ ム client を構築するには、次のように入力します。

bldapp client

結果として、実行可能ファイル client ができます。 sample データベースに対し てこの実行可能ファイルを実行するには、次のように入力します。
client

#### 組み込み **SQL** アプリケーションの構築と実行

- v ソース・ファイル updat.sqb から組み込み SQL アプリケーション updat を構 築する方法には、次の 3 つがあります。
	- 1. 同じインスタンス上のサンプル・データベースに接続している場合には、次の ように入力します。

bldapp updat

2. 同じインスタンスにある他のデータベースに接続している場合は、さらにデー タベース名も入力します。

bldapp updat *database*

3. 他のインスタンスにあるデータベースに接続している場合は、さらにそのデー タベース・インスタンスのユーザー ID とパスワードも入力します。

bldapp updat *database userid password*

結果として、実行可能ファイル updat が作成されます。

- v この組み込み SQL アプリケーションを実行する方法には次の 3 つがあります。
	- 1. 同じインスタンスにある sample データベースにアクセスする場合は、ただ実 行可能ファイルの名前を入力します。

updat

2. 同じインスタンスにある他のデータベースにアクセスする場合は、実行可能フ ァイル名とデータベース名を入力します。

updat *database*

3. 他のインスタンスにあるデータベースにアクセスする場合は、実行可能ファイ ル名、データベース名、およびそのデータベース・インスタンスのユーザー ID とパスワードを入力します。

updat *database userid password*

#### **UNIX Micro Focus COBOL** アプリケーションの構築

DB2 には、 Micro Focus COBOL 組み込み SQL と DB2 管理 API プログラムを コンパイルしてリンクするためのビルド・スクリプトが用意されていて、このファ イルを使用して構築できるサンプル・プログラムと一緒に sqllib/samples/ cobol mf ディレクトリーに置かれています。

ビルド・ファイル bldapp には、 DB2 アプリケーション・プログラムを構築する コマンドが入っています。

第 1 パラメーター \$1 には、ソース・ファイルの名前を指定します。これは組み込 み SQL を使用しないプログラムに必要な唯一のパラメーターです。組み込み SQL プログラムを構築するにはデータベースへの接続が必要なため、 3 つのオプショ ン・パラメーターも用意されています。 2 番目のパラメーターは \$2 で、接続する データベースの名前を指定します。 3 番目のパラメーターは \$3 で、データベース のユーザー ID を指定します。そしてもう 1 つが \$4 で、パスワードを指定しま す。

組み込み SQL プログラムの場合、bldapp は、プリコンパイルおよびバインドのス クリプト embprep にパラメーターを渡します。データベース名が指定されていない 場合は、デフォルトの sample データベースが使用されます。なお、ユーザー ID とパスワードのパラメーターは、プログラムを構築するインスタンスとデータベー スの置かれているインスタンスが異なる場合にのみ必要になります。

ソース・ファイル client.cbl から組み込み SQL を含まないサンプル・プログラ ム client を構築するには、次のように入力します。

bldapp client

結果として、実行可能ファイル client ができます。 sample データベースに対し てこの実行可能ファイルを実行するには、次のように入力します。

client

#### 組み込み **SQL** アプリケーションの構築と実行

- v ソース・ファイル updat.sqb から組み込み SQL アプリケーション updat を構 築する方法には、次の 3 つがあります。
	- 1. 同じインスタンス上のサンプル・データベースに接続している場合には、次の ように入力します。

bldapp updat

2. 同じインスタンスにある他のデータベースに接続している場合は、さらにデー タベース名も入力します。

bldapp updat *database*

3. 他のインスタンスにあるデータベースに接続している場合は、さらにそのデー タベース・インスタンスのユーザー ID とパスワードも入力します。

bldapp updat *database userid password*

結果として、実行可能ファイル updat が作成されます。

- v この組み込み SQL アプリケーションを実行する方法には次の 3 つがあります。
	- 1. 同じインスタンスにある sample データベースにアクセスする場合は、ただ実 行可能ファイルの名前を入力します。 updat
	- 2. 同じインスタンスにある他のデータベースにアクセスする場合は、実行可能フ ァイル名とデータベース名を入力します。

updat *database*

3. 他のインスタンスにあるデータベースにアクセスする場合は、実行可能ファイ ル名、データベース名、およびそのデータベース・インスタンスのユーザー ID とパスワードを入力します。

updat *database userid password*

### **Windows** での **IBM COBOL** アプリケーションの構築

DB2 には、 DB2 API と組み込み SQL プログラムのコンパイルとリンクのための ビルド・スクリプトが用意されています。このファイルを使用して構築できるサン プル・プログラムと一緒に sqllib¥samples¥cobol ディレクトリーに置かれていま す。

DB2 は、Windows での IBM COBOL アプリケーションの構築用に、 DB2 プリコ ンパイラーと IBM COBOL プリコンパイラーの 2 種類のプリコンパイラーをサポ ートします。デフォルトは DB2 プリコンパイラーです。使用するバッチ・ファイ ルの該当する行のコメントを外すことにより、 IBM COBOL プリコンパイラーを選 択できます。 IBM COBOL でのプリコンパイルは、特定のプリコンパイル・オプシ ョンを使用して、コンパイラー単体で実行できます。

バッチ・ファイル bldapp.bat には、 DB2 アプリケーション・プログラムを構築 するコマンドが入っています。これは最大 4 個のパラメーターを取り、それらはバ ッチ・ファイル内で変数 %1、%2、%3、および %4 で表されます。

最初のパラメーター %1 には、ソース・ファイルの名前を指定します。これは組み 込み SQL を使用しないプログラムに必要な唯一のパラメーターです。組み込み SQL プログラムを構築するためにはデータベースへの接続が必要なため、3 つのオ プション・パラメーターが用意されています。2 番目のパラメーターは %2 で、接 続するデータベースの名前を指定します。3 番目のパラメーターは %3 で、データ ベースのユーザー ID を指定します。そしてもう 1 つが %4 で、パスワードを指定 します。

デフォルトの DB2 プリコンパイラーを使用する組み込み SQL プログラムの場合、 bldapp.bat は、プリコンパイルおよびバインドのファイル embprep.bat にパラメ ーターを渡します。

IBM COBOL プリコンパイラーを使用する組み込み SQL プログラムの場合、 bldapp.bat は .sqb ソース・ファイルを .cbl ソース・ファイルにコピーします。 コンパイラーは .cbl ソース・ファイルに対して特定のプリコンパイル・オプショ ンを使用して、プリコンパイルを実行します。

いずれのプリコンパイラーの場合も、データベース名が指定されていない場合は、 デフォルトの sample データベースが使用されます。なお、ユーザー ID とパスワ ードのパラメーターは、プログラムを構築するインスタンスとデータベースの置か れているインスタンスが異なる場合にのみ必要になります。

以下の例は、DB2 API と組み込み SQL のアプリケーションを構築して実行する方 法を示しています。

ソース・ファイル client.cbl から組み込み SQL を含まないサンプル・プログラ ム client を構築するには、次のように入力します。

bldapp client

結果として、実行可能ファイル client.exe が作成されます。この実行可能ファイ ルを sample データベースに対して実行するには、次の実行可能名を (拡張子なし で) 入力します。

client

#### 組み込み **SQL** アプリケーションの構築と実行

- v ソース・ファイル updat.sqb から組み込み SQL アプリケーション updat を構 築する方法には、次の 3 つがあります。
	- 1. 同じインスタンス上のサンプル・データベースに接続している場合には、次の ように入力します。

bldapp updat

2. 同じインスタンスにある他のデータベースに接続している場合は、さらにデー タベース名も入力します。

bldapp updat *database*

3. 他のインスタンスにあるデータベースに接続している場合は、さらにそのデー タベース・インスタンスのユーザー ID とパスワードも入力します。

bldapp updat *database userid password*

結果として、実行可能ファイル updat が作成されます。

- v この組み込み SQL アプリケーションを実行する方法には次の 3 つがあります。
	- 1. 同じインスタンスにある sample データベースにアクセスする場合は、ただ実 行可能ファイルの名前を入力します。 updat
	- 2. 同じインスタンスにある他のデータベースにアクセスする場合は、実行可能フ ァイル名とデータベース名を入力します。

updat *database*

3. 他のインスタンスにあるデータベースにアクセスする場合は、実行可能ファイ ル名、データベース名、およびそのデータベース・インスタンスのユーザー ID とパスワードを入力します。

updat *database userid password*

### **Windows** での **Micro Focus COBOL** アプリケーションの構築

DB2 には、 DB2 API と組み込み SQL プログラムのコンパイルとリンクのための ビルド・スクリプトが用意されています。このファイルを使用して構築できるサン プル・プログラムと一緒に sqllib¥samples¥cobol\_mf ディレクトリーに置かれてい ます。

バッチ・ファイル bldapp.bat には、 DB2 アプリケーション・プログラムを構築 するコマンドが入っています。これは最大 4 個のパラメーターを取り、それらはバ ッチ・ファイル内で変数 %1、%2、%3、および %4 で表されます。

最初のパラメーター %1 には、ソース・ファイルの名前を指定します。これは組み 込み SQL を使用しないプログラムに必要な唯一のパラメーターです。組み込み SQL プログラムを構築するためにはデータベースへの接続が必要なため、3 つのオ プション・パラメーターが用意されています。2 番目のパラメーターは %2 で、接 続するデータベースの名前を指定します。3番目のパラメーターは %3 で、データ ベースのユーザー ID を指定します。そしてもう 1 つが %4 で、パスワードを指定 します。

組み込み SQL プログラムの場合、bldapp は、プリコンパイルおよびバインド・バ ッチ・ファイル embprep.bat にパラメーターを渡します。 データベース名が指定 されていない場合は、デフォルトの sample データベースが使用されます。なお、 ユーザー ID とパスワードのパラメーターは、プログラムを構築するインスタンス とデータベースの置かれているインスタンスが異なる場合にのみ必要になります。

以下の例は、DB2 API と組み込み SQL のアプリケーションを構築して実行する方 法を示しています。

ソース・ファイル client.cbl から組み込み SQL を含まないサンプル・プログラ ム client を構築するには、次のように入力します。

bldapp client

結果として、実行可能ファイル client.exe が作成されます。この実行可能ファイ ルを sample データベースに対して実行するには、次の実行可能名を (拡張子なし で) 入力します。

client

#### 組み込み **SQL** アプリケーションの構築と実行

- v ソース・ファイル updat.sqb から組み込み SQL アプリケーション updat を構 築する方法には、次の 3 つがあります。
	- 1. 同じインスタンス上のサンプル・データベースに接続している場合には、次の ように入力します。

bldapp updat

2. 同じインスタンスにある他のデータベースに接続している場合は、さらにデー タベース名も入力します。

bldapp updat *database*

3. 他のインスタンスにあるデータベースに接続している場合は、さらにそのデー タベース・インスタンスのユーザー ID とパスワードも入力します。 bldapp updat *database userid password*

結果として、実行可能ファイル updat.exe が作成されます。

- v この組み込み SQL アプリケーションを実行する方法には次の 3 つがあります。
	- 1. 同じインスタンスにある sample データベースにアクセスする場合は、ただ実 行可能ファイルの名前 (拡張子なし) を入力します。

updat

2. 同じインスタンスにある他のデータベースにアクセスする場合は、実行可能フ ァイル名とデータベース名を入力します。

updat *database*

3. 他のインスタンスにあるデータベースにアクセスする場合は、実行可能ファイ ル名、データベース名、およびそのデータベース・インスタンスのユーザー ID とパスワードを入力します。

updat *database userid password*

### **REXX** で作成された組み込み **SQL** アプリケーションの構築およ び実行

REXX アプリケーションではプリコンパイル、およびリンクは行われません。以下 は、Windows オペレーティング・システムおよび AIX オペレーティング・システ ムで REXX アプリケーションをビルドして実行する方法について説明しています。

Windows ベースのプラットフォームの場合、アプリケーション・ファイルの拡張子 は .CMD になっている必要があります。この拡張子を付けると、アプリケーション <span id="page-221-0"></span>をオペレーティング・システムのコマンド・プロンプトから直接実行できます。 AIX 上で、アプリケーション・ファイルには、任意の拡張子を付けることができま す。

REXX アプリケーションを構築して実行するには、以下のようにします。

v Windows オペレーティング・システムの場合、アプリケーション・ファイルに は、任意の名前を付けることができます。ファイルを作成後、次のように REXX インタープリターを起動して、アプリケーションをオペレーティング・システム のコマンド・プロンプトから実行できます。

REXX *file\_name*

- v AIX では、アプリケーションは、次の 2 つの方法のうちいずれかを使用して実 行することができます。
	- シェル・コマンド・プロンプトで、rexx name と入力する。 name は REXX プログラムの名前です。
	- REXX プログラムの最初の行に「マジック・ナンバー」(#!) が含まれており、 それが REXX/6000 インタープリターの常駐するディレクトリーを識別する場 合は、シェル・コマンド・プロンプトでその名前を入力すれば、 REXX プロ グラムを実行することができます。たとえば、 REXX/6000 インタープリタ ー・ファイルが /usr/bin ディレクトリーにある場合は、次の行を、REXX プロ グラムの最初の行として組み込みます。

#! /usr/bin/rexx

そうすれば、シェル・コマンド・プロンプトで次のコマンドを入力することに よって、プログラムを実行可能にできます。

chmod +x name

シェル・コマンド・プロンプトでファイル名を入力することによって、 REXX プログラムを実行します。

注**:** AIX では、LIBPATH 環境変数をセットして、 REXX SQL ライブラリー db2rexx があるディレクトリーを含めます。以下に例を示します。

export LIBPATH=/lib:/usr/lib:/\$DB2PATH/lib

### **REXX** のバインド・ファイル

REXX アプリケーションをサポートするために、5 つのバインド・ファイルが提供 されています。それらのファイルの名前は、DB2UBIND.LST ファイルの中に組み込 まれています。各バインド・ファイルは、それぞれ別々の分離レベルを使用してプ リコンパイルされます。したがって、5 つの異なるパッケージがデータベース内に 保管されます。

以下に、5 つのバインド・ファイルを示します。

#### **DB2ARXCS.BND**

カーソル固定の分離レベルをサポートします。

#### **DB2ARXRR.BND**

反復可能読み取り分離レベルをサポートします。

#### **DB2ARXUR.BND**

非コミット読み取りの分離レベルをサポートします。

#### **DB2ARXRS.BND**

読み取り固定の分離レベルをサポートします。

#### **DB2ARXNC.BND**

コミットなしの分離レベルをサポートします。この分離レベルは、一部のホ ストまたは System i データベース・サーバーを作動させる際に使用されま す。他のデータベースでは、非コミット読み取りの分離レベルと同様に動作 します。

注**:** これらのファイルを、データベースに明示的にバインドしなければならない場 合もあります。

SQLEXEC ルーチンを使用する場合は、カーソル固定により作成されたパッケージ がデフォルトのパッケージとして使用されます。他の分離レベルを使用する必要が ある場合は、データベースに接続する前に SQLDBS CHANGE SQL ISOLATION LEVEL API を使用して分離レベルを変更できます。分離レベルを変更すると、その 後に続く SQLEXEC ルーチンに対する呼び出しが、新たに指定した分離レベルと関 連付けられます。

Windows ベースの REXX アプリケーションは、セッション内の他の REXX プログ ラムの設定が変更されていないことを確認しない限り、デフォルトの分離レベルが 有効であると見なしません。 REXX アプリケーションは、データベースに接続する 前に分離レベルを明示的に設定しなければなりません。

### **Windows** でのオブジェクト **REXX** アプリケーションの構築

オブジェクト REXX は、オブジェクト指向バージョンの REXX 言語です。オブジ ェクト指向の拡張子が従来の REXX に追加されていますが、既存の関数および命令 には変更はありません。 オブジェクト REXX インタープリターは、以下のサポー トが加えられ、前のバージョンの拡張バージョンとなっています。

- クラス、オブジェクト、およびメソッド
- v メッセージングおよびポリモアフィズム
- 単一および複数継承

オブジェクト REXX は、従来の REXX と完全な互換性があります。この節で REXX と述べる場合は、オブジェクト REXX を含むすべての REXX のバージョン のことを言います。

REXX プログラムはプリコンパイルまたはバインドしません。

Windows 上では、REXX プログラムはコメントで開始する必要はありません。しか し、移植性の理由から、第 1 行の第 1 列から始まるコメントで各 REXX プログラ ムを開始することをお勧めします。これによってプログラムを、他のプラットフォ ームのバッチ・コマンドと区別することができます。

 $/*$  Any comment will do.  $*/$ 

REXX サンプル・プログラムは、ディレクトリー sqllib¥samples¥rexx にありま す。

サンプル REXX プログラム updat を実行するには、次のように入力します。 rexx updat.cmd

### <span id="page-223-0"></span>コマンド行からの組み込み **SQL** アプリケーションの構築

コマンド行から組み込み SQL アプリケーションをビルドするには、以下のステッ プに従ってください。

- 1. PRECOMPILE コマンドを発行して、アプリケーションをプリコンパイルしま す。
- 2. バインド・ファイルを作成した場合は、BIND コマンドを発行することによっ て、このファイルをデータベースにバインドし、アプリケーション・パッケージ を作成します。
- 3. 修正されたアプリケーション・ソースと、組み込み SQL を含まないソース・フ ァイルをコンパイルして、アプリケーション・オブジェクト・ファイル (.obj フ ァイル) を作成します。
- 4. link コマンドを使用して、アプリケーション・オブジェクト・ファイルを DB2 およびホスト言語ライブラリーとリンクさせ、実行可能プログラムを作成しま す。

### **C** または **C++** で作成された組み込み **SQL** アプリケーションの構 築 **(Windows)**

ソース・ファイルを作成した後は、その組み込み SQL アプリケーションをビルド する必要があります。ビルド・プロセスのいくつかのステップは、使用するコンパ イラーによって異なります。手順の各ステップで紹介している例は、C コンパイラ ーである Microsoft Visual Studio 6.0 コンパイラーを使用して、myapp というアプ リケーションをビルドする方法を示すためのものです。手順の各ステップは、個々 に行うことも、DB2 コマンド・ウィンドウのプロンプトからバッチ・ファイルを使 用して一度にまとめて実行することもできます。 %DB2PATH %¥SQLLIB¥samples¥c¥ ディレクトリーの組み込み SQL サンプル・アプリケーショ

ンの構築に使用できるバッチ・ファイルの例については、%DB2PATH

%¥SQLLIB¥samples¥c¥bldapp.bat ファイルを参照してください。このバッチ・ファイ ルは、もう 1 つのバッチ・ファイル、%DB2PATH

%¥SQLLIB¥samples¥c¥embprep.bat を呼び出して、アプリケーションのプリコンパイ ル、およびデータベースへのアプリケーションのバインドを行います。

- アクティブなデータベース接続
- v アプリケーションのソース・コード・ファイル。拡張子は C の場合 .sqc、C++ の場合 .sqx であり、組み込み SQLを含む。
- v サポートされている C または C++ コンパイラー
- v PRECOMPILE コマンドおよび BIND コマンドの実行に必要な権限または特権
- 1. PRECOMPILE コマンドを発行して、アプリケーションをプリコンパイルしま す。以下に例を示します。

C application: db2 PRECOMPILE myapp.sqc BINDFILE C++ application: db2 PRECOMPILE myapp.sqx BINDFILE

PRECOMPILE コマンドによって、.sqc または .sqC ファイルのソース・コード を修正したものを収めた .c または .C ファイル、およびアプリケーション・パ ッケージが生成されます。 BINDFILE オプションを使用した場合、 PRECOMPILE コマンドはバインド・ファイルを生成します。上記の例では、バ インド・ファイルの名前は myapp.bnd となります。

2. バインド・ファイルを作成した場合は、BIND コマンドを発行することによっ て、このファイルをデータベースにバインドし、アプリケーション・パッケージ を作成します。以下に例を示します。

db2 bind myapp.bnd

BIND コマンドを実行すると、アプリケーション・パッケージがデータベースに 関連付けられ、パッケージがデータベース内に保管されます。

3. 修正されたアプリケーション・ソースと、組み込み SQL を含まないソース・フ ァイルをコンパイルして、アプリケーション・オブジェクト・ファイル (.obj フ ァイル) を作成します。以下に例を示します。

> C application: cl -Zi -Od -c -W2 -DWIN32 myapp.c C++ application: cl -Zi -Od -c -W2 -DWIN32 myapp.cxx

4. link コマンドを使用して、アプリケーション・オブジェクト・ファイルを DB2 およびホスト言語ライブラリーとリンクさせ、実行可能プログラムを作成しま す。以下に例を示します。

link -debug -out:myapp.exe myapp.obj

#### 次の作業

次に、以下の作業をいずれも行うことができます。

- 組み込み SQL アプリケーションのコンパイル時エラーのデバッグ
- 組み込み SQL アプリケーションのパフォーマンスのチューニング
- v 実行可能アプリケーション、myapp.exe のデプロイ
- 組み込み SQL アプリケーションの実行

## <span id="page-226-0"></span>第 **7** 章 組み込み **SQL** アプリケーションのデプロイおよび実行

組み込み SQL アプリケーションは移植可能であり、リモート・マシンに配置でき ます。 1 つの場所でアプリケーションをコンパイルしてから、パッケージを別のマ シン上で実行して、新しい方のマシン上にあるデータベースを使用することができ ます。

### **libdb2.so** へのリンクに関する制約事項

いくつかの Linux ディストリビューションで、 libc 開発 rpm には、 /usr/lib/libdb2.so

または

/usr/lib64/libdb2.so

ライブラリーが備わっています。このライブラリーは、 Sleepycat Software 社の Berkeley DB のインプリメンテーション用に使用されるものであり、 IBM DB2 デ ータベース・システムとは関係ありません。

Berkeley DB を使用する予定がない場合、これらのライブラリー・ファイルを名前 変更するか、またはシステムから永久に削除することができます。

Berkeley DB を使用する場合、これらのライブラリー・ファイルを含むフォルダー を名前変更して、その新しいフォルダーを指し示すように環境変数を変更できま す。

# 第 **2** 部 付録

### <span id="page-230-0"></span>付録 **A. DB2** 技術情報の概説

DB2 技術情報は、以下のツールと方法を介して利用できます。

- DB2 インフォメーション・センター
	- トピック (タスク、概念、およびリファレンス・トピック)
	- DB2 ツールのヘルプ
	- サンプル・プログラム
	- チュートリアル
- DB2 資料
	- PDF ファイル (ダウンロード可能)
	- PDF ファイル (DB2 PDF DVD に含まれる)
	- 印刷資料
- コマンド行ヘルプ
	- コマンド・ヘルプ
	- メッセージ・ヘルプ

注**:** DB2 インフォメーション・センターのトピックは、PDF やハードコピー資料よ りも頻繁に更新されます。最新の情報を入手するには、資料の更新が発行されたと きにそれをインストールするか、ibm.com® にある DB2 インフォメーション・セン ターを参照してください。

技術資料、ホワイト・ペーパー、IBM Redbooks® 資料などのその他の DB2 技術情 報には、オンライン (ibm.com) でアクセスできます。 DB2 Information Management ソフトウェア・ライブラリー・サイト [\(http://www.ibm.com/software/data/sw-library/\)](http://www.ibm.com/software/data/sw-library/) にアクセスしてください。

### 資料についてのフィードバック

DB2 の資料についてのお客様からの貴重なご意見をお待ちしています。DB2 の資料 を改善するための提案については、db2docs@ca.ibm.com まで E メールを送信して ください。DB2 の資料チームは、お客様からのフィードバックすべてに目を通しま すが、直接お客様に返答することはありません。お客様が関心をお持ちの内容につ いて、可能な限り具体的な例を提供してください。特定のトピックまたはヘルプ・ ファイルについてのフィードバックを提供する場合は、そのトピック・タイトルお よび URL を含めてください。

DB2 お客様サポートに連絡する場合には、この E メール・アドレスを使用しない でください。資料を参照しても、DB2 の技術的な問題が解決しない場合は、お近く の IBM サービス・センターにお問い合わせください。

### <span id="page-231-0"></span>**DB2** テクニカル・ライブラリー **(**ハードコピーまたは **PDF** 形式**)**

以下の表は、DB2 ライブラリーについて説明しています。DB2 ライブラリーに関す る詳細な説明については、[www.ibm.com/shop/publications/order](http://www.ibm.com/shop/publications/order) にある IBM Publications Center にアクセスしてください。英語の DB2 バージョン 9.5 のマニュ アル (PDF 形式) とその翻訳版は、 [www.ibm.com/support/docview.wss?rs=71](http://www.ibm.com/support/docview.wss?rs=71&uid=swg27009474) [&uid=swg2700947](http://www.ibm.com/support/docview.wss?rs=71&uid=swg27009474) からダウンロードできます。

この表には印刷資料が入手可能かどうかが示されていますが、国または地域によっ ては入手できない場合があります。

資料番号は、資料が更新される度に大きくなります。資料を参照する際は、以下に リストされている最新版であることを確認してください。

注**:** DB2 インフォメーション・センターは、PDF やハードコピー資料よりも頻繁に 更新されます。

| 資料名                                                       | 資料番号         | 印刷資料が入手可能かどうか |
|-----------------------------------------------------------|--------------|---------------|
| 管理 API リファレンス                                             | SC88-4431-01 | 入手可能          |
| 管理ルーチンおよびビュー                                              | SC88-4435-01 | 入手不可          |
| コール・レベル・インターフェ SC88-4433-01<br>ース ガイドおよびリファレン<br>ス 第 1 巻  |              | 入手可能          |
| コール・レベル・インターフェ SC88-4434-01<br>ース ガイドおよびリファレン<br>ス 第2巻    |              | 入手可能          |
| コマンド・リファレンス                                               | SC88-4432-01 | 入手可能          |
| データ移動ユーティリティー<br>ガイドおよびリファレンス                             | SC88-4421-01 | 入手可能          |
| データ・リカバリーと高可用性 SC88-4423-01<br>ガイドおよびリファレンス               |              | 入手可能          |
| データ・サーバー、データベー SC88-4259-01<br>ス、およびデータベース・オブ<br>ジェクトのガイド |              | 入手可能          |
| データベース・セキュリティ<br>ー・ガイド                                    | SC88-4418-01 | 入手可能          |
| ADO.NET および OLE DB ア SC88-4425-01<br>プリケーションの開発           |              | 入手可能          |
| 組み込み SQL アプリケーショ<br>ンの開発                                  | SC88-4426-01 | 入手可能          |
| Java アプリケーションの開発                                          | SC88-4427-01 | 入手可能          |
| <i>Perl および PHP アプリケーシ SC88-4428-01</i><br>ョンの開発          |              | 入手不可          |
| SQL および外部ルーチンの開発 SC88-4429-01                             |              | 入手可能          |
| データベース・アプリケーショ GC88-4430-01<br>ン開発の基礎                     |              | 入手可能          |

表 *23. DB2* の技術情報

表 *23. DB2* の技術情報 *(*続き*)*

| 資料名                                                                                       | 資料番号         | 印刷資料が入手可能かどうか |
|-------------------------------------------------------------------------------------------|--------------|---------------|
| DB2 インストールおよび管理<br>概説 (Linux および Windows<br>版)                                            | GC88-4439-01 | 入手可能          |
| 国際化対応ガイド                                                                                  | SC88-4420-01 | 入手可能          |
| メッセージ・リファレンス 第<br>1 巻                                                                     | GI88-4109-00 | 入手不可          |
| メッセージ・リファレンス 第<br>2 巻                                                                     | GI88-4110-00 | 入手不可          |
| マイグレーション・ガイド                                                                              | GC88-4438-01 | 入手可能          |
| Net Search Extender 管理および SC88-4630-01<br>ユーザーズ・ガイド                                       |              | 入手可能          |
| パーティションおよびクラスタ SC88-4419-01<br>リングのガイド                                                    |              | 入手可能          |
| Query Patroller 管理およびユー SC88-4611-00<br>ザーズ・ガイド                                           |              | 入手可能          |
| IBM データ・サーバー・クライ GC88-4441-01<br>アント機能 概説およびインス<br>トール                                    |              | 入手不可          |
| DB2 サーバー機能 概説および GC88-4440-01<br>インストール                                                   |              | 入手可能          |
| Spatial Extender and Geodetic<br>Data Management Feature $\Box$ -<br>ザーズ・ガイドおよびリファレ<br>ンス | SC88-4629-01 | 入手可能          |
| SQL リファレンス 第 1 巻                                                                          | SC88-4436-01 | 入手可能          |
| SQL リファレンス 第2巻                                                                            | SC88-4437-01 | 入手可能          |
| システム・モニター ガイドお<br>よびリファレンス                                                                | SC88-4422-01 | 入手可能          |
| 問題判別ガイド                                                                                   | GI88-4108-01 | 入手不可          |
| データベース・パフォーマンス SC88-4417-01<br>のチューニング                                                    |              | 入手可能          |
| Visual Explain チュートリアル                                                                    | SC88-4449-00 | 入手不可          |
| 新機能                                                                                       | SC88-4445-01 | 入手可能          |
| ワークロード・マネージャー<br>ガイドおよびリファレンス                                                             | SC88-4446-01 | 入手可能          |
| pureXML ガイド                                                                               | SC88-4447-01 | 入手可能          |
| XQuery リファレンス                                                                             | SC88-4448-01 | 入手不可          |

#### 表 *24. DB2 Connect* 固有の技術情報

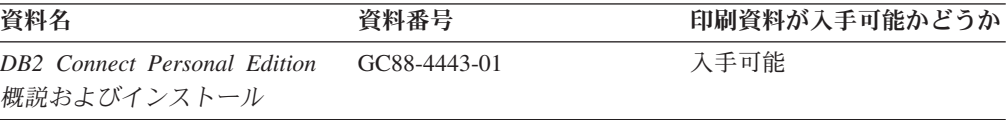

<span id="page-233-0"></span>表 *24. DB2 Connect* 固有の技術情報 *(*続き*)*

| 資料名                                               | 資料番号 | 印刷資料が入手可能かどうか |
|---------------------------------------------------|------|---------------|
| DB2 Connect サーバー機能 概 – GC88-4444-01<br>説およびインストール |      | 入手可能          |
| DB2 Connect ユーザーズ・ガイ SC88-4442-01                 |      | 入手可能          |

表 *25. Information Integration* の技術情報

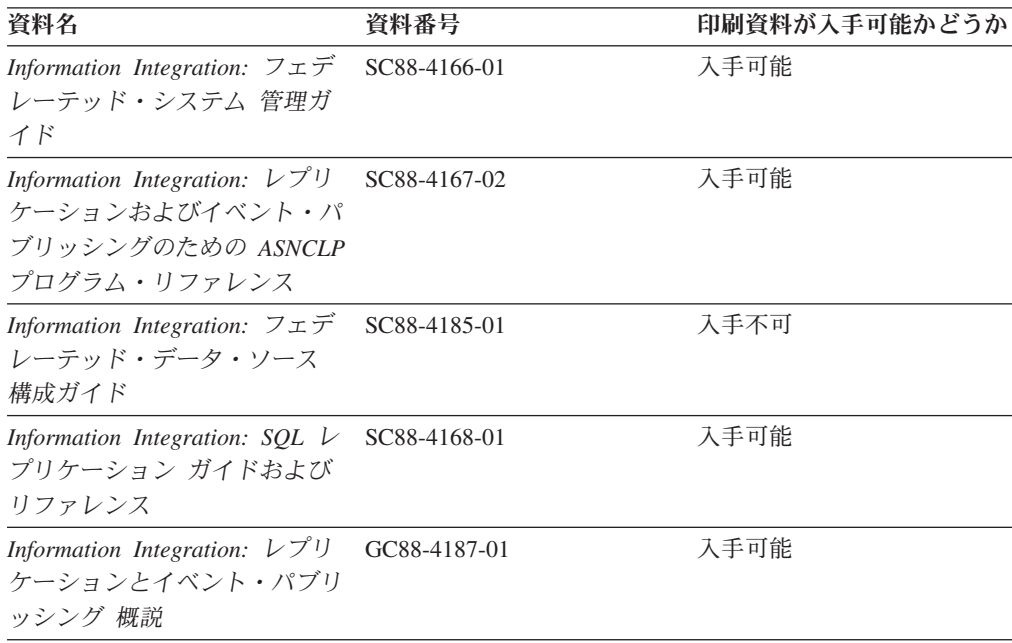

### **DB2** の印刷資料の注文方法

DB2 の印刷資料が必要な場合、オンラインで購入することができますが、すべての 国および地域で購入できるわけではありません。 DB2 の印刷資料については、IBM 営業担当員にお問い合わせください。 *DB2 PDF* ドキュメンテーション DVD の一 部のソフトコピー・ブックは、印刷資料では入手できないことに留意してくださ い。例えば、「*DB2* メッセージ・リファレンス」はどちらの巻も印刷資料としては 入手できません。

DB2 PDF ドキュメンテーション DVD で利用できる DB2 の印刷資料の大半は、 IBM に有償で注文することができます。国または地域によっては、資料を IBM Publications Center からオンラインで注文することもできます。お客様の国または地 域でオンライン注文が利用できない場合、DB2 の印刷資料については、IBM 営業担 当員にお問い合わせください。 DB2 PDF ドキュメンテーション DVD に収録され ている資料の中には、印刷資料として提供されていないものもあります。

注**:** 最新で完全な DB2 資料は、DB2 インフォメーション・センター [\(http://publib.boulder.ibm.com/infocenter/db2luw/v9r5\)](http://publib.boulder.ibm.com/infocenter/db2luw/v9r5) で参照することができます。

DB2 の印刷資料は以下の方法で注文することができます。

- <span id="page-234-0"></span>v 日本 IBM 発行のマニュアルはインターネット経由でご購入いただけます。詳し くは <http://www.ibm.com/shop/publications/order> の「ご注文について」をご覧くだ さい。資料の注文情報にアクセスするには、お客様の国、地域、または言語を選 択してください。その後、各ロケーションにおける注文についての指示に従って ください。
- v DB2 の印刷資料を IBM 営業担当員に注文するには、以下のようにします。
	- 1. 以下の Web サイトのいずれかから、営業担当員の連絡先情報を見つけてくだ さい。
		- IBM Directory of world wide contacts [\(www.ibm.com/planetwide\)](http://www.ibm.com/planetwide)
		- IBM Publications Web サイト [\(http://www.ibm.com/shop/publications/order\)](http://www.ibm.com/shop/publications/order) 国、地域、または言語を選択し、お客様の所在地に該当する Publications ホ ーム・ページにアクセスしてください。このページから、「このサイトに ついて」のリンクにアクセスしてください。
	- 2. 電話をご利用の場合は、DB2 資料の注文であることをご指定ください。
	- 3. 担当者に、注文する資料のタイトルと資料番号をお伝えください。タイトルと 資料番号は、 226 ページの『DB2 [テクニカル・ライブラリー](#page-231-0) (ハードコピー [または](#page-231-0) PDF 形式)』でご確認いただけます。

### コマンド行プロセッサーから **SQL** 状態ヘルプを表示する

DB2 は、SQL ステートメントの結果の原因になったと考えられる条件の SQLSTATE 値を戻します。 SQLSTATE ヘルプは、SQL 状態および SQL 状態クラ ス・コードの意味を説明します。

SQL 状態ヘルプを呼び出すには、コマンド行プロセッサーを開いて以下のように入 力します。

? *sqlstate* or ? *class code*

ここで、*sqlstate* は有効な 5 桁の SQL 状態を、*class code* は SQL 状態の最初の 2 桁を表します。

例えば、? 08003 を指定すると SQL 状態 08003 のヘルプが表示され、 ? 08 を指 定するとクラス・コード 08 のヘルプが表示されます。

### 異なるバージョンの **DB2** インフォメーション・センターへのアクセス

DB2 バージョン 9.5 のトピックを扱っている DB2 インフォメーション・センター の URL は、[http://publib.boulder.ibm.com/infocenter/db2luw/v9r5/](http://publib.boulder.ibm.com/infocenter/db2luw/v9r5)です。

DB2 バージョン 9 のトピックを扱っている DB2 インフォメーション・センターの URL は <http://publib.boulder.ibm.com/infocenter/db2luw/v9/>です。

DB2 バージョン 8 のトピックについては、バージョン 8 のインフォメーション・ センターの URL<http://publib.boulder.ibm.com/infocenter/db2luw/v8/>にアクセスしてく ださい。

### <span id="page-235-0"></span>**DB2** インフォメーション・センターでの希望する言語でのトピックの表示

DB2 インフォメーション・センターでは、ブラウザーの設定で指定した言語でのト ピックの表示が試みられます。トピックがその指定言語に翻訳されていない場合 は、 DB2 インフォメーション・センターでは英語でトピックが表示されます。

- v Internet Explorer Web ブラウザーで、指定どおりの言語でトピックを表示するに は、以下のようにします。
	- 1. Internet Explorer の「ツール」 -> 「インターネット オプション」 -> 「言語 **...**」ボタンをクリックします。「言語の優先順位」ウィンドウがオープンしま す。
	- 2. 該当する言語が、言語リストの先頭の項目に指定されていることを確認しま す。
		- リストに新しい言語を追加するには、「追加**...**」ボタンをクリックします。

注**:** 言語を追加しても、特定の言語でトピックを表示するのに必要なフォン トがコンピューターに備えられているとはかぎりません。

- リストの先頭に新しい言語を移動するには、その言語を選択してから、そ の言語が言語リストに先頭に行くまで「上に移動」ボタンをクリックしま す。
- 3. ブラウザー・キャッシュを消去してから、ページを最新表示します。希望する 言語で DB2 インフォメーション・センターが表示されます。
- v Firefox または Mozilla Web ブラウザーの場合に、希望する言語でトピックを表 示するには、以下のようにします。
	- 1. 「ツール」 -> 「オプション」 -> 「詳細」 ダイアログの「言語」セクショ ンにあるボタンを選択します。「設定」ウィンドウに「言語」パネルが表示さ れます。
	- 2. 該当する言語が、言語リストの先頭の項目に指定されていることを確認しま す。
		- リストに新しい言語を追加するには、「追加**...**」ボタンをクリックしてか ら、「言語を追加」ウィンドウで言語を選択します。
		- リストの先頭に新しい言語を移動するには、その言語を選択してから、そ の言語が言語リストに先頭に行くまで「上に移動」ボタンをクリックしま す。
	- 3. ブラウザー・キャッシュを消去してから、ページを最新表示します。希望する 言語で DB2 インフォメーション・センターが表示されます。

ブラウザーとオペレーティング・システムの組み合わせによっては、オペレーティ ング・システムの地域の設定も希望のロケールと言語に変更しなければならない場 合があります。

### コンピューターまたはイントラネット・サーバーにインストールされた **DB2** インフォメーション・センターの更新

DB2 インフォメーション・センターをローカルにインストールしている場合は、 IBM から資料の更新を入手してインストールすることができます。

<span id="page-236-0"></span>ローカルにインストールされた DB2 インフォメーション・センターを更新するに は、以下のことを行う必要があります。

- 1. コンピューター上の DB2 インフォメーション・センターを停止し、インフォメ ーション・センターをスタンドアロン・モードで再始動します。インフォメーシ ョン・センターをスタンドアロン・モードで実行すると、ネットワーク上の他の ユーザーがそのインフォメーション・センターにアクセスできなくなります。こ れで、更新を適用できるようになります。非管理者および非 root の DB2 イン フォメーション・センターは常にスタンドアロン・モードで実行されます。を参 照してください。
- 2. 「更新」機能を使用することにより、どんな更新が利用できるかを確認します。 インストールする更新がある場合は、「更新」機能を使用してそれを入手および インストールできます。

注**:** ご使用の環境において、インターネットに接続されていないマシンに DB2 インフォメーション・センターの更新をインストールする必要がある場合は、イ ンターネットに接続されていて DB2 インフォメーション・センターがインスト ールされているマシンを使用して、更新サイトをローカル・ファイル・システム にミラーリングする必要があります。ネットワーク上の多数のユーザーが資料の 更新をインストールする場合にも、更新サイトをローカルにミラーリングして、 更新サイト用のプロキシーを作成することにより、個々のユーザーが更新を実行 するのに要する時間を短縮できます。

更新パッケージが入手可能な場合、「更新」機能を使用してパッケージを入手し ます。ただし、「更新」機能は、スタンドアロン・モードでのみ使用できます。

3. スタンドアロンのインフォメーション・センターを停止し、コンピューター上の DB2 インフォメーション・センターを再開します。

注**:** Windows Vista の場合、下記のコマンドは管理者として実行する必要がありま す。完全な管理者特権でコマンド・プロンプトまたはグラフィカル・ツールを起動 するには、ショートカットを右クリックしてから、「管理者として実行」を選択し ます。

コンピューターまたはイントラネット・サーバーにインストール済みの DB2 イン フォメーション・センターを更新するには、以下のようにします。

- 1. DB2 インフォメーション・センターを停止します。
	- v Windows では、「スタート」 → 「コントロール パネル」 → 「管理ツール」 → 「サービス」をクリックします。次に、「**DB2** インフォメーション・セン ター」サービスを右クリックして「停止」を選択します。
	- v Linux では、以下のコマンドを入力します。

/etc/init.d/db2icdv95 stop

- 2. インフォメーション・センターをスタンドアロン・モードで開始します。
	- Windows の場合:
		- a. コマンド・ウィンドウを開きます。
		- b. インフォメーション・センターがインストールされているパスにナビゲー トします。デフォルトでは、DB2 インフォメーション・センターは <Program Files>¥IBM¥DB2 Information Center¥Version 9.5 ディレクトリー にインストールされています (<Program Files> は「Program Files」ディ レクトリーのロケーション)。
- c. インストール・ディレクトリーから doc¥bin ディレクトリーにナビゲート します。
- d. 次のように help\_start.bat ファイルを実行します。 help\_start.bat
- Linux の場合:
	- a. インフォメーション・センターがインストールされているパスにナビゲー トします。デフォルトでは、DB2 インフォメーション・センターは /opt/ibm/db2ic/V9.5 ディレクトリーにインストールされています。
	- b. インストール・ディレクトリーから doc/bin ディレクトリーにナビゲート します。
	- c. 次のように help\_start スクリプトを実行します。 help\_start

システムのデフォルト Web ブラウザーが起動し、スタンドアロンのインフォメ ーション・センターが表示されます。

- 3. 「更新」ボタン ( ) をクリックします。インフォメーション・センターの右側 のパネルで、「更新の検索 **(Find Updates)**」をクリックします。 既存の文書に 対する更新のリストが表示されます。
- 4. インストール・プロセスを開始するには、インストールする更新をチェックして 選択し、「更新のインストール」をクリックします。
- 5. インストール・プロセスが完了したら、「完了」をクリックします。
- 6. 次のようにして、スタンドアロンのインフォメーション・センターを停止しま す。
	- v Windows の場合は、インストール・ディレクトリーの doc¥bin ディレクトリ ーにナビゲートしてから、次のように help\_end.bat ファイルを実行します。 help end.bat

注**:** help\_end バッチ・ファイルには、help\_start バッチ・ファイルを使用して 開始したプロセスを安全に終了するのに必要なコマンドが含まれています。 help start.bat は、Ctrl-C や他の方法を使用して終了しないでください。

v Linux の場合は、インストール・ディレクトリーの doc/bin ディレクトリーに ナビゲートしてから、次のように help end スクリプトを実行します。 help\_end

注: help end スクリプトには、help\_start スクリプトを使用して開始したプロ セスを安全に終了するのに必要なコマンドが含まれています。他の方法を使用 して、help\_start スクリプトを終了しないでください。

- 7. DB2 インフォメーション・センターを再開します。
	- v Windows では、「スタート」 → 「コントロール パネル」 → 「管理ツール」 → 「サービス」をクリックします。次に、「**DB2** インフォメーション・セン ター」サービスを右クリックして「開始」を選択します。
	- v Linux では、以下のコマンドを入力します。 /etc/init.d/db2icdv95 start

更新された DB2 インフォメーション・センターに、更新された新しいトピックが 表示されます。

### <span id="page-238-0"></span>**DB2** チュートリアル

DB2 チュートリアルは、DB2 製品のさまざまな機能について学習するのを支援しま す。この演習をとおして段階的に学習することができます。

#### はじめに

インフォメーション・センター [\(http://publib.boulder.ibm.com/infocenter/db2help/\)](http://publib.boulder.ibm.com/infocenter/db2luw/v9) か ら、このチュートリアルの XHTML 版を表示できます。

演習の中で、サンプル・データまたはサンプル・コードを使用する場合がありま す。個々のタスクの前提条件については、チュートリアルを参照してください。

### **DB2** チュートリアル

チュートリアルを表示するには、タイトルをクリックします。

「*pureXML* ガイド 」の『**pureXML™**』

XML データを保管し、ネイティブ XML データ・ストアに対して基本的な 操作を実行できるように、DB2 データベースをセットアップします。

「*Visual Explain* チュートリアル」の『**Visual Explain**』 Visual Explain を使用して、パフォーマンスを向上させるために SQL ステ ートメントを分析し、最適化し、調整します。

### **DB2** トラブルシューティング情報

DB2 製品を使用する際に役立つ、トラブルシューティングおよび問題判別に関する 広範囲な情報を利用できます。

#### **DB2** ドキュメンテーション

トラブルシューティング情報は、DB2 問題判別ガイド、または DB2 イン フォメーション・センターの「サポートおよびトラブルシューティング」セ クションにあります。ここには、DB2 診断ツールおよびユーティリティー を使用して、問題を切り分けて識別する方法、最も頻繁に起こる幾つかの問 題に対するソリューションについての情報、および DB2 製品を使用する際 に発生する可能性のある問題の解決方法についての他のアドバイスがありま す。

#### **DB2 Technical Support** の **Web** サイト

現在問題が発生していて、考えられる原因とソリューションを検索したい場 合は、DB2 Technical Support の Web サイトを参照してください。 Technical Support サイトには、最新の DB2 資料、TechNotes、プログラム 診断依頼書 (APAR またはバグ修正)、フィックスパック、およびその他の リソースへのリンクが用意されています。この知識ベースを活用して、問題 に対する有効なソリューションを探し出すことができます。

DB2 Technical Support の Web  $\forall \vec{\wedge}$  [\(http://www.ibm.com/software/data/](http://www.ibm.com/software/data/db2/udb/support.html) [db2/udb/support.html\)](http://www.ibm.com/software/data/db2/udb/support.html) にアクセスしてください。

### <span id="page-239-0"></span>ご利用条件

これらの資料は、以下の条件に同意していただける場合に限りご使用いただけま す。

個人使用**:** これらの資料は、すべての著作権表示その他の所有権表示をしていただ くことを条件に、非商業的な個人による使用目的に限り複製することができます。 ただし、IBM の明示的な承諾をえずに、これらの資料またはその一部について、二 次的著作物を作成したり、配布 (頒布、送信を含む) または表示 (上映を含む) する ことはできません。

商業的使用**:** これらの資料は、すべての著作権表示その他の所有権表示をしていた だくことを条件に、お客様の企業内に限り、複製、配布、および表示することがで きます。 ただし、IBM の明示的な承諾をえずにこれらの資料の二次的著作物を作 成したり、お客様の企業外で資料またはその一部を複製、配布、または表示するこ とはできません。

ここで明示的に許可されているもの以外に、資料や資料内に含まれる情報、デー タ、ソフトウェア、またはその他の知的所有権に対するいかなる許可、ライセン ス、または権利を明示的にも黙示的にも付与するものではありません。

資料の使用が IBM の利益を損なうと判断された場合や、上記の条件が適切に守ら れていないと判断された場合、IBM はいつでも自らの判断により、ここで与えた許 可を撤回できるものとさせていただきます。

お客様がこの情報をダウンロード、輸出、または再輸出する際には、米国のすべて の輸出入関連法規を含む、すべての関連法規を遵守するものとします。

IBM は、これらの資料の内容についていかなる保証もしません。これらの資料は、 特定物として現存するままの状態で提供され、商品性の保証、特定目的適合性の保 証および法律上の瑕疵担保責任を含むすべての明示もしくは黙示の保証責任なしで 提供されます。

### <span id="page-240-0"></span>付録 **B.** 特記事項

本書は米国 IBM が提供する製品およびサービスについて作成したものです。

本書に記載の製品、サービス、または機能が日本においては提供されていない場合 があります。日本で利用可能な製品、サービス、および機能については、日本 IBM の営業担当員にお尋ねください。本書で IBM 製品、プログラム、またはサービス に言及していても、その IBM 製品、プログラム、またはサービスのみが使用可能 であることを意味するものではありません。これらに代えて、IBM の知的所有権を 侵害することのない、機能的に同等の製品、プログラム、またはサービスを使用す ることができます。ただし、IBM 以外の製品とプログラムの操作またはサービスの 評価および検証は、お客様の責任で行っていただきます。

IBM は、本書に記載されている内容に関して特許権 (特許出願中のものを含む) を 保有している場合があります。本書の提供は、お客様にこれらの特許権について実 施権を許諾することを意味するものではありません。実施権についてのお問い合わ せは、書面にて下記宛先にお送りください。

〒106-8711 東京都港区六本木 3-2-12 日本アイ・ビー・エム株式会社 法務・知的財産 知的財産権ライセンス渉外

以下の保証は、国または地域の法律に沿わない場合は、適用されません。 IBM お よびその直接または間接の子会社は、本書を特定物として現存するままの状態で提 供し、商品性の保証、特定目的適合性の保証および法律上の瑕疵担保責任を含むす べての明示もしくは黙示の保証責任を負わないものとします。国または地域によっ ては、法律の強行規定により、保証責任の制限が禁じられる場合、強行規定の制限 を受けるものとします。

この情報には、技術的に不適切な記述や誤植を含む場合があります。本書は定期的 に見直され、必要な変更は本書の次版に組み込まれます。 IBM は予告なしに、随 時、この文書に記載されている製品またはプログラムに対して、改良または変更を 行うことがあります。

本書は、IBM 以外の Web サイトおよびリソースへのリンクまたは参照を含む場合 があります。 IBM は、本書より参照もしくはアクセスできる、または本書からリ ンクされた IBM 以外の Web サイトもしくは第三者のリソースに対して一切の責任 を負いません。 IBM 以外の Web サイトにリンクが張られていることにより IBM が当該 Web サイトを推奨するものではなく、またその内容、使用もしくはサイト の所有者について IBM が責任を負うことを意味するものではありません。 また、 IBM は、お客様が IBM Web サイトから第三者の存在を知ることになった場合にも (もしくは、IBM Web サイトから第三者へのリンクを使用した場合にも)、お客様と 第三者との間のいかなる取引に対しても一切責任を負いません。 従って、お客様 は、IBM が上記の外部サイトまたはリソースの利用について責任を負うものではな く、また、外部サイトまたはリソースからアクセス可能なコンテンツ、サービス、

製品、またはその他の資料一切に対して IBM が責任を負うものではないことを承 諾し、同意するものとします。 第三者により提供されるソフトウェアには、そのソ フトウェアと共に提供される固有の使用条件が適用されます。

IBM は、お客様が提供するいかなる情報も、お客様に対してなんら義務も負うこと のない、自ら適切と信ずる方法で、使用もしくは配布することができるものとしま す。

本プログラムのライセンス保持者で、(i) 独自に作成したプログラムとその他のプロ グラム (本プログラムを含む) との間での情報交換、および (ii) 交換された情報の 相互利用を可能にすることを目的として、本プログラムに関する情報を必要とする 方は、下記に連絡してください。

IBM Canada Limited

Office of the Lab Director 8200 Warden Avenue Markham, Ontario L6G 1C7 CANADA

本プログラムに関する上記の情報は、適切な使用条件の下で使用することができま すが、有償の場合もあります。

本書で説明されているライセンス・プログラムまたはその他のライセンス資料は、 IBM 所定のプログラム契約の契約条項、IBM プログラムのご使用条件、またはそれ と同等の条項に基づいて、IBM より提供されます。

この文書に含まれるいかなるパフォーマンス・データも、管理環境下で決定された ものです。そのため、他の操作環境で得られた結果は、異なる可能性があります。 一部の測定が、開発レベルのシステムで行われた可能性がありますが、その測定値 が、一般に利用可能なシステムのものと同じである保証はありません。さらに、一 部の測定値が、推定値である可能性があります。実際の結果は、異なる可能性があ ります。お客様は、お客様の特定の環境に適したデータを確かめる必要がありま す。

IBM 以外の製品に関する情報は、その製品の供給者、出版物、もしくはその他の公 に利用可能なソースから入手したものです。 IBM は、それらの製品のテストは行 っておりません。したがって、他社製品に関する実行性、互換性、またはその他の 要求については確証できません。 IBM 以外の製品の性能に関する質問は、それら の製品の供給者にお願いします。

IBM の将来の方向または意向に関する記述については、予告なしに変更または撤回 される場合があり、単に目標を示しているものです。

本書には、日常の業務処理で用いられるデータや報告書の例が含まれています。よ り具体性を与えるために、それらの例には、個人、企業、ブランド、あるいは製品 などの名前が含まれている場合があります。これらの名称はすべて架空のものであ り、名称や住所が類似する企業が実在しているとしても、それは偶然にすぎませ  $h_{\alpha}$ 

著作権使用許諾:

本書には、様々なオペレーティング・プラットフォームでのプログラミング手法を 例示するサンプル・アプリケーション・プログラムがソース言語で掲載されていま す。お客様は、サンプル・プログラムが書かれているオペレーティング・プラット フォームのアプリケーション・プログラミング・インターフェースに準拠したアプ リケーション・プログラムの開発、使用、販売、配布を目的として、いかなる形式 においても、IBM に対価を支払うことなくこれを複製し、改変し、配布することが できます。このサンプル・プログラムは、あらゆる条件下における完全なテストを 経ていません。従って IBM は、これらのサンプル・プログラムについて信頼性、 利便性もしくは機能性があることをほのめかしたり、保証することはできません。

それぞれの複製物、サンプル・プログラムのいかなる部分、またはすべての派生し た創作物には、次のように、著作権表示を入れていただく必要があります。

© (お客様の会社名) (西暦年). このコードの一部は、IBM Corp. のサンプル・プロ グラムから取られています。 © Copyright IBM Corp. \_年を入れる\_. All rights reserved.

#### 商標

以下は、International Business Machines Corporation の米国およびその他の国におけ る商標です。

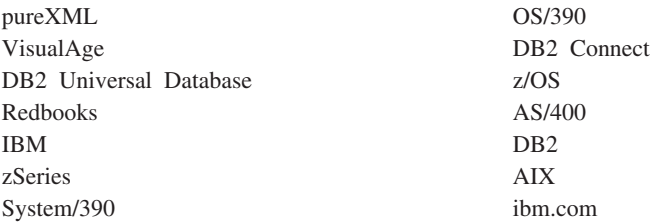

以下は、それぞれ各社の商標または登録商標です。

- v Linux は、Linus Torvalds の米国およびその他の国における商標です。
- Java およびすべての Java 関連の商標およびロゴは Sun Microsystems, Inc.の米国 およびその他の国における商標です。
- v UNIX は The Open Group の米国およびその他の国における登録商標です。
- v Intel、Itanium は、Intel Corporation または子会社の米国およびその他の国におけ る商標または登録商標です。
- v Microsoft および Windows は、Microsoft Corporation の米国およびその他の国に おける商標です。

他の会社名、製品名およびサービス名等はそれぞれ各社の商標です。

## 索引

日本語, 数字, 英字, 特殊文字の順に配列されてい ます。なお, 濁音と半濁音は清音と同等に扱われて います。

# [ア行]

アプリケーション設計 [以前に検索したデータのスクロール](#page-150-0) 145 [エラー処理の指針](#page-52-0) 47 [エンド・ユーザー要求の保存](#page-146-0) 141 [同じ名前を持つパッケージのバージョン](#page-178-0) 173 [可変リスト・ステートメントの処理](#page-146-0) 141 [組み込みファイル、](#page-45-0)COBOL 40 十分な SQLVAR [エンティティーの宣言](#page-136-0) 131 データの 2 [度目の検索](#page-151-0) 146 [データの引き渡しのガイドライン](#page-144-0) 139 [パラメーター・マーカーを使用した](#page-147-0) 142 [変数のないステートメントの実行](#page-22-0) 17 COBOL [の日本語および中国語](#page-115-0) (繁体字) EUC に関する考 [慮事項](#page-115-0) 110 NULL [値を受け取る](#page-75-0) 70 REXX[、ルーチンの登録](#page-127-0) 122 SELECT [ステートメントの記述](#page-139-0) 134 SQLDA [構造体作成のガイドライン](#page-141-0) 136 アプリケーションの構築 [使用、コマンド行の](#page-223-0) 218 32 ビットと 64 [ビットのサポート](#page-26-0) 21 アプリケーション・プログラム [組み込み](#page-6-0) SQL、概要 1 [出口リスト・ルーチン](#page-158-0) 153 COBOL [ホスト変数、例](#page-108-0) 103 エラー 組み込み SQL アプリケーション COBOL [組み込みファイル](#page-45-0) 40 C/C++ [組み込みファイル](#page-42-0) 37 FORTRAN [組み込みファイル](#page-48-0) 43 SQLCA [構造体フィールド](#page-77-0) 72 [ユーティリティー・ファイルを使用したチェック](#page-181-0) 176 [SQLCA](#page-51-0) 構造 46 WHENEVER [ステートメント](#page-52-0) 47 エラー・メッセージ [警告状態フラグ](#page-157-0) 152 [処理](#page-51-0) 46 [SQLCA](#page-157-0) 構造 152 SQLCODE [フィールド](#page-157-0) 152 SQLSTATE [フィールド](#page-157-0) 152 SQLWARN [フィールド](#page-157-0) 152 エラー・メッセージの入手 API [エラー・メッセージ検索](#page-155-0) 150

エラー・メッセージの入手 API *(*続き*)* [事前定義された](#page-126-0) REXX 変数 121 オプティマイザー [静的および動的](#page-23-0) SQL の考慮事項 18

# [カ行]

カーソル [アプリケーションでの複数](#page-153-0) 148 行 [更新](#page-153-0) 148 [削除](#page-153-0) 148 [サンプル・プログラム](#page-154-0) 149 処理 [サマリー](#page-153-0) 148 SQLDA [構造体での](#page-140-0) 135 名前、[REXX 7](#page-12-0) [複数行の取得](#page-153-0) 148 [目的](#page-150-0) 14[5, 148](#page-153-0) カーソルのブロッキング [考慮事項](#page-176-0) 171 拡張 UNIX コード (EUC) 中国語 (繁体字) COBOL [アプリケーション](#page-115-0) 110 C/C++ [アプリケーション](#page-100-0) 95 FORTRAN [アプリケーション](#page-124-0) 119 日本語 COBOL [アプリケーション](#page-115-0) 110 C/C++ [アプリケーション](#page-100-0) 95 FORTRAN [アプリケーション](#page-124-0) 119 [型付きパラメーター・マーカー](#page-147-0) 142 [完了コード](#page-51-0) 46 起動動作 [DYNAMICRULES 166](#page-171-0) 行 [複数の取得](#page-153-0) 148 2 度目の検索 [行の順序](#page-152-0) 147 [方法](#page-151-0) 146 SQLDA [を使用した取得](#page-140-0) 135 切り捨て [標識変数](#page-75-0) 70 [ホスト変数](#page-75-0) 70 組み込み SQL アプリケーション [アクセス・プラン](#page-177-0) 172 [エラー](#page-169-0) 164 [開発環境](#page-18-0) 13 [概要](#page-6-0) 1 [許可](#page-20-0) 15 組み込みファイル [概要](#page-42-0) 37

組み込み SQL アプリケーション *(*続き*)* 組み込みファイル *(*続き*)* [COBOL 40](#page-45-0) [C/C++ 37](#page-42-0) [FORTRAN 43](#page-48-0) [警告](#page-169-0) 164 構築 [C/C++ 195](#page-200-0) [コンパイル](#page-18-0) 1[3, 221](#page-226-0) [サポートされるオペレーティング・システム](#page-16-0) 11 制限  $C/C++ 22$ [FORTRAN 23](#page-28-0) [REXX 24](#page-29-0) [静的ステートメントの実行](#page-21-0) 1[6, 128](#page-133-0) [設計](#page-38-0) 33 [宣言セクション](#page-8-0) 3 [デプロイ](#page-226-0) 221 [動的ステートメントの実行](#page-21-0) 1[6, 128](#page-133-0) [パッケージ](#page-177-0) 172 パフォーマンス [概要](#page-25-0) 20 BIND [コマンドの](#page-177-0) REOPT オプション 172 プリコンパイル [エラー](#page-169-0) 164 [警告](#page-169-0) 164 [複数のサーバーにアクセスするアプリケーション](#page-164-0) 159 [プログラミング](#page-38-0) 33 ホスト変数 [概要](#page-69-0) 64 [参照](#page-77-0) 72 COBOL [概要](#page-11-0) 6 [組み込みファイル](#page-45-0) 40  $C/C++$ [概要](#page-8-0) 3 [組み込みファイル](#page-42-0) 37 [構築](#page-200-0) 195 [制限](#page-27-0) 22 FORTRAN [概要](#page-10-0) 5 [組み込みファイル](#page-48-0) 43 [制限](#page-28-0) 23 [REXX 24](#page-29-0) [SQLCA](#page-8-0) 構造 3 [XML](#page-74-0) 値 69 組み込みファイル 探索する COBOL [における](#page-11-0) 6 要件 [COBOL 40](#page-45-0) [C/C 37](#page-42-0) [FORTRAN 43](#page-48-0) [ライブラリー関数](#page-42-0) 37 SQL [COBOL](#page-45-0) の 40

組み込みファイル *(*続き*)* SQL *(*続き*)* [C/C++](#page-42-0) の 37 [FORTRAN](#page-48-0) の 43 SQL1252A [COBOL 40](#page-45-0) [FORTRAN 43](#page-48-0) SQL1252B [COBOL 40](#page-45-0) [FORTRAN 43](#page-48-0) [SQLADEF](#page-42-0)、C/C++ の 37 **SOLAPREP** [COBOL](#page-45-0) の 40 [C/C++](#page-42-0) の 37 [FORTRAN](#page-48-0) の 43 **SOLCA** [COBOL](#page-45-0) の 40 [C/C++](#page-42-0) の 37 [FORTRAN](#page-48-0) の 43 **SQLCACN** [FORTRAN 43](#page-48-0) **SQLCACS** [FORTRAN 43](#page-48-0) SOLCA<sub>92</sub> [COBOL 40](#page-45-0) [FORTRAN 43](#page-48-0) [SQLCLI1](#page-42-0)、C/C++ の 37 [SQLCLI](#page-42-0)、C/C++ の 37 **SQLCODES** [COBOL](#page-45-0) の 40 [C/C++](#page-42-0) の 37 [FORTRAN](#page-48-0) の 43 SQLDA [COBOL 40](#page-45-0) [C/C++](#page-42-0) の 37 [FORTRAN](#page-48-0) の 43 **SOLDACT** [FORTRAN 43](#page-48-0) SQLE819A [COBOL](#page-45-0) の 40 [C/C++](#page-42-0) の 37 [FORTRAN](#page-48-0) の 43 SQLE819B [COBOL](#page-45-0) の 40 [C/C++](#page-42-0) の 37 [FORTRAN](#page-48-0) の 43 SQLE850A [COBOL](#page-45-0) の 40 [C/C++](#page-42-0) の 37 [FORTRAN](#page-48-0) の 43 SQLE850B [COBOL](#page-45-0) の 40 [C/C++](#page-42-0) の 37 [FORTRAN](#page-48-0) の 43 SQLE932A [COBOL](#page-45-0) の 40

組み込みファイル *(*続き*)* SQLE932A *(*続き*)* [C/C++](#page-42-0) の 37 [FORTRAN](#page-48-0) の 43 SQLE932B [COBOL](#page-45-0) の 40 [C/C++](#page-42-0) の 37 [FORTRAN](#page-48-0) の 43 **SOLEAU** [COBOL](#page-45-0) の 40 [C/C++](#page-42-0) の 37 [FORTRAN](#page-48-0) の 43 **SOLENV** [COBOL 40](#page-45-0) [C/C++](#page-42-0) の 37 [FORTRAN 43](#page-48-0) **SQLETSD** [COBOL 40](#page-45-0) [SQLEXT](#page-42-0)、C/C++ の 37 [SQLJACB](#page-42-0)、C/C++ の 37 **SQLMON** [COBOL 40](#page-45-0) [C/C++](#page-42-0) の 37 [FORTRAN 43](#page-48-0) **SQLMONCT** [COBOL](#page-45-0) の 40 SQLSTATE [COBOL](#page-45-0) の 40 [C/C++](#page-42-0) の 37 [FORTRAN](#page-48-0) の 43 [SQLSYSTM](#page-42-0)、C/C++ の 37 [SQLUDF](#page-42-0)、C/C++ の 37 **SQLUTBCQ** [COBOL 40](#page-45-0) **SOLUTBSO** [COBOL 40](#page-45-0) **SOLUTIL** [COBOL](#page-45-0) の 40 [C/C++](#page-42-0) の 37 [FORTRAN](#page-48-0) の 43 [SQLUVEND](#page-42-0)、C/C++ の 37 [SQLUV](#page-42-0)、C/C++ の 37 [SQLXA](#page-42-0)、C/C++ の 37 [クラス・データ・メンバー](#page-97-0) 92 グラフィック・ホスト変数 [COBOL 107](#page-112-0)  $C/C++ 87$ [クリティカル・セクション](#page-34-0) 29 警告 [切り捨て](#page-75-0) 70 [結果コード](#page-51-0) 46 コード・ページ [バインディングの考慮事項](#page-175-0) 170 更新 DB2 [インフォメーション・センター](#page-236-0) 231 構成ファイル AIX 上の [VisualAge C++ 195](#page-200-0) [VisualAge 178](#page-183-0) 構文 組み込み SQL ステートメント [空白文字での置換](#page-8-0) 3 [継続行](#page-8-0) 3 [コメント、](#page-11-0)COBOL 6 [コメント、](#page-8-0)C/C++ 3 コメント、[FORTRAN 5](#page-10-0) [コメント、](#page-12-0)REXX 7 [COBOL 6](#page-11-0)  $C/C++$  3 [FORTRAN 5](#page-10-0) 宣言セクション [COBOL 103](#page-108-0) [C/C++ 76](#page-81-0) [FORTRAN 114](#page-119-0) LOB 標識宣言、[REXX 124](#page-129-0) SQL ステートメントの組み込み [REXX 7](#page-12-0) [考慮事項](#page-176-0) 171 コメント 組み込み SQL [ステートメント](#page-12-0) 7 SQL[、規則](#page-8-0) [3, 5](#page-10-0)[, 6](#page-11-0) ご利用条件 [資料の使用](#page-239-0) 234 コンテキスト [その間でのアプリケーションの従属関係](#page-34-0) 29 [その間でのデータベースの従属関係](#page-34-0) 29 マルチスレッド DB2 アプリケーションでの設定 [説明](#page-30-0) 25 [コンパイラー](#page-16-0) 11 [ビルド・ファイル](#page-179-0) 174 [AIX IBM COBOL](#page-210-0) の使用 205 [AIX Micro Focus COBOL](#page-214-0) の使用 209 [HP-UX Micro Focus COBOL](#page-214-0) の使用 209 [Solaris Micro Focus COBOL](#page-215-0) の使用 210 [Windows IBM COBOL](#page-211-0) の使用 206 [Windows Micro Focus COBOL](#page-211-0) の使用 206 コンパイル [概要](#page-170-0) 165

# [サ行]

再バインド [説明](#page-174-0) 169 [REBIND PACKAGE](#page-174-0) コマンド 169 サポートされているプラットフォーム 32 [ビットと](#page-26-0) 64 ビット 21 サンプル [IBM COBOL 199](#page-204-0) シグナル・ハンドラー [目的](#page-158-0) 153 COMMIT および ROLLBACK [についての考慮事項](#page-158-0) 153 SQL [ステートメントの使用](#page-158-0) 153

実行動作 [DYNAMICRULES 166](#page-171-0) [修飾およびメンバー演算子、](#page-100-0)C/C++ における 95 照会 [更新可能](#page-153-0) 148 [削除できる](#page-153-0) 148 照合シーケンス 組み込みファイル [COBOL 40](#page-45-0) [C/C++ 37](#page-42-0) [FORTRAN 43](#page-48-0) シリアライゼーション [データ構造体](#page-33-0) 28 SQL [ステートメントの実行](#page-30-0) 25 資料 [印刷](#page-231-0) 226 [注文](#page-233-0) 228 [概要](#page-230-0) 225 [使用に関するご利用条件](#page-239-0) 234 [PDF 226](#page-231-0) シンボル 置換、C/C++ [言語制限](#page-102-0) 97 数値ホスト変数 [COBOL 104](#page-109-0) [C/C++ 78](#page-83-0) [FORTRAN 115](#page-120-0) ステートメント 最小の SQLDA [構造体を用いた準備](#page-137-0) 132 [INCLUDE SQLCA 46](#page-51-0) ストアード・プロシージャー 初期化 [REXX](#page-149-0) 変数 144 [パラメーターのタイプ](#page-148-0) 143 CALL [ステートメント](#page-148-0) 143 REXX [アプリケーション](#page-149-0) 144 ストレージ [行を保持するための割り振り](#page-140-0) 135 十分な SQLVAR [エンティティーの宣言](#page-136-0) 131 スレッド 複数 国別/[地域別コード・ページに関する考慮事項](#page-33-0) 28 [コード・ページについての考慮事項](#page-33-0) 28 [コンテキスト間でのアプリケーションの従属関係](#page-34-0) 29 [コンテキスト間におけるデータベースの従属関係](#page-34-0) 29 [推奨事項](#page-33-0) 28 [潜在的な問題](#page-34-0) 29 DB2 [アプリケーションでの使用](#page-30-0) 25 UNIX [アプリケーションに関する考慮事項](#page-33-0) 28 [制限](#page-27-0) 22 [言語](#page-27-0) 22 [COBOL 23](#page-28-0) [C/C++](#page-102-0) での 97 [libdb2.so 221](#page-226-0) [成功コード](#page-51-0) 46 [整合性トークン](#page-168-0) 163

```
静的 SQL
 考慮事項 18
 データの検索 145
 動的 SQL
   比較 18
 ホスト変数の使用 64
 ホスト変数の宣言 66
セマフォー 29
ソース
 組み込み SQL アプリケーション 157
```
# [タ行]

```
タイム・スタンプ
  プリコンパイル時 163
チュートリアル
  トラブルシューティング 233
  問題判別 233
  Visual Explain 233
中国語 (繁体字) コード・セット
  COBOL に関する考慮事項 110
  C/C++ に関する考慮事項 95
 FORTRAN 119
データ
  検索
   2 度目 146, 147
  更新
   以前に検索したデータ 148
   静的に実行される SQL アプリケーション 148
  削除 148
  スクロール、以前に検索したデータ 145
  取り出された
   保存 145
データ構造体
  ユーザー定義の、複数のスレッドにおける 28
データ操作言語 (DML)
  動的 SQL のパフォーマンス 18
データ定義言語 (DDL)
  ステートメント
   動的 SQL のパフォーマンス 18
データの検索
 静的 SQL 145
データベース
  アクセス
   マルチスレッド 25
  コンテキスト 25
データ・タイプ
  組み込み SQL アプリケーション
    マッピング 49, 67
   C/C++ 49, 92, 96
  グラフィック・タイプ 82
  互換性の問題 67
  変換
   COBOL 57
   C/C++ 49FORTRAN 60
```
データ・タイプ *(*続き*)* 変換 (続き) [REXX 62](#page-67-0) [ホスト変数](#page-72-0) 6[7, 92](#page-97-0) マッピング 組み込み SQL [アプリケーション](#page-54-0) 4[9, 67](#page-72-0) [BINARY 103](#page-108-0)  $\mathcal{C}$ 組み込み SQL [アプリケーション](#page-54-0) 4[9, 92](#page-97-0)[, 96](#page-101-0) [CLOB 96](#page-101-0) [COBOL 57](#page-62-0)  $C++$ 組み込み SQL [アプリケーション](#page-54-0) 4[9, 92](#page-97-0)[, 96](#page-101-0) C/C++ [におけるクラス・データ・メンバー](#page-97-0) 92 C/C++ [におけるポインター](#page-97-0) 92 DECIMAL [FORTRAN 60](#page-65-0) FOR BIT DATA [COBOL 111](#page-116-0) [C/C++ 96](#page-101-0) [FORTRAN 60](#page-65-0) VARCHAR [C/C++ 96](#page-101-0) 出口リスト・ルーチン [使用上の制限](#page-158-0) 153 デッドロック [マルチスレッド・アプリケーション](#page-34-0) 29 動的 SQL カーソル [処理](#page-140-0) 135 [概要](#page-22-0) 17 行 [削除](#page-153-0) 148 [組み込み](#page-23-0) SQL の比較 18 [サポート・ステートメント](#page-22-0) 17 [制限](#page-22-0) 17 静的 SQL [の比較](#page-23-0) 18 任意のステートメント [処理](#page-145-0) 140 [タイプの判別](#page-145-0) 140 [バインド](#page-173-0) 168 パフォーマンス 静的 SQL [の比較](#page-23-0) 18 [パラメーター・マーカー](#page-147-0) 142 DESCRIBE ステートメント [概要](#page-22-0) 1[7, 130](#page-135-0) [DYNAMICRULES](#page-171-0) の影響 166 EXECUTE IMMEDIATE ステートメント [概要](#page-22-0) 17 EXECUTE ステートメント [概要](#page-22-0) 17 PREPARE ステートメント [概要](#page-22-0) 17 SQLDA [宣言](#page-136-0) 131

特殊レジスター [CURRENT EXPLAIN MODE 168](#page-173-0) [CURRENT PATH 168](#page-173-0) [CURRENT QUERY OPTIMIZATION 168](#page-173-0) [特記事項](#page-240-0) 235 トラブルシューティング [オンライン情報](#page-238-0) 233 [チュートリアル](#page-238-0) 233

# [ナ行]

日本語拡張 UNIX コード (EUC) コード・ページ COBOL 組み込み SQL [アプリケーション](#page-115-0) 110 C/C++ 組み込み SQL [アプリケーション](#page-100-0) 95 FORTRAN 組み込み SQL [アプリケーション](#page-124-0) 119

# [ハ行]

バイナリー・ラージ・オブジェクト (BLOB) 静的 [SQL 67](#page-72-0) [COBOL 57](#page-62-0) [FORTRAN 60](#page-65-0) [REXX 62](#page-67-0) バインド [概要](#page-174-0) 169 [考慮事項](#page-175-0) 170 [実行据え置き](#page-176-0) 171 [動的ステートメント](#page-173-0) 168 [バインド・ファイル記述](#page-170-0) (db2bfd) ユーティリティー 165 [パッケージの作成](#page-160-0) 155 バインド API [作成、パッケージの](#page-174-0) 169 [実行据え置きバインディング](#page-176-0) 171 バインド動作 [DYNAMICRULES 166](#page-171-0) バインド・オプション [概要](#page-174-0) 169 [EXPLSNAP 170](#page-175-0) [FUNCPATH 170](#page-175-0) [QUERYOPT 170](#page-175-0) [バインド・ファイル](#page-160-0) 15[5, 159](#page-164-0) [後方互換性](#page-175-0) 170 サポート、REXX [アプリケーションの](#page-221-0) 216 [REXX 216](#page-221-0) パッケージ 組み込み SQL [アプリケーション](#page-164-0) 159 作成 BIND [コマンドと既存のバインド・ファイル](#page-174-0) 169 [作動不能](#page-174-0) 169 [スキーマ](#page-165-0) 160 [タイム・スタンプ・エラー](#page-168-0) 163 特権 [概要](#page-177-0) 172 バージョン [同じ名前](#page-178-0) 173

パッケージ *(*続き*)* バージョン *(*続き*)* [特権](#page-178-0) 173 [無効な状態](#page-174-0) 169 REXX [アプリケーションのサポート](#page-221-0) 216 [バッチ・ファイル](#page-179-0) 174 パフォーマンス 動的 [SQL 18](#page-23-0) [FOR UPDATE](#page-153-0) 節 148 パラメーター・マーカー [型付き](#page-147-0) 142 動的 SQL [ステートメント・タイプの判別](#page-145-0) 140 [変数入力の提供](#page-147-0) 142 例 [143](#page-148-0) 例 [143](#page-148-0) 反復可能読み取り (RR) [方法](#page-150-0) 145 非同期 [イベント](#page-30-0) 25 表 [解決、非修飾名の](#page-179-0) 174 [行の取り出し、例](#page-154-0) 149 名前 [非修飾の解決](#page-179-0) 174 標識表 COBOL [サポート](#page-118-0) 113 [C/C++ 100](#page-105-0) 標識変数 [切り捨て](#page-75-0) 70 [宣言](#page-75-0) 70 [目的](#page-75-0) 70 [FORTRAN 120](#page-125-0) INSERT または [UPDATE](#page-75-0) の間 70 [REXX 126](#page-131-0) ビルド・スクリプト C および C++ [におけるルーチン](#page-183-0) 178 COBOL [アプリケーション](#page-204-0) 199 [ビルド・ファイル](#page-179-0) 174 ファイル [参照宣言、](#page-96-0)C/C++ における 91 複数接続アプリケーション [ビルド・ファイル](#page-179-0) 174 [Windows C/C++](#page-202-0) の構築 197 プリコンパイル 組み込み SQL [アプリケーション](#page-162-0) 157 [整合性トークン](#page-168-0) 163 [タイム・スタンプ](#page-168-0) 163 動的 SQL [ステートメント](#page-22-0) 17 [複数のサーバーへのアクセス](#page-162-0) 157  $C/C++$  95 DB2 Connect [を介したホスト・アプリケーション・サーバ](#page-162-0) [ーへのアクセス](#page-162-0) 157 flagger [ユーティリティー](#page-162-0) 157 [FORTRAN 23](#page-28-0) [プリコンパイルのための](#page-162-0) flagger ユーティリティー 157

プリプロセッサー機能 SQL [プリコンパイラー](#page-102-0) 97 分離レベル [反復可能読み取り](#page-150-0) (RR) 145 ヘルプ [言語の構成](#page-235-0) 230 SQL [ステートメント](#page-234-0) 229 変数 REXX[、事前定義された](#page-126-0) 121 [SQLCODE 78](#page-83-0)[, 104](#page-109-0)[, 114](#page-119-0) [SQLSTATE 78](#page-83-0)[, 104](#page-109-0)[, 114](#page-119-0) ホスト構造サポート [COBOL 111](#page-116-0)  $C/C++$  98 ホスト変数 [切り捨て](#page-75-0) 70 組み込み SQL [アプリケーション](#page-69-0) 64 [クラス・データ・メンバー](#page-97-0) 92 グラフィック・データ宣言 [COBOL 107](#page-112-0) [C/C++ 82](#page-87-0) グラフィック・データのサポート [FORTRAN 119](#page-124-0) [グラフィック・データ・タイプ](#page-87-0) 82 静的 [SQL 64](#page-69-0) 宣言 [可変リスト・ステートメント](#page-146-0) 141 組み込み SQL [アプリケーションの概要](#page-71-0) 66 [COBOL 103](#page-108-0) [C/C++ 76](#page-81-0) db2dclgn [宣言生成プログラム](#page-71-0) 66 [FORTRAN 114](#page-119-0) 動的 [SQL 17](#page-22-0) [ヌル終了ストリング](#page-106-0) 101 ファイル参照の宣言 [COBOL 109](#page-114-0)  $C/C++$  91 [FORTRAN 119](#page-124-0) [REXX 125](#page-130-0) [ホスト言語ステートメント](#page-69-0) 64 命名 [COBOL 102](#page-107-0)  $C/C++$  75 [FORTRAN 114](#page-119-0) [REXX 120](#page-125-0) 文字データ宣言 [COBOL 105](#page-110-0) [FORTRAN 115](#page-120-0) COBOL [データ・タイプ](#page-62-0) 57 [C/C++ 74](#page-79-0) C/C++ [における初期化](#page-102-0) 97 C/C++ [におけるポインター](#page-97-0) 92 [FORTRAN 5](#page-10-0) LOB データ宣言 [COBOL 108](#page-113-0)

[C/C++ 88](#page-93-0)

ホスト変数 *(*続き*)* LOB データ宣言 *(*続き*)* [FORTRAN 117](#page-122-0) [REXX 124](#page-129-0) LOB ファイル参照の宣言 [REXX \(](#page-131-0)クリア) 126 LOB ロケーター宣言 [COBOL 109](#page-114-0)  $C/C++$  90 [FORTRAN 118](#page-123-0) [REXX 124](#page-129-0) [REXX \(](#page-131-0)クリア) 126 REXX [アプリケーション](#page-125-0) 120 SQL [からの参照](#page-77-0) 72 SQL [ステートメント](#page-69-0) 64 WCHARTYPE [プリコンパイラー・オプション](#page-88-0) 83

# [マ行]

マクロ展開 [C/C++](#page-102-0) 言語 97 マルチスレッド・アプリケーション [ビルド・ファイル](#page-179-0) 174 [Windows C/C++](#page-198-0) での構築 193 マルチバイトの考慮事項 中国語 (繁体字) コード・セット [C/C 95](#page-100-0) [FORTRAN 119](#page-124-0) 日本語および中国語 (繁体字) EUC コード・セット [COBOL 110](#page-115-0) 日本語コード・セット [C/C 95](#page-100-0) [FORTRAN 119](#page-124-0) メンバー演算子 C/C [制限](#page-100-0) 95 文字セット マルチバイト、[FORTRAN 119](#page-124-0) 文字ホスト変数 [固定長およびヌル終了、](#page-85-0)C/C++ 80 C/C++[、固定長およびヌル終了](#page-85-0) 80 [FORTRAN 115](#page-120-0) 戻りコード [SQLCA](#page-51-0) の宣言 46 問題判別 [チュートリアル](#page-238-0) 233 [利用できる情報](#page-238-0) 233

# [ヤ行]

ユーティリティー API 組み込みファイル COBOL [アプリケーション](#page-45-0) 40 FORTRAN [アプリケーション](#page-48-0) 43 C/C++ [アプリケーションの組み込みファイル](#page-42-0) 37

# [ラ行]

```
ラージ・オブジェクト (LOB)
 データ宣言、C/C++ における 88
 ロケーター宣言、C/C++ における 90
ラッチ
 マルチスレッドの状況 25
ランタイム・サービス
 マルチスレッド
   影響、ラッチに対する 25
リンク
 説明 165
リンク・オプション
 C アプリケーション 180
ルーチン
 ビルド・ファイル 174
例
 クラス・データ・メンバー、SQL ステートメントにおける
   92パラメーター・マーカー、動的 SQL プログラムでの 143
 REXX プログラム 122
 SQL 宣言セクション・テンプレート 77
例外ハンドラー
 目的 153
 COMMIT ステートメント 153
 ROLLBACK ステートメント 153
列
 サポートされる SQL データ・タイプ 67
 NULL 値の設定 70
列のタイプ
 作成
   COBOL 57
   C/C++ 49FORTRAN 60
```
# [ワ行]

割り込み [SIGUSR1 153](#page-158-0) 割り込みハンドラー [目的](#page-158-0) 153 COMMIT および ROLLBACK [についての考慮事項](#page-158-0) 153

# **A**

```
AIX
 C アプリケーション
   コンパイルとリンクのオプション 178
 C++ アプリケーション
   コンパイルとリンクのオプション 179
 C++ 組み込み SQL
   構成ファイルでの構築 195
 IBM COBOL アプリケーション
   構築 210
   コンパイルとリンクのオプション 199
```

```
AIX (続き)
  Micro Focus COBOL アプリケーション
     コンパイルとリンクのオプション 200
API
  スレッド間のコンテキストの設定
     sqleAttachToCtx() 25
     sqleBeginCtx() 25
     sqleDetachFromCtx() 25
     sqleEndCtx() 25
     sqleGetCurrentCtx() 25
     sqleInterruptCtx() 25
     sqleSetTypeCtx() 25
APPC (拡張プログラム間通信機能)
  割り込みの処理 153
```
### **B**

BIGINT データ・タイプ 静的 [SQL 67](#page-72-0) [COBOL 57](#page-62-0) C/C++ [への変換](#page-54-0) 49 [FORTRAN 60](#page-65-0) BINARY [データ・タイプ](#page-99-0) 94 [COBOL 103](#page-108-0) BINARY [ホスト変数](#page-99-0) 94 BIND PACKAGE コマンド [再バインド](#page-174-0) 169 BIND [コマンド](#page-223-0) 218 [作成、パッケージの](#page-174-0) 169 BLOB データ・タイプ C/C++ [への変換](#page-54-0) 49 [FORTRAN 60](#page-65-0) BLOB (バイナリー・ラージ・オブジェクト) 静的 [SQL 67](#page-72-0) [COBOL 57](#page-62-0) C/C++ [への変換](#page-54-0) 49 [FORTRAN 60](#page-65-0) [REXX 62](#page-67-0) [BLOB-FILE COBOL](#page-62-0) タイプ 57 [BLOB-LOCATOR COBOL](#page-62-0) タイプ 57 [blob\\_file C/C++](#page-54-0) タイプ 49 [BLOB\\_FILE FORTRAN](#page-65-0) データ・タイプ 60 [blob\\_locator C/C++](#page-54-0) タイプ 49 [BLOB\\_LOCATOR FORTRAN](#page-65-0) データ・タイプ 60

## **C**

C [アプリケーション・テンプレート](#page-39-0) 34 [開発環境](#page-39-0) 34 C 言語 アプリケーション AIX [でのコンパイル・オプション](#page-183-0) 178 HP-UX [でのコンパイル・オプション](#page-185-0) 180 Linux [でのコンパイル・オプション](#page-189-0) 184

C 言語 *(*続き*)* アプリケーション *(*続き*)* Solaris [でのコンパイル・オプション](#page-193-0) 188 UNIX [での構築](#page-196-0) 191 Windows [での構築](#page-198-0) 193 Windows [でのコンパイル・オプション](#page-196-0) 191 [エラー・チェック・ユーティリティー・ファイル](#page-181-0) 176 [バッチ・ファイル](#page-223-0) 218 [ビルド・ファイル](#page-179-0) 174 複数接続アプリケーション Windows [での構築](#page-202-0) 197 マルチスレッド・アプリケーション [Windows 193](#page-198-0) char C/C++ [データ・タイプ](#page-54-0) 49 CHAR データ・タイプ [標識変数](#page-72-0) 67 [COBOL 57](#page-62-0) C/C++ [における変換](#page-54-0) 49 [FORTRAN 60](#page-65-0) [REXX 62](#page-67-0) [CHARACTER\\*n FORTRAN](#page-65-0) データ・タイプ 60 [CLOB FORTRAN](#page-65-0) データ・タイプ 60 CLOB (文字ラージ・オブジェクト) データ・タイプ [標識変数](#page-72-0) 67 [COBOL 57](#page-62-0) [C/C++ 96](#page-101-0) [FORTRAN 60](#page-65-0) [REXX 62](#page-67-0) C/C++ [における変換](#page-54-0) 49 [CLOB-FILE COBOL](#page-62-0) タイプ 57 [CLOB-LOCATOR COBOL](#page-62-0) タイプ 57 clob\_file C/C++ [データ・タイプ](#page-54-0) 49 [CLOB\\_FILE FORTRAN](#page-65-0) データ・タイプ 60 [clob\\_locator C/C++](#page-54-0) データ・タイプ 49 [CLOB\\_LOCATOR FORTRAN](#page-65-0) データ・タイプ 60 COBOL アプリケーション [出力ファイル](#page-38-0) 33 静的 SQL [ステートメントの実行](#page-134-0) 129 [入力ファイル](#page-38-0) 33 [ホスト変数](#page-107-0) 102 [制約事項](#page-107-0) 102 COBOL 言語 [エラー・チェック・ユーティリティー・ファイル](#page-181-0) 176 組み込み SQL [ステートメント](#page-11-0) 6 [組み込みファイル](#page-45-0) 40 [グラフィック・ホスト変数の宣言](#page-112-0) 107 [固定長文字ホスト変数、構文](#page-110-0) 105 [コメント](#page-134-0) 129 [数値ホスト変数](#page-109-0) 104 [制限](#page-28-0) 23 中国語 (繁体字) EUC [に関する考慮事項](#page-115-0) 110 [データベースからの切断](#page-158-0) 153 [データベースへの接続](#page-53-0) 48 [データ・タイプ](#page-62-0) 57 日本語 EUC [に関する考慮事項](#page-115-0) 110
COBOL 言語 *(*続き*)* [標識表](#page-118-0) 113 [ビルド・ファイル](#page-179-0) 174 [ファイル参照の宣言](#page-114-0) 109 [ホスト構造](#page-116-0) 111 [ホスト変数の宣言](#page-108-0) 103 [命名、ホスト変数の](#page-107-0) 102 AIX IBM [コンパイラー](#page-210-0) 205 Micro Focus [コンパイラー](#page-214-0) 209 [FOR BIT DATA 111](#page-116-0) HP-UX Micro Focus [コンパイラー](#page-214-0) 209 IBM COBOL アプリケーション AIX [での構築](#page-215-0) 210 AIX [でのコンパイル・オプション](#page-204-0) 199 Windows [での構築](#page-217-0) 212 Windows [でのコンパイル・オプション](#page-208-0) 203 Linux Micro Focus [コンパイラー](#page-212-0) 207 LOB [データ宣言](#page-113-0) 108 LOB [ロケーター宣言](#page-114-0) 109 Micro Focus アプリケーション AIX [でのコンパイル・オプション](#page-205-0) 200 HP-UX [でのコンパイル・オプション](#page-206-0) 201 Linux [でのコンパイル・オプション](#page-207-0) 202 Solaris [でのコンパイル・オプション](#page-206-0) 201 UNIX [での構築](#page-216-0) 211 Windows [での構築](#page-219-0) 214 Windows [でのコンパイル・オプション](#page-209-0) 204 [REDEFINES 110](#page-115-0) Solaris Micro Focus [コンパイラー](#page-215-0) 210 [SQLCODE](#page-109-0) 変数 104 [SQLSTATE](#page-109-0) 変数 104 Windows IBM [コンパイラー](#page-211-0) 206 Micro Focus [コンパイラー](#page-211-0) 206 COBOL タイプの [PICTURE \(PIC\)](#page-62-0) 節 57 COBOL [タイプの](#page-62-0) USAGE 節 57 COBOL データ・タイプ [BINARY 103](#page-108-0) [BLOB 57](#page-62-0) [BLOB-FILE 57](#page-62-0) [BLOB-LOCATOR 57](#page-62-0) [CLOB 57](#page-62-0) [CLOB-FILE 57](#page-62-0) [CLOB-LOCATOR 57](#page-62-0) [COMP 103](#page-108-0) [COMP-1 57](#page-62-0) [COMP-3 57](#page-62-0) [COMP-4 103](#page-108-0) [COMP-5 57](#page-62-0) [DBCLOB 57](#page-62-0) [DBCLOB-FILE 57](#page-62-0) [DBCLOB-LOCATOR 57](#page-62-0)

COBOL データ・タイプ *(*続き*)* [PICTURE \(PIC\)](#page-62-0) 節 57 [USAGE](#page-62-0) 節 57 [COLLECTION](#page-179-0) パラメーター 174 COMP データ・タイプ [COBOL 103](#page-108-0) COMP-1 データ・タイプ [COBOL 57](#page-62-0) COMP-3 データ・タイプ [COBOL 57](#page-62-0) COMP-4 データ・タイプ [COBOL 103](#page-108-0) COMP-5 データ・タイプ [COBOL 57](#page-62-0) [CREATE PROCEDURE](#page-148-0) ステートメント 14[3, 144](#page-149-0) CURRENT EXPLAIN MODE 特殊レジスター [バインドされる動的](#page-173-0) SQL への影響 168 CURRENT PATH 特殊レジスター [バインドされる動的](#page-173-0) SQL への影響 168 CURRENT QUERY OPTIMIZATION 特殊レジスター [バインドされる動的](#page-173-0) SQL への影響 168 C# .NET [バッチ・ファイル](#page-179-0) 174 C/C++ アプリケーション [出力ファイル](#page-38-0) 33 静的 SQL [ステートメントの実行](#page-134-0) 129 [入力ファイル](#page-38-0) 33 [マルチスレッド・データベース・アクセス](#page-30-0) 25 C/C++ 言語 アプリケーション AIX [でのコンパイル・オプション](#page-184-0) 179 HP-UX [でのコンパイル・オプション](#page-187-0) 182 Linux [でのコンパイル・オプション](#page-191-0) 186 Solaris [でのコンパイル・オプション](#page-194-0) 189 Windows [での構築](#page-198-0) 193 Windows [でのコンパイル・オプション](#page-196-0) 191 [エラー・チェック・ユーティリティー・ファイル](#page-181-0) 176 組み込み SQL [ステートメント](#page-8-0) 3 [クラス・データ・メンバー](#page-97-0) 92 [グラフィック・ホスト変数](#page-87-0) 8[2, 87](#page-92-0) [グラフィック・ホスト変数の宣言](#page-87-0) 82 [コメント](#page-134-0) 129 [サポートされるデータ・タイプ](#page-54-0) 49 [修飾演算子の制限](#page-100-0) 95 [初期化、ホスト変数](#page-102-0) 97 [処理、ヌル終了ストリング](#page-106-0) 101 [数値ホスト変数](#page-83-0) 78 [ストアード・プロシージャー](#page-149-0) 144 中国語 (繁体字) EUC [に関する考慮事項](#page-100-0) 95 [データベースからの切断](#page-158-0) 153 [データベースへの接続](#page-53-0) 48 データ・タイプ [関数の](#page-60-0) 55 [サポートされる](#page-54-0) 49 [ストアード・プロシージャーの](#page-60-0) 55 [メソッドの](#page-60-0) 55

C/C++ 言語 *(*続き*)* [データ・タイプへのポインター](#page-97-0) 92 日本語 EUC [に関する考慮事項](#page-100-0) 95 [必要な組み込みファイル](#page-42-0) 37 [標識表](#page-105-0) 100 [ビルド・ファイル](#page-179-0) 174 [ファイル参照の宣言](#page-96-0) 91 複数接続アプリケーション Windows [での構築](#page-202-0) 197 [プログラミングについての考慮事項](#page-27-0) 22 [ホスト構造サポート](#page-103-0) 98 ホスト変数 [宣言](#page-81-0) 76 [命名](#page-80-0) 75 [目的](#page-79-0) 74 マルチスレッド・アプリケーション [Windows 193](#page-198-0) [メンバー演算子の制限](#page-100-0) 95 AIX 上の VisualAge [構成ファイル](#page-200-0) 195 [FOR BIT DATA 96](#page-101-0) LOB [データ宣言](#page-93-0) 88 LOB [ロケーター宣言](#page-95-0) 90 [SQLCODE](#page-83-0) 変数 78 sqldbchar [データ・タイプ](#page-87-0) 82 [SQLSTATE](#page-83-0) 変数 78 [VARGRAPHIC](#page-91-0) 構造書式の GRAPHIC 宣言、構文 86 wchart [データ・タイプ](#page-87-0) 82 WCHARTYPE [プリコンパイラー・オプション](#page-88-0) 83 C/C++ の制約事項 [#ifdefs 97](#page-102-0)

# **D**

```
DATE データ・タイプ
 COBOL 57
  C/C++ 49FORTRAN 60
 REXX 62
DB2 インフォメーション・センター
  言語 230
  更新 231
 バージョン 229
  別の言語で表示する 230
DB2 資料の印刷方法 228
DB2ARXCS.BND REXX バインド・ファイル 216
DB2ARXNC.BND REXX バインド・ファイル 216
DB2ARXRR.BND REXX バインド・ファイル 216
DB2ARXRS.BND REXX バインド・ファイル 216
DB2ARXUR.BND REXX バインド・ファイル 216
db2bfd コマンド
  概要 165
db2dclgn コマンド
 ホスト変数の宣言 66
DBCLOB データ・タイプ
  静的 SQL プログラム 67
  COBOL 57
```
DBCLOB データ・タイプ *(*続き*)* [REXX 62](#page-67-0) [DBCLOB-FILE COBOL](#page-62-0) データ・タイプ 57 [DBCLOB-LOCATOR COBOL](#page-62-0) データ・タイプ 57 [dbclob\\_file C/C++](#page-54-0) データ・タイプ 49 [dbclob\\_locator C/C++](#page-54-0) データ・タイプ 49 DECIMAL データ・タイプ 静的 [SQL 67](#page-72-0) 変換 [COBOL 57](#page-62-0)  $C/C++ 49$ [FORTRAN 60](#page-65-0) [REXX 62](#page-67-0) DECLARE ステートメント [ステートメントの規則](#page-69-0) 64 COBOL [宣言セクション](#page-108-0) 103 C/C++ [宣言セクション](#page-81-0) 7[6, 77](#page-82-0) FORTRAN [宣言セクション](#page-119-0) 114 DESCRIBE ステートメント [任意のステートメントの処理](#page-145-0) 140 DML (データ操作言語) 動的 SQL [のパフォーマンス](#page-23-0) 18 DOUBLE データ・タイプ C/C++ [プログラム](#page-54-0) 49 DYNAMICRULES プリコンパイル/BIND オプション 動的 SQL [への影響](#page-171-0) 166

#### **E**

[EXEC SQL INCLUDE SQLCA](#page-33-0) ステートメント 28 EXECUTE IMMEDIATE ステートメント [概要](#page-22-0) 17 EXECUTE ステートメント [概要](#page-22-0) 17 Explain スナップショット [バインド](#page-175-0) 170

#### **F**

FETCH ステートメント [反復データ・アクセス](#page-150-0) 145 [ホスト変数](#page-135-0) 130 [SQLDA](#page-140-0) 構造体 135 FIPS 127-2 標準 SQLSTATE および SQLCODE [をホスト変数として宣言す](#page-157-0) る [152](#page-157-0) FLOAT [データ・タイプ](#page-72-0) 67 [COBOL 57](#page-62-0) [C/C++](#page-54-0) 変換 49 [FORTRAN 60](#page-65-0) [REXX 62](#page-67-0) FOR BIT DATA データ・タイプ [C/C++ 96](#page-101-0) [FOR UPDATE](#page-153-0) 節 148

FORTRAN アプリケーション [出力ファイル](#page-38-0) 33 [入力ファイル](#page-38-0) 33 [ホスト変数](#page-118-0) 113 FORTRAN 言語 [組み込みファイル](#page-48-0) 43 [コメント](#page-134-0) 129 [数値ホスト変数](#page-120-0) 115 [制約事項](#page-118-0) 113 中国語 (繁体字 ) [に関する考慮事項](#page-124-0) 119 [データベースへの接続](#page-53-0) 48 [データ・タイプ](#page-65-0) 60 [日本語に関する考慮事項](#page-124-0) 119 [標識変数](#page-125-0) 120 [ファイル参照の宣言](#page-124-0) 119 [プログラミングについての考慮事項](#page-28-0) 23 ホスト変数 [参照](#page-10-0) 5 [宣言](#page-119-0) 114 [命名](#page-119-0) 114 [マルチバイト文字セット](#page-124-0) 119 LOB [データ宣言](#page-122-0) 117 LOB [ロケーター宣言](#page-123-0) 118 SQL [ステートメントの組み込み](#page-10-0) 5 SQL [宣言セクション](#page-119-0) 114 [SQLCODE](#page-119-0) 変数 114 [SQLSTATE](#page-119-0) 変数 114 FORTRAN データ・タイプ [BLOB 60](#page-65-0) [BLOB\\_FILE 60](#page-65-0) [BLOB\\_LOCATOR 60](#page-65-0) [CHARACTER\\*n 60](#page-65-0) [CLOB 60](#page-65-0) [CLOB\\_FILE 60](#page-65-0) [CLOB\\_LOCATOR 60](#page-65-0) DB2 [での変換](#page-65-0) 60 [INTEGER\\*2 60](#page-65-0) [INTEGER\\*4 60](#page-65-0) [REAL\\*2 60](#page-65-0) [REAL\\*4 60](#page-65-0) [REAL\\*8 60](#page-65-0) FUNCPATH [バインド・オプション](#page-175-0) 170

## **G**

```
GRAPHIC データ・タイプ
  選択 82
  COBOL 57
  C/C++ における変換 49
 FORTRAN、サポートされない 60
  REXX 62
```
#### **H**

HP-UX コンパイル・オプション C [アプリケーション](#page-185-0) 180 C++ [アプリケーション](#page-187-0) 182 [Micro Focus COBOL](#page-206-0) アプリケーション 201 リンク・オプション C [アプリケーション](#page-185-0) 180 C++ [アプリケーション](#page-187-0) 182 [Micro Focus COBOL](#page-206-0) アプリケーション 201

# **I**

```
INCLUDE SQLCA ステートメント
  疑似コード 46
INCLUDE SQLDA ステートメント
  SQLDA 構造体の作成 136
INTEGER データ・タイプ 67
  COBOL 57
  C/C++ における変換 49
  FORTRAN 60
  REXX 62
INTEGER*2 FORTRAN データ・タイプ 60
INTEGER*4 FORTRAN データ・タイプ 60
```
## **L**

```
LANGLEVEL プリコンパイル・オプション
  MIA 49
  SAA1 49
  SQL92E
と SQLSTATE または SQLCODE 変数 78, 104,
  114
Linux
  ライブラリー 221 C アプリケーション
    コンパイルとリンクのオプション 184
  C++ アプリケーション
    コンパイルとリンクのオプション 186
  Micro Focus COBOL
    コンパイラーの構成 207
  Micro Focus COBOL アプリケーション
    コンパイルとリンクのオプション 202
LOB (ラージ・オブジェクト
)
  データ宣言、C/C++ における 88
  ロケーター宣言、C/C++ における 90
long C/C++ データ・タイプ 49
long int C/C++ データ・タイプ 49
long long C/C++ データ・タイプ 49
long long int C/C++ データ・タイプ 49
LONG VARCHAR データ・タイプ
  静的 SQL プログラム内 67
  COBOL 57
  C/C++ における変換 49
  FORTRAN 60
  REXX 62
```

```
LONG VARGRAPHIC データ・タイプ
  静的 SQL プログラム内 67
  COBOL 57
  C/C++ における変換 49
  FORTRAN 60
 REXX 62
```
#### **M**

MIA LANGLEVEL [プリコンパイル・オプション](#page-54-0) 49

## **N**

NULL 値 SQL [標識変数が受け取る](#page-75-0) 70 NULL 終止符 [可変長グラフィック・データ](#page-54-0) 49 NULL 終了 [文字形式](#page-54-0) 49 NUMERIC SQL データ・タイプ [COBOL 57](#page-62-0) C/C++ [における変換](#page-54-0) 49 [FORTRAN 60](#page-65-0) [REXX 62](#page-67-0)

# **O**

[Object REXX for Windows 217](#page-222-0)

# **P**

PRECOMPILE コマンド 組み込み SQL アプリケーション [概要](#page-160-0) 155 [コマンド行からの構築](#page-223-0) 218 [複数のデータベース・サーバーへのアクセス](#page-164-0) 159 [C/C++ 218](#page-223-0) PREPARE ステートメント [概要](#page-22-0) 17 [任意のステートメントの処理](#page-145-0) 140

# **Q**

queryopt プリコンパイル/BIND オプション [コード・ページについての考慮事項](#page-175-0) 170

## **R**

REAL SQL データ・タイプ [COBOL 57](#page-62-0) C/C++ [における変換](#page-54-0) 49 [FORTRAN 60](#page-65-0) [list 67](#page-72-0)

REAL SQL データ・タイプ *(*続き*)* [REXX 62](#page-67-0) [REAL\\*2 FORTRAN SQL](#page-65-0) データ・タイプ 60 [REAL\\*4 FORTRAN SQL](#page-65-0) データ・タイプ 60 [REAL\\*8 FORTRAN SQL](#page-65-0) データ・タイプ 60 REDEFINES 節 [COBOL 110](#page-115-0) [RESULT REXX](#page-126-0) 事前定義変数 121 REXX [アプリケーション](#page-220-0) 215 [ホスト変数](#page-125-0) 120 REXX 言語 [アプリケーションの実行](#page-220-0) 215 [カーソル](#page-12-0) ID 7 [コメント](#page-134-0) 129 [事前定義された変数](#page-126-0) 121 ストアード・プロシージャー [概要](#page-149-0) 144 [制約事項](#page-125-0) 120 [データベースからの切断](#page-158-0) 153 [データベースへの接続](#page-53-0) 48 [データ・タイプ](#page-67-0) 62 [バインド・ファイル](#page-221-0) 216 [標識変数](#page-131-0) 126 [プログラミングについての考慮事項](#page-29-0) 24 [変数の初期化](#page-149-0) 144 ホスト変数 [参照](#page-125-0) 120 [命名](#page-125-0) 120 [ルーチンの登録](#page-127-0) 122 API [SQLDB2 24](#page-29-0) [SQLDBS 24](#page-29-0) [SQLEXEC 24](#page-29-0) LOB [データ](#page-129-0) 124 LOB [ファイル参照の宣言](#page-130-0) 125 LOB [ホスト変数、クリア](#page-131-0) 126 LOB [ロケーター宣言](#page-129-0) 124 SQL [ステートメント](#page-12-0) 7 SQL [ステートメントの組み込み](#page-12-0) 7 [SQLEXEC](#page-127-0)、SQLDBS、および SQLDB2 の登録 122 Windows [アプリケーションの構築](#page-222-0) 217 REXX [データ・タイプ](#page-67-0) 62 REXX [でのファイル参照の宣言](#page-130-0) 125 RUNSTATS コマンド [統計の収集](#page-25-0) 20

#### **S**

SAA1 LANGLEVEL [プリコンパイル・オプション](#page-54-0) 49 SELECT ステートメント [可変リスト](#page-146-0) 141 [検索したデータの更新](#page-153-0) 148 取得 [データ、](#page-151-0)2 度目 146 [複数行](#page-153-0) 148 EXECUTE [ステートメントとの関連](#page-22-0) 17

SELECT ステートメント *(*続き*)* [SQLDA](#page-136-0) の宣言 131 SQLDA [割り振り後の記述](#page-139-0) 134 [SET CURRENT PACKAGESET](#page-165-0) ステートメント 16[0, 174](#page-179-0) short int データ・タイプ [C/C++ 49](#page-54-0) short データ・タイプ [C/C++ 49](#page-54-0) [SIGUSR1](#page-158-0) 割り込み 153 SMALLINT データ・タイプ [COBOL 57](#page-62-0) [CREATE TABLE](#page-72-0) ステートメント 67 C/C++ [における変換](#page-54-0) 49 [FORTRAN 60](#page-65-0) [REXX 62](#page-67-0) Solaris オペレーティング・システム アプリケーション C [のコンパイルとリンクのオプション](#page-193-0) 188 C++ [のコンパイルとリンクのオプション](#page-194-0) 189 Micro Focus COBOL アプリケーション [コンパイルとリンクのオプション](#page-206-0) 201 SQL 組み込みファイル COBOL [アプリケーション](#page-45-0) 40 C/C++ [アプリケーション](#page-42-0) 37 FORTRAN [アプリケーション](#page-48-0) 43 SQL (構造化照会言語) 許可 [組み込み](#page-20-0) SQL 15 SQL ステートメント [エンド・ユーザー要求の保存](#page-146-0) 141 [シグナル・ハンドラー](#page-158-0) 153 [実行のシリアライズ](#page-30-0) 25 [静的](#page-20-0) 15 動的 [SQL 15](#page-20-0) [ヘルプを表示する](#page-234-0) 229 [例外ハンドラー](#page-158-0) 153 [割り込みハンドラー](#page-158-0) 153 [COBOL](#page-11-0) 構文 6 [C/C++](#page-8-0) 構文 3 [FORTRAN](#page-10-0) 構文 5 [REXX](#page-12-0) 構文 7 SQL [ステートメントを使用した割り込み処理](#page-158-0) 153 SQL データ・タイプ [BIGINT 67](#page-72-0) [BLOB 67](#page-72-0) [CHAR 67](#page-72-0)  $CI$  OB 67 [COBOL 57](#page-62-0) C/C++ [における変換](#page-54-0) 49 [DATE 67](#page-72-0) [DBCLOB 67](#page-72-0) [DECIMAL 67](#page-72-0) [FLOAT 67](#page-72-0) [FORTRAN 60](#page-65-0) [INTEGER 67](#page-72-0) [LONG VARCHAR 67](#page-72-0)

SQL データ・タイプ *(*続き*)* [LONG VARGRAPHIC 67](#page-72-0) [REAL 67](#page-72-0) [REXX 62](#page-67-0) [SMALLINT 67](#page-72-0) [TIME 67](#page-72-0) [TIMESTAMP 67](#page-72-0) [VARCHAR 67](#page-72-0) [VARGRAPHIC 67](#page-72-0) SQL 連絡域 [\(SQLCA\) 46](#page-51-0) SQL1252A 組み込みファイル COBOL [アプリケーション](#page-45-0) 40 FORTRAN [アプリケーション](#page-48-0) 43 SQL1252B 組み込みファイル COBOL [アプリケーション](#page-45-0) 40 FORTRAN [アプリケーション](#page-48-0) 43 SQLADEF 組み込みファイル C/C++ [アプリケーション](#page-42-0) 37 SQLAPREP 組み込みファイル COBOL [アプリケーション](#page-45-0) 40 C/C++ [アプリケーション](#page-42-0) 37 FORTRAN [アプリケーション](#page-48-0) 43 SQLCA (SQL 連絡域) [マルチスレッドに関する考慮事項](#page-33-0) 28 SQLCA 組み込みファイル COBOL [アプリケーション](#page-45-0) 40 C/C++ [アプリケーション](#page-42-0) 37 FORTRAN [アプリケーション](#page-48-0) 43 SQLCA 構造 [概要](#page-157-0) 152 組み込みファイル COBOL [アプリケーション](#page-45-0) 40 FORTRAN [アプリケーション](#page-48-0) 43 [警告](#page-75-0) 70 [多重定義](#page-52-0) 47 [要件](#page-157-0) 152 C/C++ [の組み込みファイル](#page-42-0) 37 SQLCODE [フィールド](#page-157-0) 152 [SQLSTATE](#page-157-0) フィールド 152 [SQLWARN1](#page-75-0) フィールド 70 SQLCA [事前定義変数](#page-126-0) 121 SQLCA\_92 組み込みファイル COBOL [アプリケーション](#page-45-0) 40 FORTRAN [アプリケーション](#page-48-0) 43 [SQLCA\\_92](#page-48-0) 構造体 43 SQLCA\_CN [組み込みファイル](#page-48-0) 43 SQLCA\_CS [組み込みファイル](#page-48-0) 43 SQLCHAR 構造体 [データの引き渡し](#page-144-0) 139 SQLCLI [組み込みファイル](#page-42-0) 37 SQLCLI1 [組み込みファイル](#page-42-0) 37 **SOLCODE** [エラー・コード](#page-51-0) 46 [構造](#page-157-0) 152 [フィールド、](#page-157-0)SQLCA 構造体 152 [SQLCA](#page-51-0) を含む 46

SQLCODES 組み込みファイル COBOL [アプリケーション](#page-45-0) 40 C/C++ [アプリケーション](#page-42-0) 37 FORTRAN [アプリケーション](#page-48-0) 43 SQLDA (SQL 記述子域) [マルチスレッドに関する考慮事項](#page-33-0) 28 SQLDA 組み込みファイル COBOL [アプリケーション](#page-45-0) 40 C/C++ [アプリケーション](#page-42-0) 37 FORTRAN [アプリケーション](#page-48-0) 43 SQLDA 構造体 [最小の構造体を用いたステートメントの準備](#page-137-0) 132 [作成](#page-141-0) 136 十分な SQLVAR [エンティティーの宣言](#page-139-0) 134 [準備済みステートメントに関する情報を配置する](#page-22-0) 17 [宣言](#page-136-0) 131 [データの引き渡し](#page-144-0) 139 [判別、任意のステートメント・タイプの](#page-145-0) 140 PREPARE [ステートメントとの関連](#page-22-0) 17 SQLDACT [組み込みファイル](#page-48-0) 43 [SQLDB2 REXX API 24](#page-29-0) SQLDB2 ルーチン REXX [の登録](#page-127-0) 122 sqldbchar データ・タイプ [選択](#page-87-0) 82 [対応する列タイプ](#page-54-0) 49 [SQLDBS REXX API 24](#page-29-0) SQLDBS ルーチン REXX [の登録](#page-127-0) 122 SQLE819A 組み込みファイル COBOL [アプリケーション](#page-45-0) 40 C/C++ [アプリケーション](#page-42-0) 37 FORTRAN [アプリケーション](#page-48-0) 43 SQLE819B 組み込みファイル COBOL [アプリケーション](#page-45-0) 40 C/C++ [アプリケーション](#page-42-0) 37 FORTRAN [アプリケーション](#page-48-0) 43 SQLE850A 組み込みファイル COBOL [アプリケーション](#page-45-0) 40 FORTRAN [アプリケーション](#page-48-0) 43 SQLE850B 組み込みファイル COBOL [アプリケーション](#page-45-0) 40 FORTRAN [アプリケーション](#page-48-0) 43 SQLE859A 組み込みファイル C/C++ [アプリケーション](#page-42-0) 37 SQLE859B 組み込みファイル C/C++ [アプリケーション](#page-42-0) 37 SQLE932A 組み込みファイル COBOL [アプリケーション](#page-45-0) 40 C/C++ [アプリケーション](#page-42-0) 37 FORTRAN [アプリケーション](#page-48-0) 43 SQLE932B 組み込みファイル COBOL [アプリケーション](#page-45-0) 40 C/C++ [アプリケーション](#page-42-0) 37 FORTRAN [アプリケーション](#page-48-0) 43 [sqleAttachToCtx API 25](#page-30-0)

SQLEAU 組み込みファイル COBOL [アプリケーション](#page-45-0) 40 C/C++ [アプリケーション](#page-42-0) 37 FORTRAN [アプリケーション](#page-48-0) 43 [sqleBeginCtx API 25](#page-30-0) [sqleDetachFromCtx API 25](#page-30-0) [sqleEndCtx API 25](#page-30-0) [sqleGetCurrentCtx API 25](#page-30-0) [sqleInterruptCtx API 25](#page-30-0) SQLENV 組み込みファイル COBOL [アプリケーション](#page-45-0) 40 C/C++ [アプリケーション](#page-42-0) 37 FORTRAN [アプリケーション](#page-48-0) 43 [sqleSetTypeCtx API 25](#page-30-0) SQLETSD [組み込みファイル](#page-45-0) 40 **SQLException** [処理](#page-155-0) 150 SQLEXEC REXX API [組み込み](#page-29-0) SQL 24 [登録](#page-127-0) 122 SQL [ステートメントの処理](#page-12-0) 7 SQLEXT 組み込みファイル CLI [アプリケーション](#page-42-0) 37 sqlint64 C/C++ [データ・タイプ](#page-54-0) 49 SQLISL [事前定義変数](#page-126-0) 121 SQLJ [ビルド・ファイル](#page-179-0) 174 SQLJACB 組み込みファイル C/C++ [アプリケーション](#page-42-0) 37 SQLMON 組み込みファイル COBOL [アプリケーション](#page-45-0) 40 C/C++ [アプリケーションの](#page-42-0) 37 FORTRAN [アプリケーション](#page-48-0) 43 SQLMONCT [組み込みファイル](#page-45-0) 40 SQLMSG [事前定義変数](#page-126-0) 121 SQLRDAT [事前定義変数](#page-126-0) 121 SQLRIDA [事前定義変数](#page-126-0) 121 SQLRODA [事前定義変数](#page-126-0) 121 SQLSTATE 組み込みファイル COBOL [アプリケーション](#page-45-0) 40 C/C++ [アプリケーション](#page-42-0) 37 FORTRAN [アプリケーション](#page-48-0) 43 [フィールド](#page-157-0) 152 SQLSYSTM [組み込みファイル](#page-42-0) 37 SQLUDF 組み込みファイル C/C++ [アプリケーション](#page-42-0) 37 SQLUTBCQ [組み込みファイル](#page-45-0) 40 SQLUTBSQ [組み込みファイル](#page-45-0) 40 SQLUTIL 組み込みファイル COBOL [アプリケーション](#page-45-0) 40 C/C++ [アプリケーション](#page-42-0) 37 FORTRAN [アプリケーション](#page-48-0) 43 SQLUV 組み込みファイル C/C++ [アプリケーション](#page-42-0) 37 SQLUVEND [組み込みファイル](#page-42-0) 37

```
SQLVAR エンティティー
 十分な数の宣言 134
 変数番号、宣言 131
SQLWARN 構造体 152
SQLXA 組み込みファイル
 C/C++ アプリケーション 37
SQL_WCHART_CONVERT プリプロセッサー・マクロ 83
```
# **T**

TIME データ・タイプ [COBOL 57](#page-62-0) [CREATE TABLE](#page-72-0) ステートメント 67 C/C++ [における変換](#page-54-0) 49 [FORTRAN 60](#page-65-0) [REXX 62](#page-67-0) TIMESTAMP データ・タイプ [説明](#page-72-0) 67 [COBOL 57](#page-62-0) C/C++ [における変換](#page-54-0) 49 [FORTRAN 60](#page-65-0) [REXX 62](#page-67-0)

## **U**

UNIX C アプリケーション [構築](#page-196-0) 191 Micro Focus COBOL アプリケーション [構築](#page-216-0) 211

#### **V**

```
VARBINARY データ・タイプ 94
VARBINARY ホスト変数 94
VARCHAR データ・タイプ
  表列における 67
  COBOL 57
  C/C++ 96
  C/C++ 構造書式 49
  C/C++ への変換 49
  FORTRAN 60
  REXX 62
VARGRAPHIC 構造書式の GRAPHIC 宣言
  C/C++ での構文 86
VARGRAPHIC データ・タイプ
  COBOL 57
  C/C++ 変換 49
  FORTRAN 60
  list 67
  REXX 62
Visual Basic .NET
  バッチ・ファイル 174
Visual Explain
  チュートリアル 233
```
#### **W**

```
WCHARTYPE プリコンパイラー・オプション
  使用の指針 83
  データ・タイプ、NOCONVERT オプションおよび
  CONVERT オプションで使用可能な 49
wchar_t データ・タイプ
 C/C++ 組み込み SQL アプリケーション 82
WHENEVER ステートメント
  エラー処理 47
Windows オペレーティング・システム
 COBOL アプリケーション
   構築 212
   コンパイル・オプション 203
   リンク・オプション 203
 C/C++ アプリケーション
   構築 193
   コンパイル・オプション 191
   リンク・オプション 191
 Micro Focus COBOL アプリケーション
   構築 214
   コンパイル・オプション 204
   リンク・オプション 204
```
#### **X**

```
XML
 エンコード
   データ 68
  宣言 68
  データ・タイプ 68
   SQLDA での識別 69
 COBOL アプリケーション
   XQuery 式の実行 127
 C/C++ アプリケーション
   XQuery 式の実行 127
 XMLQUERY 関数 24
 XQuery 式 24, 127
XML データの取り出し
 C アプリケーション 73
  COBOL アプリケーション 73
XQuery ステートメント 68
```
[特殊文字]

```
.NET
 バッチ・ファイル 174
```
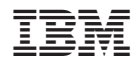

Printed in Japan

SC88-4426-01

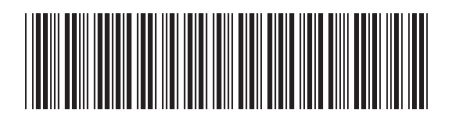

日本アイ·ビー·エム株式会社 〒106-8711 東京都港区六本木3-2-12

Spine information: Spine information:

1 **DB2 Version 9.5 for Linux, UNIX, and Windows** 組み込み **SQL** アプリケーションの開発 -組み込み SQL アプリケーションの開発

DB2 Version 9.5 for Linux, UNIX, and Windows